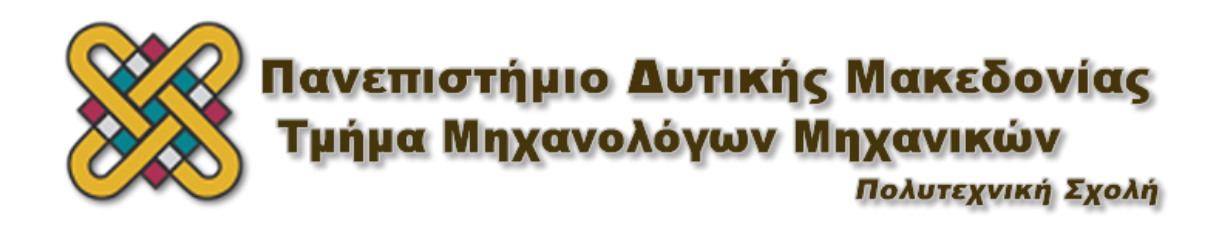

ΔΙΠΛΩΜΑΤΙΚΗ ΕΡΓΑΣΙΑ

Μη Καταστροφικός Έλεγχος Σωλήνων Εναλλακτών Θερμότητας με τη Μέθοδο των Δινορρευμάτων

**Επιμέλεια:** Παππούτας Κυριάκος

**Επιβλέπων:** Θεοδουλίδης Θεόδωρος Καθηγητής Π.Δ.Μ

ΚΟΖΑΝΗ 2016

## **ΠΡΟΛΟΓΟΣ – ΕΥΧΑΡΙΣΤΙΕΣ**

Η παρούσα διπλωματική εργασία με τίτλο «Μη Καταστροφικός Έλεγχος Σωλήνων Εναλλακτών Θερμότητας με την Μέθοδο των Δινορρευμάτων» εκπονήθηκε στο Τμήμα Μηχανολόγων Μηχανικών του Πανεπιστημίου Δυτικής Μακεδονίας κατά τη διάρκεια του έτους 2015.

Γενικά η ενασχόληση μου στο εργαστήριο Μη Καταστροφικών Ελέγχων του ΤΜΜ υπήρξε καθοριστική για το ενδιαφέρον μου για στον τομέα της Μηχανολογίας των Μη Καταστροφικών Ελέγχων και την αφετηρία της επαγγελματικής μου σταδιοδρομίας στον απαιτητικό κόσμο των ελέγχων. Μέσα από τη διπλωματική εργασία κατάφερα να αποκομίσω άπειρες γνώσεις και εμπειρίες απαραίτητες για τις μετέπειτα συνεργασίες που είχε το εργαστήριο με τη βιομηχανία.

Αρχικά θα ήθελα να εκφράσω τις άπειρες ευχαριστίες μου στον Επιβλέποντα Καθηγητή κ. Θεοδουλίδη Θεόδωρο καθώς όλα τα παραπάνω δεν θα μπορούσαν να υλοποιηθούν χωρίς τη πολύτιμη καθοδήγησή του, τις υποδείξεις και την ευκαιρία που μου έδωσε να ασχοληθώ με το εργαστήριο και να πάρω πολλά από αυτό και από τον ίδιο.

Επίσης, ευχαριστώ θερμά το συνάδελφο μηχανολόγο μηχανικό κ. Κουσίδη Σάββα για την πολύτιμη βοήθεια και γνώσεις που μου παρείχε, τόσο στη διπλωματική εργασία όσο και στην ενασχόλησή μου με το εργαστήριο.

Θέλω να ευχαριστήσω επίσης το φίλο μου Ρικλαίντ Κλεάνθη Μούτσο για τη στήριξη και την βοήθεια του κατά τη διεξαγωγή της διπλωματικής μου εργασίας, καθώς και όλο το επιστημονικό προσωπικό του τμήματος που φοίτησα όλα αυτά τα χρόνια για τις ανεκτίμητες γνώσεις που μου προσέφεραν.

Κλείνοντας, θέλω να ευχαριστήσω την οικογένειά μου και τους φίλους μου για την αμέριστη συμπαράσταση και στήριξή τους όλο αυτό το διάστημα.

> Με εκτίμηση και σεβασμό Παππούτας Κυριάκος

# *<u>TEPIEXOMENA</u>*

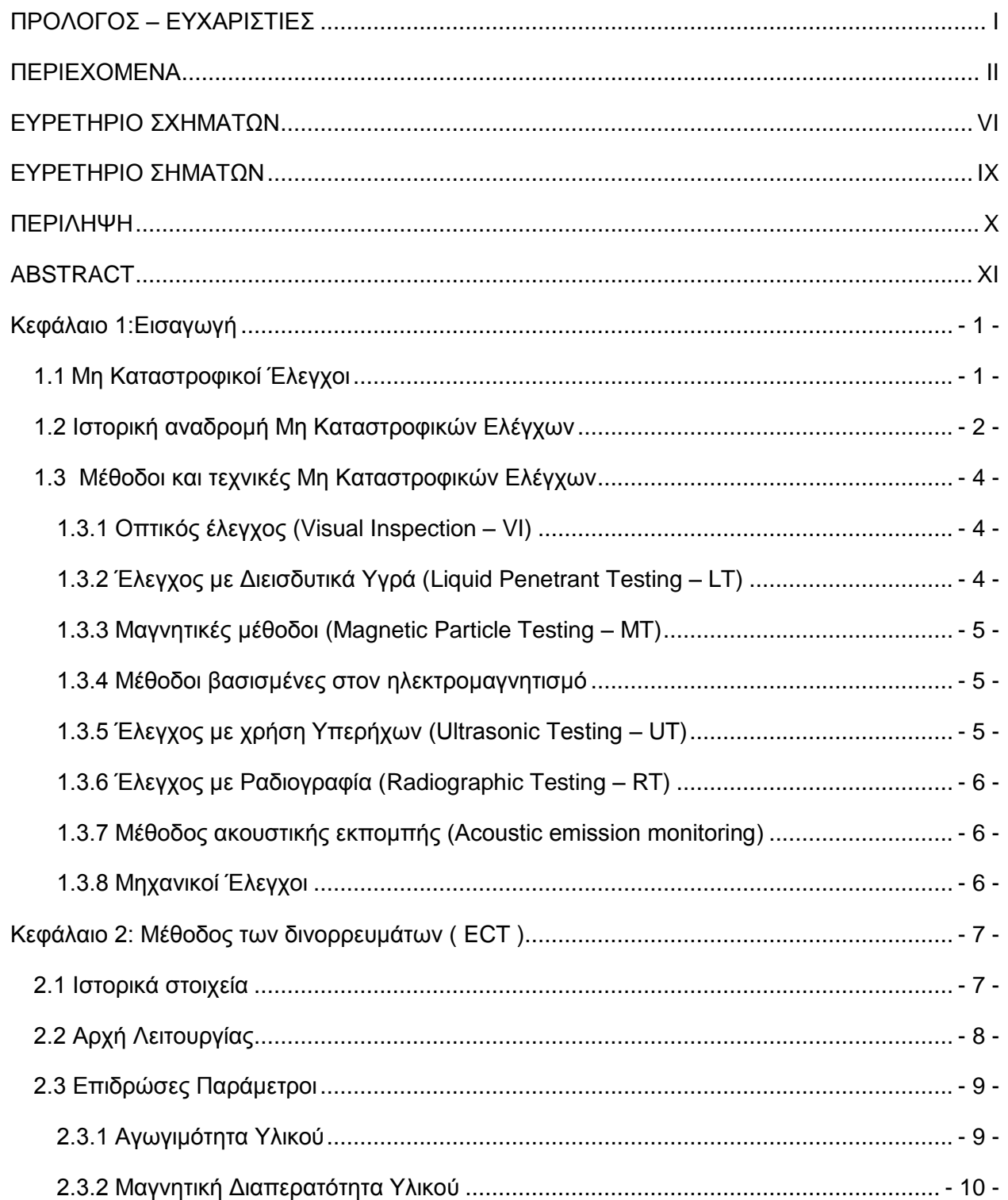

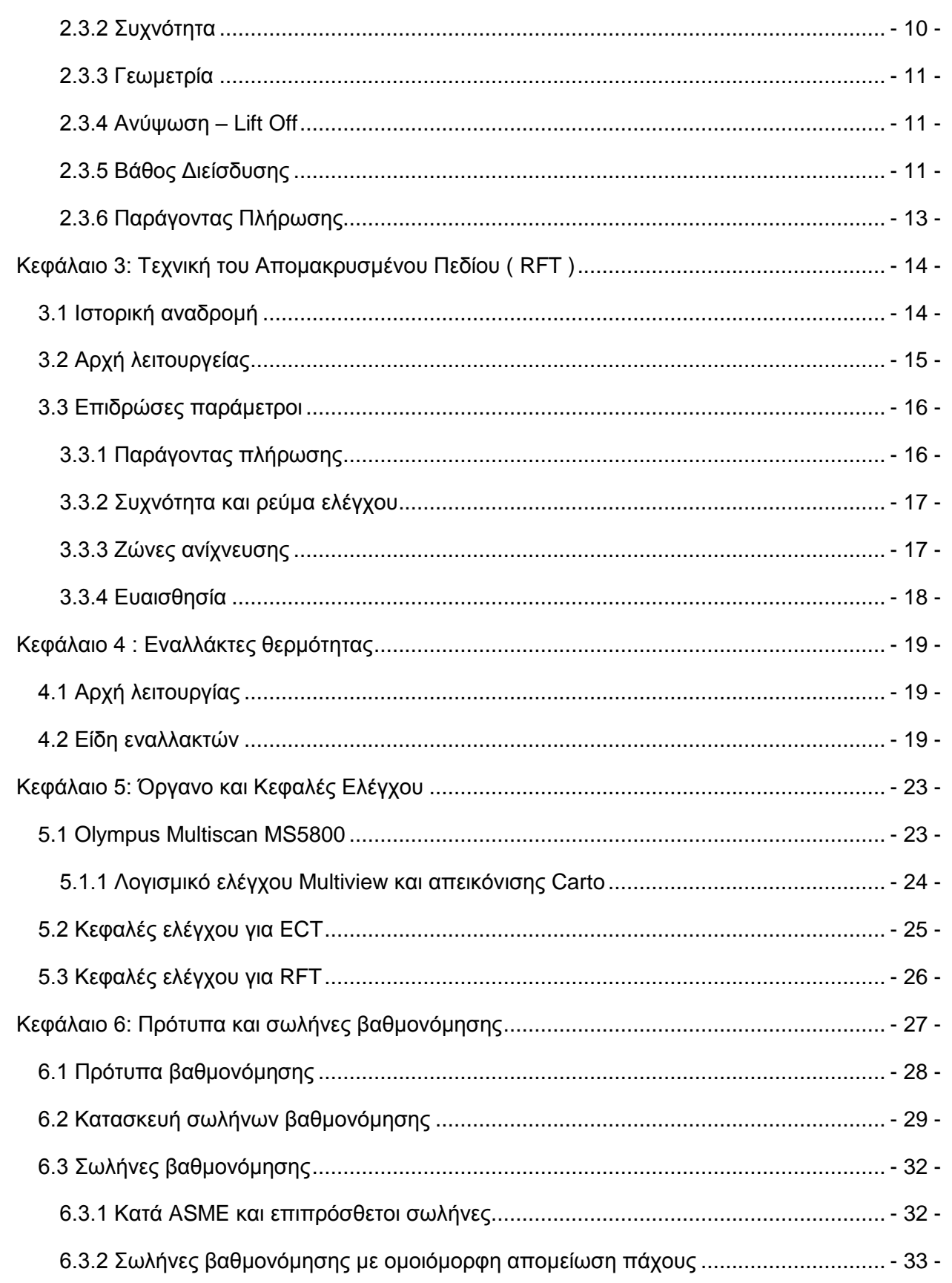

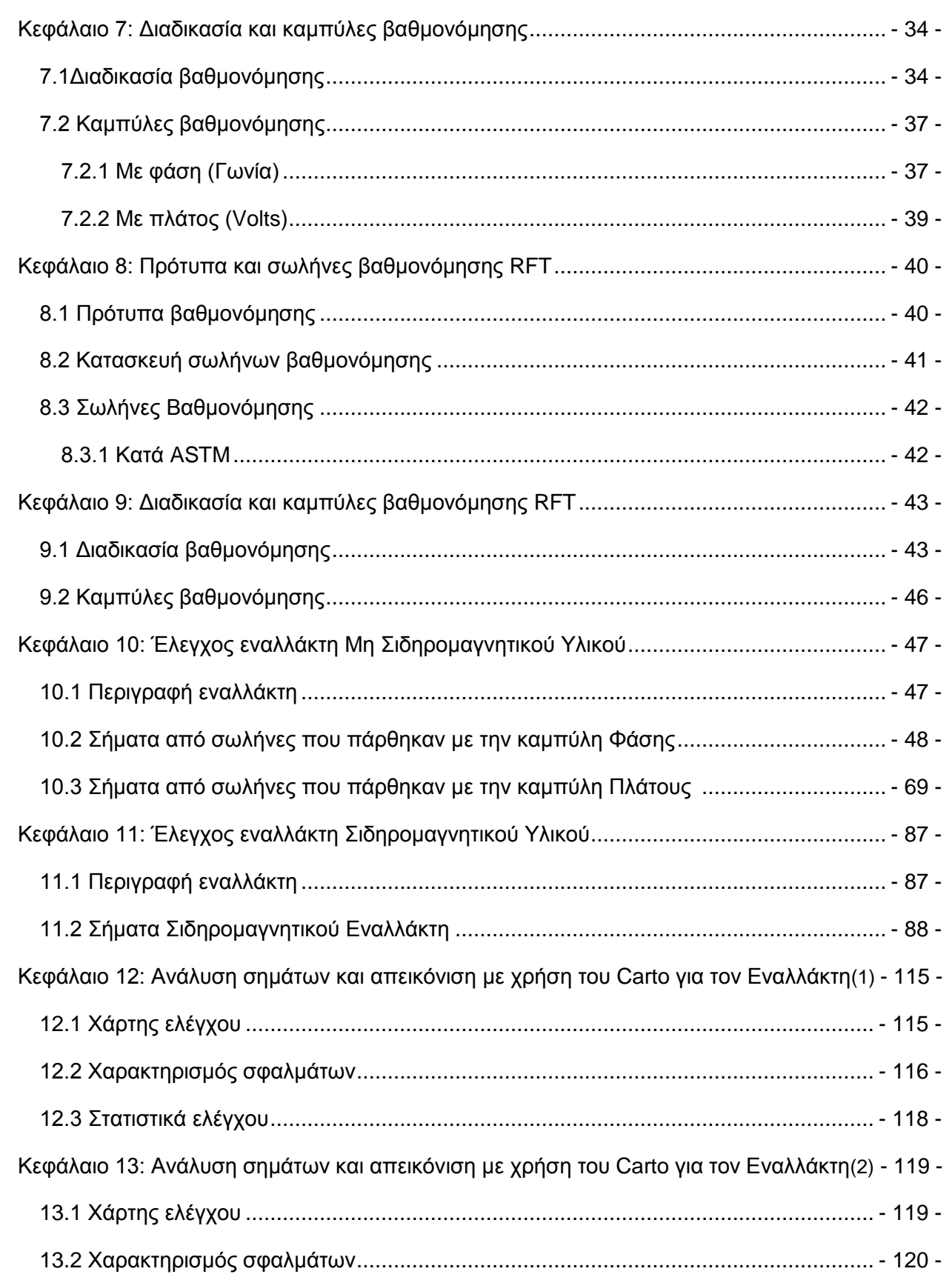

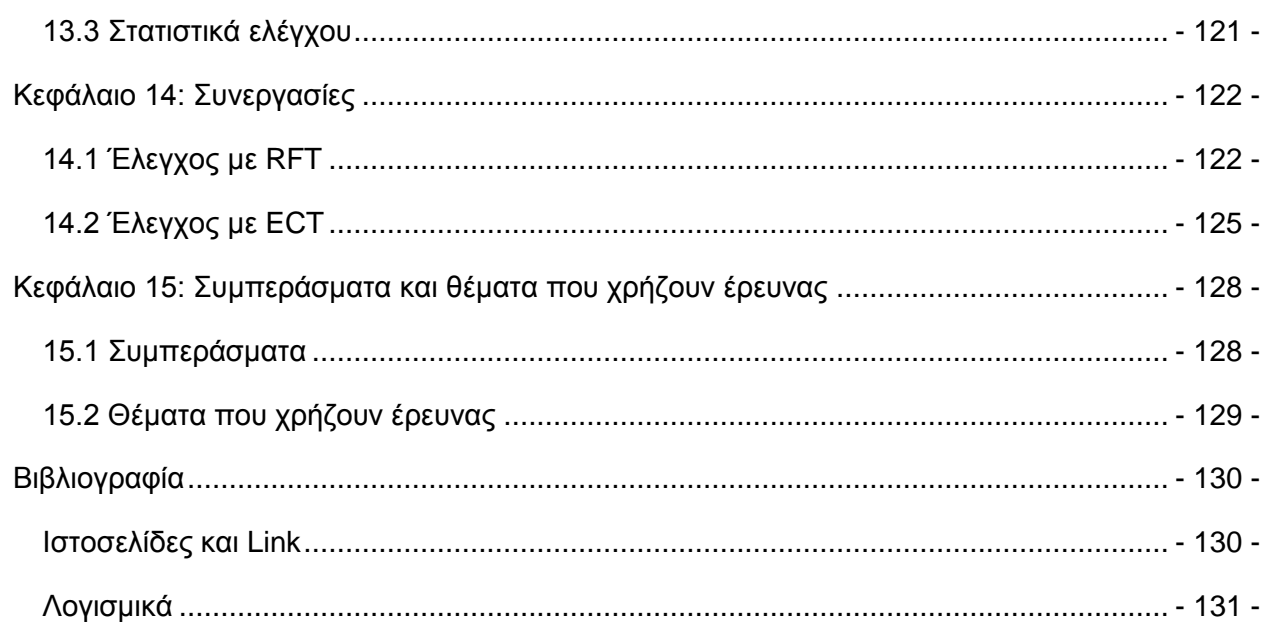

# **ΕΥΡΕΤΗΡΙΟ ΣΧΗΜΑΤΩΝ**

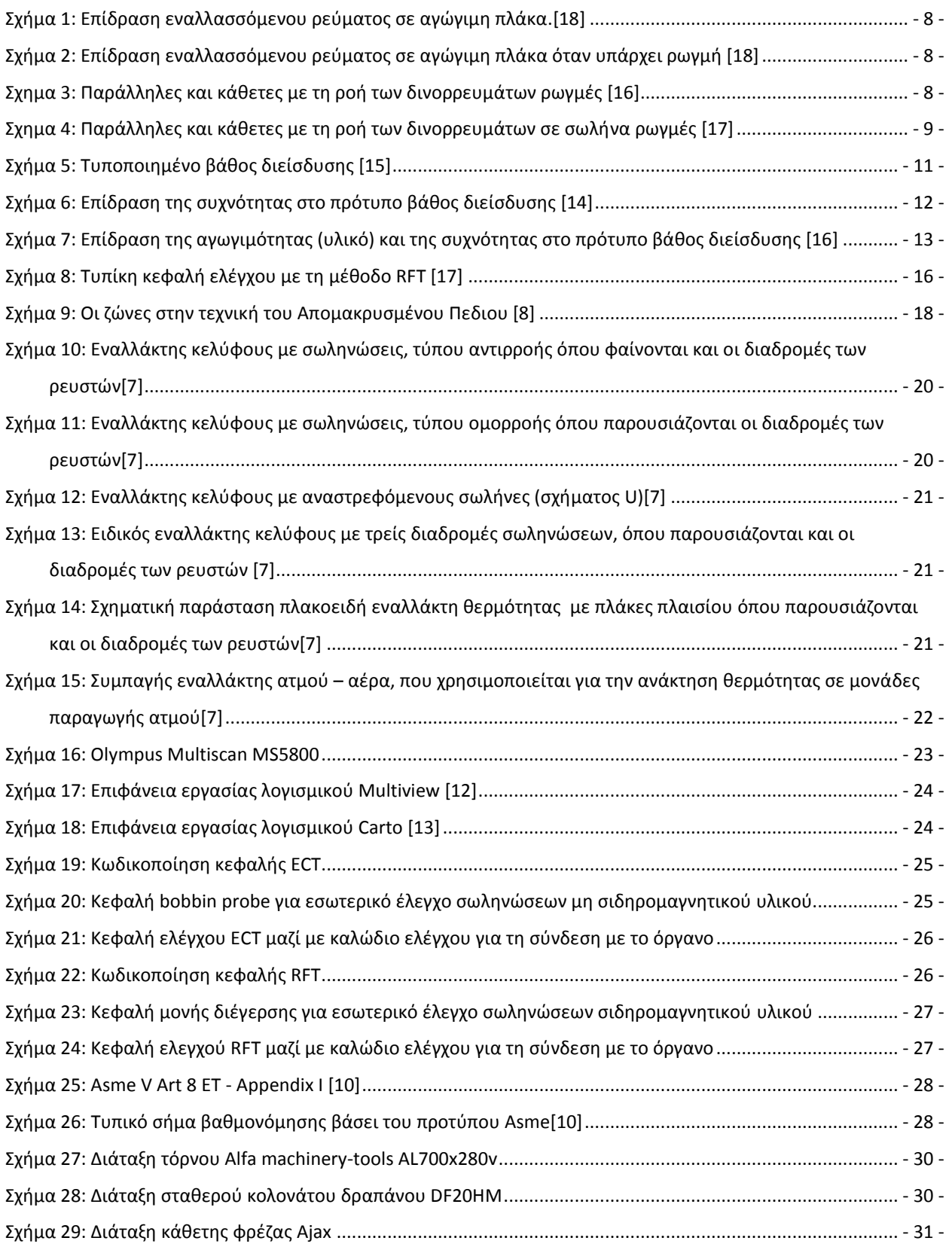

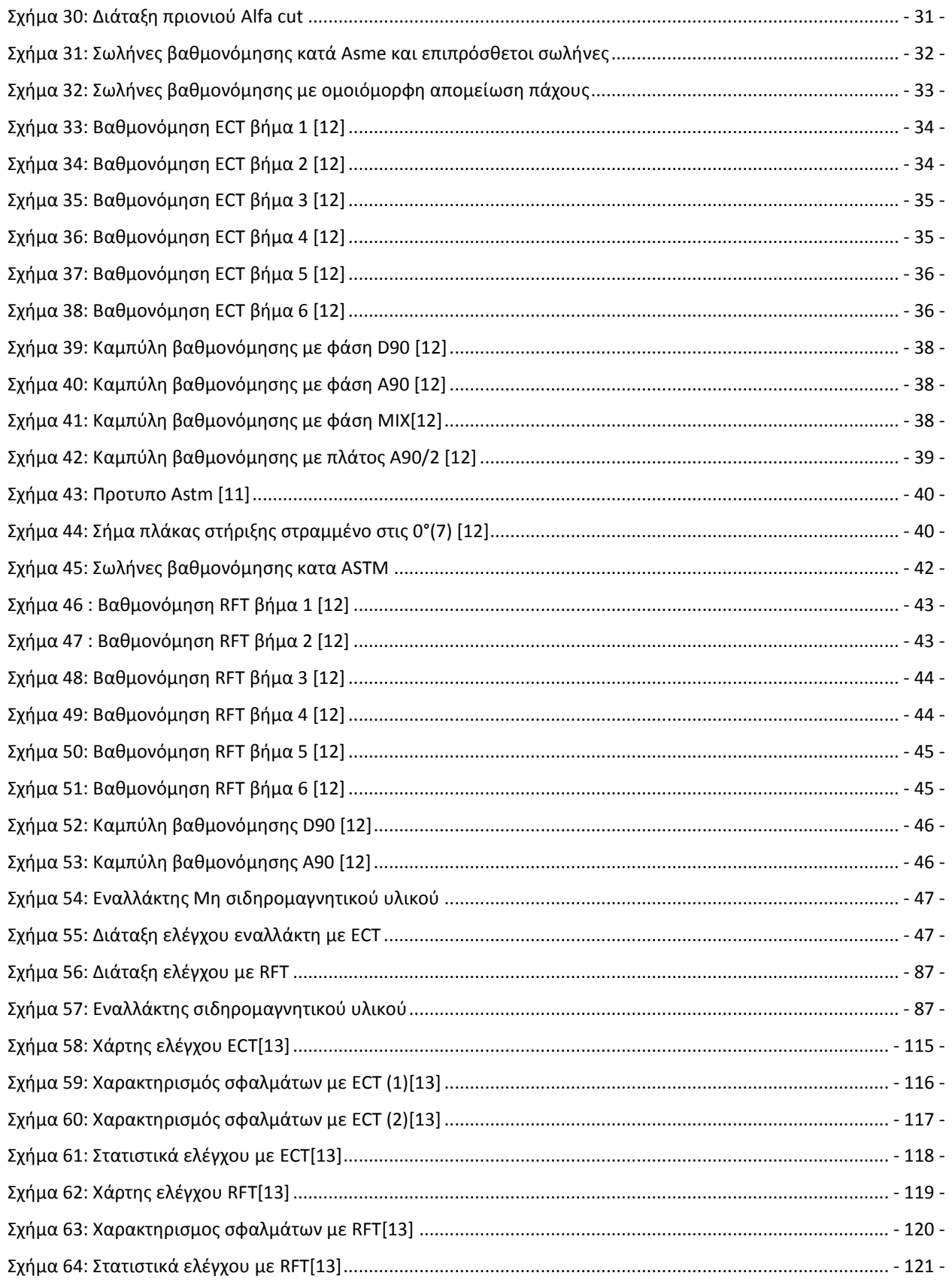

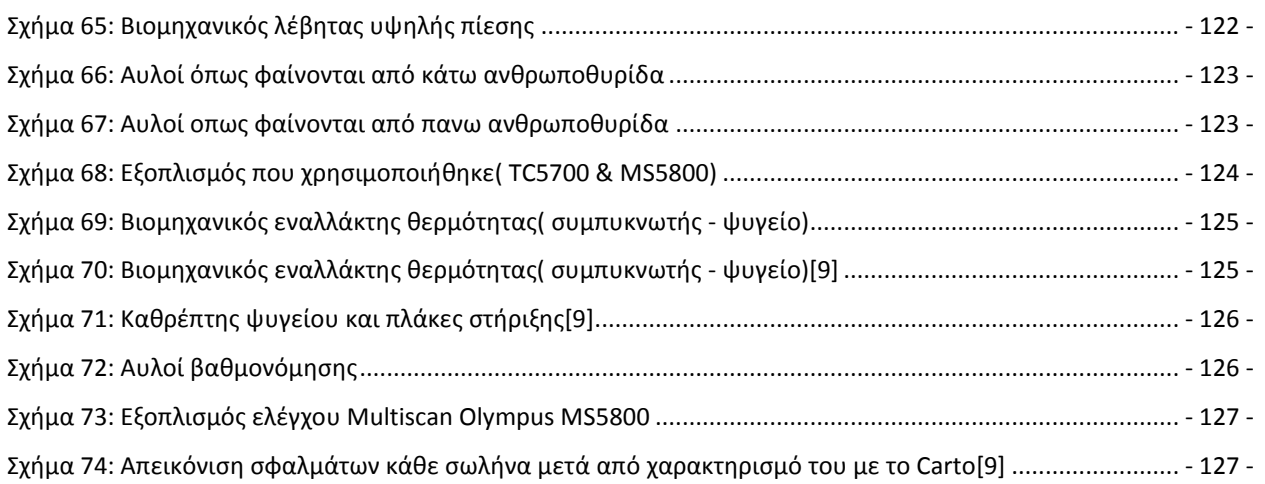

# ΕΥΡΕΤΗΡΙΟ ΣΗΜΑΤΩΝ

## ΕΟΤ - Φάση

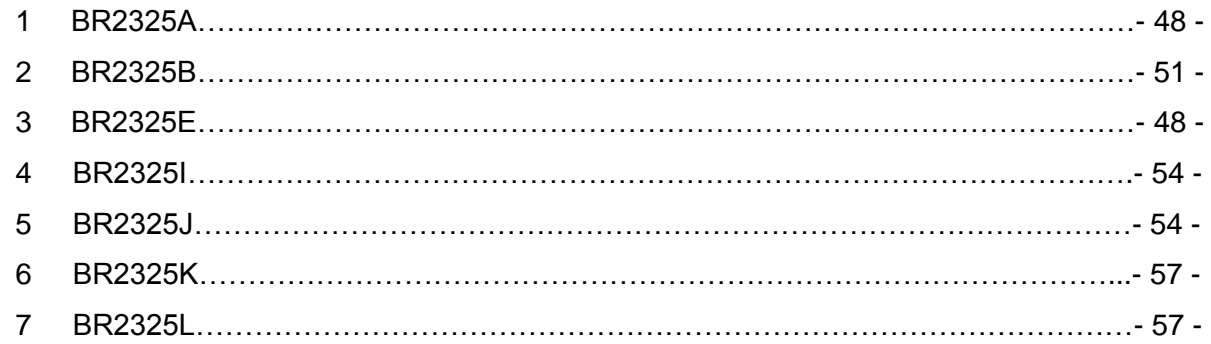

# ΕΟΤ-Πλάτος

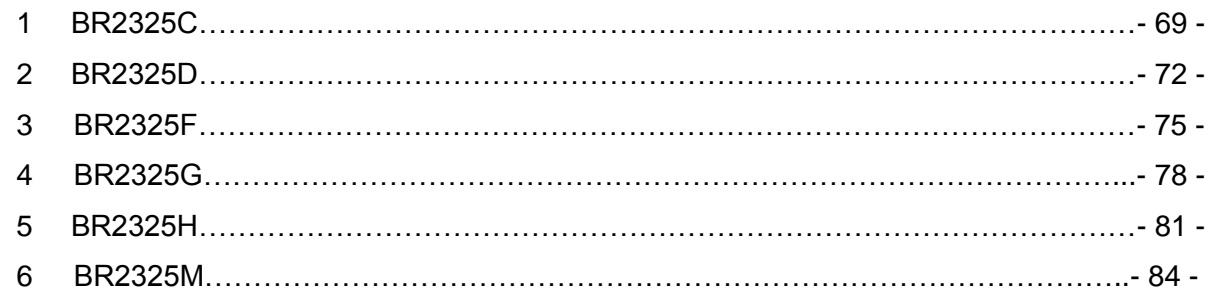

# $RFT$

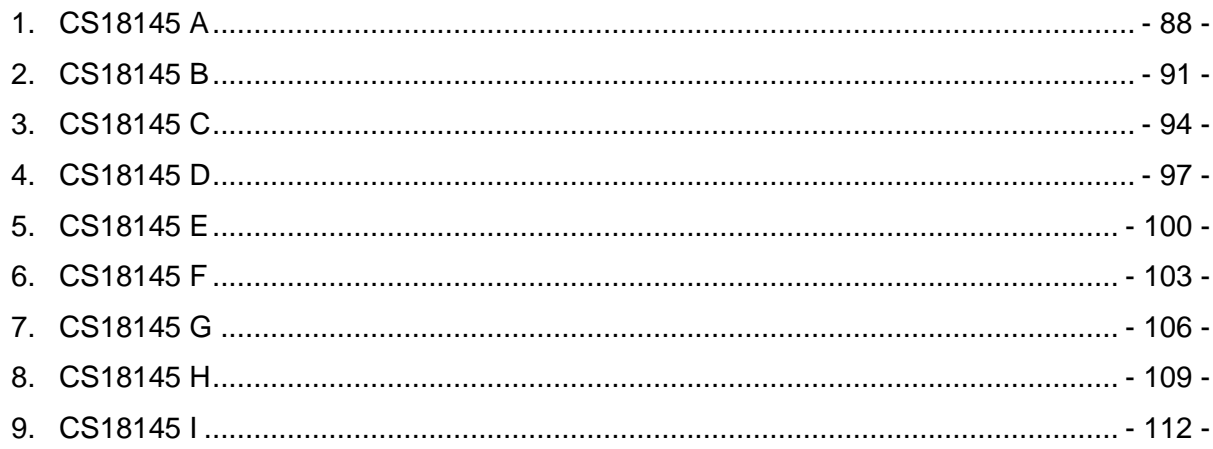

### **ΠΕΡΙΛΗΨΗ**

Στην παρούσα διπλωματική εργασία αρχικά μιλάμε γενικά για την επιστήμη των Μη Καταστροφικών Ελέγχων και μετέπειτα δείχνουμε πως αξιοποιήσαμε δυο από τις τέσσερις δυνατότητες που έχει ο εργαστηριακός εξοπλισμός (MS5800) για εσωτερικό έλεγχο σωλήνων εναλλακτών θερμότητας. Εξετάζουμε τη μέθοδο των Δινορρευμάτων (ECT) και τη μέθοδο του Απομακρυσμένου Πεδίου (RFT) αναλύοντας, την αρχή λειτουργίας των δυο μεθόδων και τους παράγοντες που τις επηρεάζουν.

Αναφέρουμε λίγα λόγια για τους εναλλάκτες θερμότητας και τα είδη που υπάρχουν, όπως και για τα πρότυπα ελέγχου που απαιτούνται για τον έλεγχό τους.

Για τις ανάγκες των μετρήσεων κατασκευάστηκαν 2 πανομοιότυποι εναλλάκτες, αποτελούμενοι από 20 σωλήνες έκαστος, ο ένας Μη Σιδηρομαγνητικού Υλικού για την μέθοδο ECT και ο άλλος Σιδηρομαγνητικού Υλικού για την μέθοδο RFT. Σε ορισμένους από τους σωλήνες και στους δυο εναλλάκτες κατασκευάστηκαν διάφορα σφάλματα που ενδέχεται να συναντήσουμε σε ελέγχους στην βιομηχανία αλλά και σωλήνες βαθμονόμησης που είναι απαραίτητοι για τη διεξαγωγή του ελέγχου και την εγκυρότητά του.

Μετέπειτα παρουσιάζονται αναλυτικά τα σήματα που πήραμε από τον κάθε σωλήνα ξεχωριστά στα δυο διαφορετικά κανάλια ( Απόλυτο – Διαφορικό) και στο τέλος παρουσιάζονται σε ένα χάρτη ελέγχου μαζί με στατιστικά στοιχεία για τον κάθε έλεγχο ξεχωριστά.

Επίσης αναφέρουμε τις συνεργασίες που είχαμε με την βιομηχανία στο πλαίσιο της συνεργασίας που έχει το εργαστήριο.

Η εργασία ολοκληρώνεται με την παράθεση των συμπερασμάτων και την παρουσίαση θεμάτων που χρήζουν περαιτέρω έρευνας.

### **ABSTRACT**

In this diplomathesis we initially talk about the science of Non-Destructive Testing and later we show how we utilized two of the four copabilities of the laboratory equipment (MS5800) for internal control of heat exchanger tubes. We examine the method of Eddy Current Testing (ECT) and the method of Remote Field Testing (RFT) analyzing the working principle of the two methods and the factors affecting them.

We mention a few words about the heat exchangers and the types that are available, as well as for the control standards required for their control.

For the needs of the measurements two identical heat exchangers were made, consisting of 20 tubes each, the first out of non-ferromagnetic material for the ECT method and the other out of ferromagnetic material for the method RFT. In some of the tubes in both exchangers various errors were constructed that may met in industrial inspections.

Subsequently we are presenting in detail the signals we received from each tube separately on the two different channels (Absolute - Differential) and at the end in a control map are presented with the statistics for each test separately.

Also, we mention the cooperation we had with the industry in the context of the cooperation of the university workshop.

The work concludes with a statement of the findings/conclusions and presentation of issues that need further investigation.

## **Κεφάλαιο 1:Εισαγωγή**

### **1.1 Μη Καταστροφικοί Έλεγχοι**

**Μη Καταστροφικοί Έλεγχοι** (NDI - Non Destructive Inspection) ή **Mη Καταστροφικές Δοκιμές** (NDT - Non Destructive Testing) ή **Μη Καταστροφικές Αξιολογήσεις** (NDE - Non Destructive Evaluation) ονομάζονται οι έλεγχοι που δεν καταστρέφουν το εξεταζόμενο αντικείμενο. Οι μέθοδοι ΜΚΕ είναι ζωτικής σημασίας στην κατασκευή και συντήρηση κάθε εξαρτήματος και κατασκευής [1].

Ο αντικειμενικός σκοπός μας ως μηχανικοί είναι να συνδυάσουμε τα αποτελέσματα των ΜΚΕ με τη θεωρία της Θραυστομηχανικής ώστε να προβλέψουμε την επέκταση τυχόν ρωγμών και να υπολογίσουμε τον κίνδυνο αστοχίας του υλικού. Οι Μη Καταστροφικοί Έλεγχοι χρησιμοποιούνται για να διαπιστωθεί η ύπαρξη και το μέγεθος των ελαττωμάτων σε μια κατασκευή χωρίς όμως να την καταστρέψουν ούτε να επηρεάσουν τη λειτουργικότητά της [1]. Με τη συνδυασμένη χρήση των μεθόδων Μη Καταστροφικού Ελέγχου (ΜΚΕ) και της Θραυστομηχανικής μπορούμε να είμαστε συνεχώς ενήμεροι για την καλή «υγεία» μιας κατασκευής (Health Monitoring) και για τον προβλεπόμενο χρόνο ζωής και καλής λειτουργίας της (Residual Lifetime) [1].

Οι ΜΚΕ είναι πολύ οικονομικότερες από τον καταστροφικό έλεγχο (ΚΕ) καθώς αφήνουν την κατασκευή άθικτη και διαθέσιμη για περαιτέρω έλεγχο ή λειτουργία. Καταστροφικοί και Μη έλεγχοι εφαρμόζονται σε συνδυασμό κατά τον έλεγχο της αξιοπιστίας μιας μεθόδου, οπότε τυχαία δείγματα η δοκίμια ελέγχονται πρώτα με ΜΚΕ και στη συνέχεια με ΚΕ ώστε να συγκριθούν τα αποτελέσματά τους και να οριστεί ή να ρυθμιστεί καλύτερα η ακρίβεια της μεθόδου [1].

Η μεγάλη αξία των ΜΚΕ οφείλεται στο ότι:

- Μπορεί να εφαρμόζεται σε όλες τις φάσεις, δηλαδή του σχεδιασμού, της κατασκευής, του ποιοτικού ελέγχου, της εγκατάστασης και της συντήρησης μιας κατασκευής.
- Μπορεί να ανιχνεύει και να προσδιορίζει ελαττώματα που υπάρχουν στο εσωτερικό ή την επιφάνεια όλων των υλικών, τα οποία αποτελούν τις αιτίες της αστοχίας τους, να υπολογίζουν τις διαστάσεις των κατασκευών και σε πολλές περιπτώσεις, τις μηχανικές, ακουστικές, ηλεκτρικές καθώς και τις μαγνητικές ιδιότητές τους.
- Είναι ακίνδυνος για τα υλικά, για τον άνθρωπο και το περιβάλλον [2].

Οι μέθοδοι ΜΚΕ αναπτύχθηκαν με ραγδαίους ρυθμούς μετά το 2ο παγκόσμιο πόλεμο, έτσι ώστε σήμερα να έχουν φθάσει σε υψηλό επίπεδο. Οι εφαρμογές τους πλέον καλύπτουν ένα τεράστιο φάσμα βιομηχανικών και κατασκευαστικών δραστηριοτήτων και τις συναντάμε σε τομείς όπως η αυτοκινητοβιομηχανία, η αεροδιαστημική, οι κατασκευές, οι εγκαταστάσεις πετροχημικών, πυρηνικών και παραγωγής ρεύματος, τα ορυχεία, ο σιδηρόδρομος, οι αγωγοί αερίου και πετρελαίου, τα πάρκα αναψυχής καθώς και η ιατρική [2].

### **1.2 Ιστορική αναδρομή Μη Καταστροφικών Ελέγχων**

Κατά τα μέσα του 19ου αιώνα, με την έξαρση της Βιομηχανικής Επανάστασης, άρχισαν να παρατηρούνται πολλές καταστροφές στις πλέον καταπονούμενες κατασκευές, όπως ήταν τα δοχεία πίεσης (σε ατμομηχανές και εργοστάσια), οι άξονες, οι σιδηροτροχιές και οι γέφυρες των σιδηροδρόμων.

Η πρώτη μεγάλη σιδηροδρομική καταστροφή, από την αστοχία ενός άξονα, συνέβη στις Βερσαλλίες (Παρίσι) το Μάιο του 1842 με δεκάδες νεκρούς. Μια άλλη αστοχία υλικού και η θραύση του προκάλεσε την καταστροφή της σιδηροδρομικής γέφυρας Tay.

Εξαιρώντας ορισμένες αστοχίες που οφείλονταν σε σχεδιαστικά λάθη, ο κύριος λόγος της αστοχίας αυτών των κατασκευών ήταν οι ατέλειες στο υλικό τους και η διαρκής καταπόνηση (κόπωση) που είχαν υποστεί.

Ο πολιτικός μηχανικός William Rankine (1820-1872) δημοσίευσε περί τα 1843 τις διαπιστώσεις του σχετικά με τη βαθμιαία φθορά και γήρανση του υλικού και την συσσώρευση τάσεων και εμφάνιση ρωγμών στις αιχμηρές γωνίες, πρότεινε δε μεγαλύτερες καμπυλότητες στα σημεία αυτά. Σαν πρώτο βήμα για την αντιμετώπιση των αστοχιών, βελτιώθηκαν οι μέθοδοι παραγωγής και, κατά συνέπεια, η ποιότητα των υλικών.

Αυτό μείωσε κάπως τη συχνότητα των βλαβών καθώς καθυστερούσε περισσότερο την εμφάνισή τους και βελτίωσε την αξιοπιστία των συγκεκριμένων κατασκευών [3].

Κλείνοντας την ιστορική ανασκόπηση, κρίνουμε απαραίτητο να αναφέρουμε συνοπτικά μερικά αξιοσημείωτα γεγονότα που άνοιξαν το δρόμο για την ανάπτυξη του Μη Καταστροφικού ελέγχου. Συγκεκριμένα:

- 1854: Δυστύχημα από αστοχία πιεστικού δοχείου με 21 θύματα και 50 τραυματίες στο Hartford του Connecticut. 10 χρόνια μετά ψηφίζεται νόμος για υποχρεωτικούς ετήσιους ελέγχους.
- 1895: Ο Wilhelm Conrad Röntgen ανακαλύπτει τις γνωστές πλέον Ακτίνες-Χ και στην ανακοίνωσή του αναφέρει τη δυνατότητα εντοπισμού ελαττωμάτων.
- 1880 1920: Εφαρμόζεται ο πρόδρομος της μεθόδου ελέγχου με Διεισδυτικό Υγρό με τη χρήση λαδιού και λευκού χρώματος (το εξάρτημα βυθίζεται σε λεπτόρρευστο λάδι και μετά βάφεται με λευκό χρώμα το οποίο μετατρέπεται σε καφέ όταν το λάδι που παράμεινε σε τυχόν ρωγμές βγαίνει προς τα έξω).
- 1920: Ο Δρ. H. H. Lester αναπτύσσει τη βιομηχανική Ραδιογραφία των μετάλλων.
- 1926: Διατίθεται το πρώτο όργανο Δινορρευμάτων που μετρά το πάχος υλικού.
- 1927–1928: Το πρώτο σύστημα Μαγνητικής Επαγωγής εφαρμόζεται σε σιδηροδρομικές γραμμές.
- 1940 1944: Αναπτύσσεται η μέθοδος Υπερήχων από τον Δρ. Floyd Firestone.
- 1950: Ο J. Kaiser εισάγει την μέθοδο ΜΚΕ των Ακουστικών Εκπομπών [3].

### **1.3 Μέθοδοι και τεχνικές Μη Καταστροφικών Ελέγχων**

#### **1.3.1 Οπτικός έλεγχος (Visual Inspection – VI)**

Ο πιο απλός τρόπος ελέγχου μια κατασκευής είναι ο οπτικός έλεγχος. Ο οπτικός έλεγχος καταδεικνύει τα εμφανή ελαττώματα μιας κατασκευής, δηλαδή αυτά που βρίσκονται στην επιφάνεια του υλικού και έχουν ορατό μέγεθος. Τόσο η διαδικασία όσο και ο εξοπλισμός του δεν παρουσιάζουν ιδιαίτερες απαιτήσεις και μπορεί να εφαρμοστεί σχεδόν σε όλα τα υλικά και τις κατασκευές. Οι κατηγορίες οπτικού ελέγχου είναι:

- Οπτικός έλεγχος
- Οπτικός έλεγχος με Μικροσκόπιο
- Οπτικός έλεγχος με Βιντεοσκόπηση
- Οπτικές μέθοδοι με Laser
- Ολογραφία
- Συμβολομετρία
- Δυναμικός έλεγχος Επιφανείας[2]

#### **1.3.2 Έλεγχος με Διεισδυτικά Υγρά (Liquid Penetrant Testing – LT)**

Ο έλεγχος με διεισδυτικά υγρά είναι μια παραδοσιακή μέθοδος μη καταστροφικού ελέγχου για την ανίχνευση ατελειών που φθάνουν στην ελεύθερη επιφάνεια του δοκιμίου, όπως ρωγμές ή πόροι σε σχετικά μη πορώδη υλικά. Η επιθεώρηση γίνεται με εφαρμογή ενός ρευστού το οποίο διαπερνά τις επιφανειακές ατέλειες του υλικού. Το επιπλέον ρευστό αφαιρείται και μετά την εφαρμογή κατάλληλου διαλύματος παραμένει ποσότητα ρευστού μόνο μέσα στα σημεία των ατελειών, επιτρέποντας τη χάραξη των περιγραμμάτων των ατελειών. Η ανίχνευση των ατελειών πραγματοποιείται είτε οπτικά από τη χρωματική διαφορά είτε με χρήση μαύρου φωτός. Οι κατηγορίες ελέγχου με διεισδυτικά υγρά είναι:

- Έλεγχος με Διεισδυτικά Ορατού Φωτισμού
- Έλεγχος με Φθορίζοντα Διεισδυτικά [2]

#### **1.3.3 Μαγνητικές μέθοδοι (Magnetic Particle Testing – MT)**

Ο μαγνητικός έλεγχος βασίζεται στον εντοπισμό των απωλειών της μαγνητικής ροής λόγω ατελειών του υλικού. Όταν ένα δοκίμιο μαγνητιστεί και περιέχει μια ασυνέχεια στην επιφάνειά του ή κάτω από αυτήν, δημιουργείται μια παραμόρφωση στη μαγνητική ροή η οποία προκαλεί ένα τοπικό πεδίο απώλειας μαγνητικής ροής. Οι μαγνητικές μέθοδοι ΜΚΕ μπορούν να εφαρμοστούν μόνο σε υλικά που μαγνητίζονται. Οι κατηγορίες με μαγνητικές μεθόδους είναι:

- Έλεγχος Θορύβου Barkhausen
- Έλεγχος Μαγνητικό Μελάνι/Σκόνη
- Έλεγχος με Μαγνητικά Σωματίδια
- Μαγνητογραφία
- Μαγνητική Διαρροή (Magnetic Flux Leakage MFL) [2]

#### **1.3.4 Μέθοδοι βασισμένες στον ηλεκτρομαγνητισμό**

Οι μέθοδοι αυτής της κατηγορίας είναι εκείνες που βασίζονται στην παρατήρηση και μέτρηση των διάφορων ηλεκτρομαγνητικών φαινομένων, τα οποία αναπτύσσονται στα δοκίμια με τη χρήση κατάλληλων αισθητήρων. Οι κατηγορίες που βασίζονται στο μαγνητισμό είναι:

- Δινορρεύματα (Eddy Current)
- Απομακρυσμένου Πεδίου (Remote Field Testing RFT)
- Μέθοδος Πτώσης Δυναμικού (Potential Drop) [2]

#### **1.3.5 Έλεγχος με χρήση Υπερήχων (Ultrasonic Τesting – UT)**

Ο ΜΚΕ με υπερήχους βασίζεται στη διαταραχή του εκπεμπόμενου στο υλικό κύματος λόγω της ύπαρξης ατελειών. Τα κύματα των ήχων και υπερήχων διαδίδονται μέσα στα υλικά, υφίστανται απόσβεση και ανακλώνται, διαθλώνται ή σκεδάζονται όταν συναντούν εμπόδια ή ασυνέχειες, ανάλογα με τη συχνότητά τους. Έτσι το ηχητικό κύμα που φτάνει στο δέκτη και ακολούθως μετατρέπεται σε ηλεκτρικό σήμα έχει σχετικά χαμηλότερη ένταση. Την ιδιότητα αυτή τη χρησιμοποιούμε για να εντοπίσουμε τυχόν ατέλειες στο εσωτερικό ενός σώματος χωρίς να το τεμαχίσουμε. Οι κατηγορίες με χρήση υπέρηχου είναι:

- Τεχνικές Ανάκλασης
- Τεχνικές Περίθλασης (Time of Flight Diffraction Ultrasonic TOFD)
- Συστοιχίες Φάσης Υπερήχων (Phased Array Ultrasonic)
- Περιστρεφόμενα συστήματα (Internal Rotary Inspection System IRIS)
- Μέθοδοι υπερήχων με Laser (Laser Ultrasonic LUT)
- Καθοδηγούμενα κύματα υπερήχων (Guided Ultrasonic Waves)
- Τεχνικές NEWS (Nonlinear Elastic Wave Spectroscopy [2]

#### **1.3.6 Έλεγχος με Ραδιογραφία (Radiographic Testing – RT)**

Η μέθοδος βασίζεται στην προσβολή της ελεγχόμενης επιφάνειας με ηλεκτρομαγνητική ακτινοβολία που διέρχεται δια μέσου της μάζας του δομικού στοιχείου. Έτσι λαμβάνονται ακτινογραφίες του εξεταζόμενου αντικειμένου και τα αποτελέσματα αποτυπώνονται σε φίλμ είτε σε άλλο μέσο αποτύπωσης. Οι κατηγορίες ελέγχου με ραδιογραφία είναι:

- Με Ακτίνες Χ (X-Rays) και Ακτίνες Γάμα (Gamma Rays)
- Με Υποατομικά Σωματίδια (Neutron Radiography)
- Ψηφιακή Ραδιογραφία Τομογραφία (Computed Tomography)
- SCAR (Small Controlled Area Radiography) [2]

#### **1.3.7 Μέθοδος ακουστικής εκπομπής (Acoustic emission monitoring)**

Για τον εντοπισμό εσωτερικών και επιφανειακών ατελειών χρησιμοποιούνται τα μεταβατικά τασικά κύματα που δημιουργούνται στο υλικό λόγω απότομης απελευθέρωσης ενέργειας. Η Ακουστική Εκπομπή, ως μέθοδος ΜΚΕ βασίζεται στη μετατροπή των ελαστικών κυμάτων σε ηλεκτρικά σήματα με τη χρήση κατάλληλων πιεζοηλεκτρικών αισθητήρων που διεγείρονται σε συχνότητες υπερήχων από 25 ως 1200 kHz. Οι αισθητήρες τοποθετούνται στην επιφάνεια της υπό εξέταση κατασκευής και το ηλεκτρικό σήμα που λαμβάνεται ενισχύεται, φιλτράρεται και υφίσταται περαιτέρω επεξεργασία [2].

#### **1.3.8 Μηχανικοί Έλεγχοι**

Οι κατηγορίες μηχανικών ελέγχων είναι:

- Μέθοδος Ακουστικής Πρόσκρουσης (Acoustic Impact)
- Θερμογραφικός Έλεγχος (Thermo Graphic Inspection)
- Μέθοδοι Μηχανικής Αντίστασης (Mechanical Impedance)
- Έλεγχοι Ταλαντώσεων (Vibration Monitoring) [2]

## **Κεφάλαιο 2: Μέθοδος των δινορρευμάτων ( ECT )**

### **2.1 Ιστορικά στοιχεία**

Το φαινόμενο των δινορρευμάτων ανακαλύφθηκε από το Γάλλο φυσικό Λεόν Φουκω (Leon Foucault) το 1851 και για αυτό άλλωστε αποκαλούνται συχνά και ρεύματα Φουκώ. Ο Φουκώ κατασκεύασε μια συσκευή που χρησιμοποιούσε έναν δίσκο χαλκού που κινείται σε ένα ισχυρό μαγνητικό πεδίο για να δείξει ότι τα δινορρεύματα παράγονται όταν κινείται ένα υλικό μέσα σε ένα εφαρμοζόμενο μαγνητικό πεδίο [4].

Ο έλεγχος με δινορρεύματα ξεκίνησε, κατά ένα μεγάλο μέρος, με την ανακάλυψη της ηλεκτρομαγνητικής επαγωγής το 1831 από τον Άγγλο επιστήμονα Μάικλ Φάραντεϊ (Michael Faraday). Ο Φάραντεϊ ανακάλυψε ότι όταν ένα μαγνητικό πεδίο περνά μέσα από έναν αγωγό (δηλαδή σε υλικό που είναι εύκολη η κίνηση των ηλεκτρονίων) ή όταν ένας αγωγός διέρχεται μέσα από μαγνητικό πεδίο, ένα ηλεκτρικό ρεύμα θα διατρέξει τον αγωγό εάν υπάρχει μία κλειστή πορεία για να κυκλοφορήσει το ρεύμα [4].

Το 1879, μία άλλη σημαντική ανακάλυψη έγινε όταν ο επιστήμονας Ντέιβιντ Χιουζ (David Hughes), κατέδειξε πως οι ιδιότητες ενός πηνίου αλλάξουν όταν τοποθετείται πλησίον μετάλλων διαφορετικής αγωγιμότητας και μαγνητικής διαπερατότητας. Εντούτοις, δεν ήταν πριν από το δεύτερο παγκόσμιο πόλεμο που αυτές οι εξελίξεις στη διαβίβαση και τη λήψη των ηλεκτρομαγνητικών κυμάτων τέθηκαν σε πρακτική χρήση για δοκιμή υλικών [4].

Στις αρχές του 1933, ο Γερμανός καθηγητής Φρίντριχ Φόρστερ (Friedrich Forster), εργαζόμενος για το ίδρυμα Κάιζερ – Γουλιέλμος (Kaiser – Wilhelm), προσάρμοσε την τεχνολογία δινορρευμάτων στη βιομηχανία και ανέπτυξε όργανα για τη μέτρηση της αγωγιμότητας και για την ταξινόμηση αναμιγμένων σιδηρούχων συστατικών. Το 1948, ο Φόρστερ ίδρυσε την επιχείρησή του στο Ρόιτλιγκεν (Reutlingen) βασισμένη στη μέθοδο των δινορρευμάτων, η οποία υπάρχει μέχρι σήμερα. Σύντομα ακολούθησαν και άλλες επιχειρήσεις [4].

## **2.2 Αρχή Λειτουργίας**

Όταν εναλλασσόμενο ρεύμα περνάει μέσα από ένα πηνίο πολύ κοντά σε ένα αγώγιμο δοκίμιο (Σχήμα 1) το μαγνητικό πεδίο του πηνίου θα προκαλέσει δινορρεύματα σε εκείνο το δοκίμιο. Το μέγεθος και η φάση των δινορρευμάτων θα έχει επιπτώσεις στο φορτίο του πηνίου και κατ΄ επέκταση στη σύνθετη αντίστασή του. Για παράδειγμα, ας υποθέσουμε ότι υπάρχει μια βαθιά ρωγμή στην επιφάνεια αμέσως κάτω από το πηνίο (Σχήμα 2). Αυτό θα μειώσει τη ροή των δινορρευμάτων, μειώνοντας έτσι τη σύνθετη αντίστασή του πηνίου. Αυτή είναι η βάση του ελέγχου με δινορρεύματα.

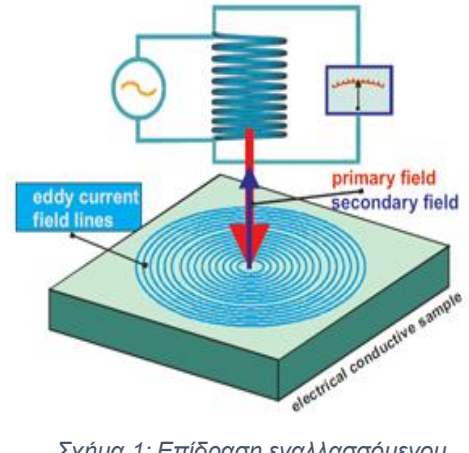

*Σχήμα 1: Επίδραση εναλλασσόμενου ρεύματος σε αγώγιμη πλάκα [18].*

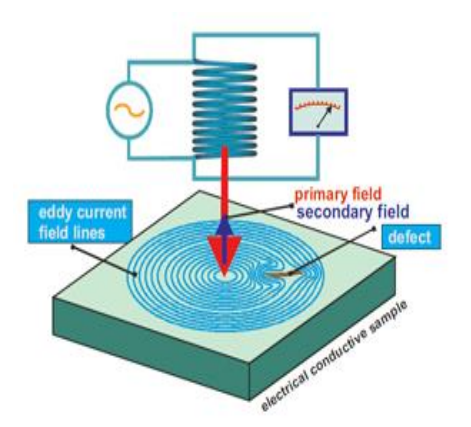

*Σχήμα 2: Επίδραση εναλλασσόμενου ρεύματος σε αγώγιμη πλάκα όταν υπάρχει ρωγμή [18].*

Πρέπει να σημειωθεί ότι οι ρωγμές πρέπει να διακόψουν τη ροή των δινορρευμάτων στην επιφάνεια για να ανιχνευθούν. Οι ρωγμές που βρίσκονται παράλληλες στην πορεία των δινορρευμάτων δεν θα προκαλέσουν σημαντική διακοπή και δεν μπορούν να ανιχνευθούν ευκολά (Σχήμα 3).

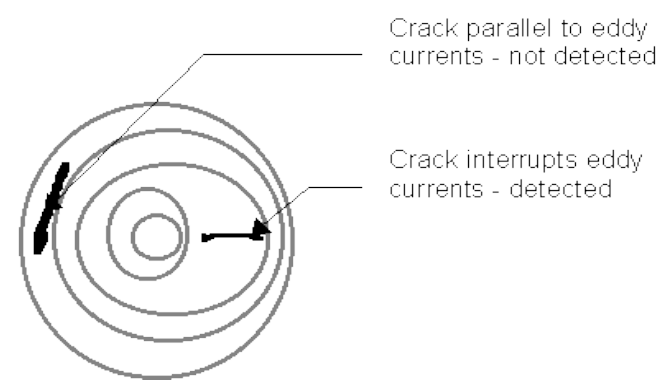

*Σχήμα 3: Παράλληλες και κάθετες με τη ροή των δινορρευμάτων ρωγμές [16].*

Το ίδιο ακριβώς φαινόμενο το συναντάμε και σε έλεγχο που κάνουμε σε σωλήνες (Σχήμα 4).

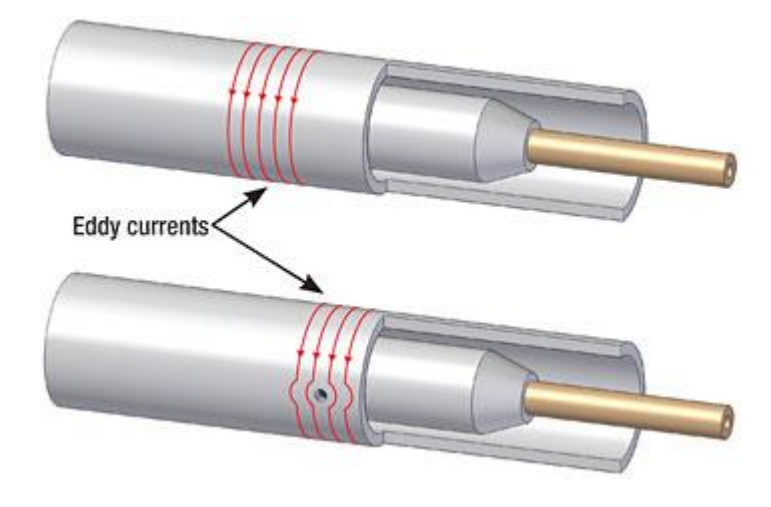

*Σχήμα 4: Παράλληλες και κάθετες με τη ροή των δινορρευμάτων σε σωλήνα ρωγμές [17].*

### **2.3 Επιδρώσες Παράμετροι**

Διάφοροι παράγοντες, εκτός από τις ρωγμές, έχουν επιπτώσεις στα αποτελέσματα των δινορρευμάτων. Η επιτυχής αξιολόγηση των ρωγμών ή οποιονδήποτε από αυτούς τους παράγοντες στηρίζεται στη σταθεροποίηση τους ή στην εξάλειψη της επίδρασής τους στα αποτελέσματα. Αυτή η καταστολή της ανεπιθύμητης αντίδρασης αποτελεί τη βάση ενός μεγάλου μέρους της τεχνικής ανίχνευσης ρωγμών με δινορρεύματα. Οι κύριοι παράγοντες αναλύονται παρακάτω.

#### **2.3.1 Αγωγιμότητα Υλικού**

Η αγωγιμότητα ενός υλικού έχει μια πολύ άμεση επίδραση στη ροή των δινορρευμάτων: όσο μεγαλύτερη η αγωγιμότητα ενός υλικού, τόσο μεγαλύτερη η ροή των δινορρευμάτων στην επιφάνεια. Η αγωγιμότητα μετριέται συχνά με μια τεχνική δινορρευμάτων και μπορούν να εξαχθούν πολλά συμπεράσματα για τους διαφορετικούς παράγοντες που έχουν επιπτώσεις στην αγωγιμότητα, όπως η σύνθεση του υλικού, η θερμική επεξεργασία, η μέθοδος σκλήρυνσης κλπ.

#### **2.3.2 Μαγνητική Διαπερατότητα Υλικού**

Το μέγεθος αυτό περιγράφει την ευκολία με την οποία ένα υλικό μπορεί να μαγνητιστεί. Για τα μη σιδηρούχα μέταλλα όπως ο χαλκός, ο ορείχαλκος, το αλουμίνιο κλπ., και για τους ωστενιτικούς ανοξείδωτους χάλυβες η διαπερατότητα είναι η ίδια με αυτήν του κενού, δηλ. η σχετική διαπερατότητα ( $\mu_r$ ) είναι ίση με τη μονάδα.

Για τα σιδηρούχα μέταλλα εντούτοις η τιμή του ( $\mu_r$ ) μπορεί να είναι αρκετές εκατοντάδες, και αυτό έχει μια πολύ σημαντική επιρροή στα αποτελέσματα των δινορρευμάτων. Επιπλέον δεν είναι ασυνήθιστο η διαπερατότητα να ποικίλει πολύ μέσα σε ένα μέταλλο λόγω τοπικών τάσεων, αποτελεσμάτων θέρμανσης κλπ.

#### **2.3.2 Συχνότητα**

Τα δινορρεύματα επηρεάζονται σε μεγάλο βαθμό από την συχνότητα που επιλέγεται, η οποία είναι μια ιδιότητα που μπορεί εύκολα να ρυθμιστεί. Γενικά, στον έλεγχο σωλήνων η επιλογή της συχνότητας βασίζεται αφενός στον ικανοποιητικό διαχωρισμό φάσης μεταξύ των ατελειών από άλλες ανεπιθύμητες ενδείξεις (π.χ. σήματα λόγω κλυδωνισμού) και αφετέρου στο διαχωρισμό μεταξύ των σημάτων από εσωτερικές και εξωτερικές ατέλειες. Συνηθίζεται όμως σε μία επιθεώρηση να ακολουθείται κάποια προδιαγεγραμμένη διαδικασία. Για παράδειγμα κατά το πρότυπο ASME ο έλεγχος με διαφορική κεφαλή απαιτεί τέτοια ρύθμιση των παραμέτρων του οργάνου και κατά συνέπεια και της συχνότητας ώστε το σήμα από την κίνηση της κεφαλής (κλυδωνισμός- θόρυβος) να παρίσταται οριζόντια στην οθόνη, η φάση του σήματος από μία διαμπερής οπή να απέχει περίπου 40° από την οριζόντια κατά την ωρολογιακή φορά και η ένδειξη από ένα σφάλμα στο εξωτερικό του σωλήνα βάθους 20% του πάχους του τοιχώματος να απέχει από 50°-90° από το σήμα της οπής κατά την ωρολογιακή φορά.

Η συχνότητα που περιγράφεται πιο πάνω είναι η  $f_{90}$  και υπολογίζεται από τον τύπο

$$
f_{90} = \frac{516}{(\sigma d^2)} \left[ kHz \right]
$$

όπου

: αγωγιμότητα του υλικού σε IACS%

: πάχος τοιχώματος του υπό επιθεώρηση σωλήνα σε mm

#### **2.3.3 Γεωμετρία**

Σε ένα πραγματικό δοκίμιο, π.χ. κάποιο που δεν είναι επίπεδο ή δεν έχει άπειρο μέγεθος, τα γεωμετρικά χαρακτηριστικά γνωρίσματα όπως η κυρτότητα, οι άκρες, τα αυλάκια κλπ. θα υπάρχουν και θα επηρεάσουν τα αποτελέσματα των δινορρευμάτων. Οι τεχνικές δοκιμής πρέπει να αναγνωρίσουν το ότι, παραδείγματος χάριν στον έλεγχο για ρωγμές στα άκρα του δοκιμίου, το πηνίο ελέγχου θα πρέπει να κινηθεί παράλληλα και κατά μήκος των ορίων έτσι ώστε οι μικρές αλλαγές να μπορούν να φανούν εύκολα.

#### **2.3.4 Ανύψωση – Lift Οff**

Όσο πιο κοντά είναι το πηνίο ελέγχου στην επιφάνεια τόσο μεγαλύτερη θα είναι η επίδραση στο πηνίο. Αυτό έχει δύο κύρια αποτελέσματα:

- Το σήμα μεγέθους του lift off καθώς το πηνίο κινείται από και προς την επιφάνεια.
- Παρατηρείται μια μείωση της ευαισθησίας καθώς η απόσταση πηνίου δοκιμίου αυξάνεται.

#### **2.3.5 Βάθος Διείσδυσης**

Η πυκνότητα των δινορρευμάτων και έτσι και η αντίδραση από μια ρωγμή, είναι μέγιστες στην επιφάνεια δοκιμής του μετάλλου και μειώνονται με το βάθος. Είναι από μαθηματικής άποψης κατάλληλο να καθοριστεί το τυποποιημένο βάθος της διείσδυσης όπου το δινόρρευμα είναι 1/e (37%) της τιμής του στην επιφάνεια (Σχήμα 5).

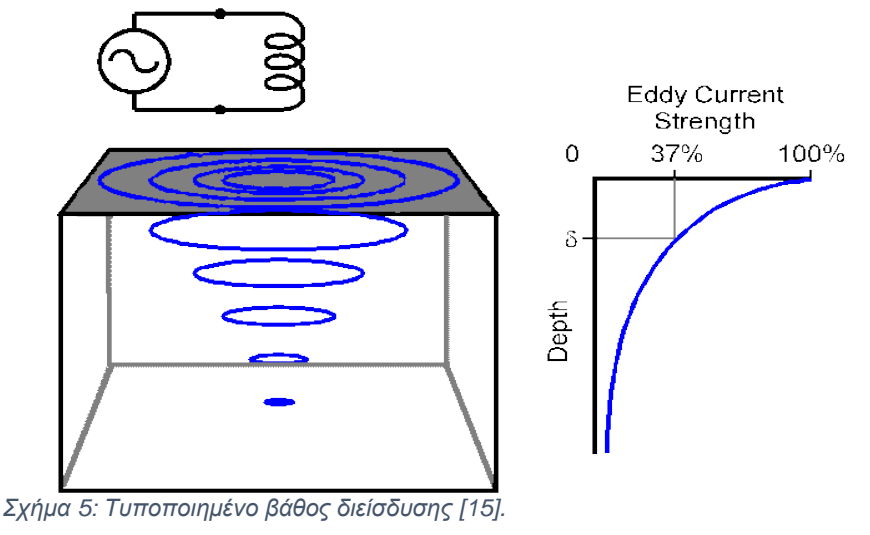

Το πρότυπο βάθος διείσδυσης σε χιλιοστά δίνεται από τον τύπο:

$$
\delta = 50 \frac{\rho}{f \mu_r}
$$

όπου

 $\rho = \eta$  ειδική αντίσταση (mΩcm)(ρ = 172.41/αγωγιμότητα υλικού)

 $f = \sigma$ υχνότητα σε Ηz

 $\mu_r = \eta$  σχετική διαπερατότητα του υλικού, για μη σιδηρούχο = 1.

Από αυτό μπορεί να φανεί ότι το βάθος διείσδυσης:

- Μειώνεται με αύξηση της συχνότητας (Σχήμα 6)
- Μειώνεται με μια αύξηση στην αγωγιμότητας (Σχήμα 7)
- Μειώνεται με μια αύξηση στη διαπερατότητα αυτό μπορεί να είναι σημαντικό η διείσδυση στα σιδηρούχα υλικά στις πρακτικές συχνότητες είναι πολύ μικρή

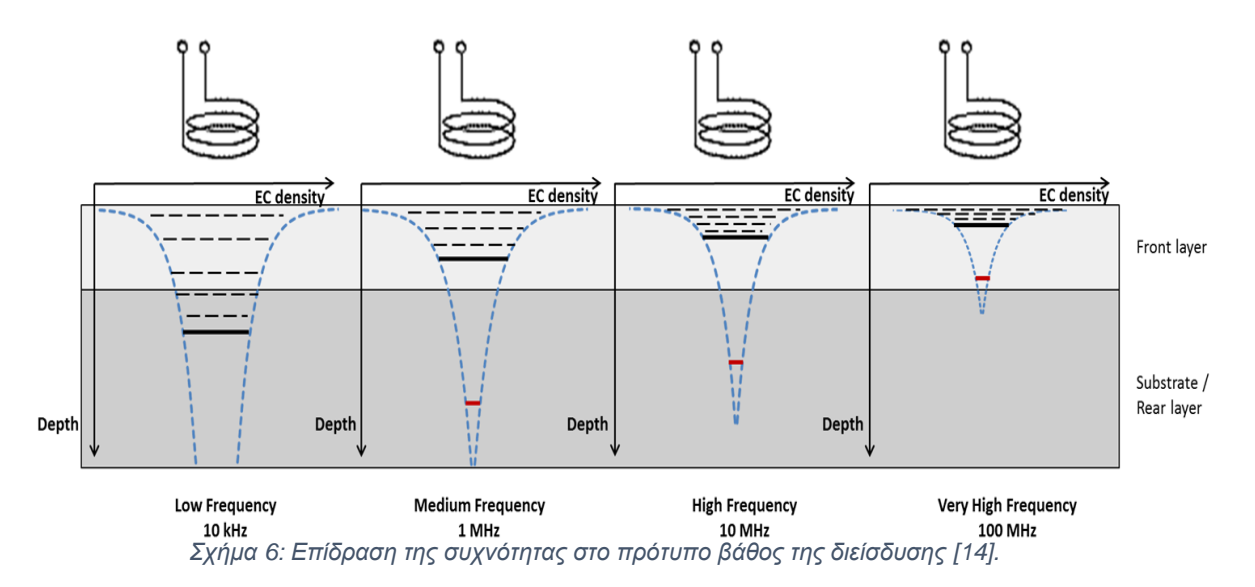

Αναφέρεται συχνά επίσης και το ενεργό βάθος της διείσδυσης που ορίζεται συνήθως ως τρεις φορές το πρότυπο βάθος διείσδυσης, όπου η πυκνότητα των δινορρευμάτων έχει μειωθεί σε περίπου 5% της τιμής τους στην επιφάνεια. Αυτό είναι το βάθος στο οποίο θεωρείται ότι δεν υπάρχει καμία επιρροή από τα δινορρεύματα.

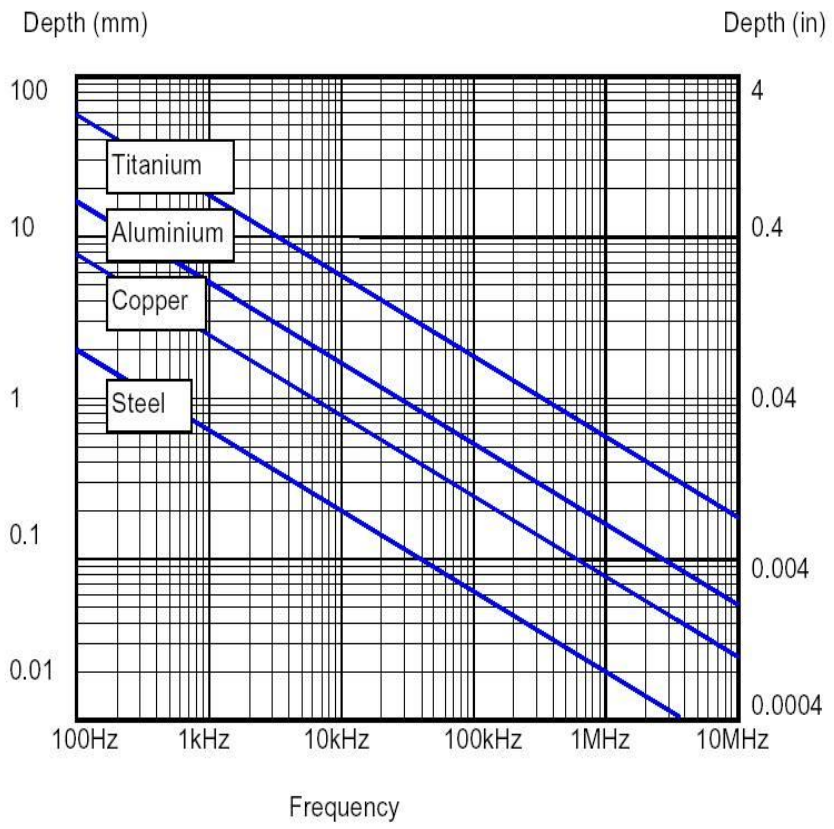

*Σχήμα 7: Επίδραση της αγωγιμότητας (υλικό) και της συχνότητας στο πρότυπο βάθος της διείσδυσης [16].*

#### **2.3.6 Παράγοντας Πλήρωσης**

Ο παράγοντας πλήρωσης είναι ένα μέγεθος που υπολογίζεται διαιρώντας την εξωτερική διάμετρος ενός πηνίου της κεφαλής με την εσωτερική διάμετρο του σωλήνα.

$$
0.8 < n = \left(\frac{d}{D}\right)^2
$$

 $d = \varepsilon$ ξωτερική διάμετρος κεφαλής (mm)

 $D = \epsilon \sigma \omega \tau \epsilon p \kappa \eta \delta \alpha \mu \epsilon \tau \rho \sigma \zeta \sigma \omega \lambda \eta \nu \alpha$  (mm)

Ο βαθμός πλήρωσης πρέπει να είναι της τάξεως του 80-90%. Ένας μικρότερος βαθμός πλήρωσης επηρεάζει την ευαισθησία για τις μικρότερες ασυνέχειες, οπότε επηρεάζει γενικότερα την ακρίβεια του ελέγχου.

## **Κεφάλαιο 3: Τεχνική του Απoμακρυσμένου Πεδίου ( RFT )**

### **3.1 Ιστορική αναδρομή**

Η τεχνική του απομακρυσμένου πεδίου (Remote Field Testing – RFT) έχει την δυνατότητα να ελέγχει όχι μόνο κοντά στην αισθητήρια κεφαλή αλλά και διαμέσου όλου του πάχους του υλικού. Αυτό το χαρακτηριστικό είναι πολύ χρήσιμο για τον έλεγχο λεπτών σιδηρομαγνητικών σωλήνων, όπου η τεχνική αυτή παρουσιάζει μεγάλη ευαισθησία τόσο στην εσωτερική όσο και στην εξωτερική επιφάνεια του σωλήνα. Για την τεχνική του απομακρυσμένου πεδίου συχνά δεν απαιτείται καθαρισμός των σωλήνων και δεν παρουσιάζει ευαισθησία στις εσωτερικές επικαθήσεις. Από το 1970, η τεχνική του απομακρυσμένου πεδίου έχει εξελιχθεί και πλέον αναγνωρίζεται ως μία από τις τεχνολογίες Μη καταστροφικών Ελέγχων. Το φαινόμενο του απομακρυσμένου πεδίου πρώτη φορά ανακαλύφθηκε την δεκαετία του 1940 και έγινε πατέντα από τον W.R. MacLean το 1951. Στα τέλη της δεκαετίας του 1950, ο Thomas R.Schmidt χρησιμοποίησε ξανά την τεχνική αυτή και δημιούργησε ένα εργαλείο για τον έλεγχο σωλήνων εξόρυξης πετρελαίου [oil well casings]. Η Shell ανέπτυξε την πατέντα του MacLean και είχε εξαιρετική επιτυχία με αυτό το εργαλείο. Εκείνη την περίοδο δεν ήταν διαθέσιμες άλλες ηλεκτρομαγνητικές τεχνικές στον Μη Καταστροφικό Έλεγχο σωλήνων εξόρυξης πετρελαίου. Έτσι ο Schmidt που ήταν και αυτός που ανέπτυξε την τεχνική, της έδωσε το όνομα Remote Field Eddy Current Testing- RFECT (τεχνική των δινορρευμάτων στο απομακρυσμένο πεδίο) για να το διαχωρίσει από τον συμβατικό έλεγχο με δινορρεύματα (ECT). Η τεχνική αυτή όπως χρησιμοποιείται τώρα στην βιομηχανία αναφέρεται ως Remote Field Testing - RFT (έλεγχος απομακρυσμένου πεδίου). Ο όρος αυτός ελαχιστοποίησε την σύγχυση με το συμβατικό έλεγχο με δινορρεύματα και έδωσε έμφαση στον όρο του απομακρυσμένου πεδίου. Σύντομα αναγνωρίστηκε η σημασία της τεχνικής αυτής για τον έλεγχο εναλλακτών θερμότητας με σιδηρομαγνητικούς σωλήνες και έτσι ξεκίνησε η κατασκευή εξοπλισμού για τον έλεγχο με απομακρυσμένο πεδίο [5].

Εδώ και πάνω από 20 χρόνια ο έλεγχος απομακρυσμένου πεδίου έχει τραβήξει το ενδιαφέρον των ερευνητών ανά τον κόσμο. Η αρχή έγινε από τον Schmidt με μία δημοσίευσή του το 1984 πάνω στην χρήση των ανιχνευτών με συστοιχία πηνίων περιφερειακά της κεφαλής με διεύθυνση κάθετη στην αξονική διεύθυνση της κεφαλής.

Ο W.Lord και οι συνεργάτες του, έδωσαν στην τεχνική του απομακρυσμένου πεδίου την βασική θεωρία με την πρώτη σε βάθος δημοσίευση χρησιμοποιώντας τα πεπερασμένα στοιχεία.

Καθώς βελτιωνόταν η κατανόηση του τρόπου λειτουργίας της τεχνικής του απομακρυσμένου πεδίου, αυξανόταν και η αξιοπιστία της αλλά και η αποδοχή της. Μεγάλη ανάπτυξη σημειώθηκε στα τέλη της δεκαετίας του 1980 και στις αρχές της δεκαετίας του 1990. Αναπτύχθηκαν κεφαλές για τον εσωτερικό έλεγχο (internal probes) σωλήνων μεταφοράς αέριων, εναλλακτών θερμότητας και λεβήτων βιομηχανικής χρήσης. Η μετέπειτα εξέλιξη περιλαμβάνει τον έλεγχο επίπεδων πλακών, όπως για παράδειγμα τον δάπεδο σε δεξαμενές αποθήκευσης και χαλύβδινους σωλήνες, με τη χρήση κεφαλών εξωτερικού ελέγχου (external probes) οι οποίες χρησιμοποιούν μία τεχνική παρόμοια με αυτή του απομακρυσμένου πεδίου [5].

### **3.2 Αρχή λειτουργείας**

Στη τεχνική RFT μας ενδιαφέρει να παρατηρήσουμε αποκλειστικά το φαινόμενο της διάχυσης του πεδίου διαμέσου του τοιχώματος του σωλήνα. Για να το πετύχουμε αυτό πρέπει να τοποθετήσουμε το πηνίο ανίχνευσης σε μεγάλη απόσταση από το πηνίο διέγερσης. Η απόσταση μεταξύ αυτών των δύο πηνίων εξαρτάται από την εφαρμογή και την κατασκευή της κεφαλής, όμως σε κάθε περίπτωση δεν πρέπει να είναι λιγότερο από δύο φορές την εξωτερική διάμετρο του σωλήνα. Το πεδίο σε αυτή την απόσταση από την διέγερση παρόλο που είναι αρκετά εξασθενημένο εμπεριέχει πληροφορίες για όλο το πάχος του τοιχώματος του σωλήνα. Αυτή η αξονική απόσταση δίνει και το ξεχωριστό χαρακτηριστικό στον έλεγχο απομακρυσμένου πεδίου. Εάν το πηνίο ανίχνευσης βρισκόταν πολύ κοντά στο πηνίο διέγερσης, τότε θα μετρούσε αποκλείστικά και μόνο το πεδίο που παράγεται από αυτό. Σε αυτή την περίπτωση θα ισοδυναμούσε με ένα τυπικό σύστημα δινορρευμάτων με δύο πηνία, όπου το ένα διεγείρει και το άλλο λαμβάνει.

Η κατασκευή μια κεφαλης ελέγχου με την μέθοδο του απομακρυσμένου πεδίου γίνεται με βάση την πιο πάνω λογική, δηλαδή με ένα πηνίο διέγερσης και ένα πηνίο ανίχνευσης. Και τα δύο πηνία είναι τοποθετημένα κάθετα στον άξονα του σωλήνα [5] (Σχήμα 8).

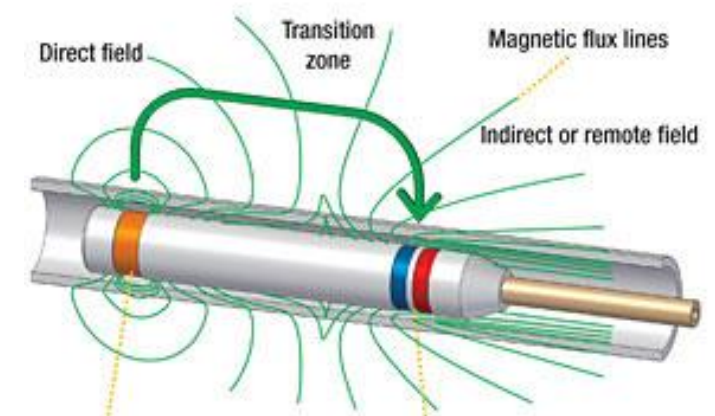

*Σχήμα 8: Τυπική κεφαλή ελέγχου με την μέθοδο RFT [17].*

*Direct field: Συνεχές πεδίο, Transition zone: μεταβατική ζώνη, Magnetic flux line: Μαγνητικές ροικές γραμμές, Indirect or remote field: Μη συνεχές ή απομακρυσμένο πεδίο, Driver coil: Πηνίο οδηγός (πομπός), Pickup coils, absolute/ differential: Πηνία Δέκτες- 1 Πηνίο= Απόλυτο σήμα, 2 Πηνία= Διαφορικό σήμα)*

### **3.3 Επιδρώσες παράμετροι**

#### **3.3.1 Παράγοντας πλήρωσης**

Ο παράγοντας πλήρωσης είναι ένας συντελεστής που υπολογίζεται διαιρώντας την εξωτερική διάμετρος ενός πηνίου της κεφαλής με την εσωτερική διάμετρο του σωλήνα.

$$
0.7 < n = \left(\frac{d}{D}\right)^2
$$

 $d =$  εξωτερική διάμετρος κεφαλής (mm)

 $D =$  εσωτερική διάμετρος σωλήνα (mm)

Ο βαθμός πλήρωσης μπορεί να είναι αρκετά μικρός, της τάξεως του 70%. Ωστόσο, συνήθως είναι παρόμοιος με τον βαθμό πλήρωσης των κεφαλών στον έλεγχο με δινορρεύματα, που είναι της τάξεως του 85% και πάνω.

Δεν απαιτείται μεγάλος βαθμός πλήρωσης, ούτε το κεντράρισμα της κεφαλής (όπως πρέπει να γίνεται για τον υπέρηχο, τα δινορρεύματα (ECT) και την τεχνική διαρροής του μαγνητικού πεδίου (MFL). Ωστόσο, ένας μικρός βαθμός πλήρωσης θα οδηγούσε σε μικρή ευαισθησία σε μικρές ασυνέχειες [5].

#### **3.3.2 Συχνότητα και ρεύμα ελέγχου**

Το πηνίο διέγερσης τροφοδοτείται με εναλλασσόμενο ρεύμα σε συχνότητες που κυμαίνονται από τα 50 Hz μέχρι το 1 kHz για σιδηρομαγνητικά υλικά. Υψηλότερες συχνότητες χρησιμοποιούνται για μη σιδηρομαγνητικούς σωλήνες. Το πηνίο διέγερσης φέρει ρεύμα της τάξεως του 0.1 με 1.0 A. Το πόσο ισχυρό θα είναι το ρεύμα που διαρρέει το πηνίο διέγερσης έχει να κάνει, με τη θερμοκρασία που αναπτύσσεται σε αυτό και σε ορισμένες κεφαλές, με το μαγνητικό κορεσμό του πυρήνα της κεφαλής. Το σήμα του πηνίου ανίχνευσης επηρεάζεται άμεσα από το ρεύμα και τη συχνότητα του πηνίου διέγερσης. Ακολούθως, το βάθος διείσδυσης μπορεί να επηρεαστεί και αυτό από το ρεύμα και τη συχνότητα στη διέγερση. Σε γενικές γραμμές, σε σωλήνες με μεγάλο πάχος τοιχώματος και υψηλή μαγνητική διαπερατότητα χρησιμοποιούνται μικρές συχνότητες (μέχρι 250 Hz). Για μεγαλύτερη ευαισθησία είτε μεγαλύτερη ταχύτητα δοκιμής συνιστάται η χρήση υψηλότερης συχνότητας [5].

#### **3.3.3 Ζώνες ανίχνευσης**

Σε μία κεφαλή απομακρυσμένου πεδίου, το σήμα που λαμβάνουμε από το πηνίο ανίχνευσης χωρίζεται σε ζώνες. Υπάρχουν δύο διακριτές ζώνες ανίχνευσης με μία ζώνη μετάβασης μεταξύ τους. Οι τρείς αυτές ζώνες κατηγοριοποιούνται, στην ζώνη του άμεσου πεδίου (direct field zone), στη ζώνη μετάβασης (transition zone) και στη ζώνη του απομακρυσμένου πεδίου (remote field zone) (Σχήμα 9).

Καθώς η απόσταση μεταξύ του πηνίου διέγερσης και του πηνίου ανίχνευσης αυξάνεται, το κυρίαρχο πεδίο αλλάζει από την ζώνη της άμεσης σύζευξης (μεταξύ των πηνίων διέγερσης και ανίχνευσης, στο εσωτερικό του σωλήνα) στη ζώνη όπου η ενέργεια μεταδίδεται στον ανιχνευτή διαμέσου του τοιχώματος του σωλήνα, την οποία και χαρακτηρίζουμε ως έμμεση σύζευξη. Μεταξύ αυτών των δύο διακριτών ζωνών, υπάρχει μια μεταβατική ζώνη, όπου η άμεση και η έμμεση σύζευξη, είναι συγκρίσιμες σε μέγεθος. Η θέση της μεταβατικής ζώνης επηρεάζεται από τη συχνότητα, το πάχος του τοιχώματος του σωλήνα, την μαγνητική διαπερατότητα και την αγωγιμότητα.

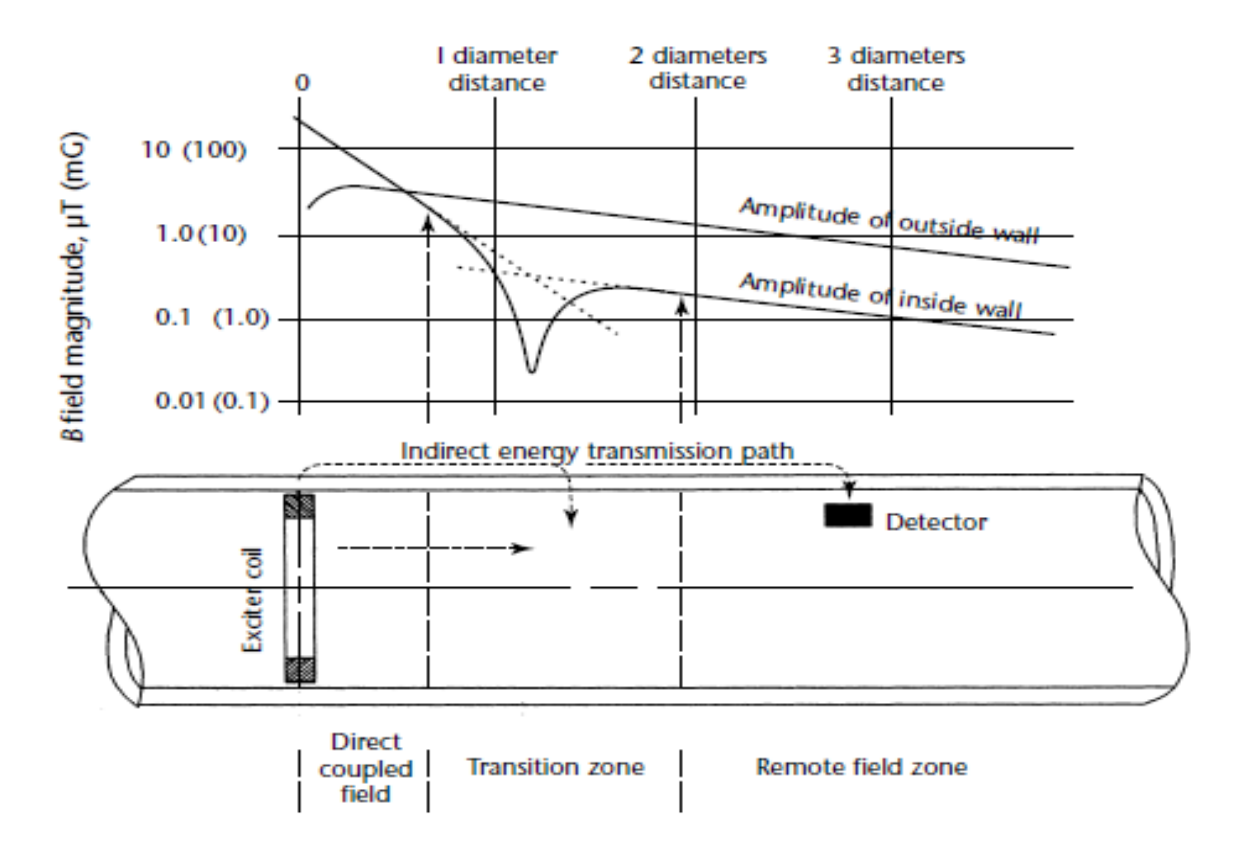

*Σχήμα 9: Οι ζώνες στην τεχνική του απομακρυσμένου πεδίου [8]*

*Απεικονίζεται το πεδίο μέσα και έξω από το τοίχωμα του σωλήνα ώστε να γίνει προσδιορισμός της ζώνης του άμεσου πεδίου, της μεταβατικής ζώνης και της ζώνης του απομακρυσμένου πεδίου*

#### **3.3.4 Ευαισθησία**

Η ακρίβεια της μέτρησης στην τεχνική του απομακρυσμένου πεδίου στο ευθύγραμμο τμήμα ενός σωλήνα, τυπικά κυμαίνεται στο 10% του πάχους του τοιχώματος, στην περίπτωση σφάλματος όπου έχουμε μείωση πάχους. Η ακρίβεια στην περίπτωση όπου στο σωλήνα έχουμε καμπές, είτε βρίσκονται κοντά αγώγιμα αντικείμενα στο εξωτερικό του, είναι γενικά μικρότερη (20% του πάχους τοιχώματος). Αυτό συμβαίνει διότι αλλάζουν οι μαγνητικές ιδιότητες του σωλήνα κοντά σε μία καμπή αλλά εξαιτίας και του φαινομένου θωράκισης (shielding effect) λόγω της παρουσίας εξωτερικών αντικειμένων. Η ευαισθησία είναι ίδια στην περίπτωση που μετράμε δύο πανομοιότυπα σφάλματα, όπου το ένα βρίσκεται στην εσωτερική επιφάνεια του σωλήνα και το άλλο στην εξωτερική. Αυτό κάνει αδύνατη τη διάκρισή τους σε εσωτερικό και εξωτερικό σφάλμα. Ο μόνος τρόπος για να γίνει αυτή η διάκριση είναι με την υποβοήθηση επιπλέον πηνίων. Γενικά η τεχνική του απομακρυσμένου πεδίου δεν επηρεάζεται από την παρουσία επικαθήσεων στο εσωτερικό του σωλήνα [5].

# **Κεφάλαιο 4 : Εναλλάκτες θερμότητας**

## **4.1 Αρχή λειτουργίας**

Σε πολλές εφαρμογές απαιτείται η μετάδοση θερμότητας μεταξύ δυο ρευστών. Οι διεργασίες αυτές λαμβάνουν χώρα σε συσκευές που καλούνται εναλλάκτες θερμότητας (heat exchangers). Ως εναλλάκτης θερμότητας ορίζεται µία συσκευή που διευκολύνει την μετάδοση του θερμικού φορτίου από ένα ρευστό σε ένα άλλο και συναντάται σε συστήματα θέρμανσης, ψύξης και κλιματισμού, σε κύκλους παραγωγής ισχύος, σε συσκευές ανάκτησης θερμότητας, σε χημικές διεργασίες και αλλού.

Στους πιο απλούς εναλλάκτες το θερµό και το ψυχρό ρευστό αναμιγνύονται απευθείας. Πιο συνηθισμένοι ωστόσο είναι οι εναλλάκτες στους οποίους τα δυο ρευστά δεν έρχονται σε επαφή εξαιτίας της ύπαρξης κάποιου παρεμβαλλόμενου τοιχώματος. Αυτός ο τύπος εναλλάκτη μπορεί να φέρει είτε ένα απλό επίπεδο τοίχωμα ώστε να επιτυγχάνεται η απομόνωση των δυο ρευστών, είτε πιο πολύπλοκες γεωμετρίες µε πολλαπλές διαδρομές, όπως πτερύγια (fins) και ανακλαστήρες (baffles) [6].

Γενικά στους ΜΚΕ μας ενδιαφέρουν οι εναλλάκτες που αποτελούνται από σωλήνες και μπορούν να ελεγχθούν.

## **4.2 Είδη εναλλακτών**

Ανάλογα µε το μηχανισμό μεταφοράς της θερμότητας οι εναλλάκτες χωρίζονται σε:

- α) συναγωγής μίας φάσης και από τις δύο πλευρές,
- β) συναγωγής μίας φάσης από τη µία πλευρά και συναγωγής δύο φάσεων από την άλλη,
- γ) συναγωγής δύο φάσεων και από τις δύο πλευρές
- δ) συνδυασμένης συναγωγής και μεταφοράς θερμότητας µε ακτινοβολία. [7]

Οι εναλλάκτες, ανάλογα µε την κατασκευή τους, διακρίνονται σε:

- α) Ομοκεντρικούς κυκλικής διατομής.
- β) Εναλλάκτες κελύφους (Σχήματα 10 έως 14).

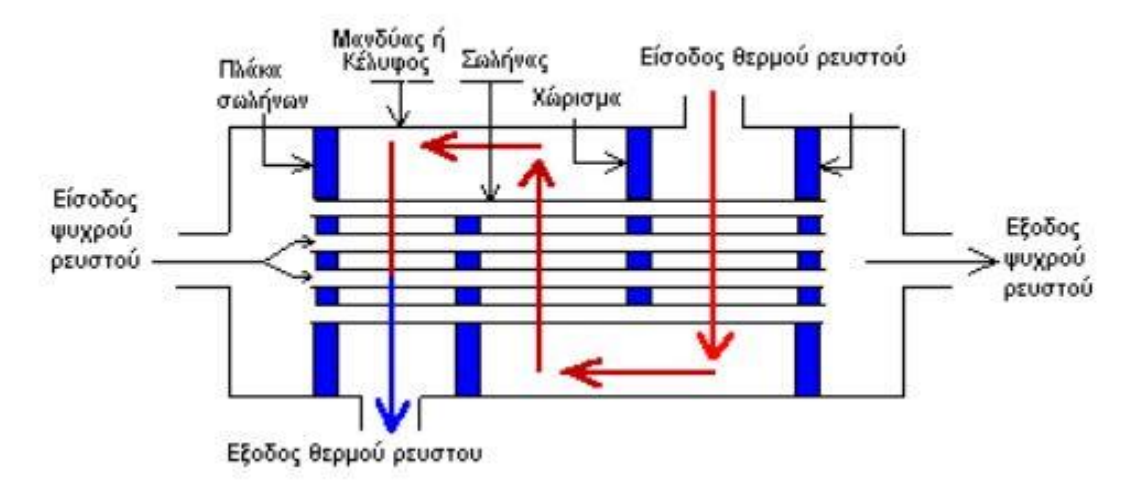

*Σχήμα 10: Εναλλάκτης κελύφους µε σωληνώσεις, τύπου αντιρροής, όπου φαίνονται και οι διαδρομές των ρευστών [7].*

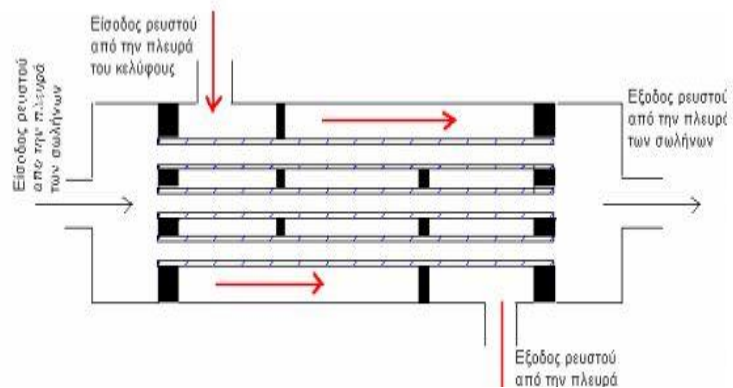

*Σχήμα 11: Εναλλάκτης κελύφους µε σωληνώσεις, τύπου οµορροής, όπου παρουσιάζονται οι διαδροµές των ρευστών [7].*

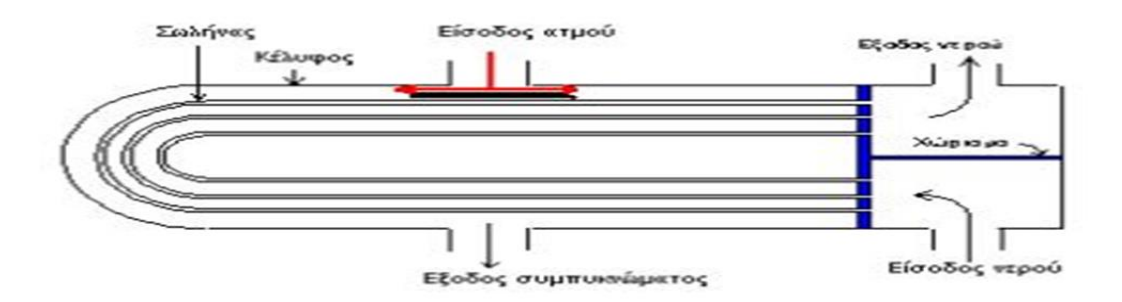

*Σχήμα 12: Εναλλάκτης κελύφους µε αναστρεφόμενους σωλήνες (σχήματος U) [7].*

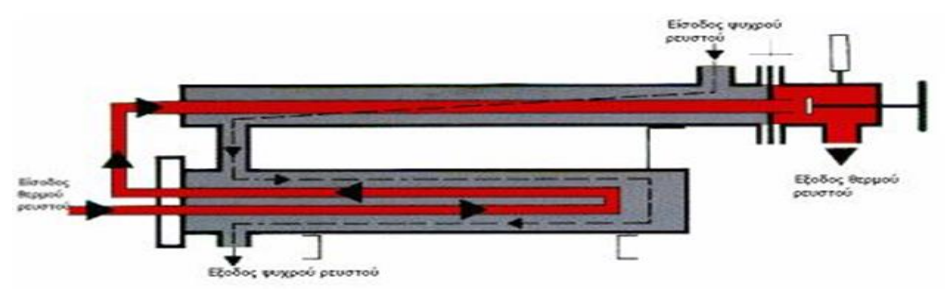

*Σχήμα 13: Ειδικός εναλλάκτης κελύφους µε τρεις διαδρομές σωληνώσεων, όπου παρουσιάζονται και οι διαδρομές των ρευστών [7].*

γ) Πλακοειδείς (Σχήμα 14).

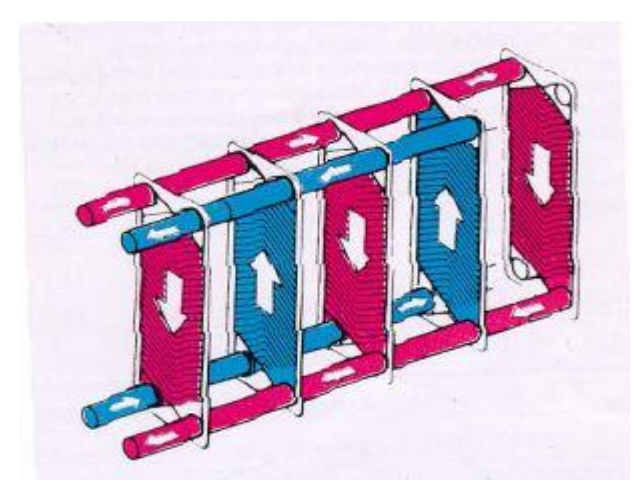

*Σχήμα 14: Σχηματική παράσταση πλακοειδή εναλλάκτη θερμότητας, µε πλάκες πλαισίου, όπου παρουσιάζονται και οι διαδρομές των ρευστών [7].*

δ) Προεκτεταμένης επιφάνειας, µε πτερύγια (τα πτερύγια αυξάνουν την επιφάνεια συναλλαγής από την πλευρά του αέρα και, επομένως, το συντελεστή συναγωγής (Σχήμα 15).

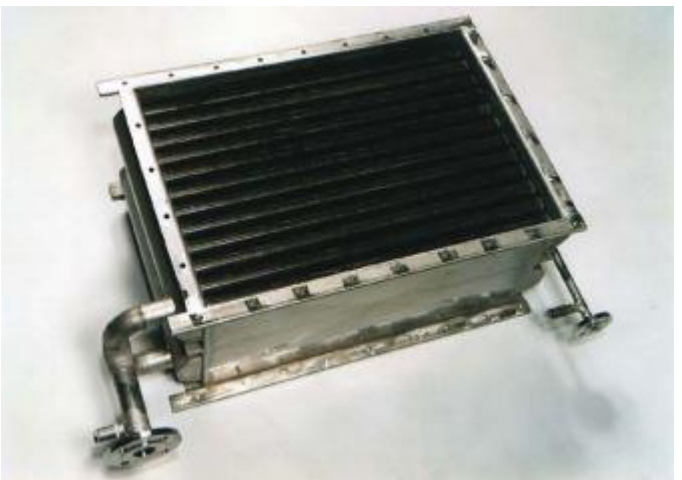

*Σχήμα 15:* Συμπαγής εναλλάκτης ατμού – αέρα, που χρησιμοποιείται για την ανάκτηση θερμότητας σε μονάδες παραγωγής ατμού[7]

ε) Εναλλάκτες αναγέννησης (Αναγεννητές) [7]

Ανάλογα µε το είδος της ροής μέσα στους εναλλάκτες, αυτοί διακρίνονται σε:

- α) Εναλλάκτες οµµοροής. (Σχήμα 11).
- β) Εναλλάκτες αντιρροής.(Σχήματα 10 και 13).
- γ) Εναλλάκτες σταυρορροής.
- δ) Σύνθετους [7].

# **Κεφάλαιο 5: Όργανο και Κεφαλές Ελέγχου**

### **5.1 Olympus Multiscan MS5800**

Το όργανο ελέγχου που χρησιμοποιήσαμε είναι το όργανο Multiscan MS5800 της Olympus με τις πιο κάτω δυνατότητες ελέγχου:

- Έλεγχος με δινορρεύματα (ECT) (1)
- Έλεγχος απομακρυσμένου πεδίου (RFT) (2)
- Έλεγχος μαγνητικής διαρροής( MFL) (3)
- Εσωτερικος περιφερειακός έλεγχος με υπέρηχο (IRIS ULTRASOUND) (4)

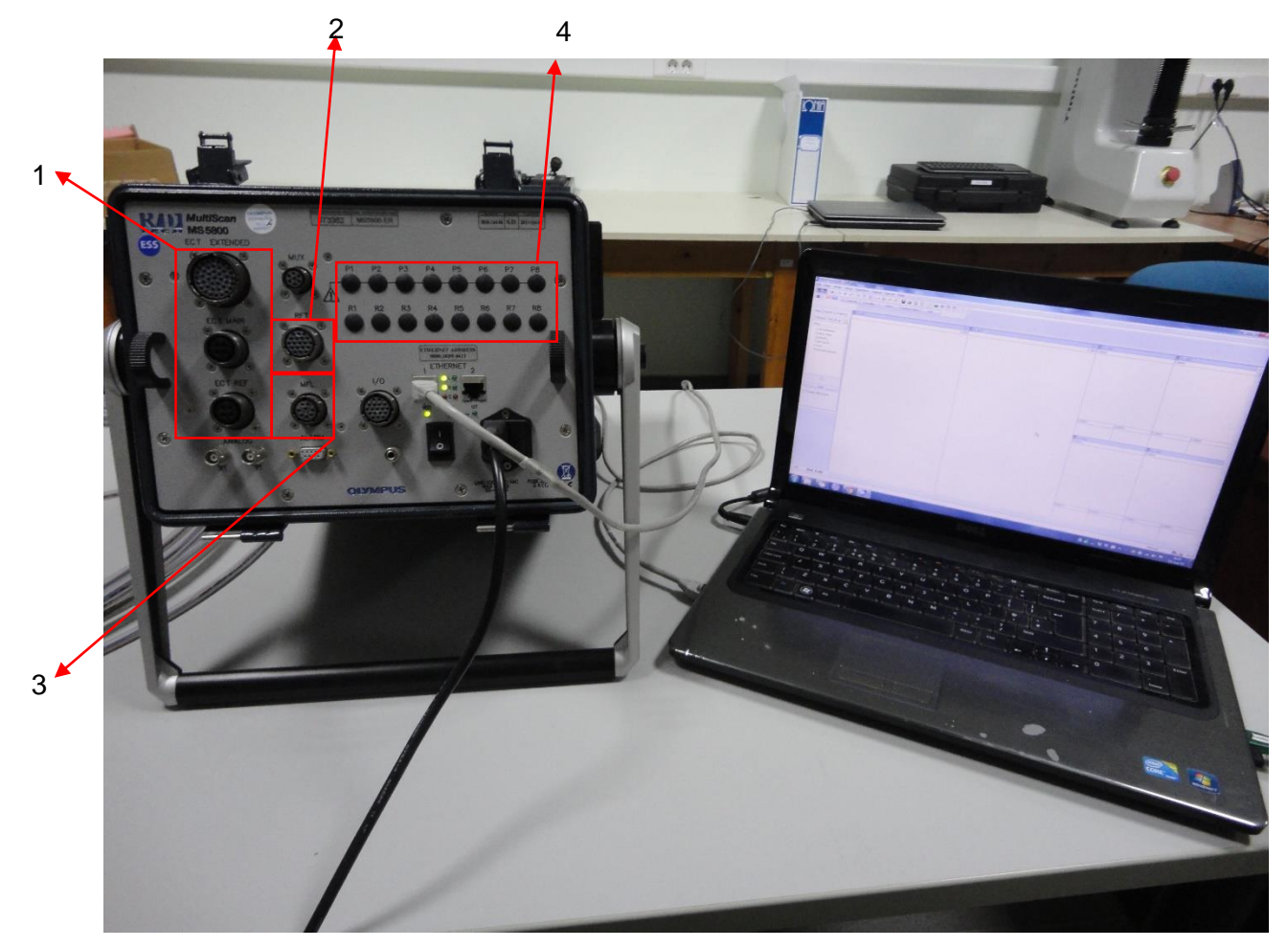

*Σχήμα 16: Olympus Multiscan MS5800*

#### **5.1.1 Λογισμικό ελέγχου Multiview και απεικόνισης Carto**

Το λογισμικό ελέγχου που χρησιμοποιήσαμε είναι το MultiView και το λογισμικό απεικόνισης Carto επίσης της Olympus.

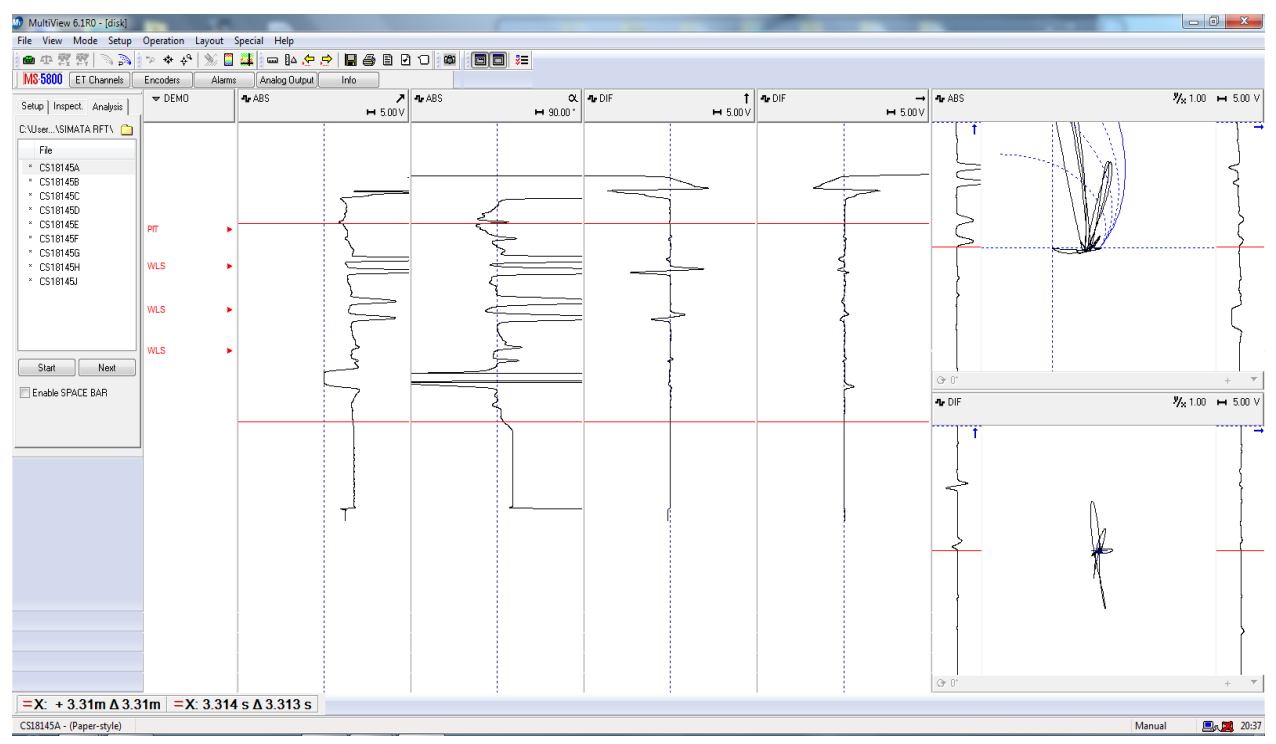

*Σχήμα 17: Επιφάνεια εργασίας λογισμικού Multiview [12].*

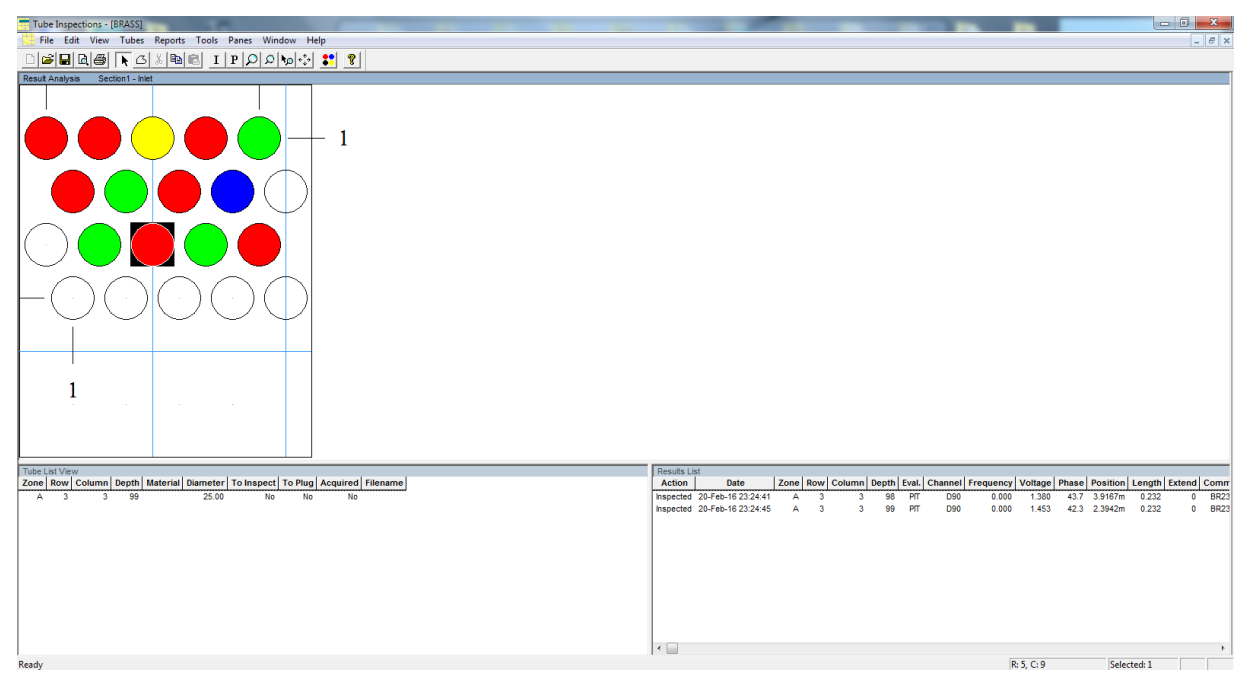

*Σχήμα 18: Επιφάνεια εργασίας λογισμικού Carto [13].*
### **5.2 Κεφαλές ελέγχου για ECT**

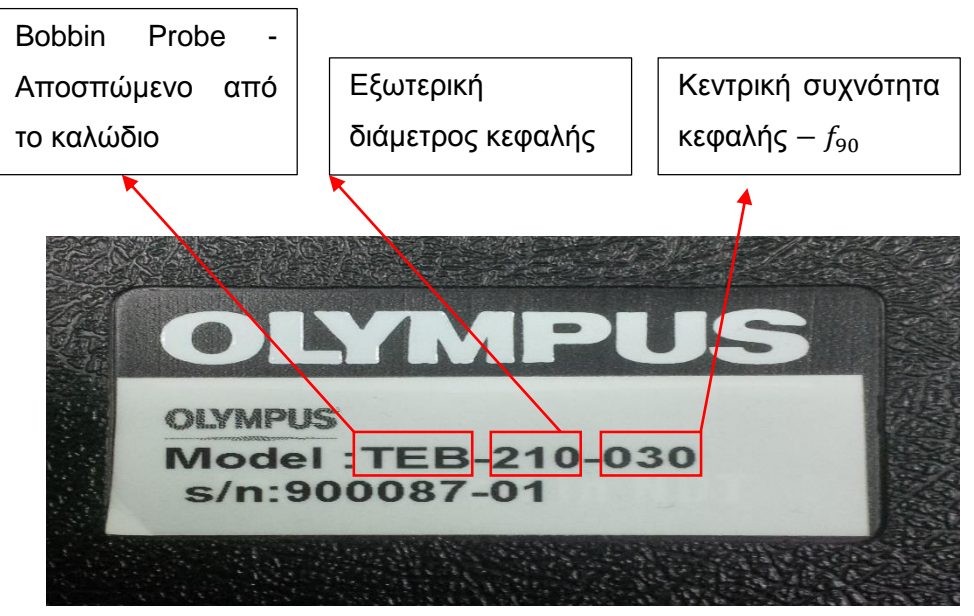

*Σχήμα 19: Κωδικοποίηση κεφαλής ECT*

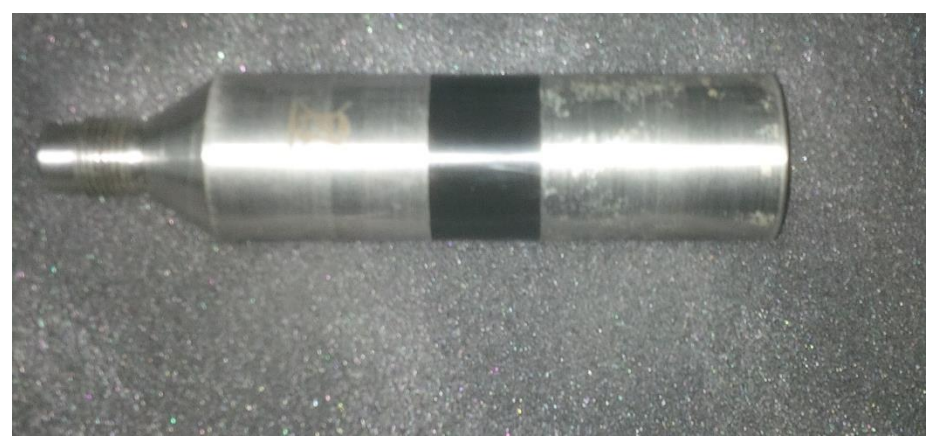

*Σχήμα 20: Κεφαλή Bobbin Probe για εσωτερικό έλεγχο σωληνώσεων μη σιδηρομαγνητικού υλικού*

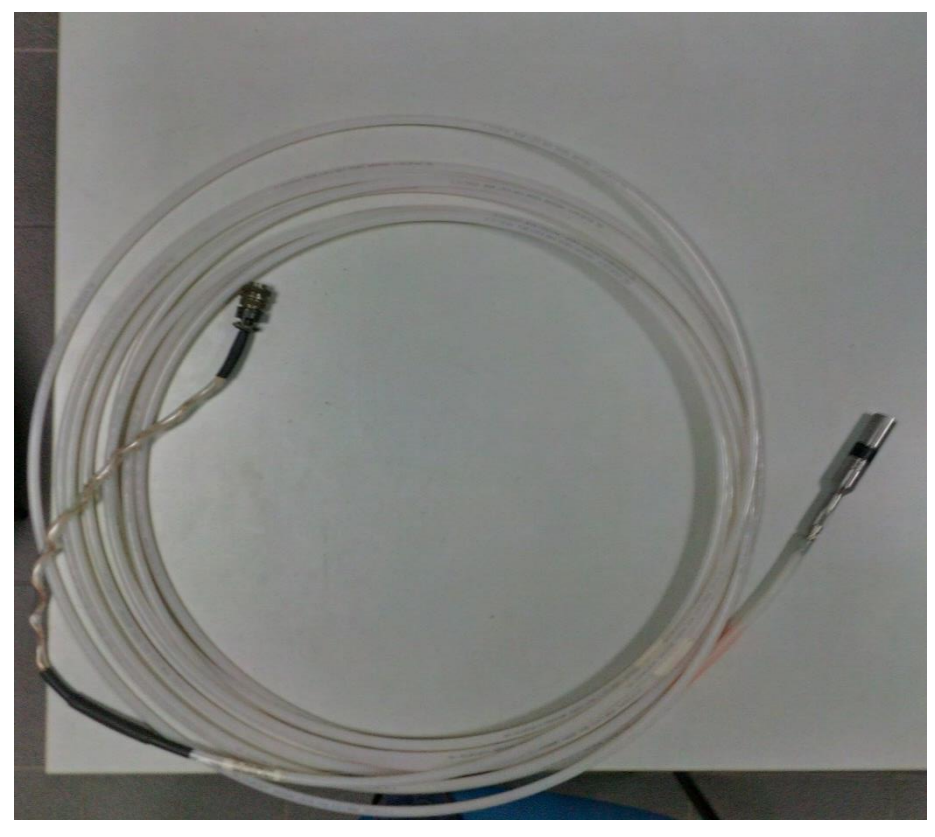

*Σχήμα 21: Κεφαλή ελέγχου ECT μαζί με καλώδιο ελέγχου για τη σύνδεση με το όργανο*

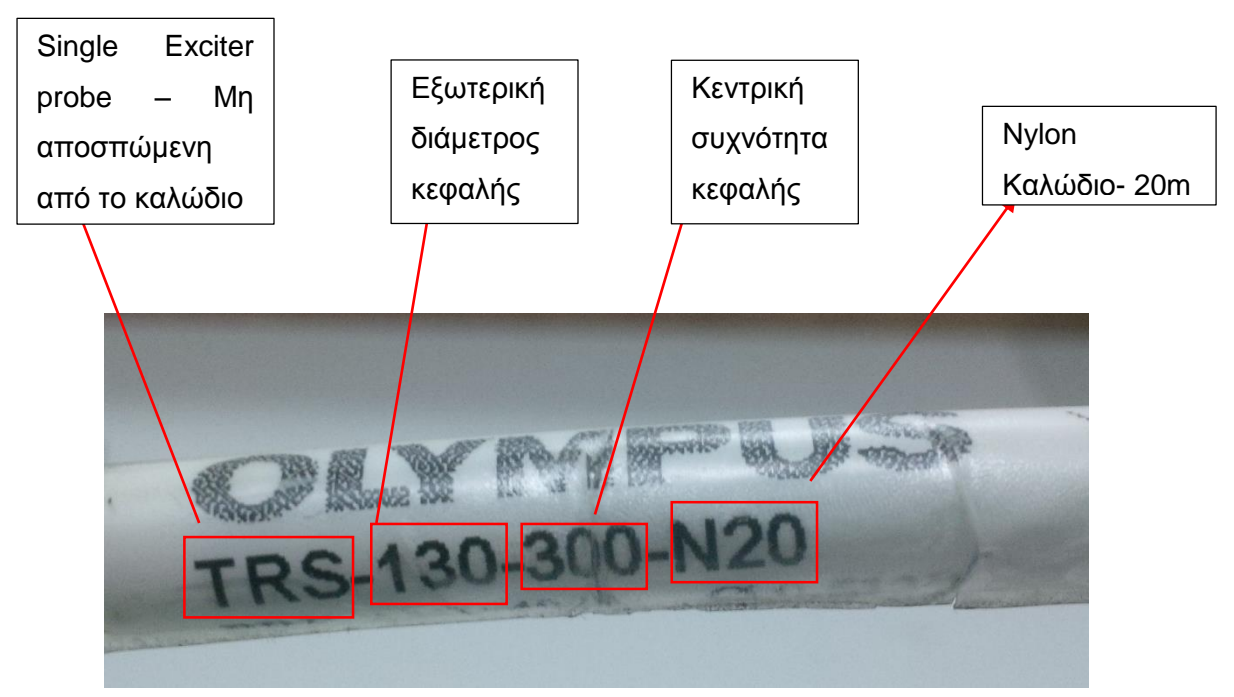

## **5.3 Κεφαλές ελέγχου για RFT**

*Σχήμα 22: Κωδικοποίηση κεφάλης RFT*

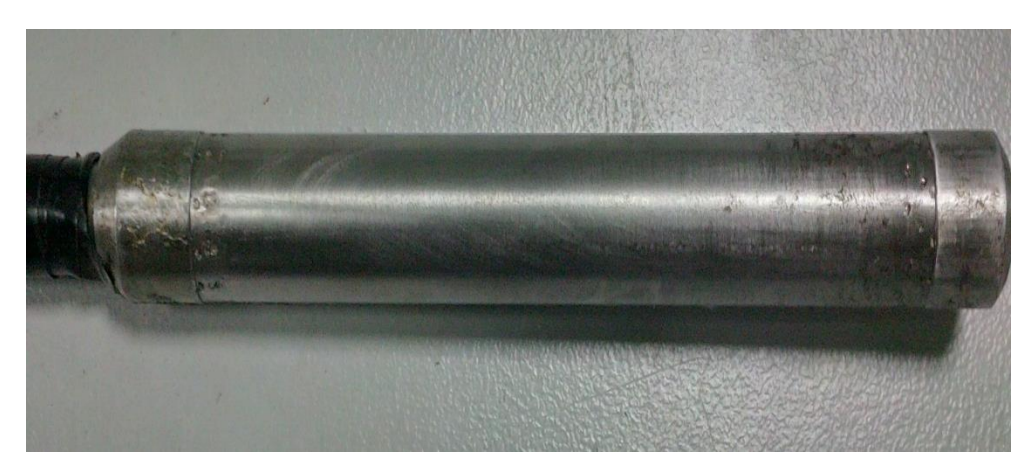

*Σχήμα 23: Κεφαλή μονής διέγερσης για εσωτερικό έλεγχο σωληνώσεων σιδηρομαγνητικού υλικού*

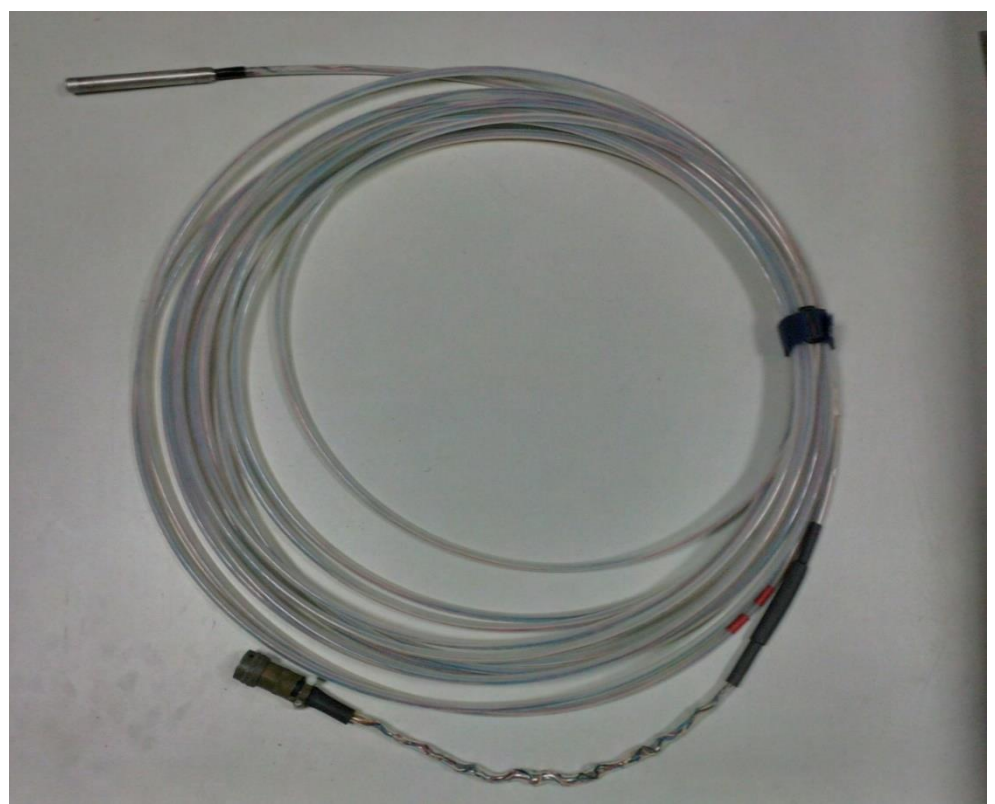

*Σχήμα 24: Κεφαλή ελέγχου RFT μαζί με καλώδιο ελέγχου για τη σύνδεση με το όργανο*

# **Κεφάλαιο 6: Πρότυπα και σωλήνες βαθμονόμησης**

### **6.1 Πρότυπα βαθμονόμησης**

Για την επιθεώρηση και την κατασκευή των σωλήνων βαθμονόμησης στη μέθοδο των δινορρευμάτων σε εναλλάκτες θερμότητας μη σιδηρομαγνητικού υλικού ακολουθήθηκε το αμερικανικό πρότυπο ASME V Art 8 ET- APPENDIX I (Σχήμα 24). Το συγκεκριμένο πρότυπο περιγράφει τις βασικές διαδικασίες που πρέπει να ακολουθηθούν για να γίνει εσωτερικός έλεγχος αυλών μη σιδηρομαγνητικού υλικού και και τους σωλήνες βαθμονόμησης που πρέπει να ακολουθήσουμε για τη βαθμονόμηση του οργάνου.

### **ARTICLE 8 - APPENDIX I EDDY CURRENT EXAMINATION METHOD** FOR INSTALLED NONFERROMAGNETIC

*Σχήμα 25: ASME V Art 8 ET- APPENDIX I [10]*

Το πρότυπο μας επιβάλει κατά την βαθμονόμηση του οργάνου με την χρήση φάσης (γωνίας) να τοποθετήσουμε την οπή ( HOLE) στις 40° ,ότι είναι εσωτερικό (ID GROOVE) 0 – 40°, και ό,τι είναι εξωτερικό 50-120° (OD GROOVE, FBH) (Σχήμα 25).

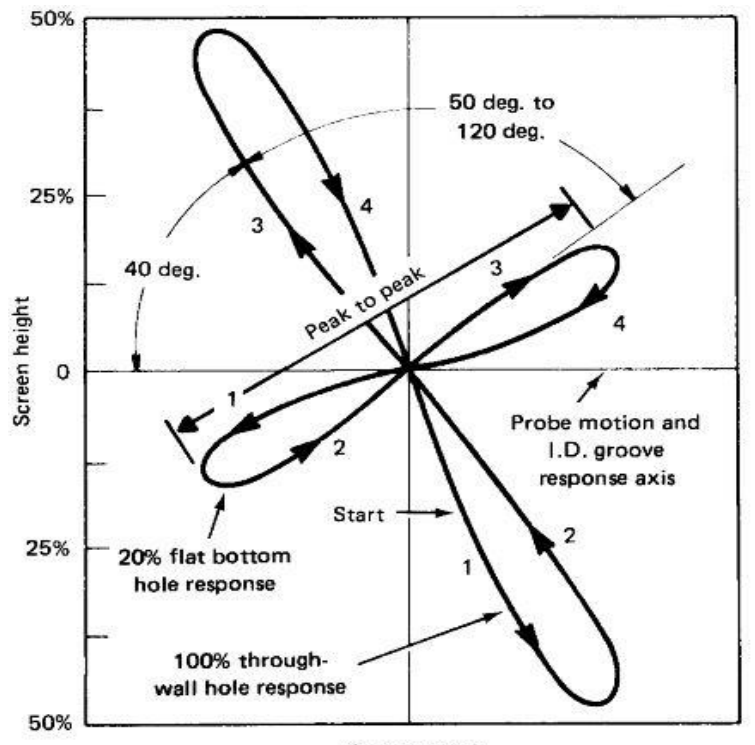

Screen width *Σχήμα 26: Τυπικό σήμα βαθμονόμησης βάση του προτύπου ASME [10]*

Μέσα από τον έλεγχο του εναλλάκτη διαπιστώσαμε ότι τα σφάλματα που μας έδινε το πρότυπο για τους σωλήνες βαθμονόμησης δεν ήταν επαρκή, έτσι κατασκευάσαμε επιπλέων σφάλματα για πιο σωστή βαθμονόμηση σε περιπτώσεις που μπορεί να συναντήσουμε κατά των ελέγχω εναλλακτών θερμότητας.

Επιπλέον μέσα από την βιβλιογραφία καταλήξαμε στο συμπέρασμα πως για σφάλματα που έχουνε μεγάλη έκταση (Long) είτε εσωτερικά είτε εξωτερικά, δηλαδή σφάλματα που προσομοιώνουν την ομαλή απομοίωση πάχους σε εναλλάκτη θερμότητας, είναι καλυτέρα η βαθμονόμηση του οργάνου να γινεί με βάση το πλάτος (Volts) και όχι τη φάση (Γωνία).

### **6.2 Κατασκευή σωλήνων βαθμονόμησης**

Η κατασκευή των σωλήνων βαθμονόμησης για τον έλεγχο με δινορρεύματα έγινε με εργαστηριακό εξοπλισμό τόσο στο εργαστήριο μας ( εργαστήριο Μη καταστροφικών ελέγχων ΠΔΜ) όσο και σε μηχανολογικό εργαστήριο στο ΤΕΙ Δ.Μ.

Ο εξοπλισμός που χρησιμοποιήθηκε στο εργαστήριό μας είναι ο μηχανολογικός τόρνος ALFA MACHINERY AL700X280V (Σχήμα 26) για τα εσωτερικά και εξωτερικά σφάλματα και το σταθερό κολονάτο δράπανο DF20HM (Σχήμα 27) για οπες στους αυλούς και τις πλάκες στήριξης.

Ο εξοπλισμός που χρησιμοποιήθηκε στο εργαστήριου του ΤΕΙ είναι η κάθετη φρέζα AJAX (Σχήμα 28) για τις οπές αβαθούς πυθμένα (FBH) και το πριόνι ALFA CUT (Σχήμα 29) για το κόψιμο των πλακών στήριξης.

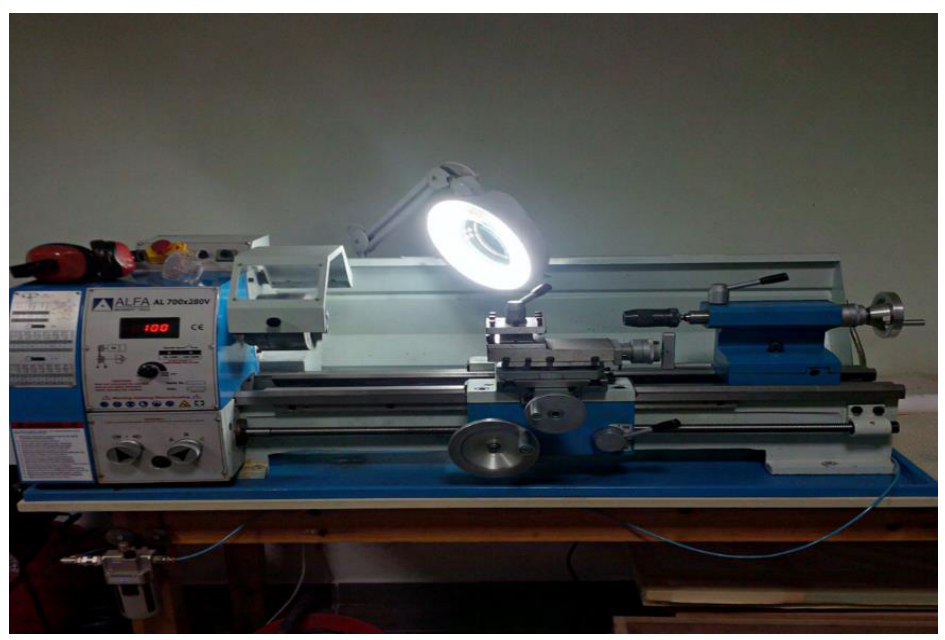

*Σχήμα 27: Διάταξη τόρνου ALFA MACHINERY-TOOLS AL700X280V*

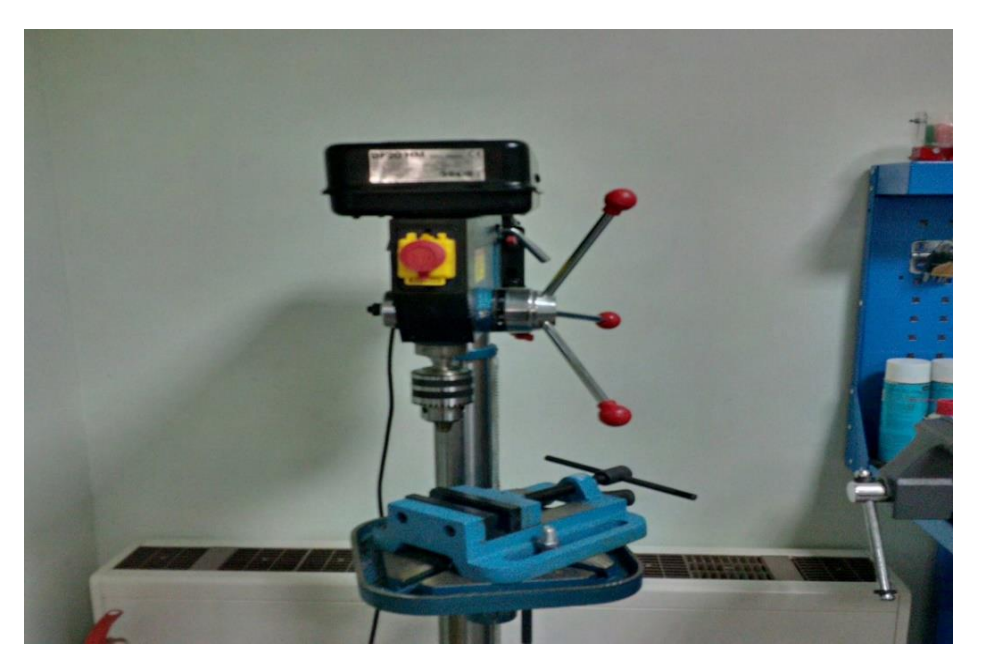

*Σχήμα 28: Διάταξη σταθερού κολονάτου δράπανου DF20HM*

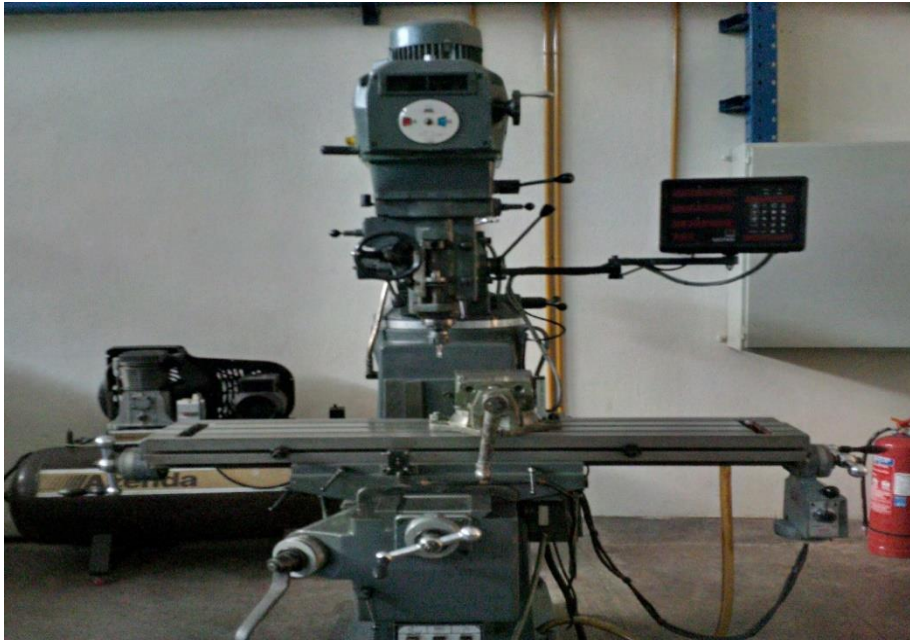

*Σχήμα 29: Διάταξη κάθετης φρέζας AJAX*

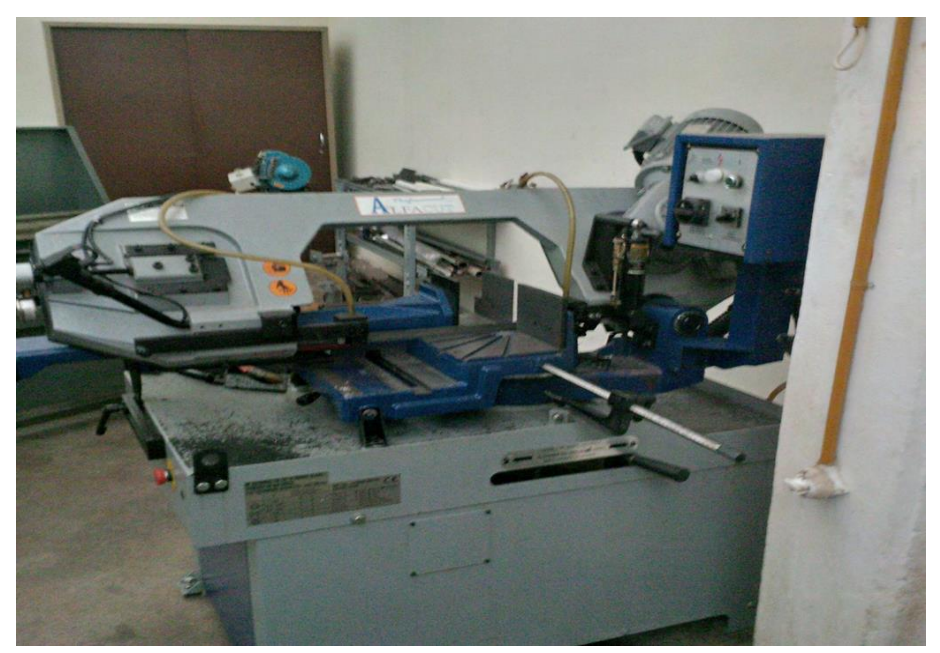

*Σχήμα 30: Διάταξη πριονιού ALFA CUT*

# **6.3 Σωλήνες βαθμονόμησης**

#### **6.3.1 Κατά ASME και επιπρόσθετοι σωλήνες**

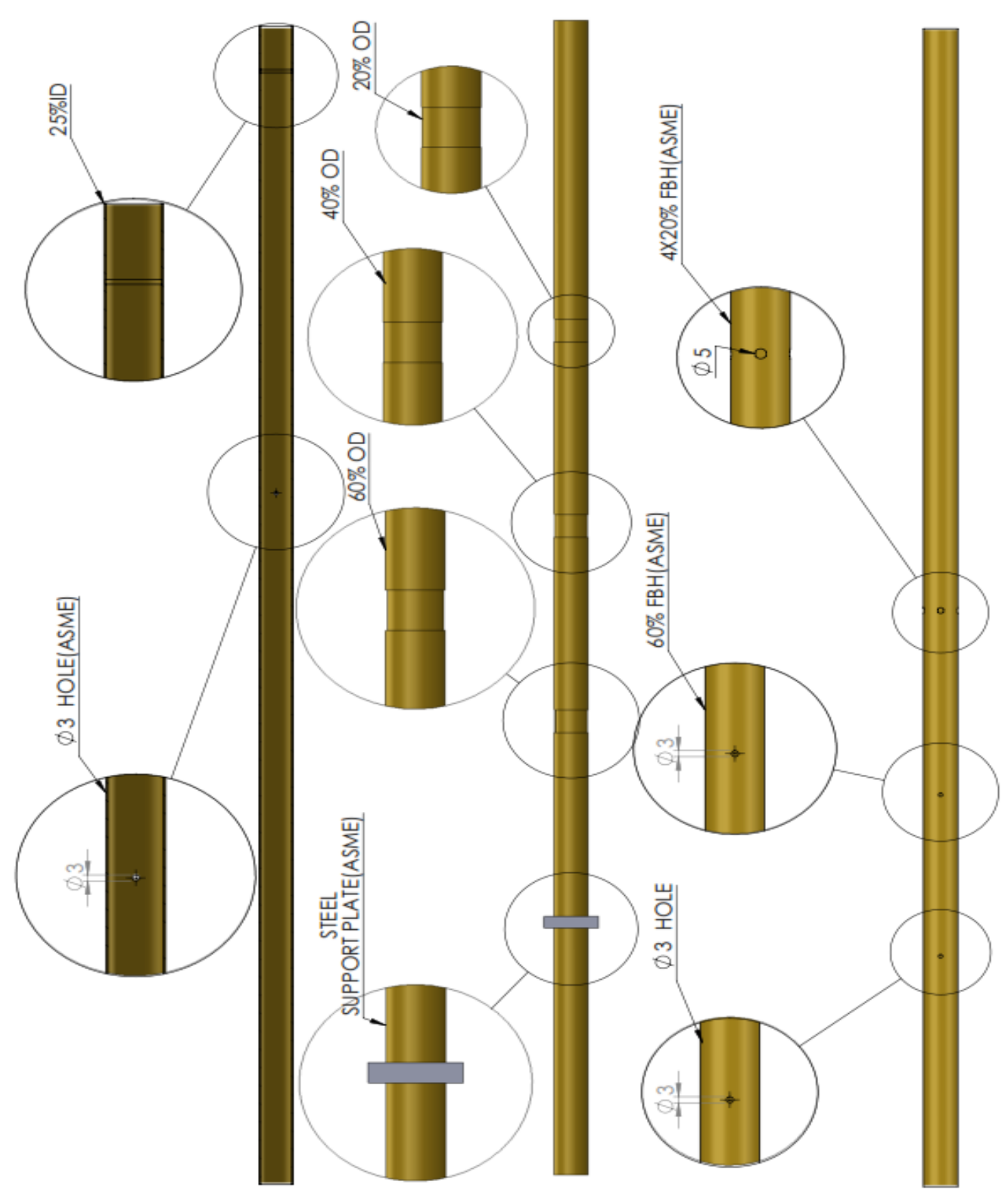

*Σχήμα 31:Σωληνες βαθμονόμησης κατά ASME και επιπρόσθετοι σωλήνες* 

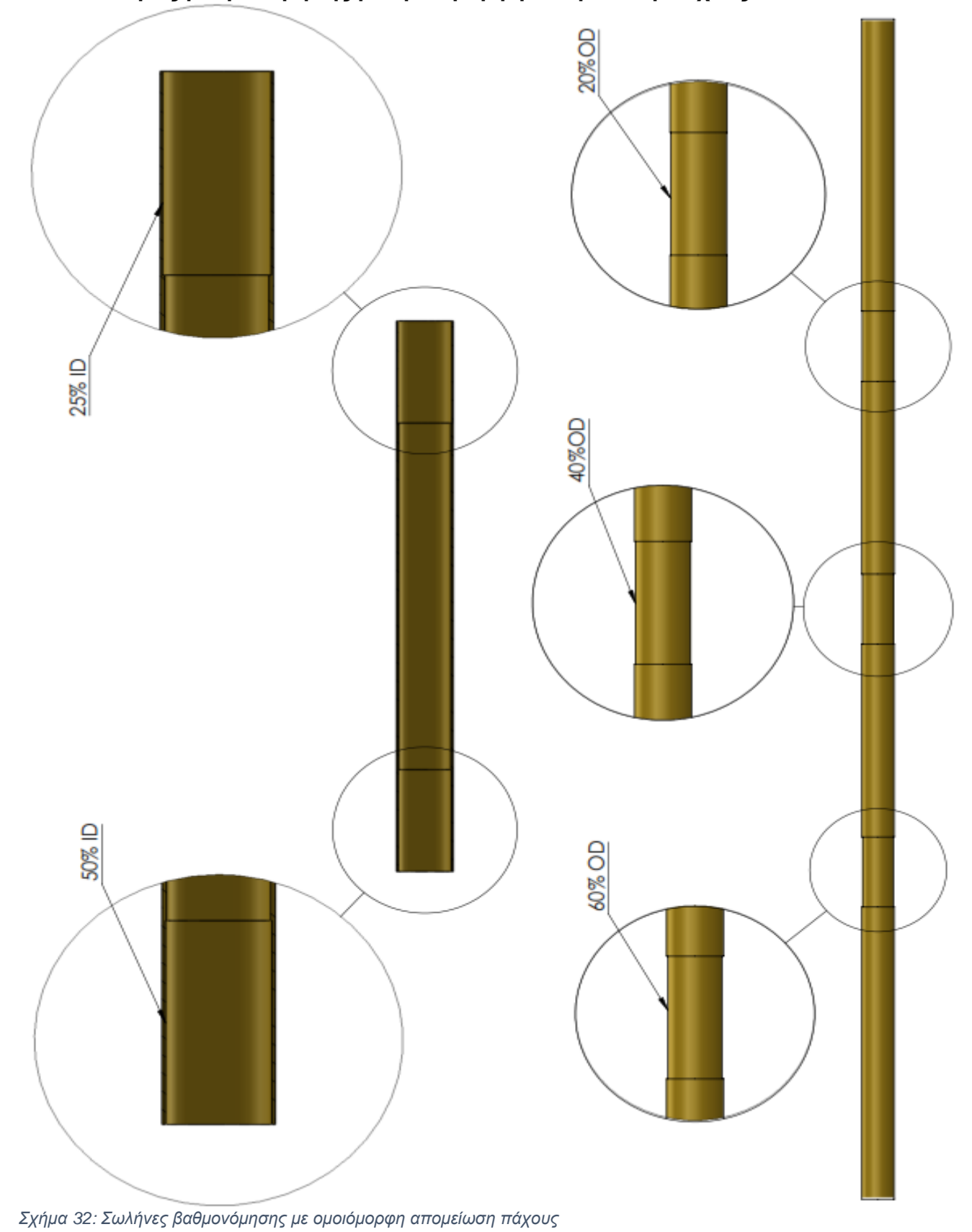

**6.3.2 Σωλήνες βαθμονόμησης με ομοιόμορφη απομείωση πάχους**

# **Κεφάλαιο 7: Διαδικασία και καμπύλες βαθμονόμησης**

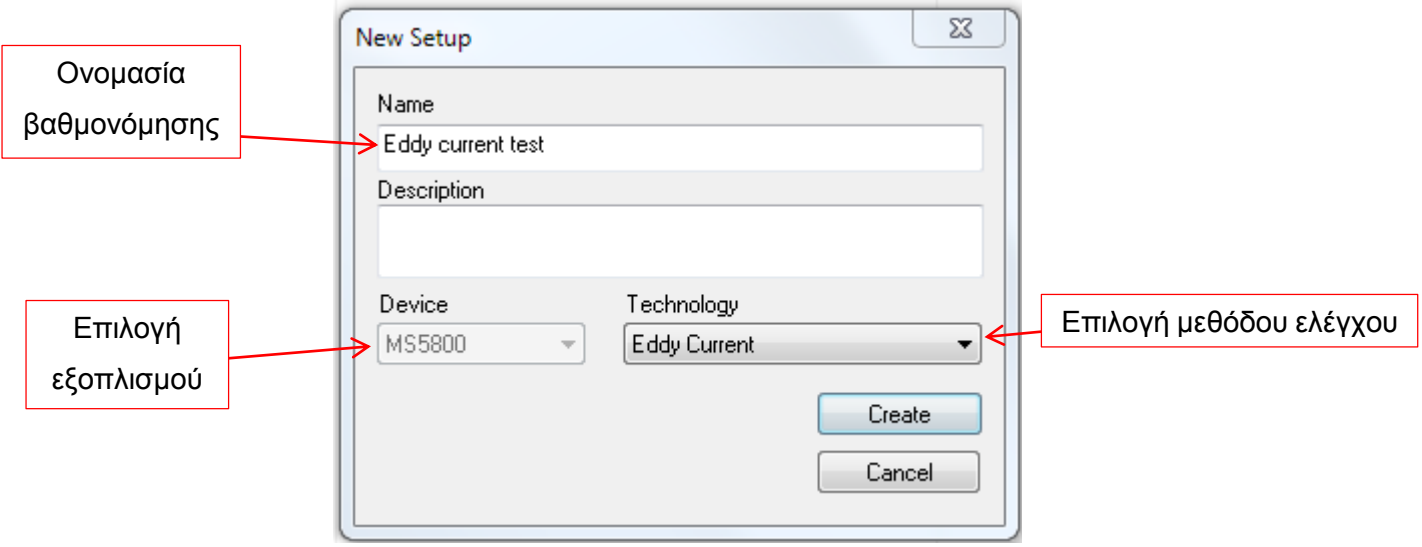

### **7.1Διαδικασία βαθμονόμησης**

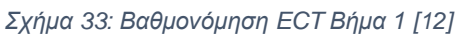

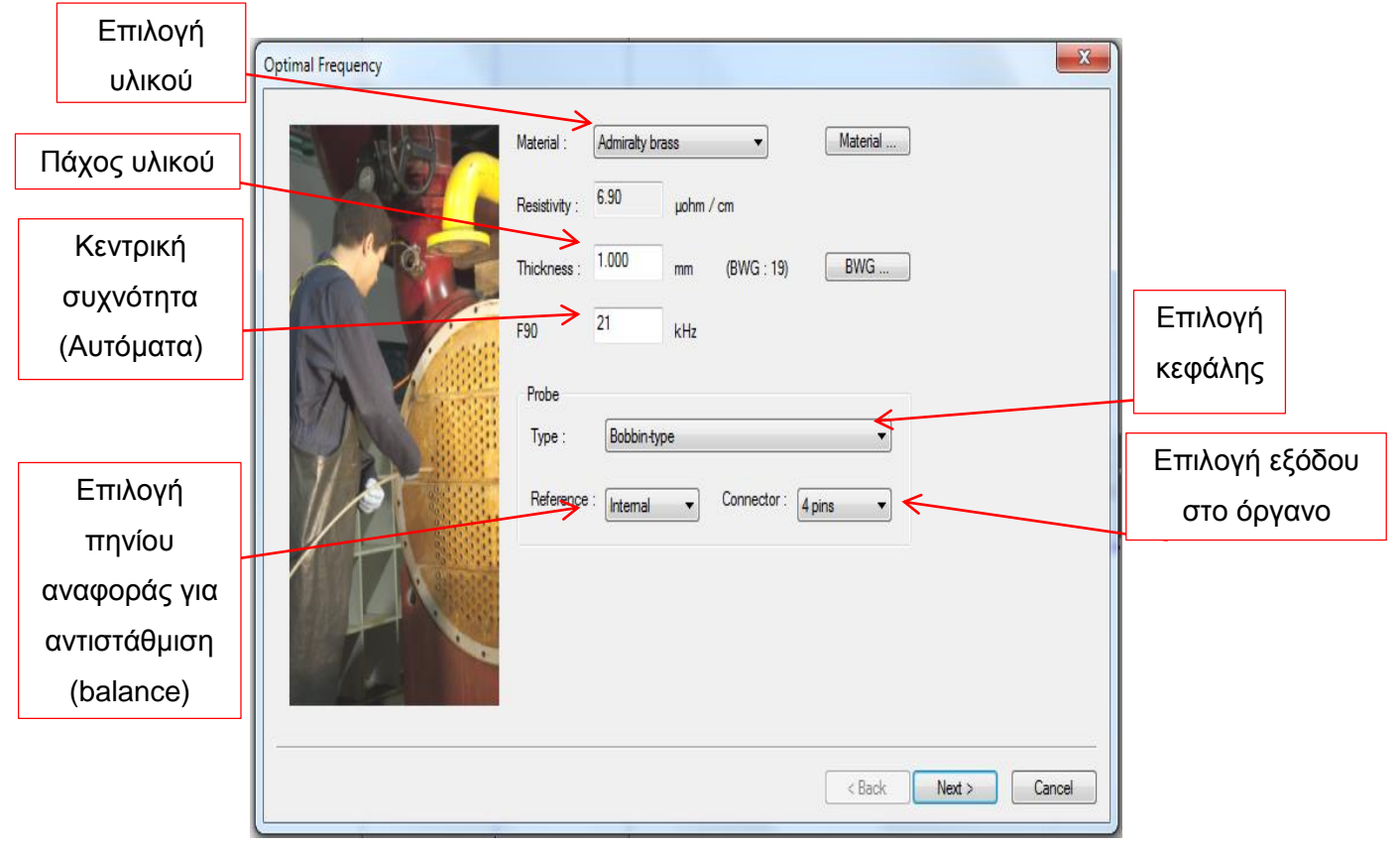

*Σχήμα 34: Βαθμονόμηση ECT Βήμα 2 [12]*

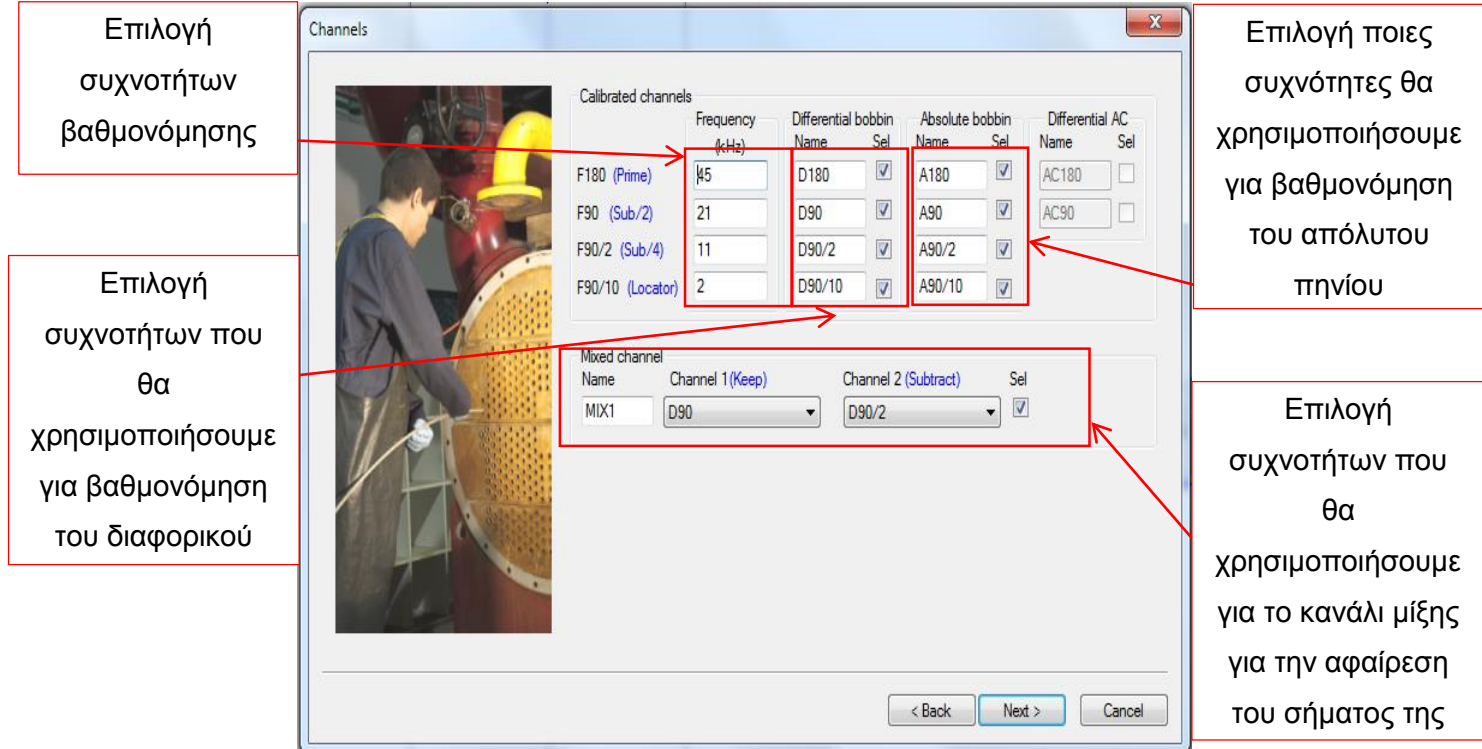

*Σχήμα 35: Βαθμονόμηση ECT Βήμα 3 [12]*

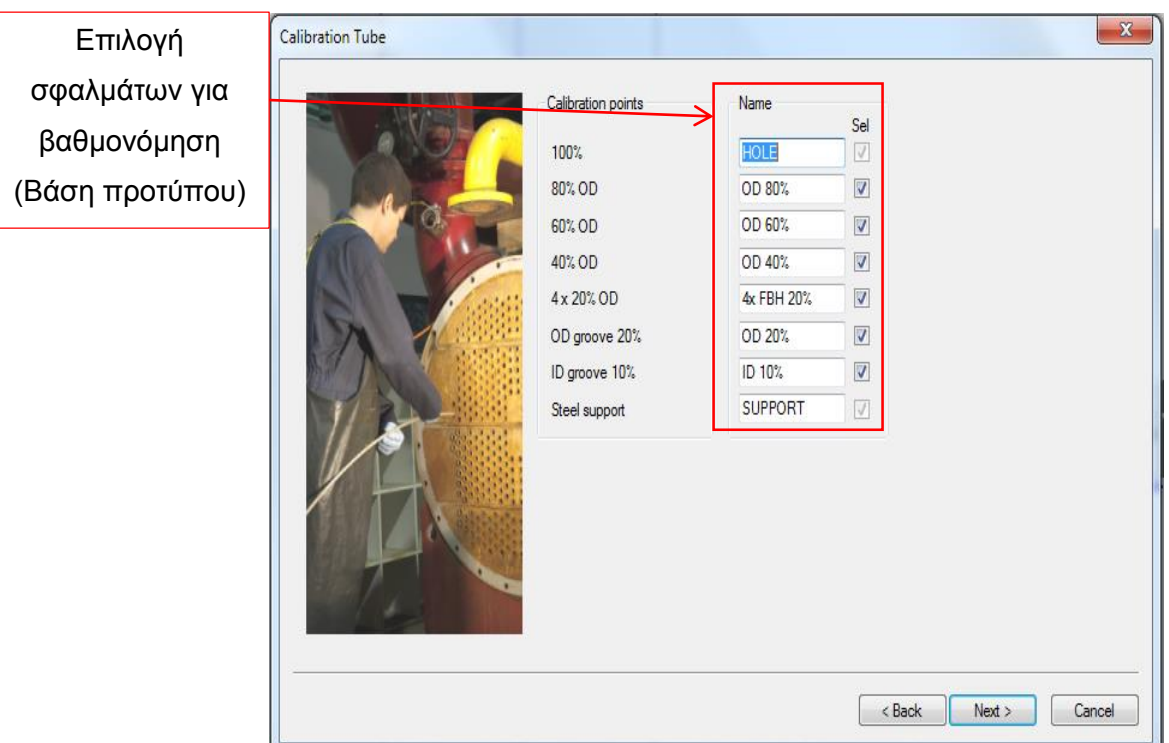

*Σχήμα 36: Βαθμονόμηση ECT Βήμα 4 [12]*

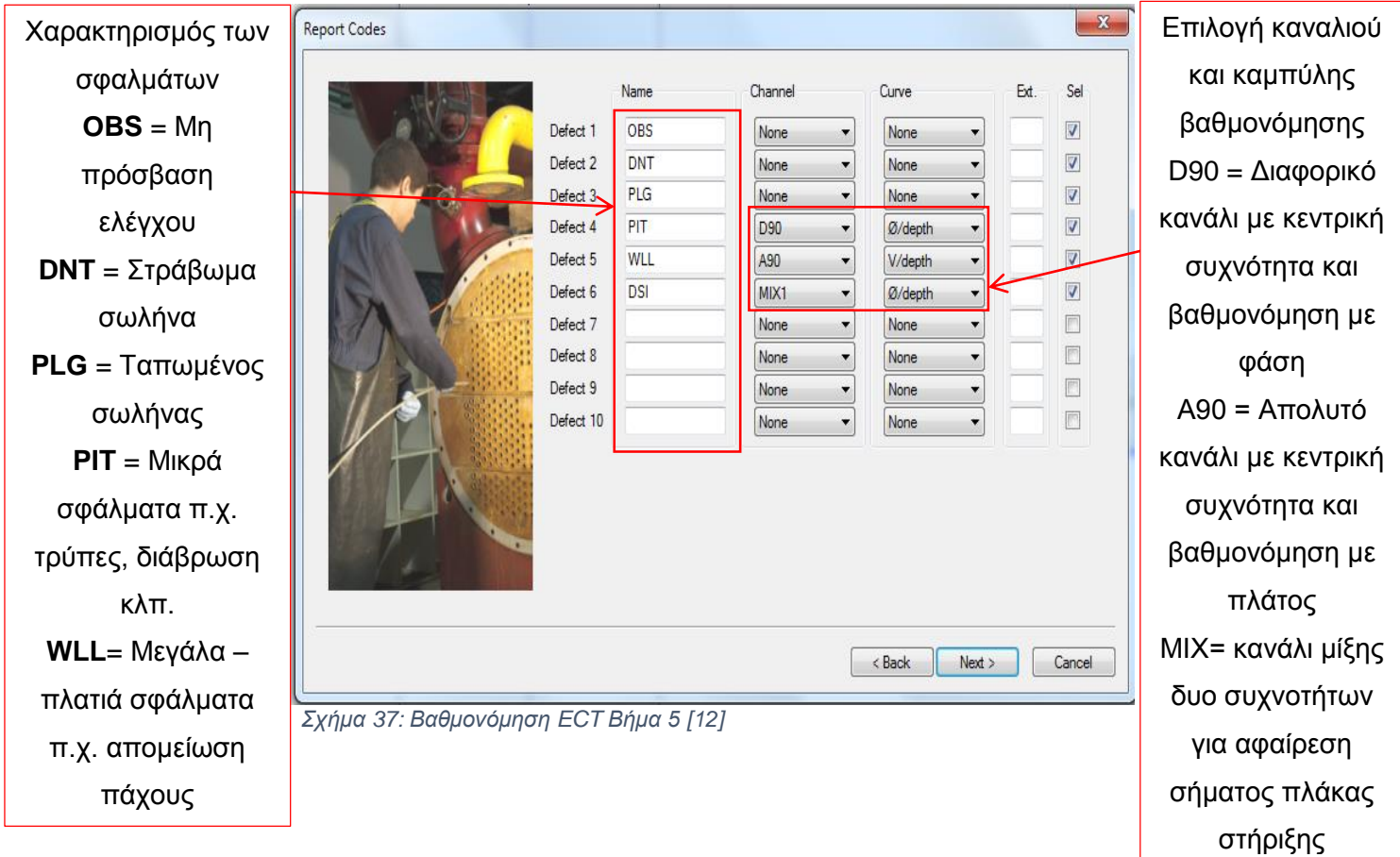

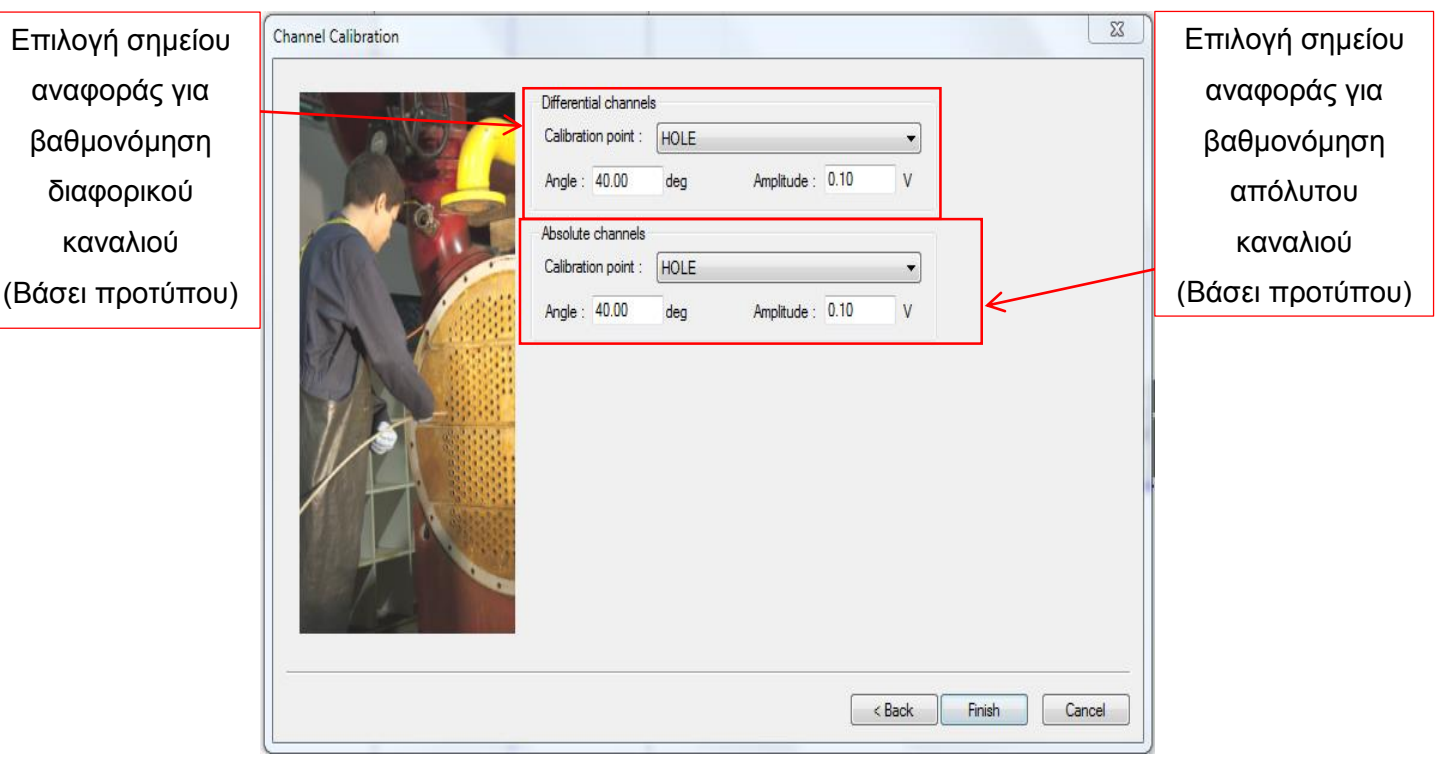

*Σχήμα 38: Βαθμονόμηση ECT Βήμα 6 [12]*

## **7.2 Καμπύλες βαθμονόμησης**

Οι καμπύλες βαθμονόμησης δημιουργούνται αυτόματα όταν κάνουμε την πιο πάνω διαδικασία, ο λόγος που δημιουργούνται και μας χρειάζονται είναι όταν ελέγχουμε ένα άγνωστο δοκίμιο, μέσα από τη βάση δεδομένων που αποτελεί την καμπύλη βαθμονόμησης που δημιούργησε μπορεί να μας δείξει, πάντα συγκριτικά τι σφάλματα έχουμε σε ένα σωλήνα. Για αυτό το λόγο πρέπει οι σωλήνες βαθμονόμησης να είναι φτιαγμένοι σωστά και βάσει των σφαλμάτων που αναμένουμε να συναντήσουμε αλλά και του εκάστοτε προτύπου.

#### **7.2.1 Με φάση (Γωνία)**

Η βαθμονόμηση με φάση γίνεται όταν έχουμε:

- PIT δηλαδή πολύ μικρά σφάλματα πχ οπές διάβρωση κλπ. Διαφορικό Κανάλι
- WLL δηλαδή μικρές απομειώσεις πάχους όχι μεγάλης έκτασης  **Απ**όλυτο Κανάλι

• DSI δηλαδή όταν έχουμε σφάλματα κάτω από την πλακά στήριξης <del>- - -</del> Κανάλι Μίξης Τα σφάλματα που χρησιμοποιήθηκαν από τους σωλήνες βαθμονόμησης για το Διαφορικό Κανάλι είναι:

- HOLE
- 60% FBH
- 4 X 20% FBH
- 25% ID GROOVE

Τα σφάλματα που χρησιμοποιήθηκαν από τους σωλήνες βαθμονόμησης για το Απόλυτο Κανάλι είναι:

- HOLE
- 60% OD GROOVE
- 40% OD GROOVE
- 20% OD GROOVE
- 25 ID GROOVE

Τα σφάλματα που χρησιμοποιήθηκαν από τους σωλήνες βαθμονόμησης για το Κανάλι Μίξης για τον εντοπισμό σφαλμάτων κάτω από τις πλάκες στήριξης είναι:

- HOLE
- 60% OD GROOVE
- 40% OD GROOVE
- 20% OD GROOVE
- 25% ID GROOVE
- 60% FBH
- 4 X 20% FBH
- SUPPORT PLATE

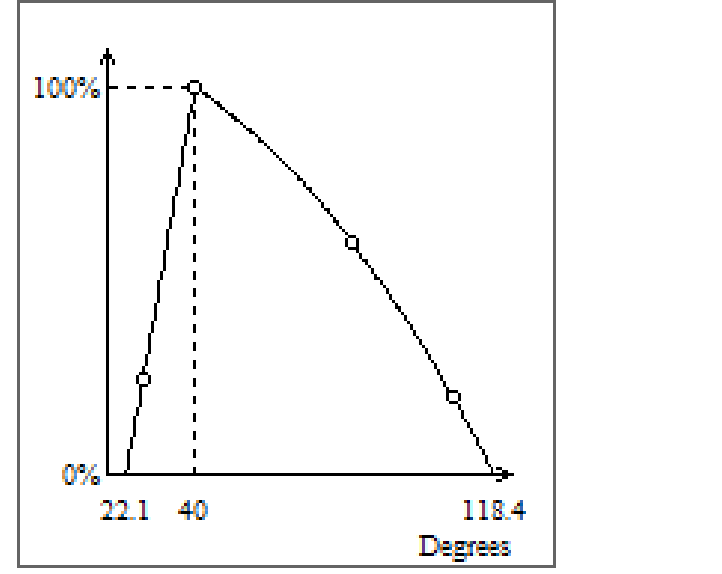

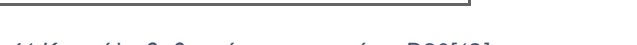

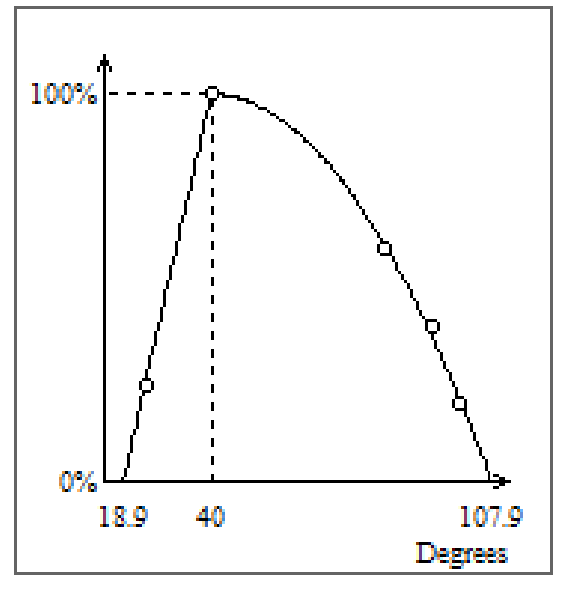

*Σχήμα 41:Καμπύλη βαθμονόμησης με φάση D90[12] Σχήμα 40:Καμπύλη βαθμονόμησης με φάση Α90 [12]*

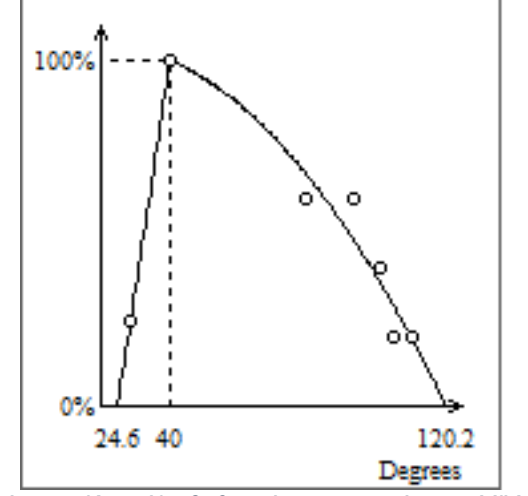

*Σχήμα 39:Καμπύλη βαθμονόμησης με φάση με ΜΙΧ [12]*

#### **7.2.2 Με πλάτος (Volts)**

Η βαθμονόμηση με πλάτος γίνεται όταν έχουμε:

1. WLL δηλαδή σφάλματα με ομοιόμορφη απομείωση μεγάλης έκτασης **- Απόλυτο** κανάλι

Τα σφάλματα που χρησιμοποιήθηκαν από τους σωλήνες βαθμονόμησης για το Απόλυτο Κανάλι είναι:

- 20% OD LONG GROOVE
- 40% OD LONG GROOVE
- 60% OD LONG GROOVE
- 25% ID LONG GROOVE
- 50% ID LONG GROOVE

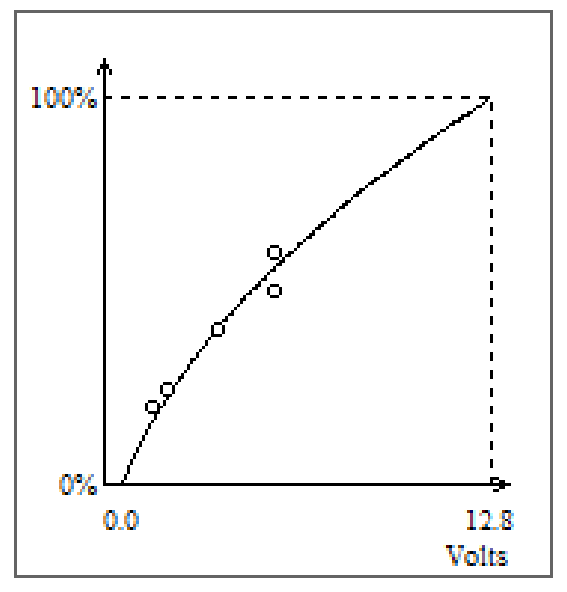

*Σχήμα 42: Καμπύλη βαθμονόμησης με πλάτος Α90/2 [12]*

# **Κεφάλαιο 8: Πρότυπα και σωλήνες βαθμονόμησης RFT**

#### **8.1 Πρότυπα βαθμονόμησης**

Για την επιθεώρηση και την κατασκευή των σωλήνων βαθμονόμησης για την τεχνική του απομακρυσμένου πεδίου σε εναλλάκτες θερμότητας σιδηρομαγνητικού υλικού ακολουθήθηκε το πρότυπο ASTM (Σχήμα 42). Το συγκεκριμένο πρότυπο περιγράφει τις βασικές διαδικασίες που πρέπει να ακολουθηθούν για να γίνει εσωτερικός έλεγχος αυλών σιδηρομαγνητικού υλικού και τους σωλήνες βαθμονόμησης που πρέπει να ακολουθήσουμε για τη βαθμονόμηση του οργάνου.

#### **Standard Practice for** In Situ Examination of Ferromagnetic Heat-Exchanger Tubes Using Remote Field Testing<sup>1</sup>

*Σχήμα 43: Πρότυπο ASTM [11]*

Το πρότυπο μας επιβάλει κατά την βαθμονόμηση του οργάνου να χρησιμοποιήσουμε μια μεγάλη πλάκα στήριξης ώστε να μεταφέρουμε το σήμα της στις 0 ° ούτως ώστε όλα τα σήματα να περιστρέφουν (Σχήμα 43).

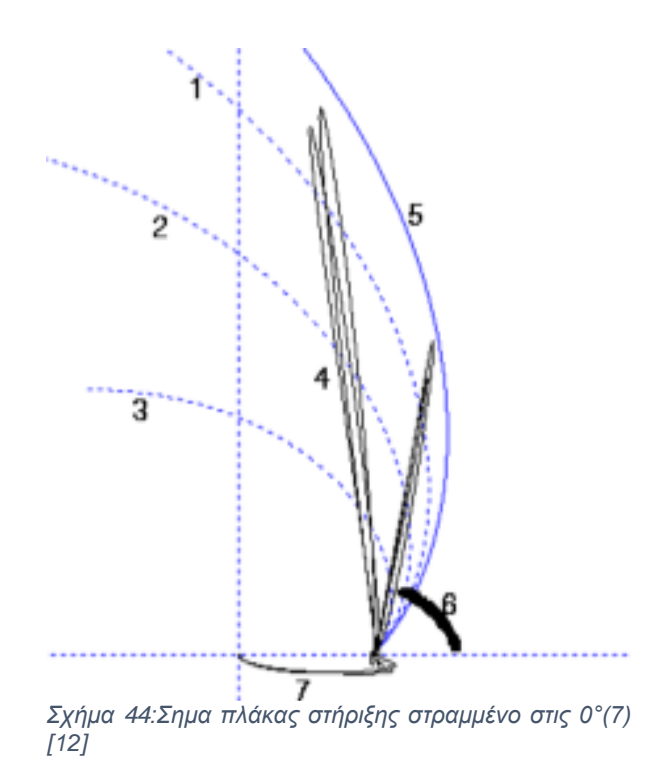

### **8.2 Κατασκευή σωλήνων βαθμονόμησης**

Η κατασκευή των σωλήνων βαθμονόμησης για τον έλεγχο με το RFT έγινε με τον ίδιο εξοπλισμό που κατασκευάστηκαν οι σωλήνες για τη μέθοδο ECT. Χρησιμοποιήθηκαν σωλήνες από παλαιότερη διπλωματική εργασία [8] που έγινε επίσης στο εργαστήριο ΜΚΕ του ΠΔΜ αλλά κατασκευάστηκαν και νέοι με βάσει το πρότυπο που δεν προϋπήρχαν. Κατασκευάστηκε νέα μεγάλη πλάκα στήριξης που είναι απαραίτητη για την βαθμονόμηση του οργάνου και σωλήνας με FBH που απαιτεί το πρότυπο.

# **8.3 Σωλήνες Βαθμονόμησης**

#### **8.3.1 Κατά ASTM**

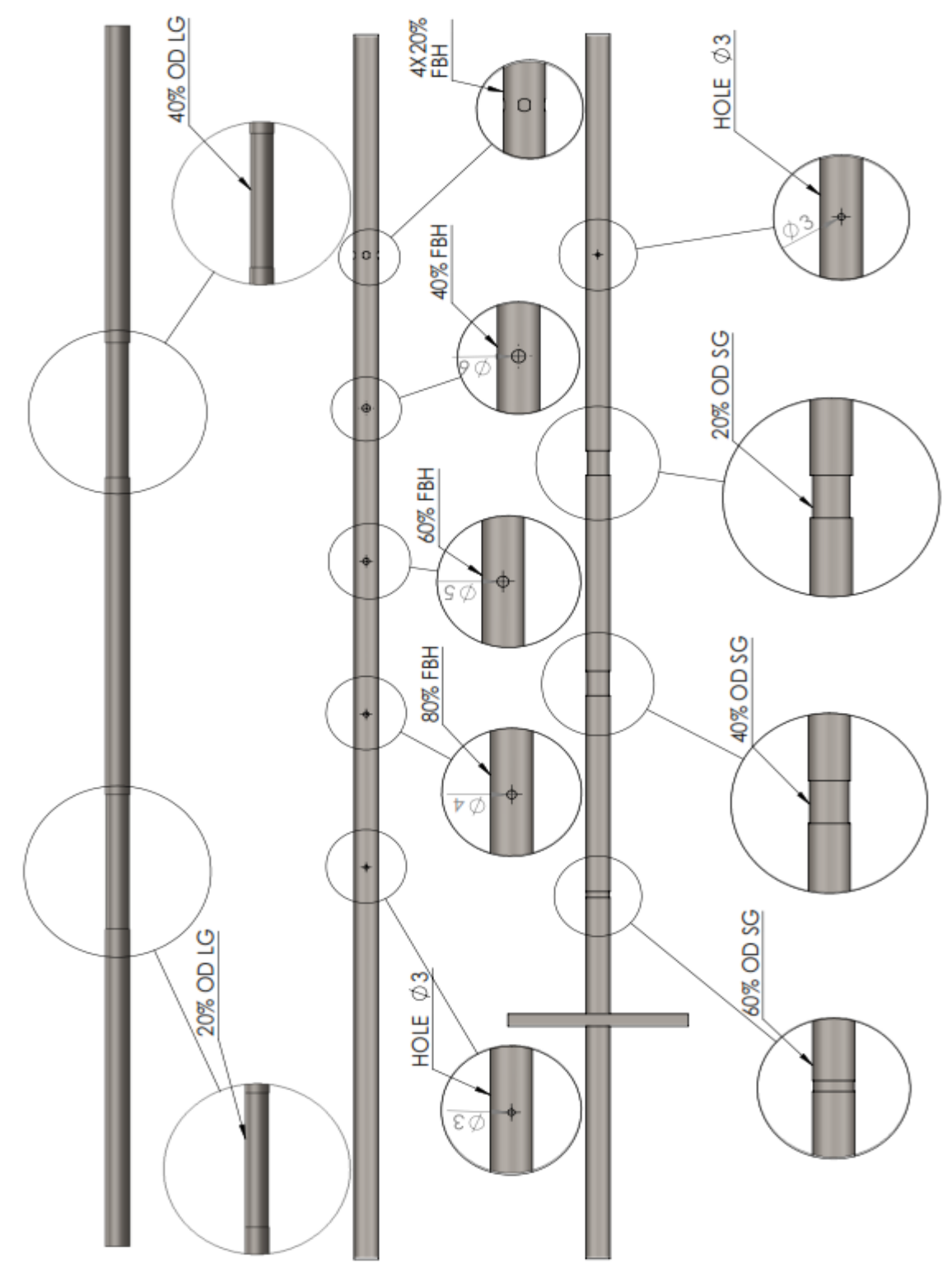

*Σχήμα 45: Σωλήνες βαθμονόμησης κατά ASTM*

# **Κεφάλαιο 9: Διαδικασία και καμπύλες βαθμονόμησης RFT**

### **9.1 Διαδικασία βαθμονόμησης**

Για να γίνει σωστά η βαθμονόμηση πρέπει το σήμα που πήραμε από μια πλάκα στήριξης να είναι στις 0°. Αυτό δεν γίνεται αυτόματα κατά την πιο κάτω διαδικασία, έτσι πρέπει χειροκίνητα να επιλέξουμε το σήμα της πλάκας και με την εντολή που υπαρχή να περιστρέψουμε την πλακά στις 0° και παράλληλα θα περιστρέφουν όλα τα σήματα στις αντίστοιχες μοίρες. Μετά ακολουθούμε την διαδικασία όπως είναι.

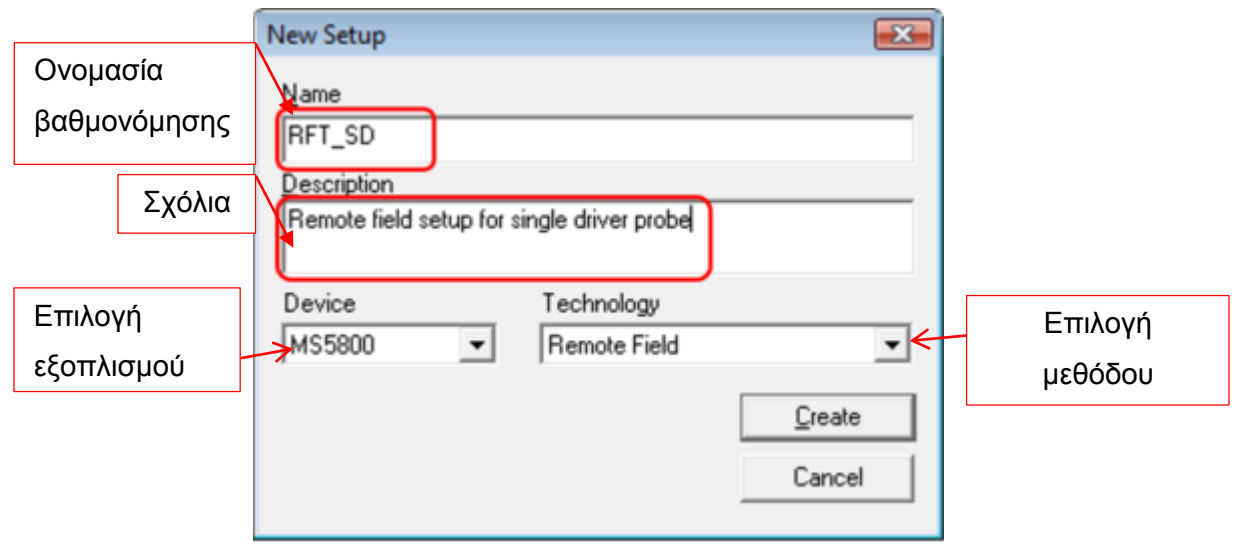

*Σχήμα 46 : Βαθμονόμηση RFT Βήμα 1 [12]*

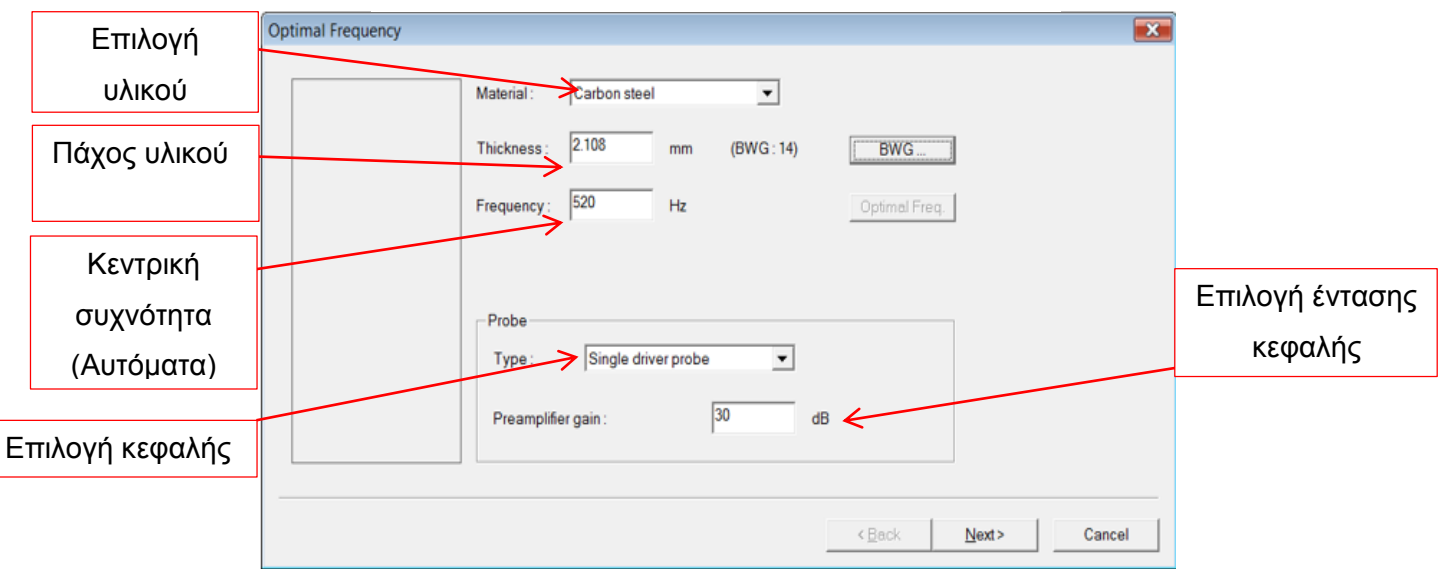

*Σχήμα 47 : Βαθμονόμηση RFT Βήμα 2 [12]*

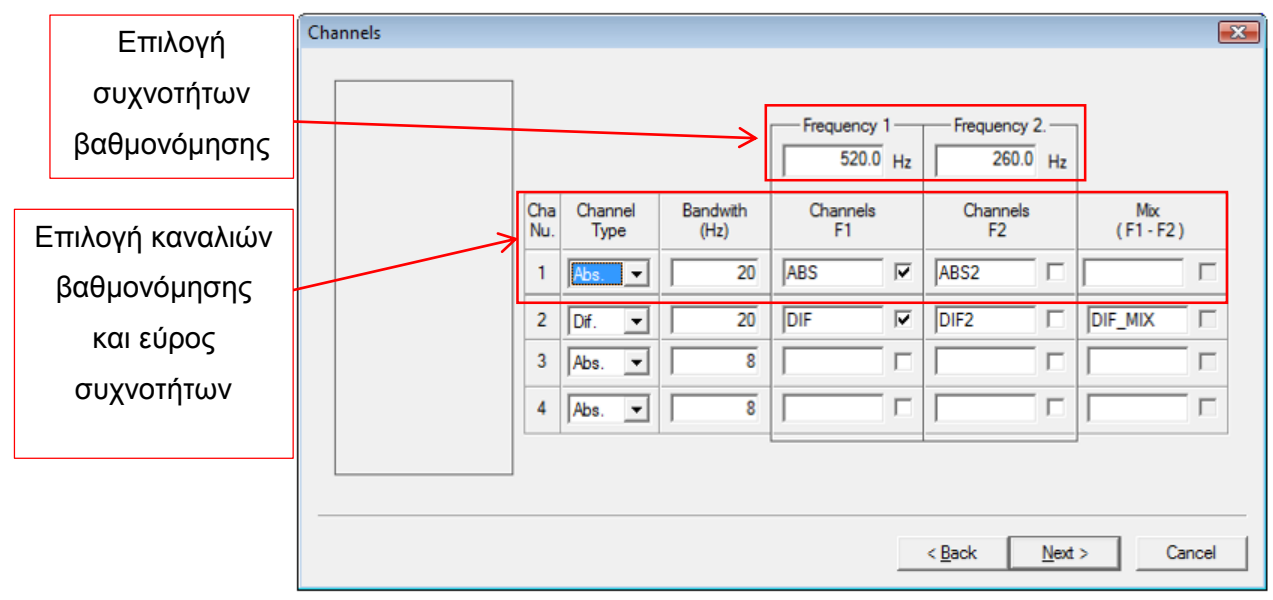

*Σχήμα 48: Βαθμονόμηση RFT Βήμα 3 [12]*

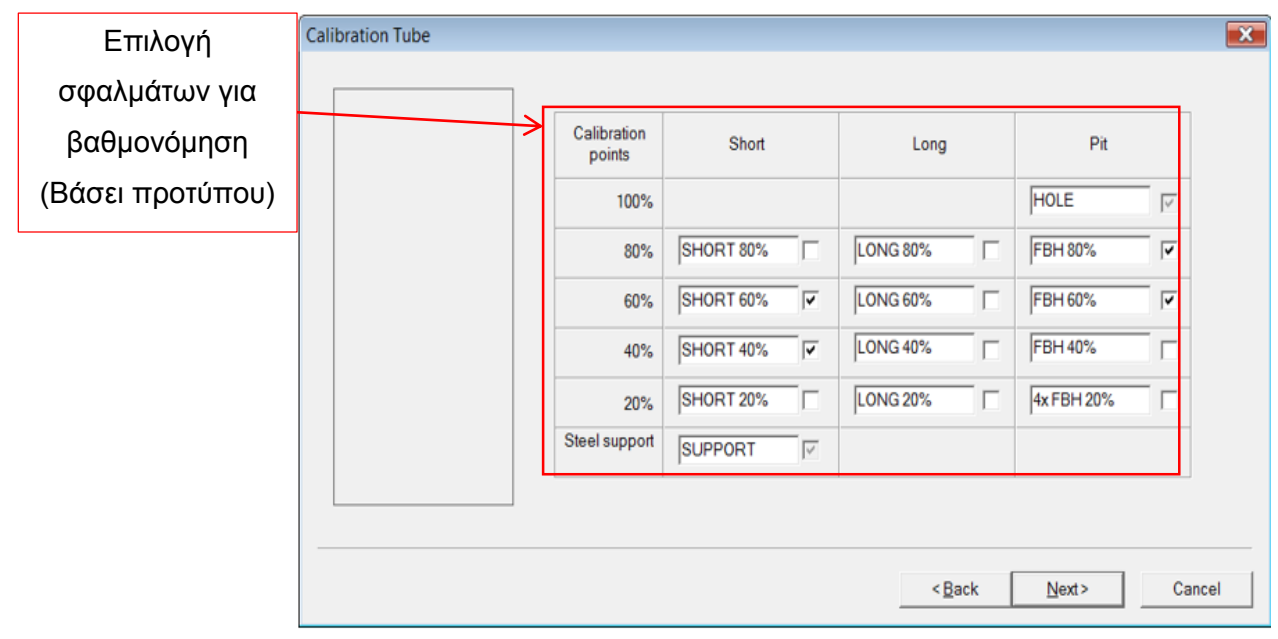

*Σχήμα 49: Βαθμονόμηση RFT Βήμα 4 [12]*

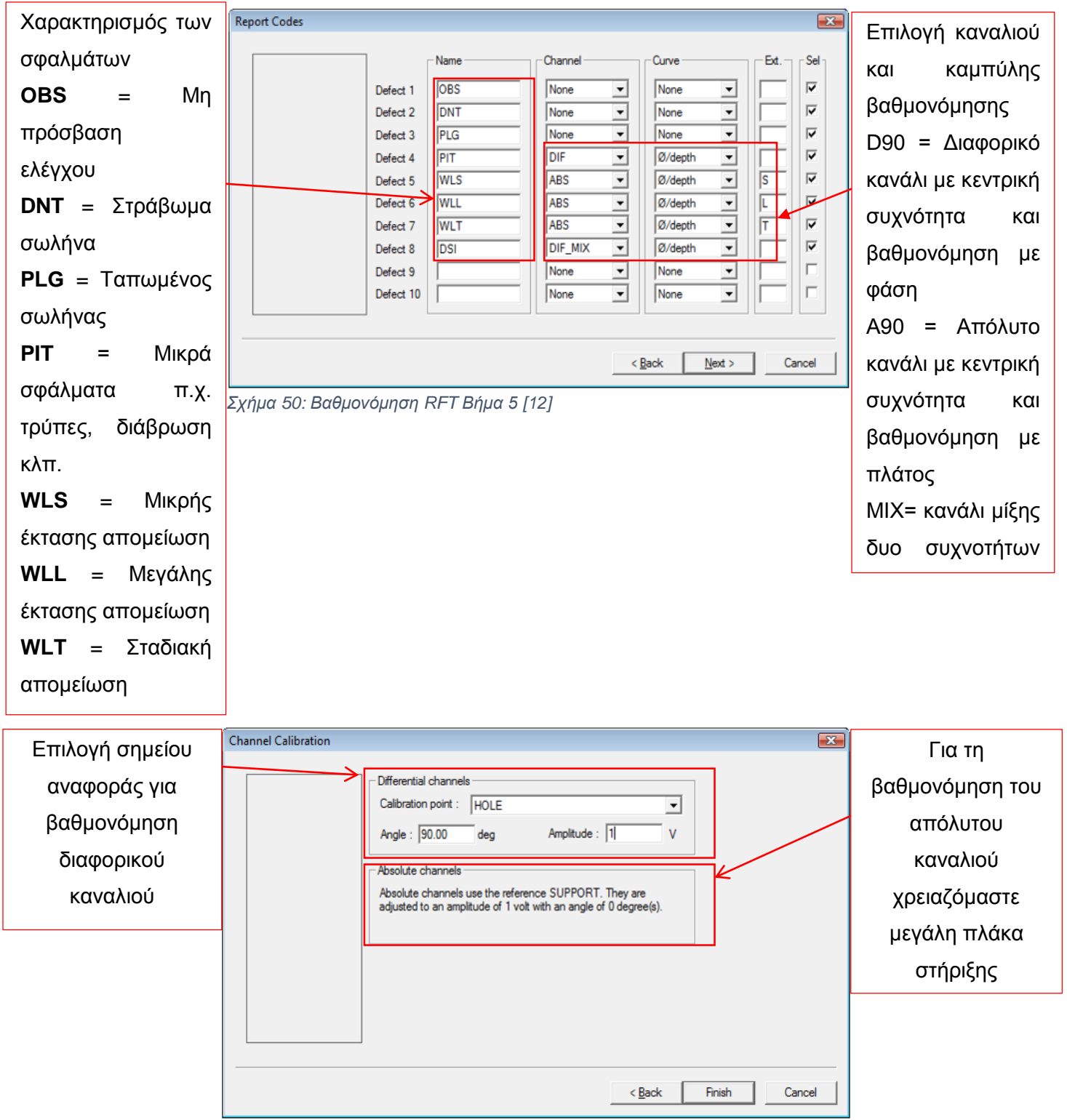

*Σχήμα 51: Βαθμονόμηση RFT Βήμα 6 [12]*

### **9.2 Καμπύλες βαθμονόμησης**

Οι καμπύλες βαθμονόμησης δημιουργούνται αυτόματα όταν κάνουμε την πιο πάνω διαδικασία. Ο λόγος που απαιτούνται είναι όταν ελέγχουμε ένα άγνωστο δοκίμιο, μέσα από την βάση δεδομένων που αποτελεί την καμπύλη βαθμονόμησης που δημιούργησε μπορεί να μας δείξει, πάντα συγκριτικά τι σφάλματα έχουμε σε ένα σωλήνα. Οι σωλήνες βαθμονόμησης πρέπει να είναι φτιαγμένοι σωστά και βάση των σφαλμάτων αναμένουμε να συναντήσουμε αλλά και του εκάστοτε προτύπου.

Τα σφάλματα που χρησιμοποιήθηκαν από τους σωλήνες βαθμονόμησης για το Διαφορικό Κανάλι:

- HOLE
- 80% FBH
- 60% FBH
- 40% FBH
- 4 X 20% FBH

Τα σφάλματα που χρησιμοποιήθηκαν από τους σωλήνες βαθμονόμησης για το Απόλυτο Κανάλι:

- 60% OD GROOVE
- 40% OD GROOVE
- 20% OD GROOVE

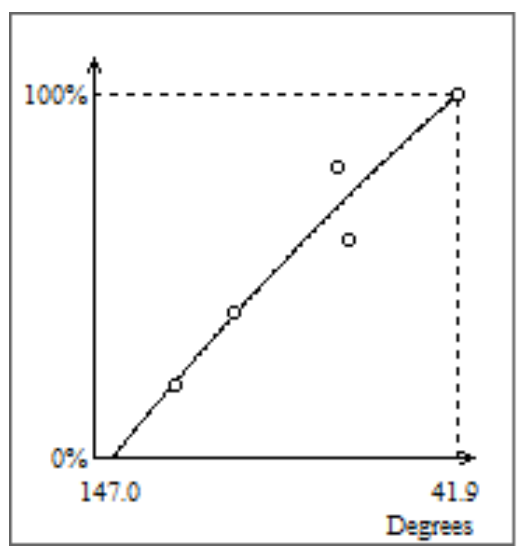

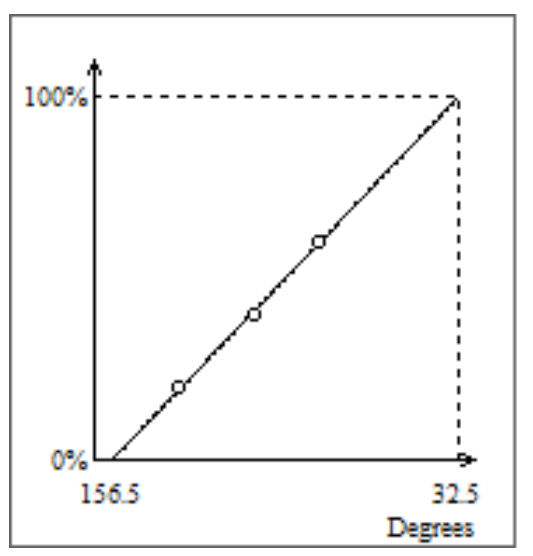

*Σχήμα 52: Καμπύλη βαθμονόμησης D90 [12] Σχήμα 53: Καμπύλη βαθμονόμησης Α90 [12]*

# **Κεφάλαιο 10: Έλεγχος εναλλάκτη Μη Σιδηρομαγνητικού Υλικού**

### **10.1 Περιγραφή εναλλάκτη**

Ο εναλλάκτης μη σιδηρομαγνητικού υλικού που φτιάξαμε είναι κατασκευασμένος από ξύλο MDF και οι σωλήνες από ορείχαλκο εξωτερικής διαμέτρου 25mm και πάχους 1mm. Ο εναλλάκτης αποτελείται από 20 σωλήνες από τους οποίους οι 13 έχουνε σφάλματα που κατασκευάστηκαν από εμάς παρόμοια με αυτά που ενδέχεται να συναντήσουμε στη βιομηχανία.

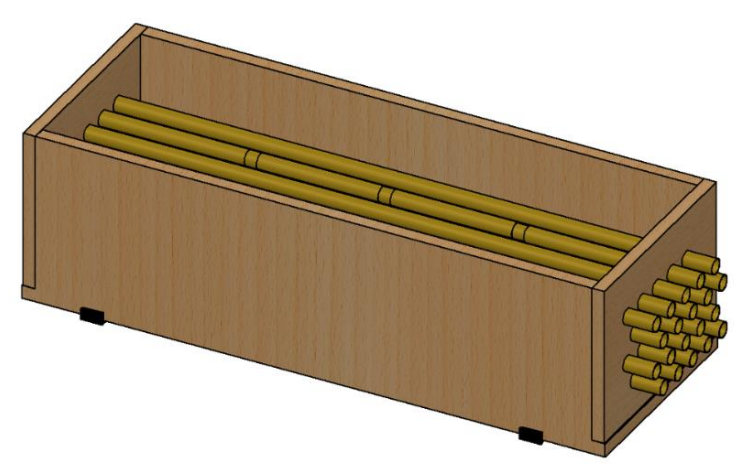

*Σχήμα 54: Εναλλάκτης Μη Σιδηρομαγνητικού Υλικού*

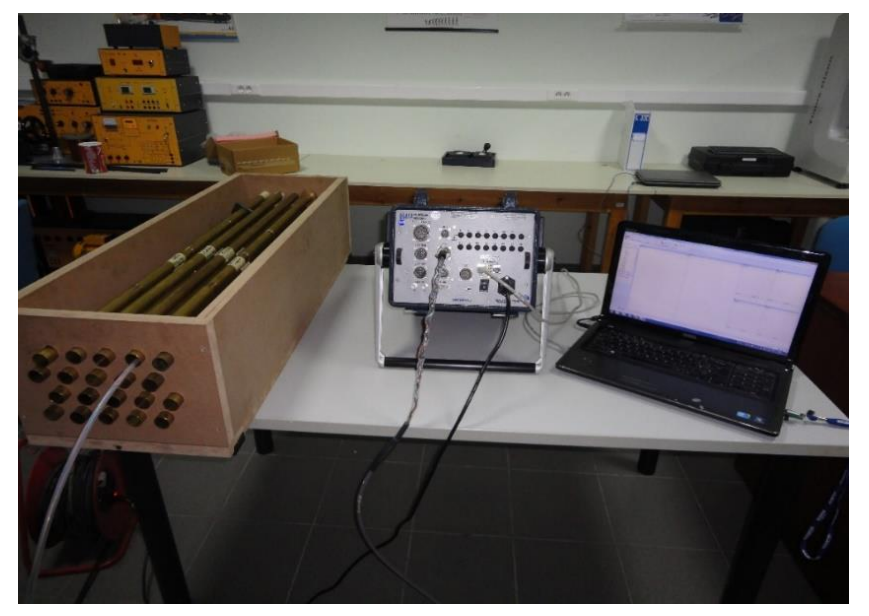

*Σχήμα 55:Διάταξη ελέγχου εναλλάκτη με ECT*

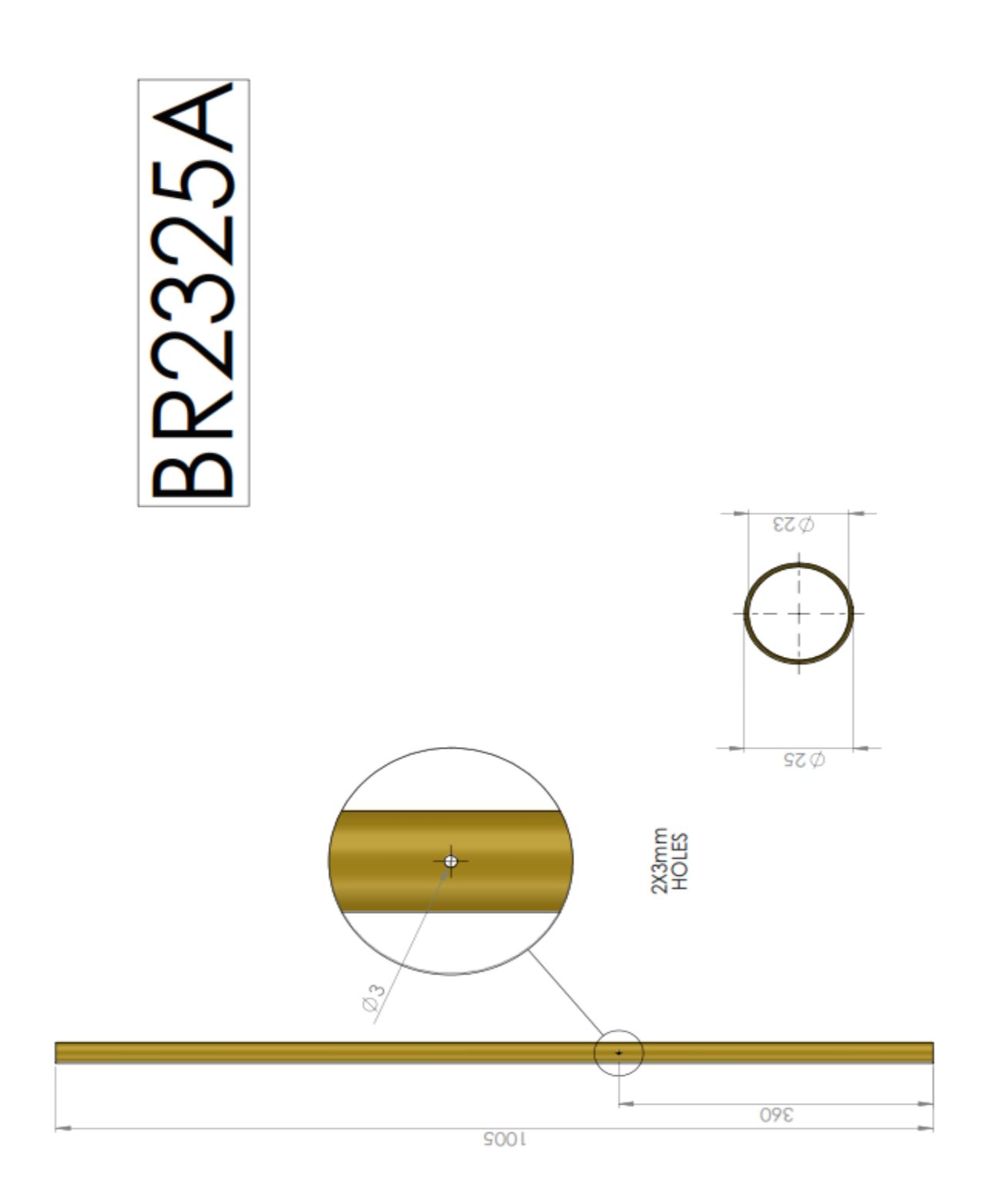

**10.2 Σήματα από σωλήνες που πάρθηκαν με την καμπύλη Φάσης**

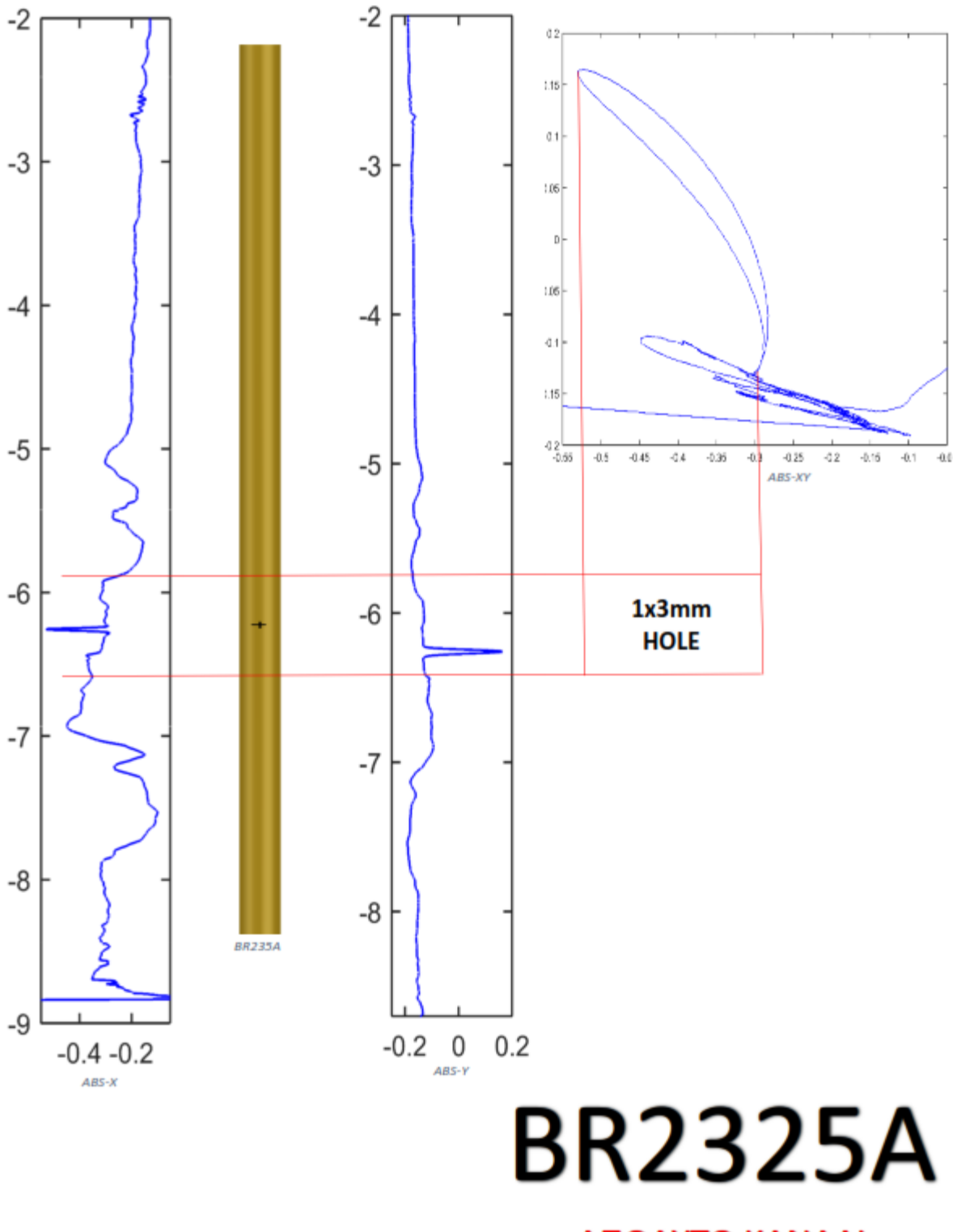

# ΑΠΟΛΥΤΟ ΚΑΝΑΛΙ

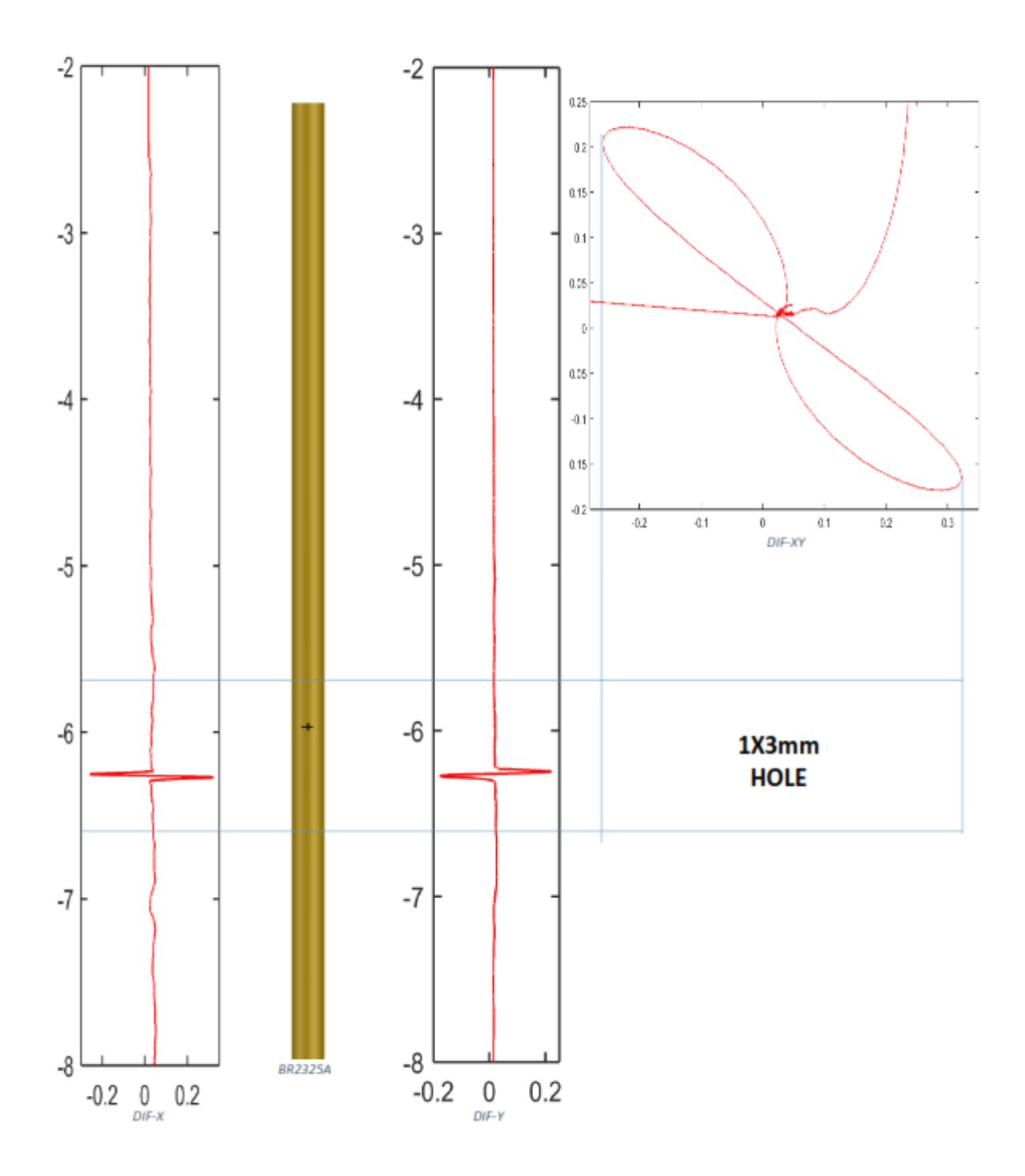

**BR2325A** 

ΔΙΑΦΟΡΙΚΟ ΚΑΝΑΛΙ

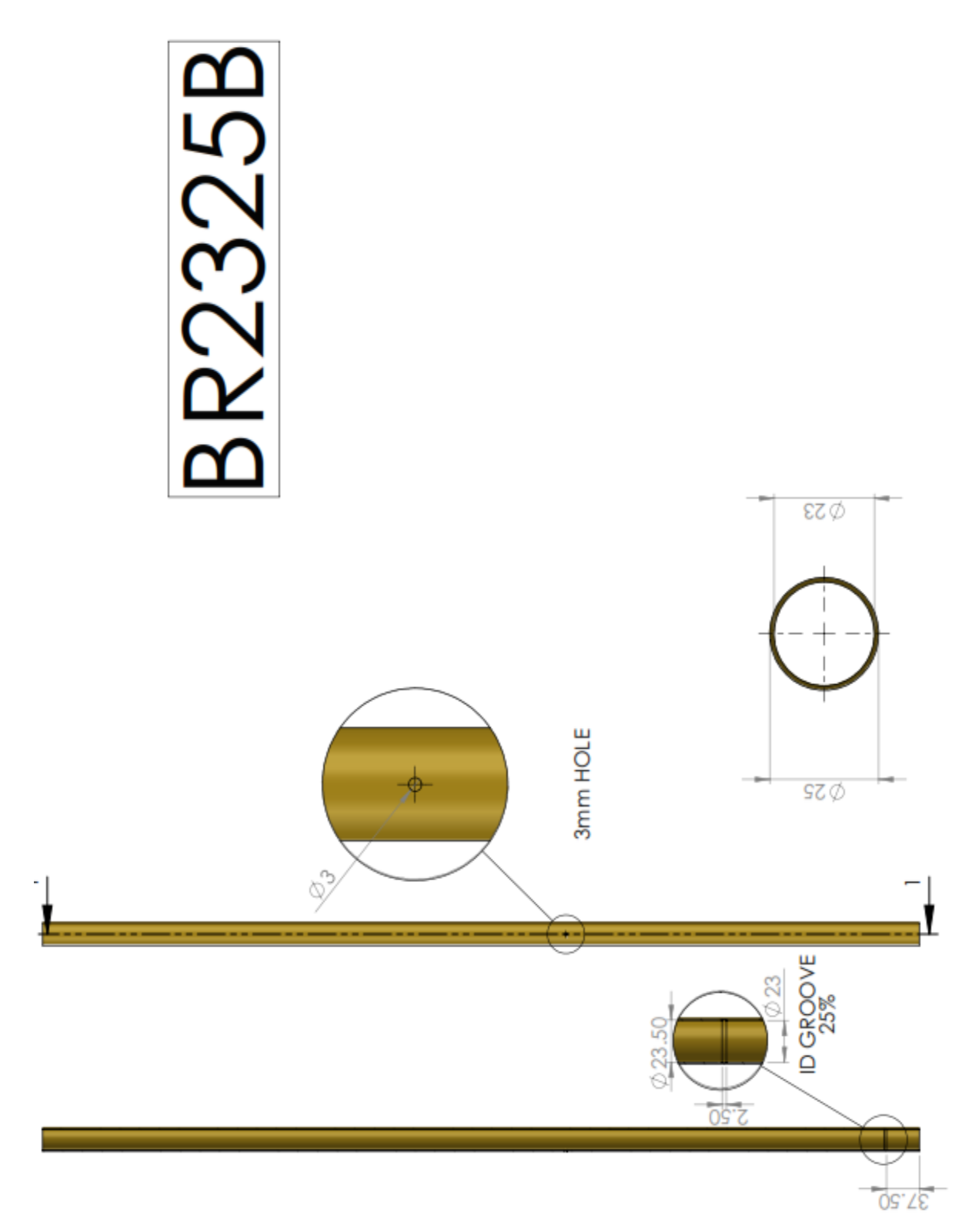

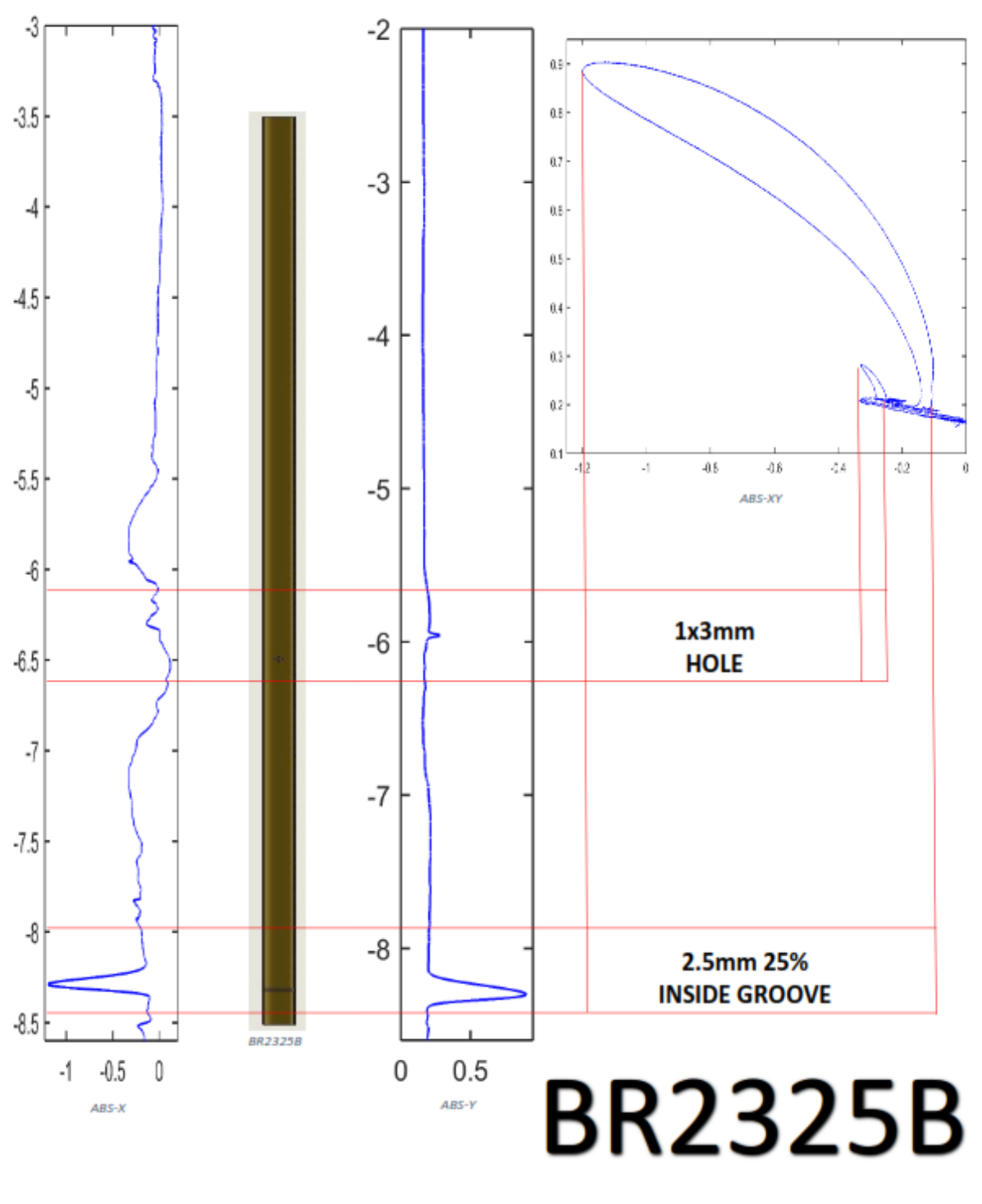

ΑΠΟΛΥΤΟ ΚΑΝΑΛΙ

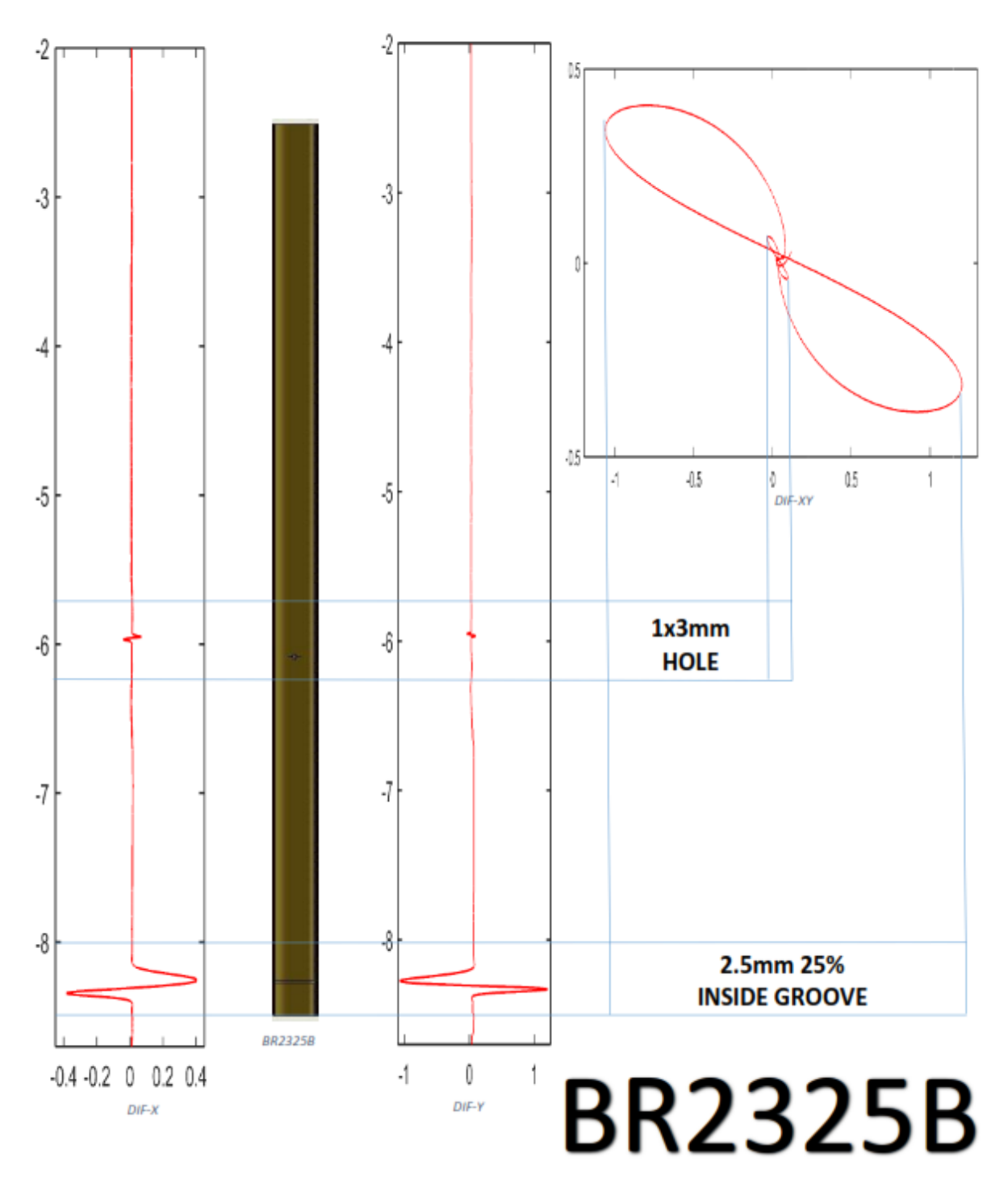

ΔΙΑΦΟΡΙΚΟ ΚΑΝΑΛΙ

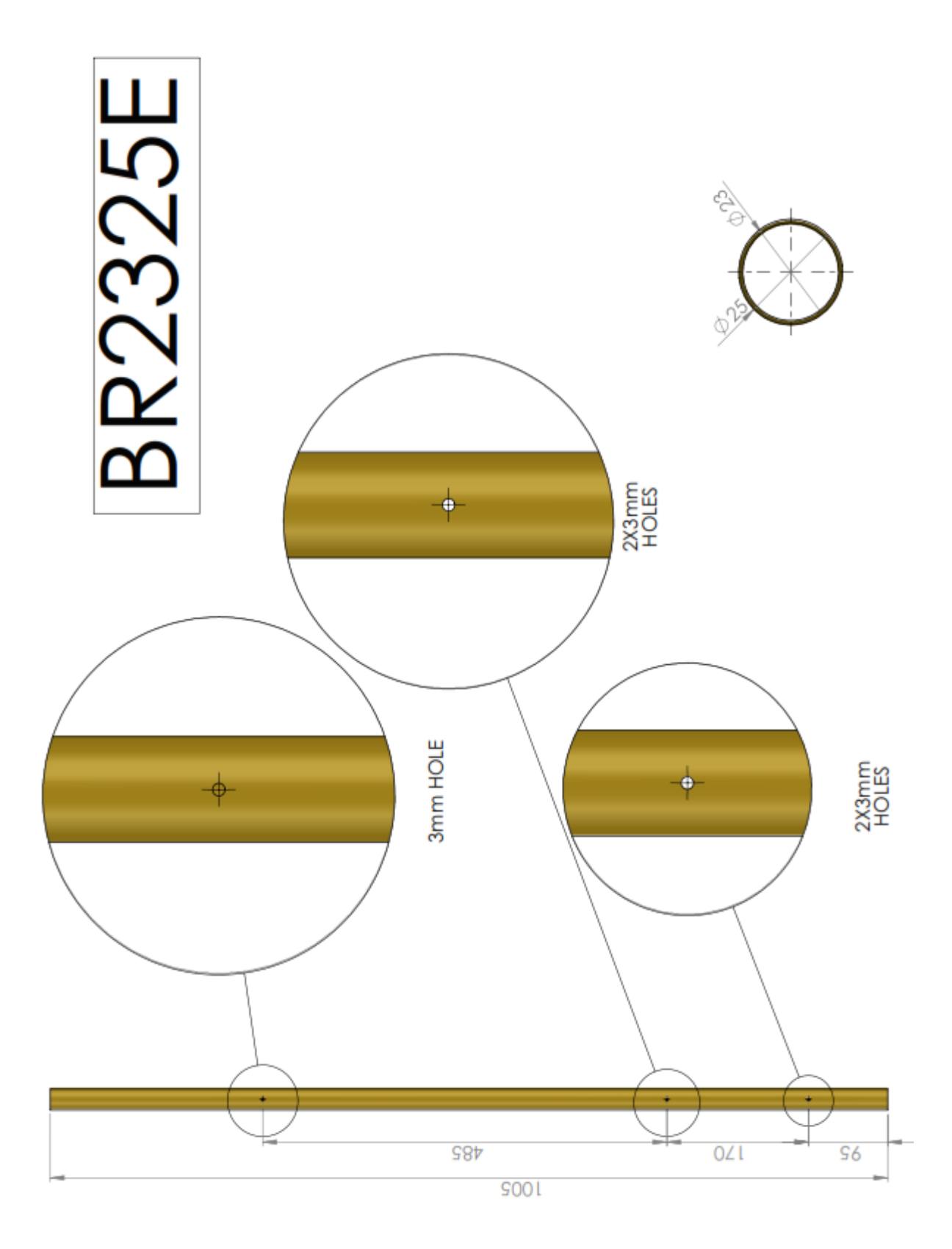

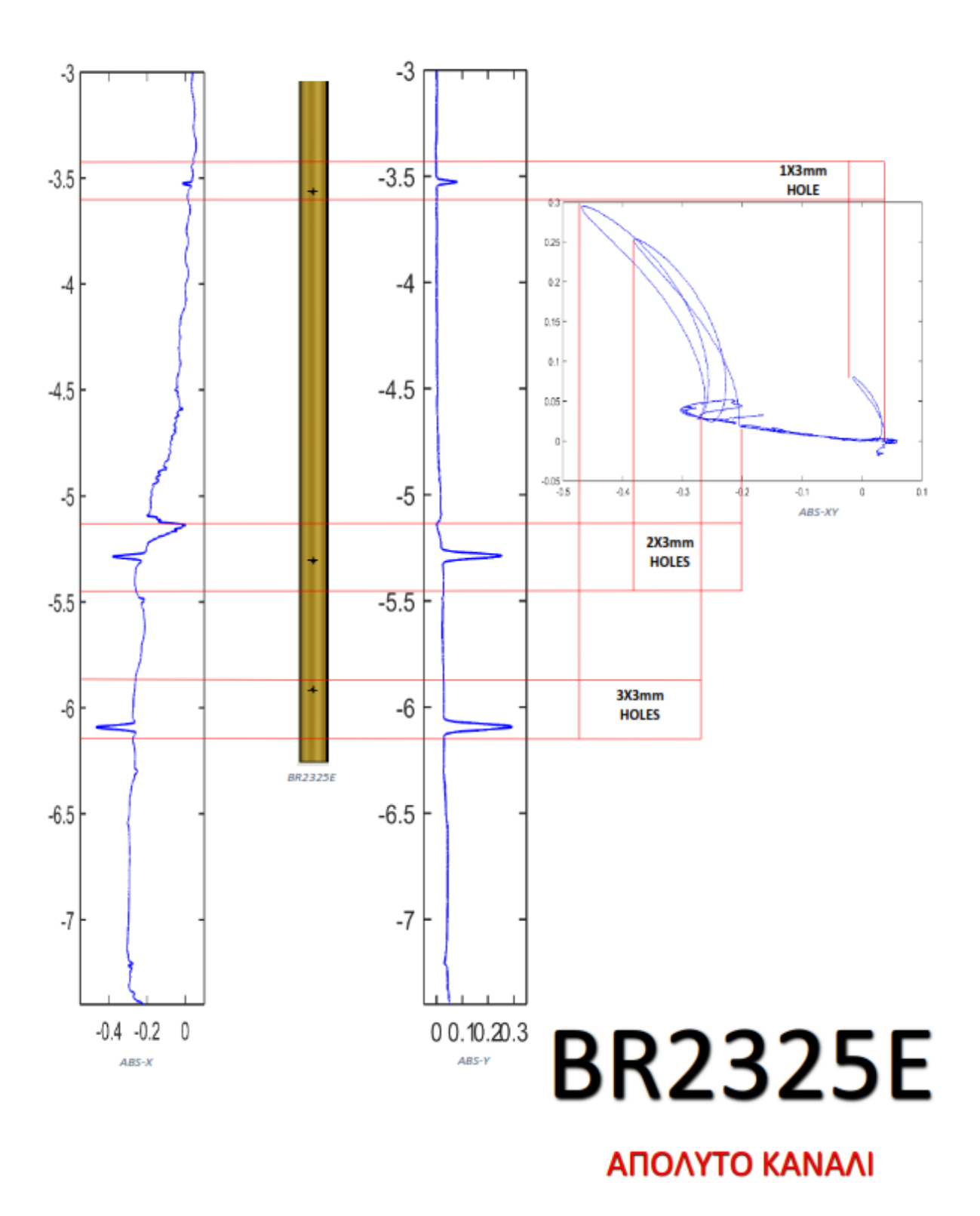

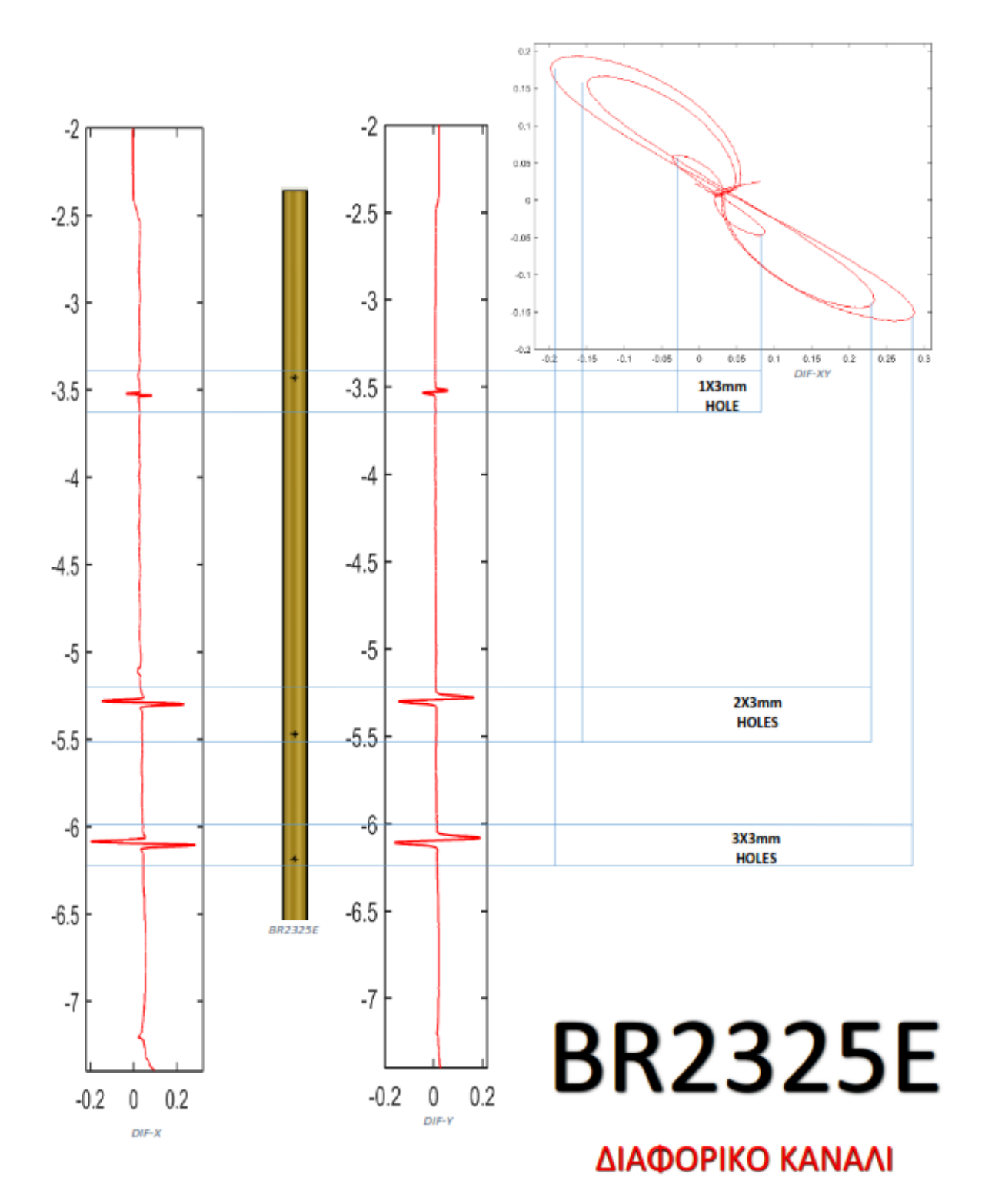

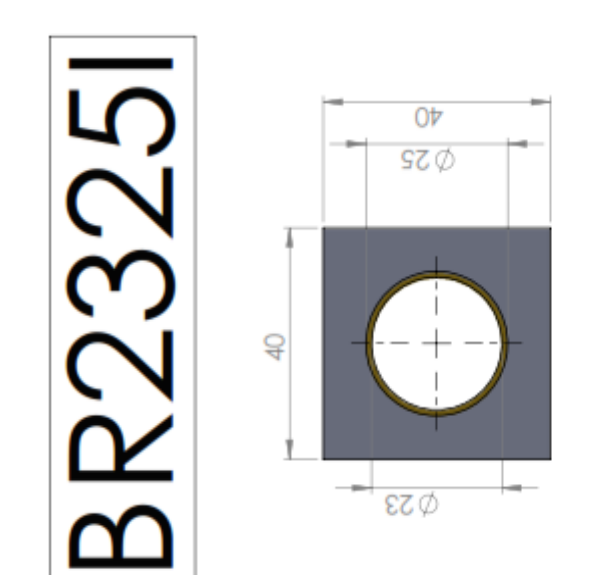

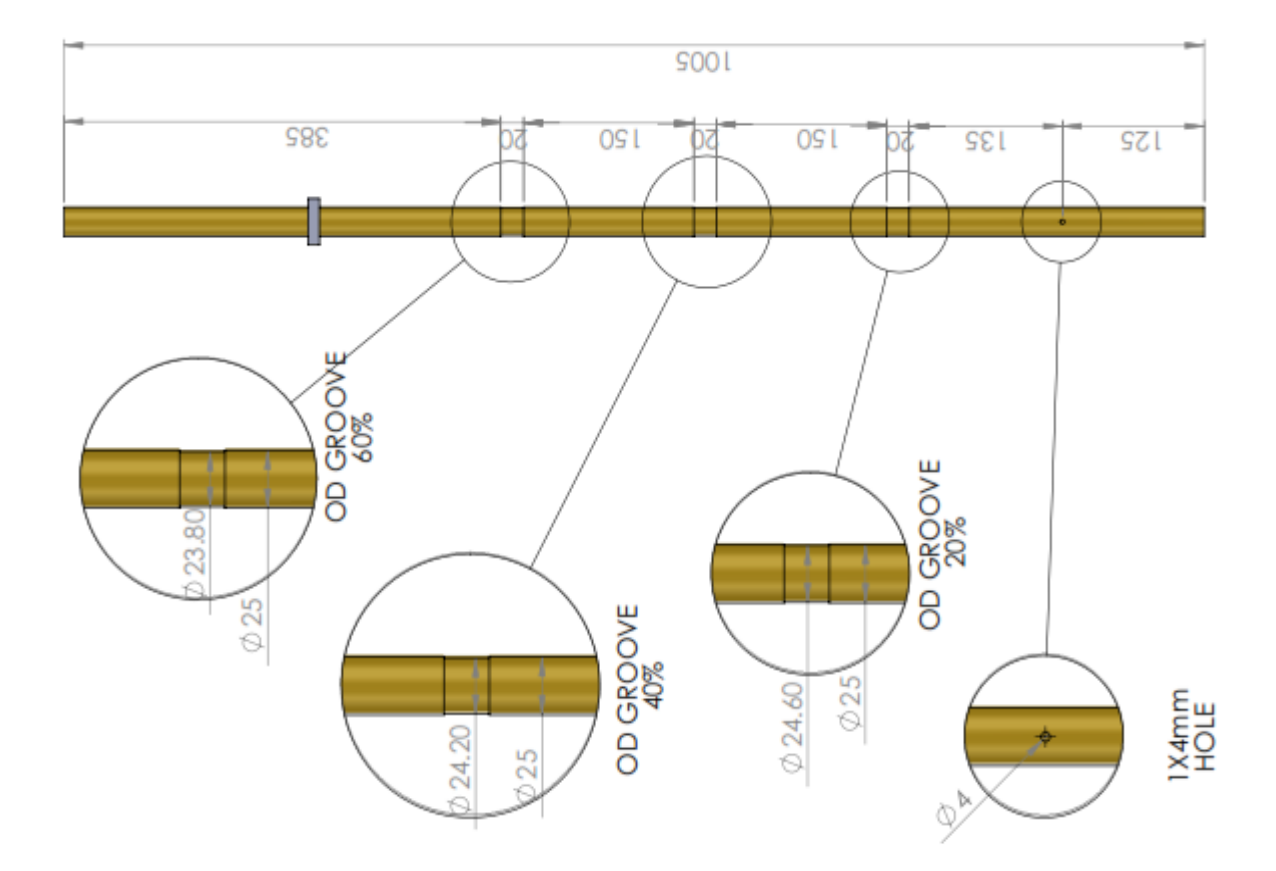

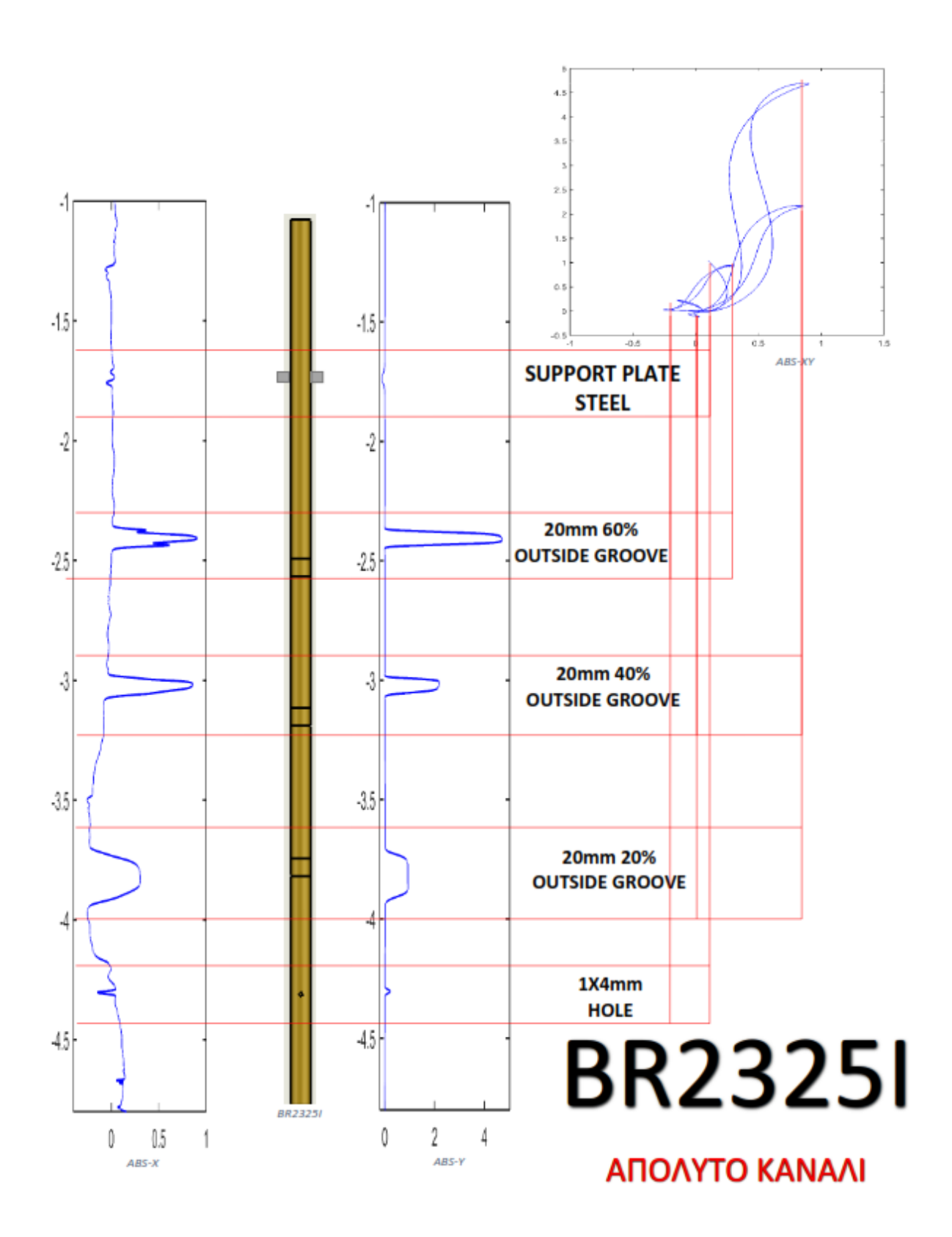

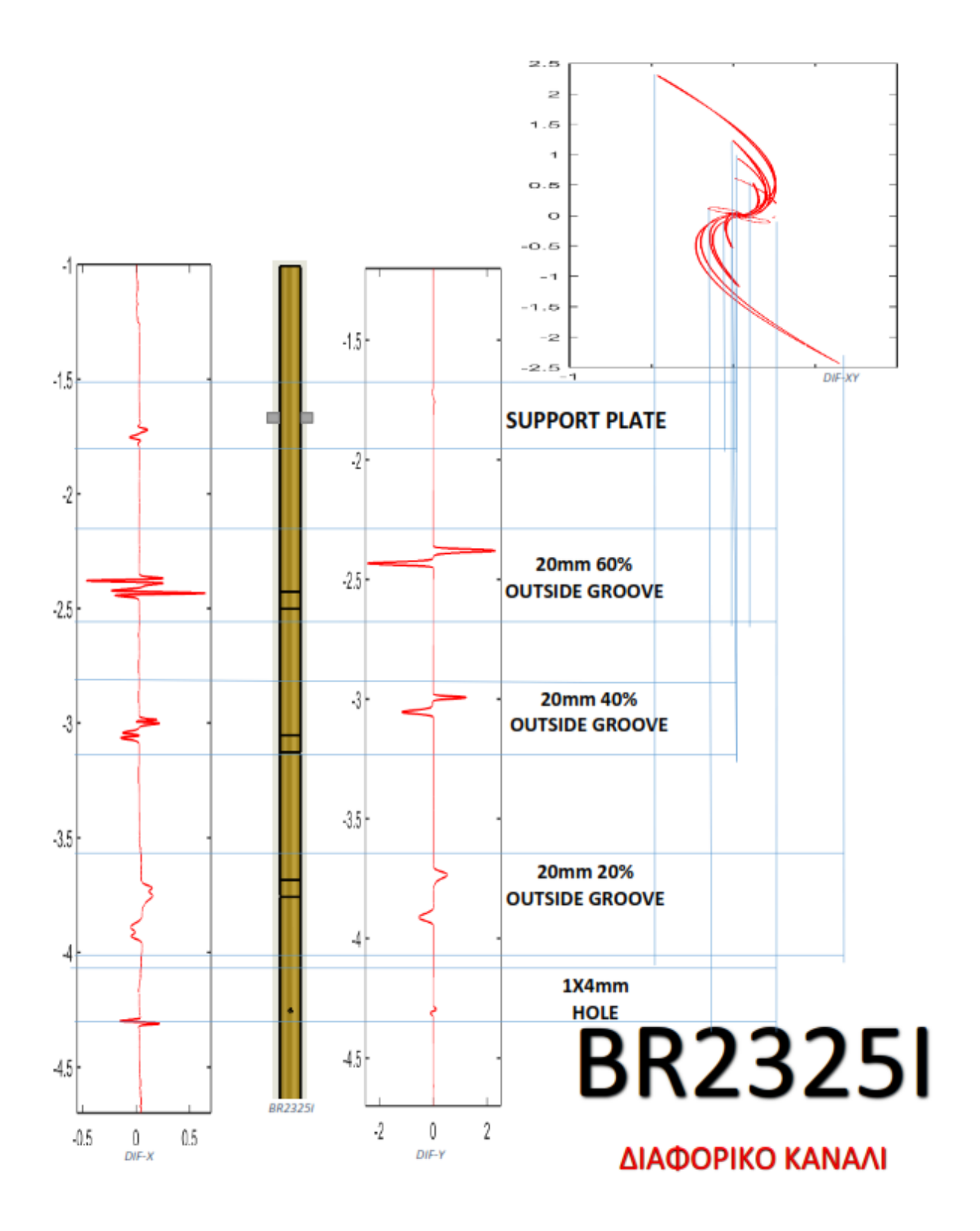

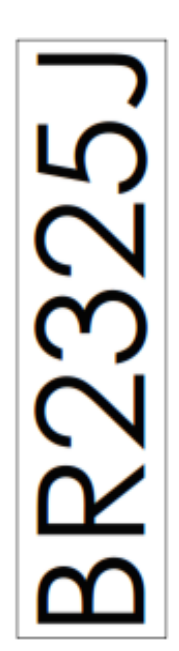

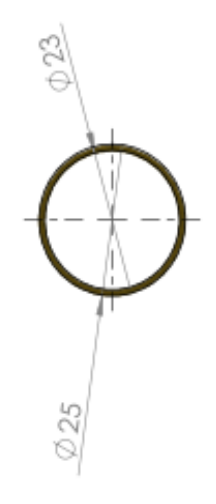

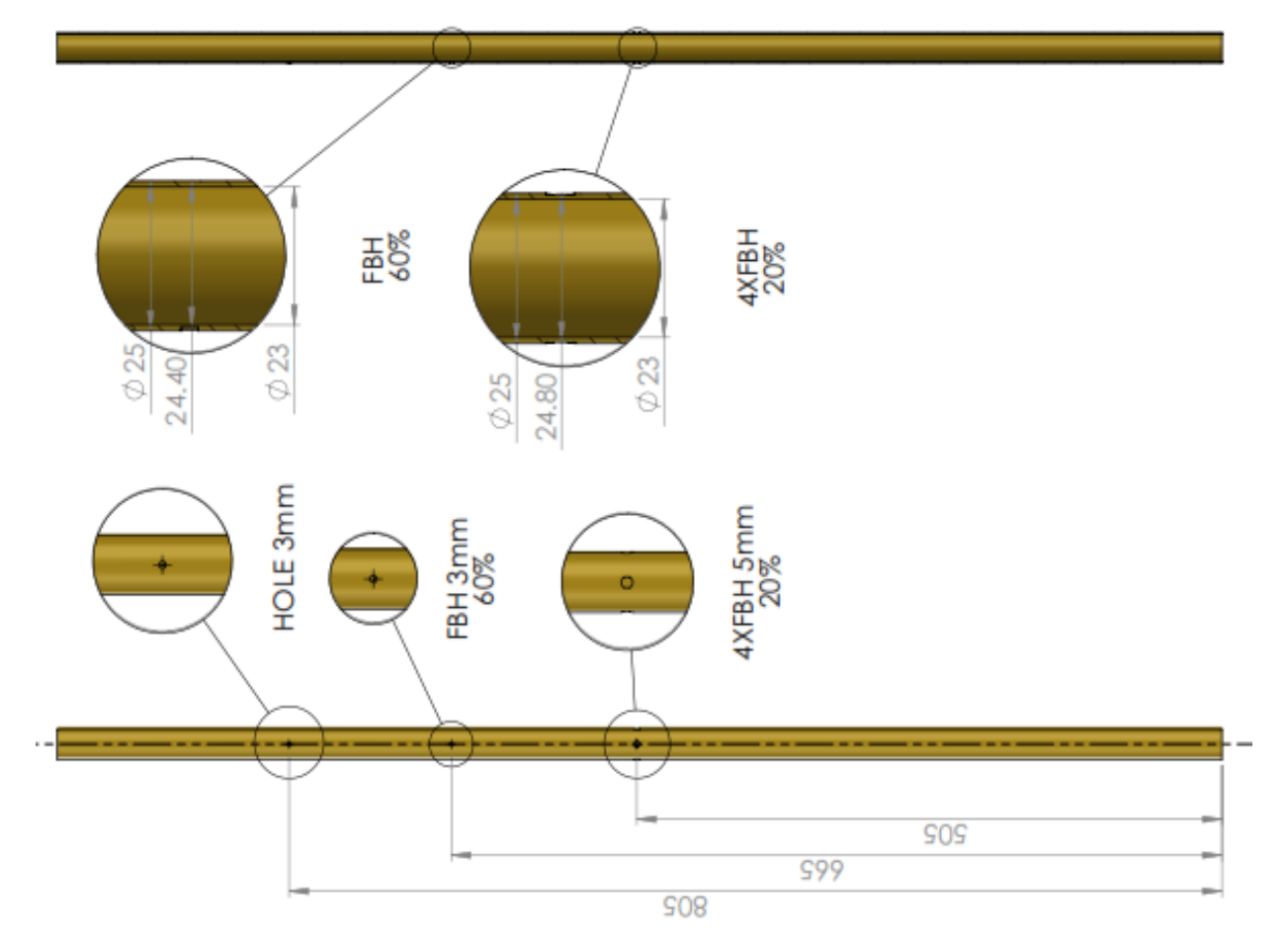
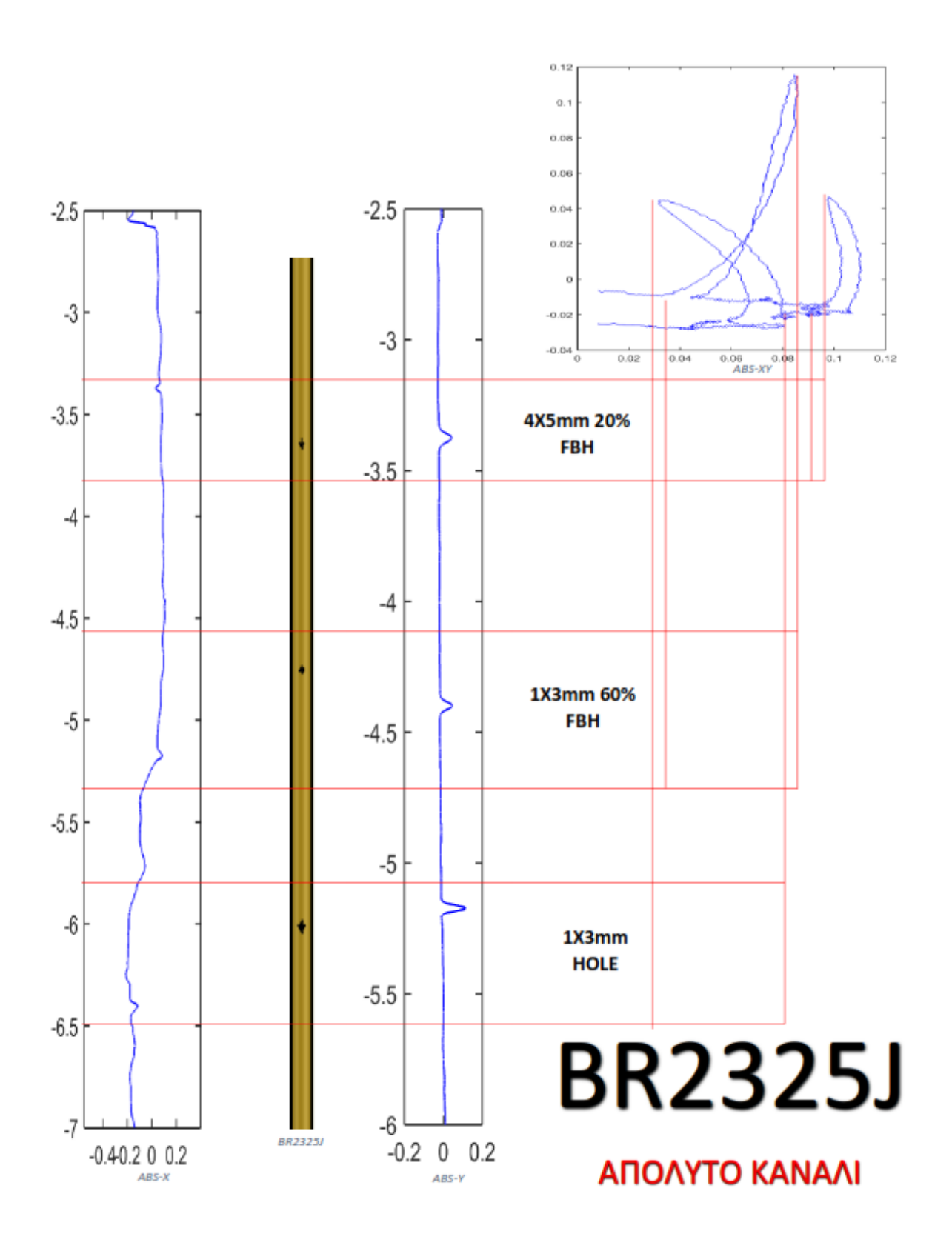

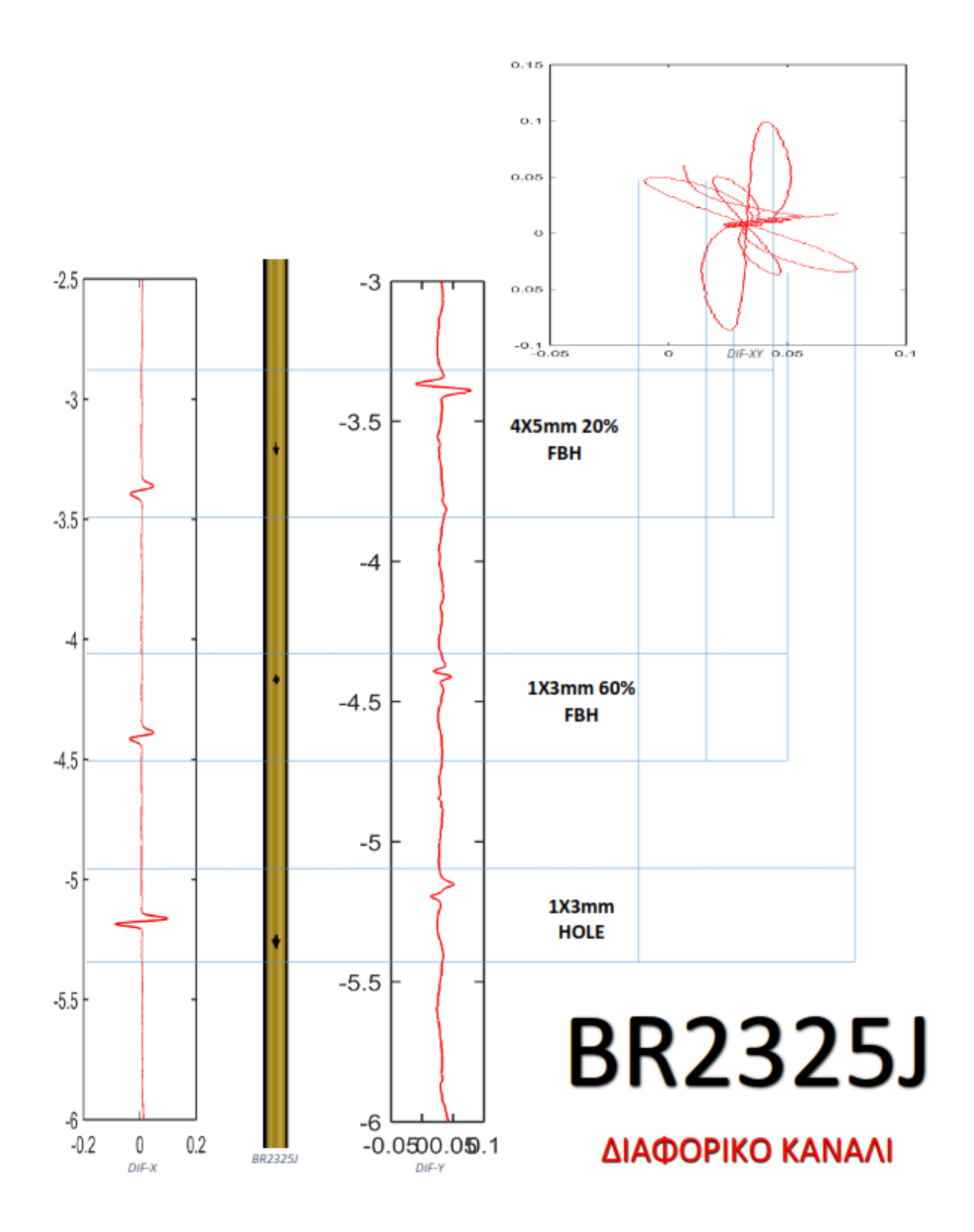

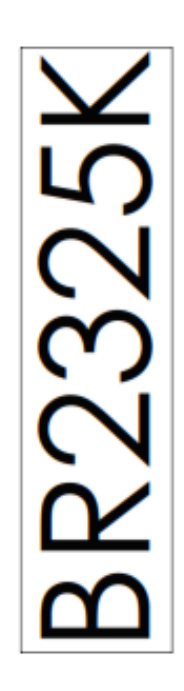

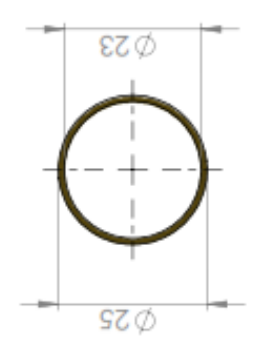

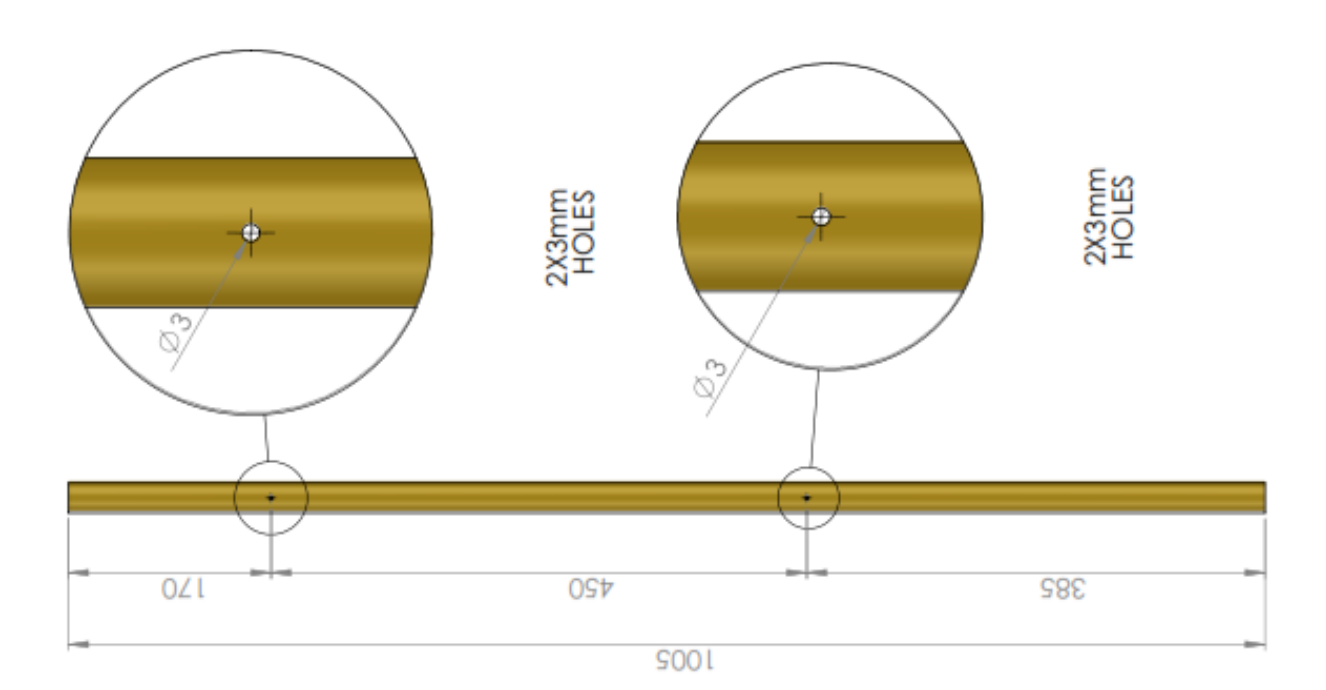

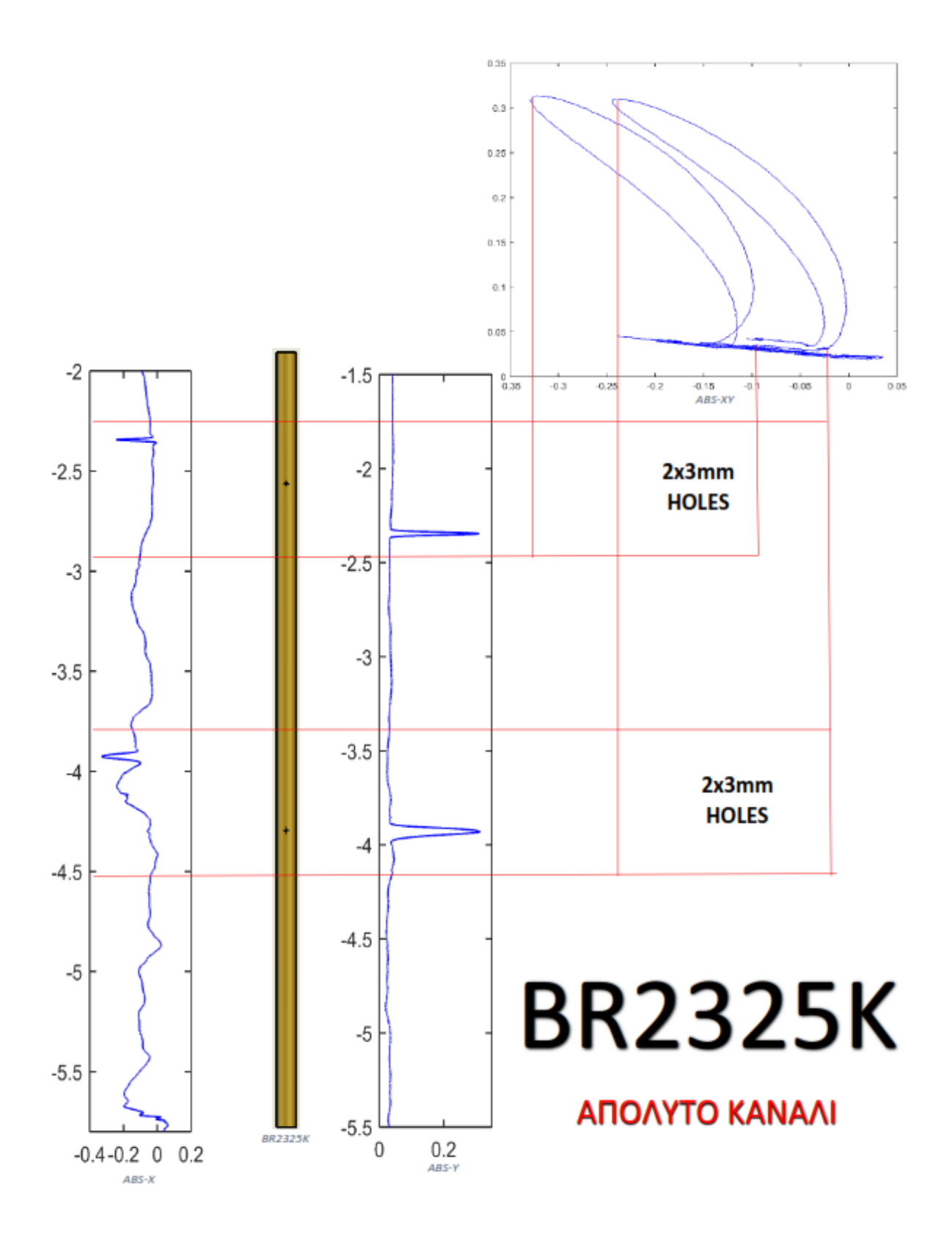

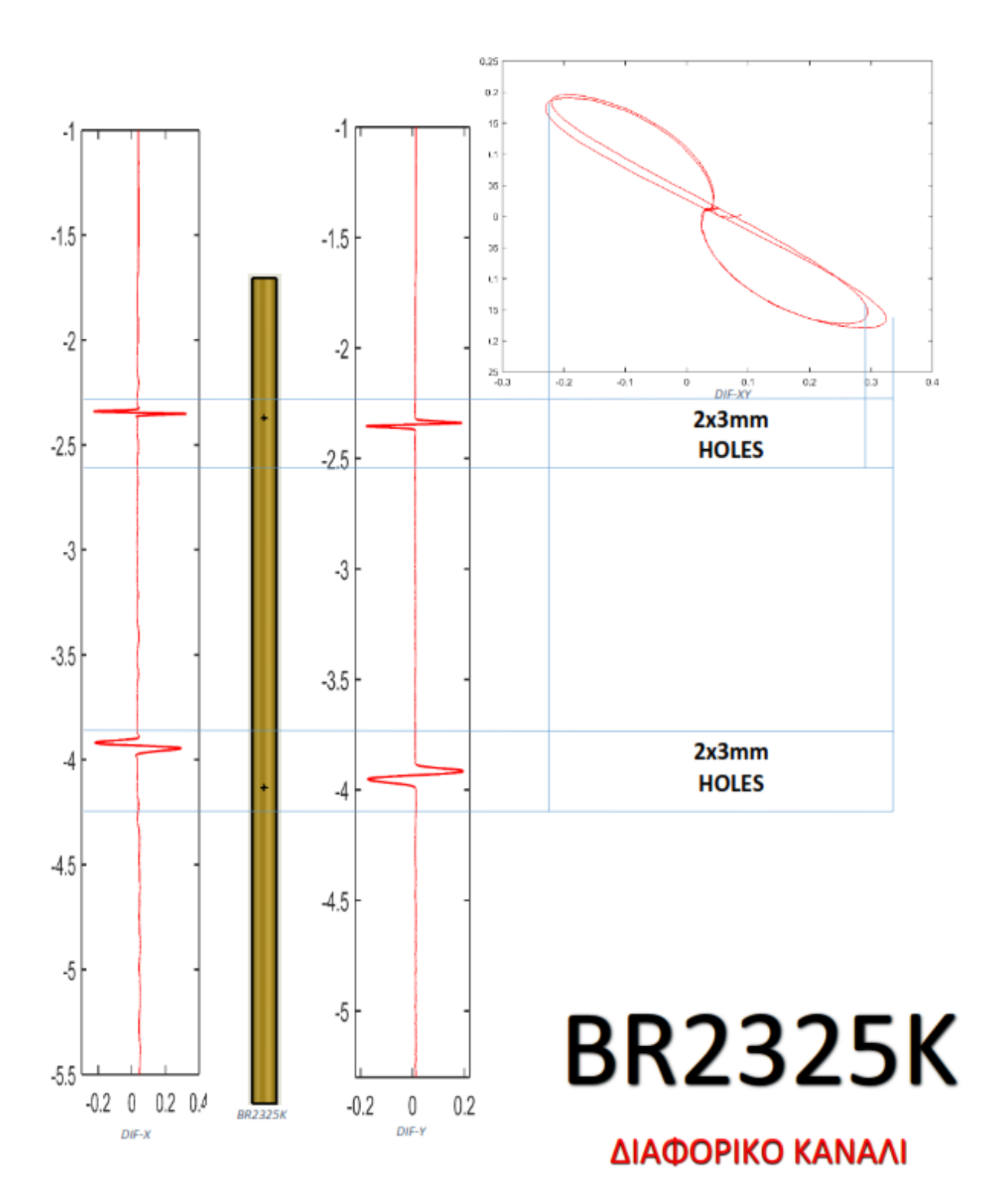

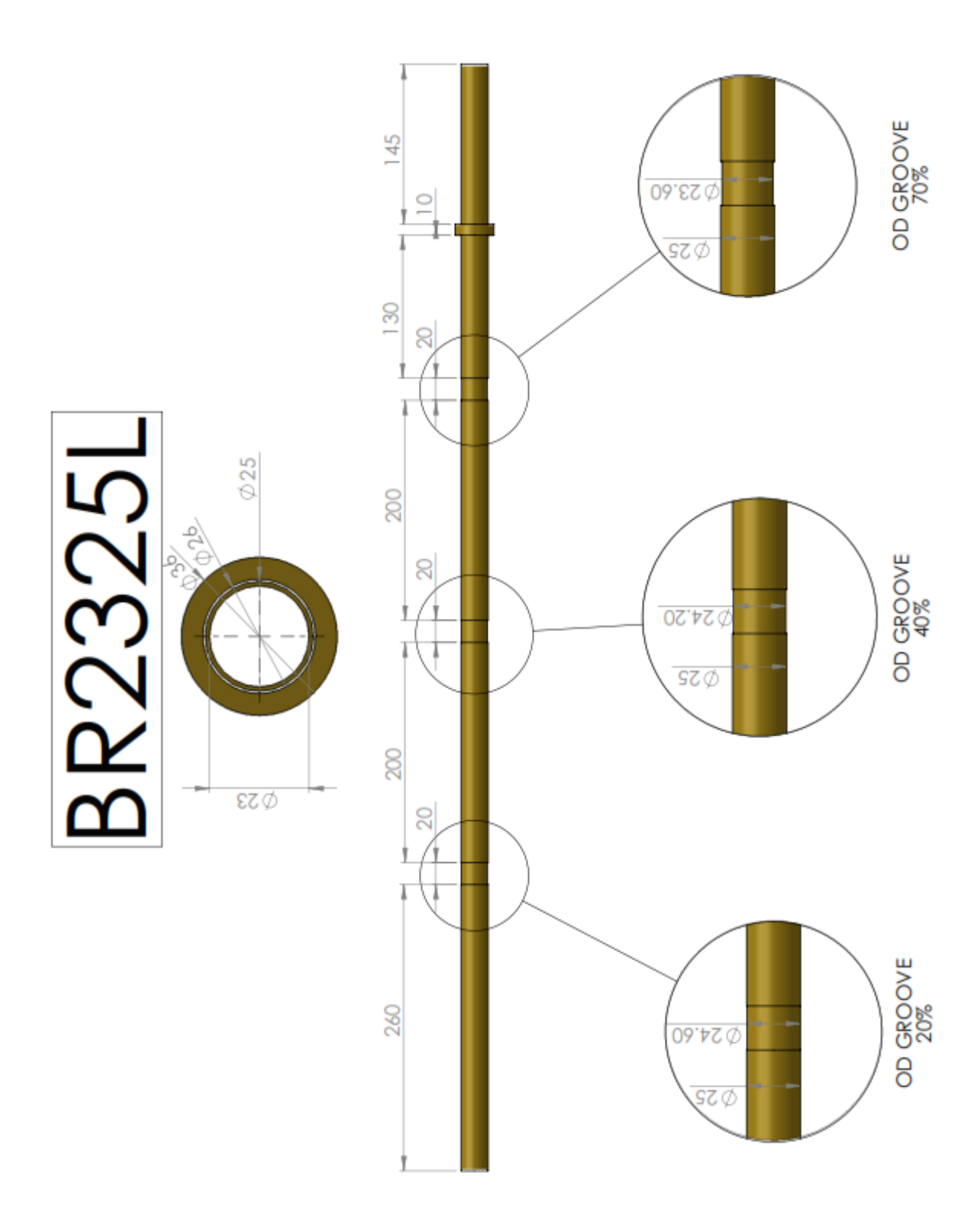

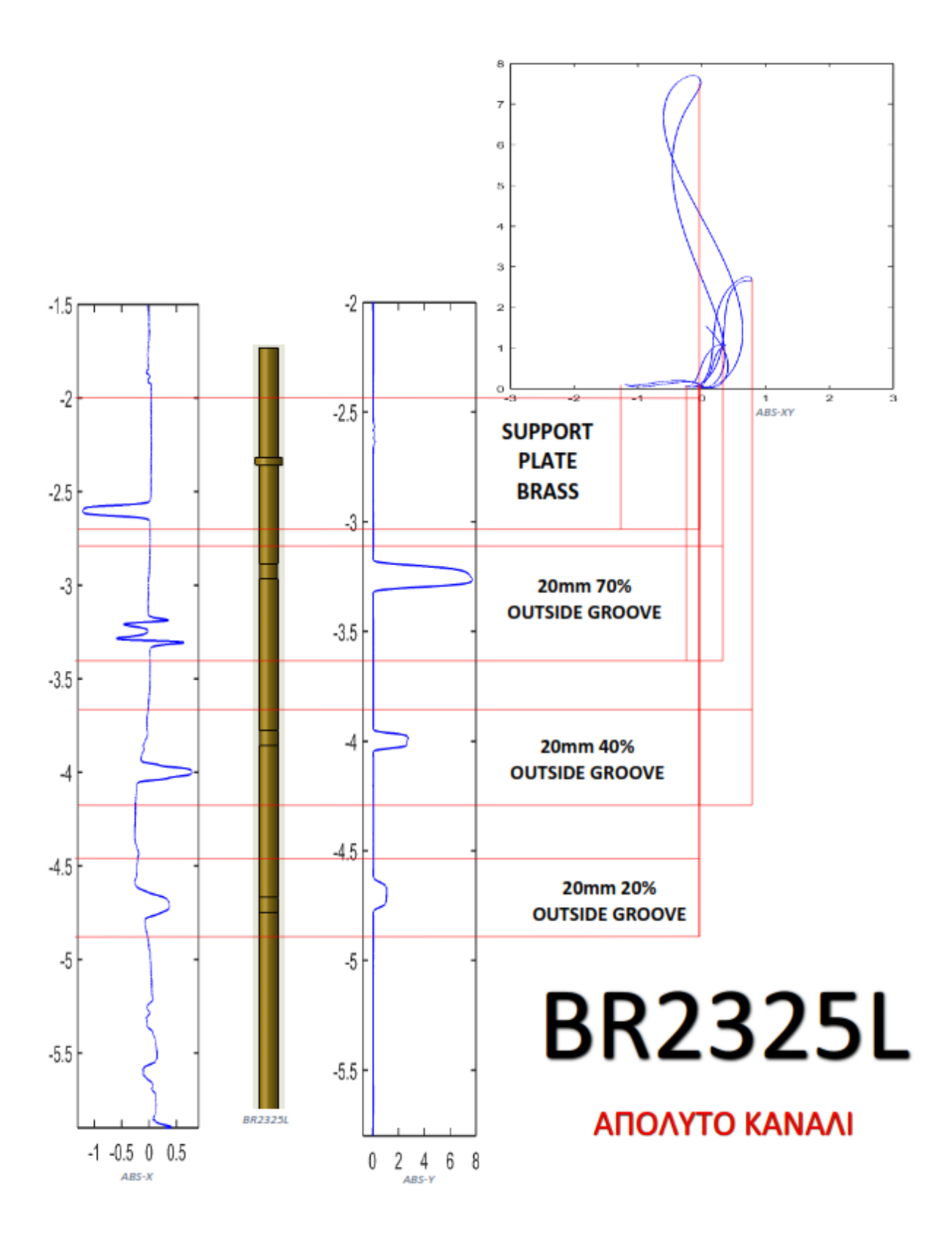

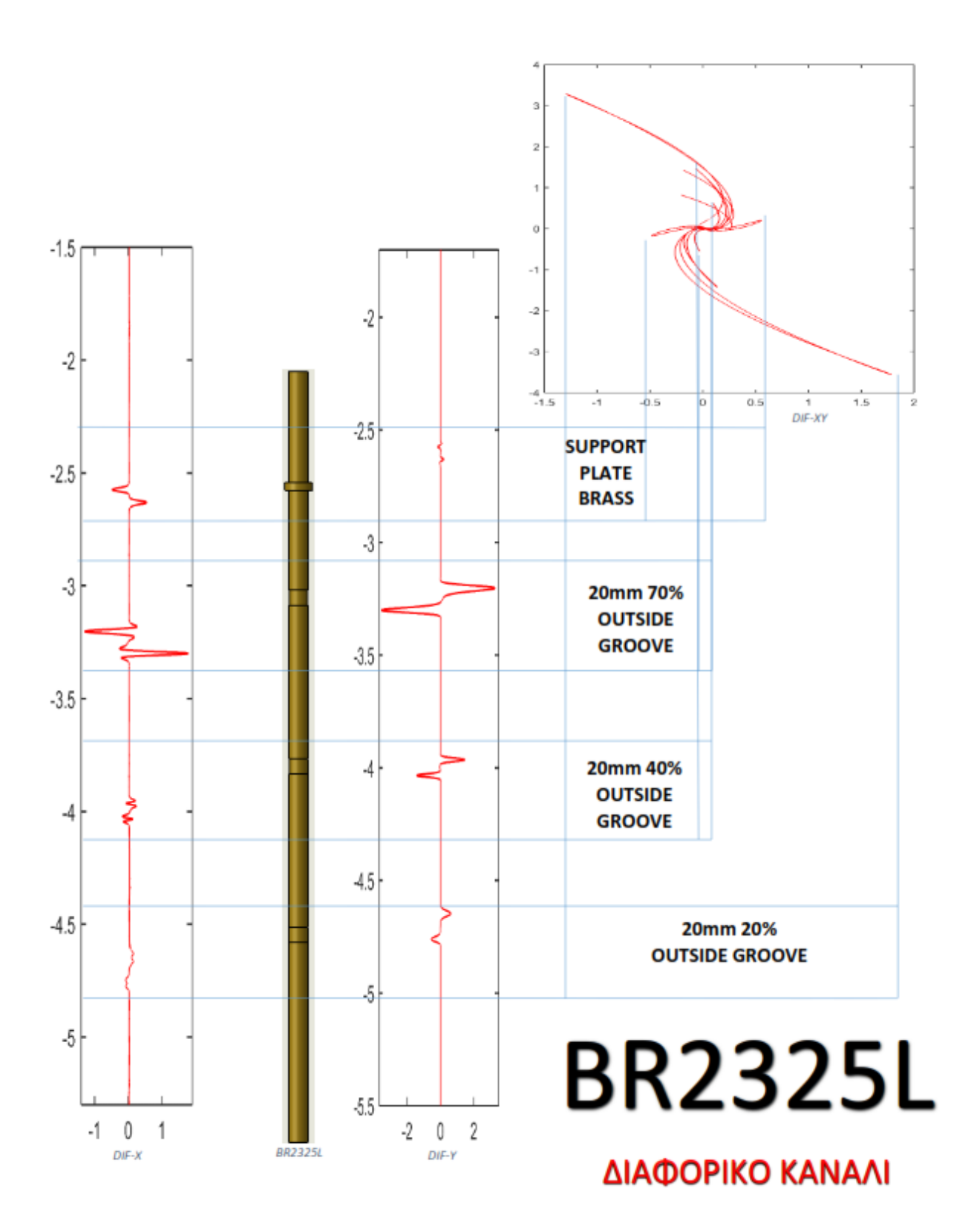

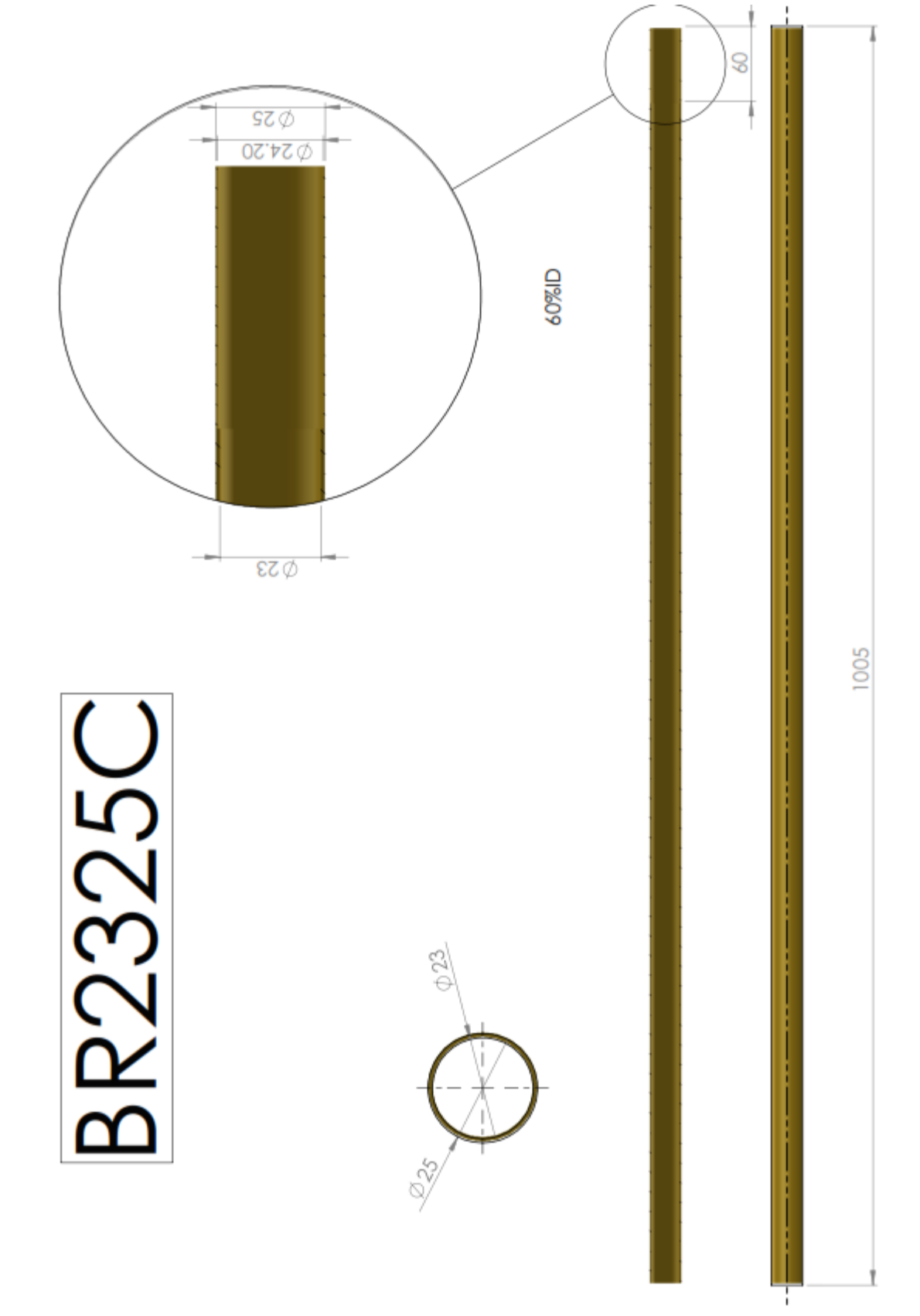

10.3 Σήματα από σωλήνες που πάρθηκαν με την καμπύλη Πλάτους

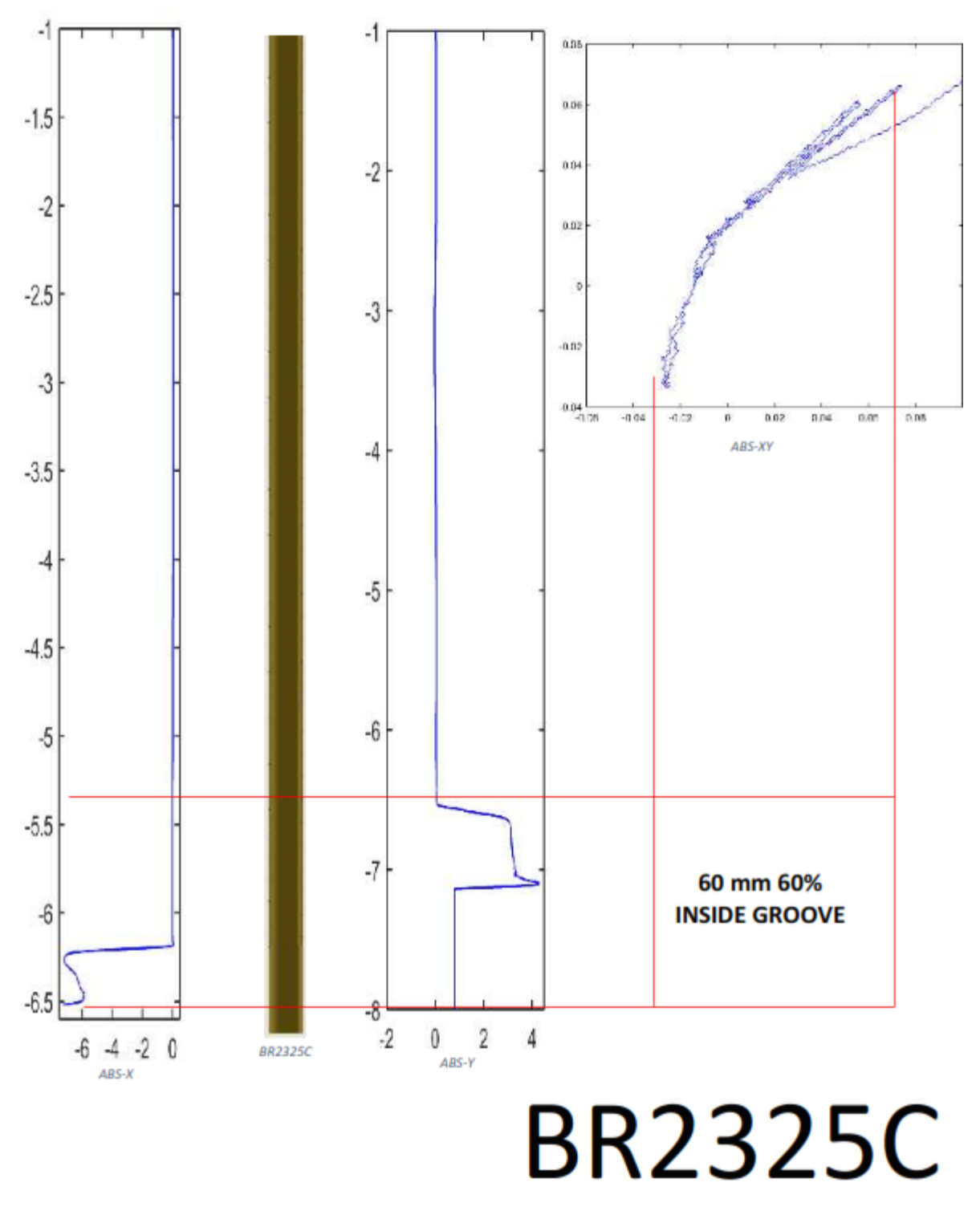

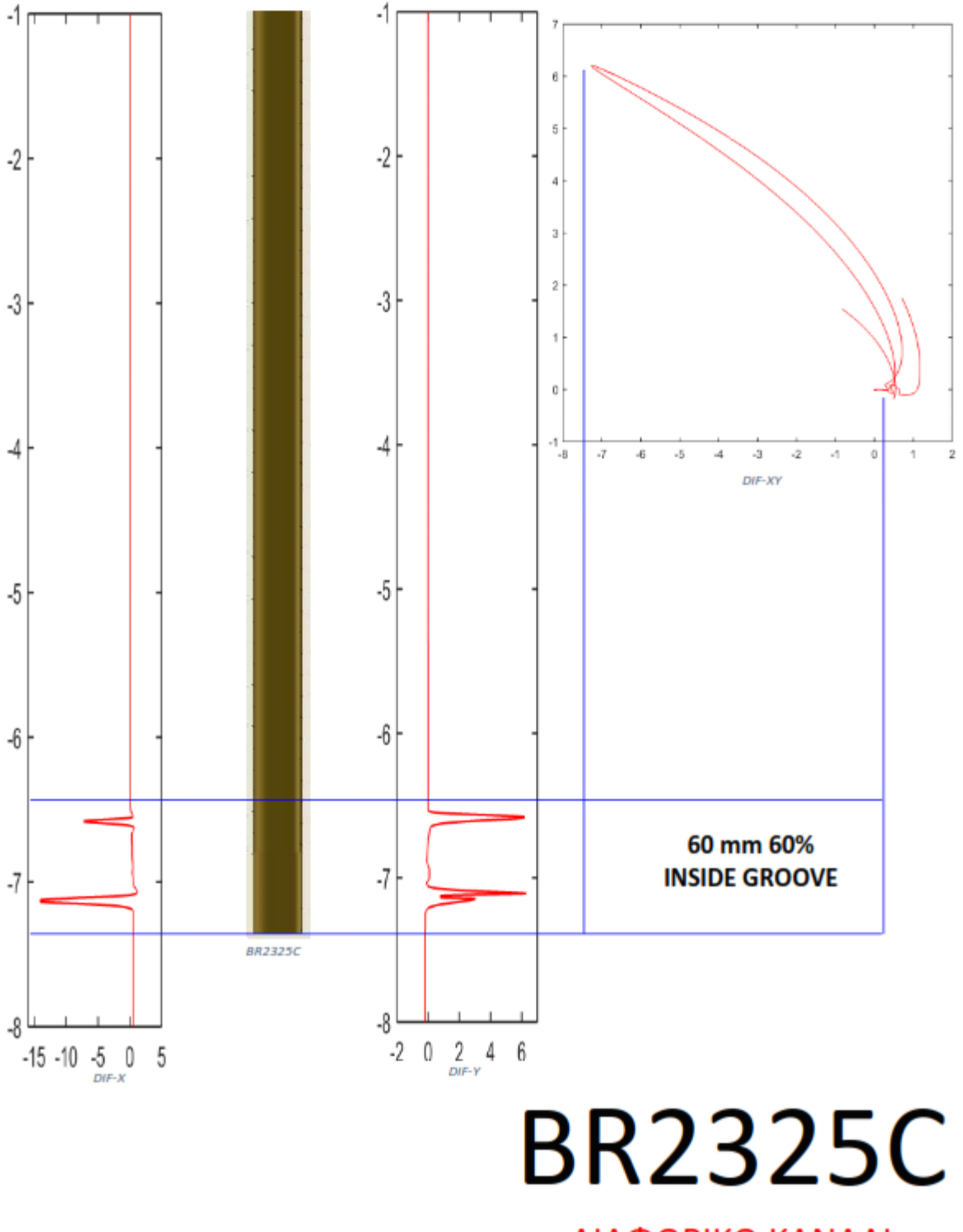

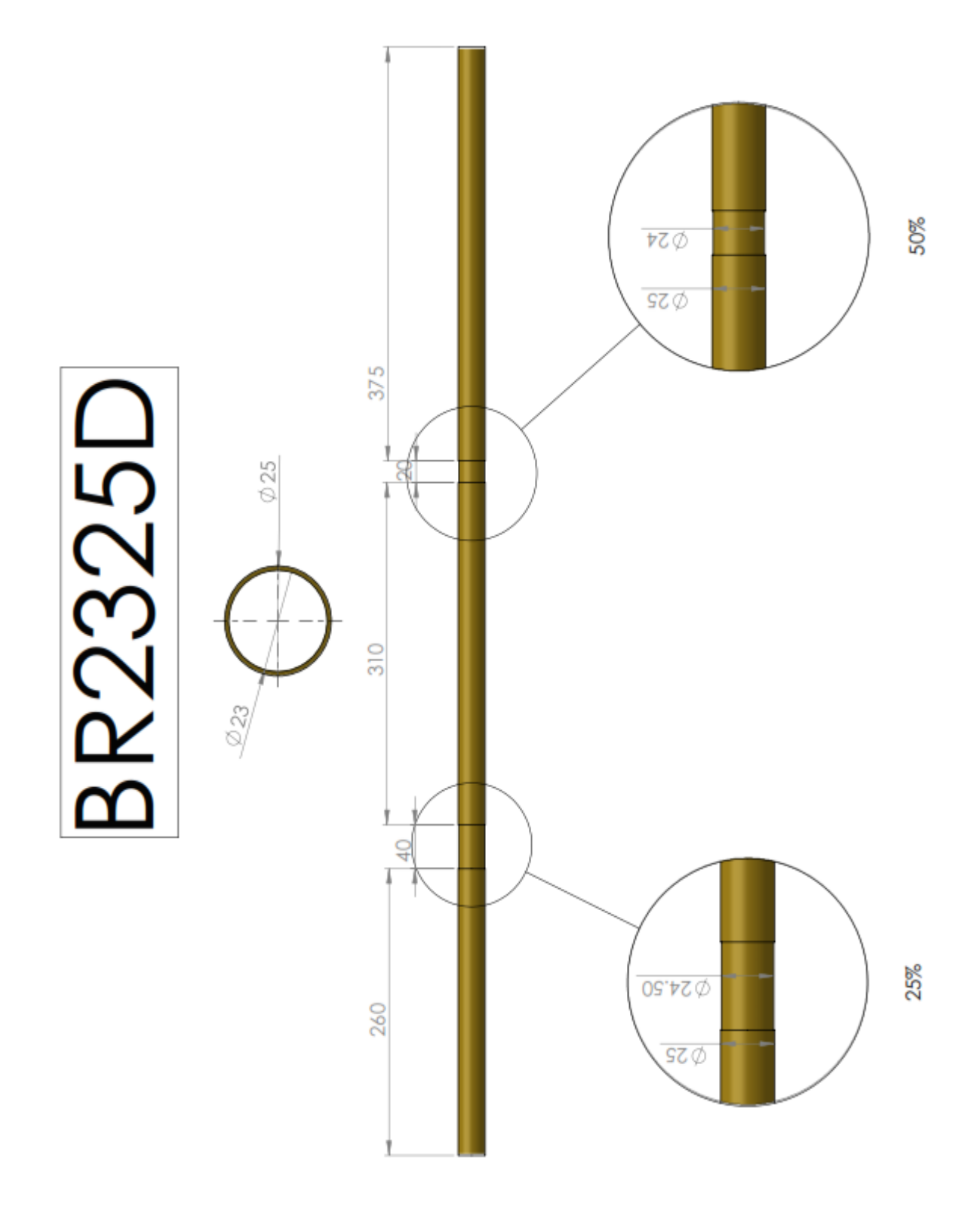

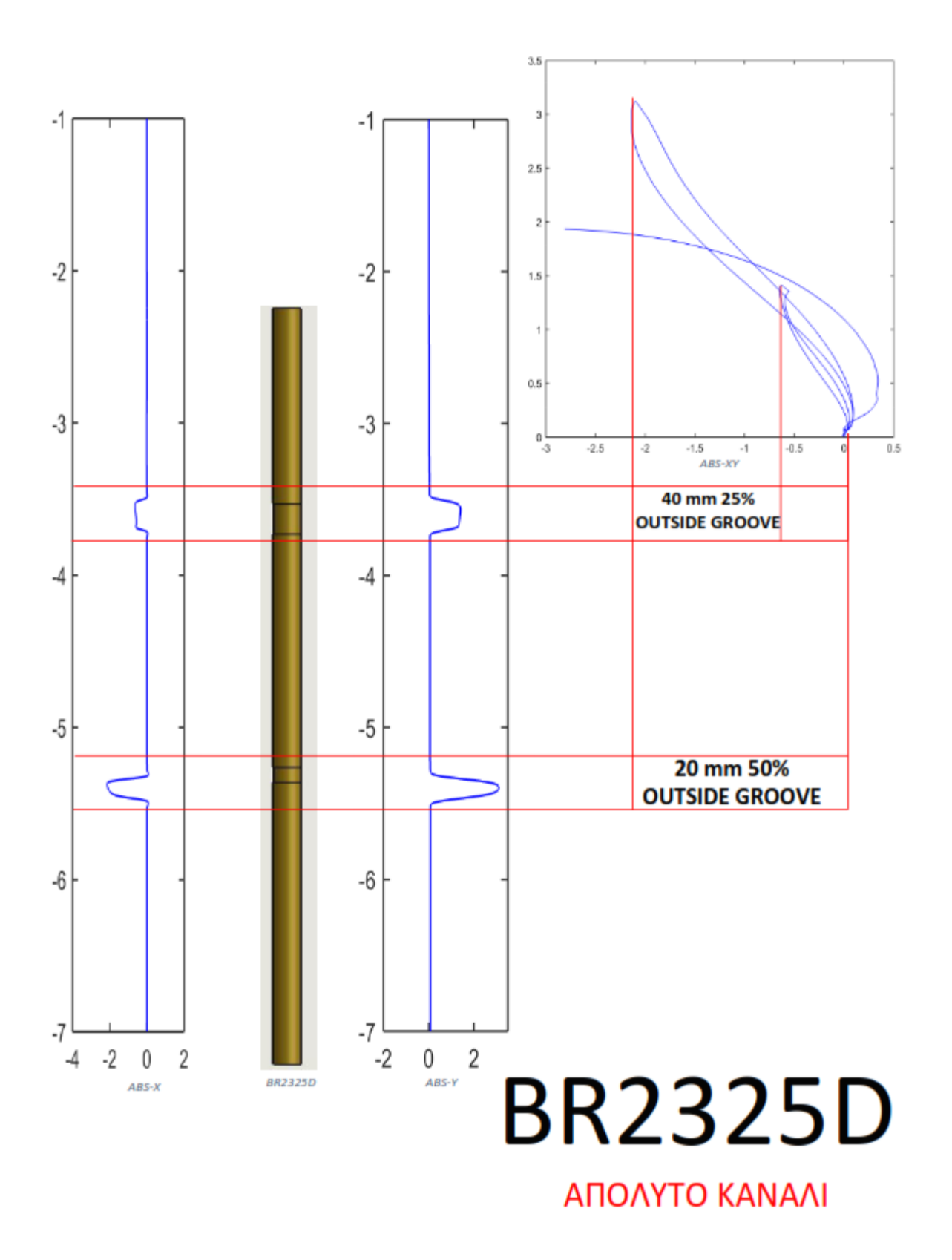

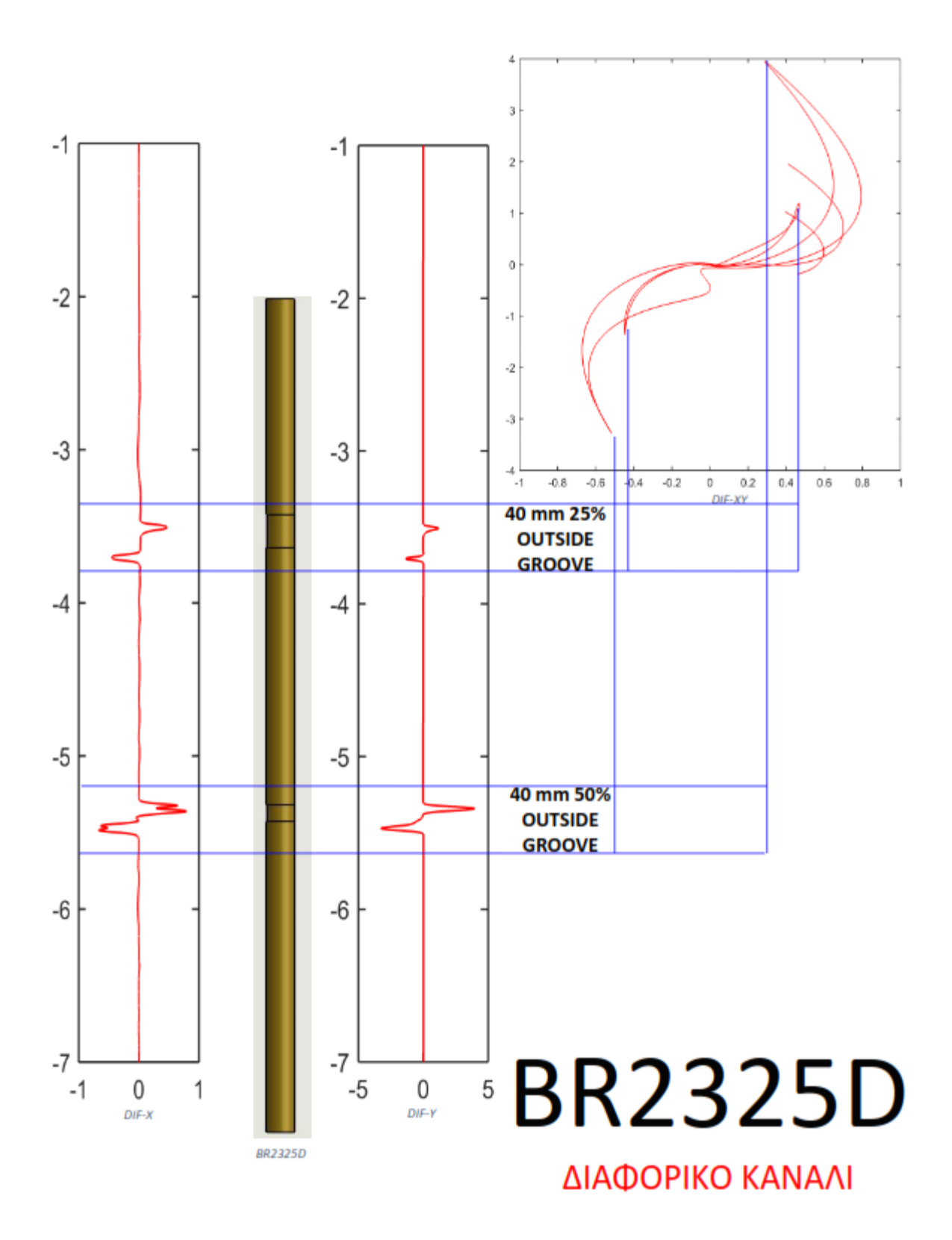

**BR2325F** 

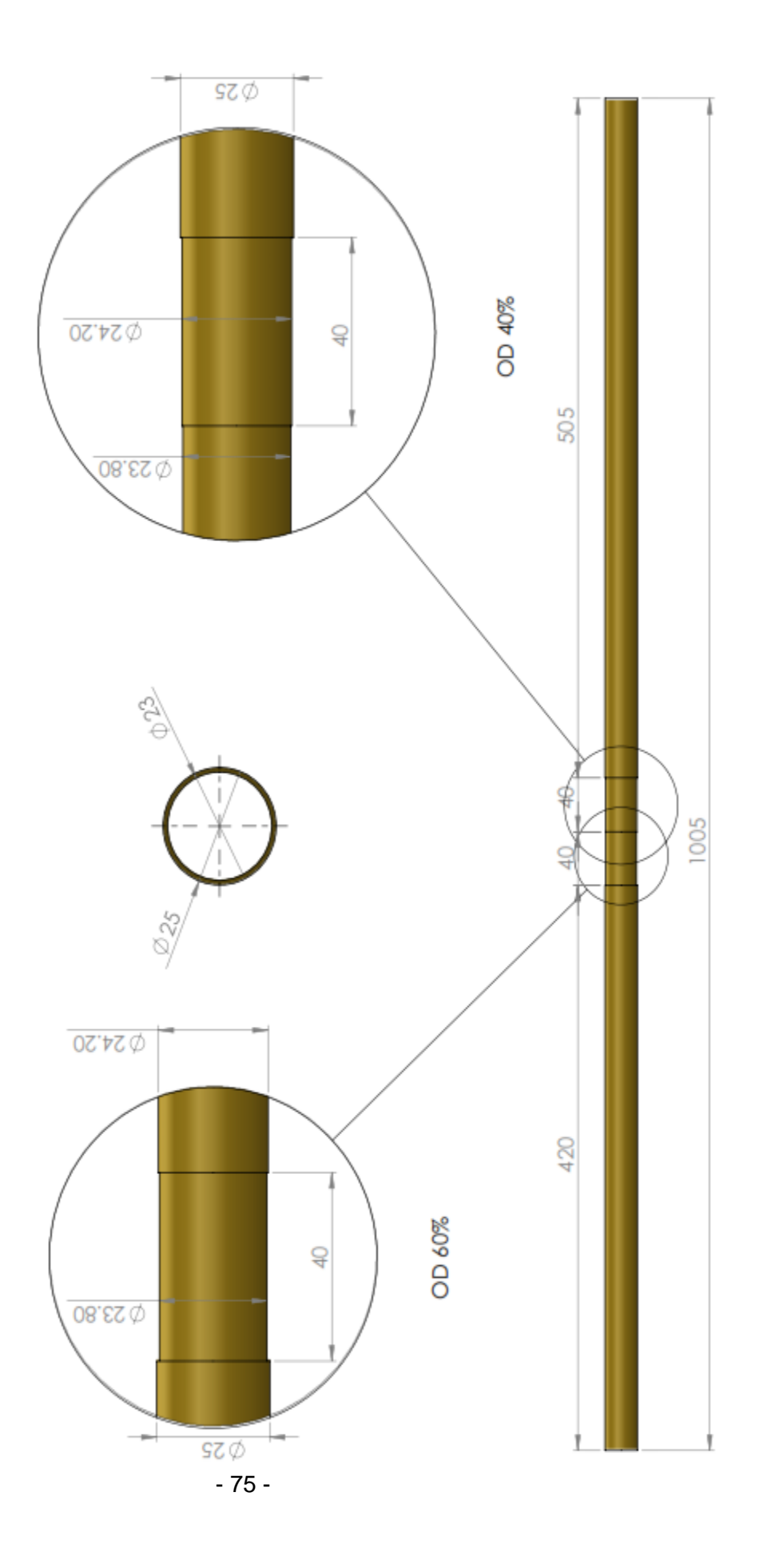

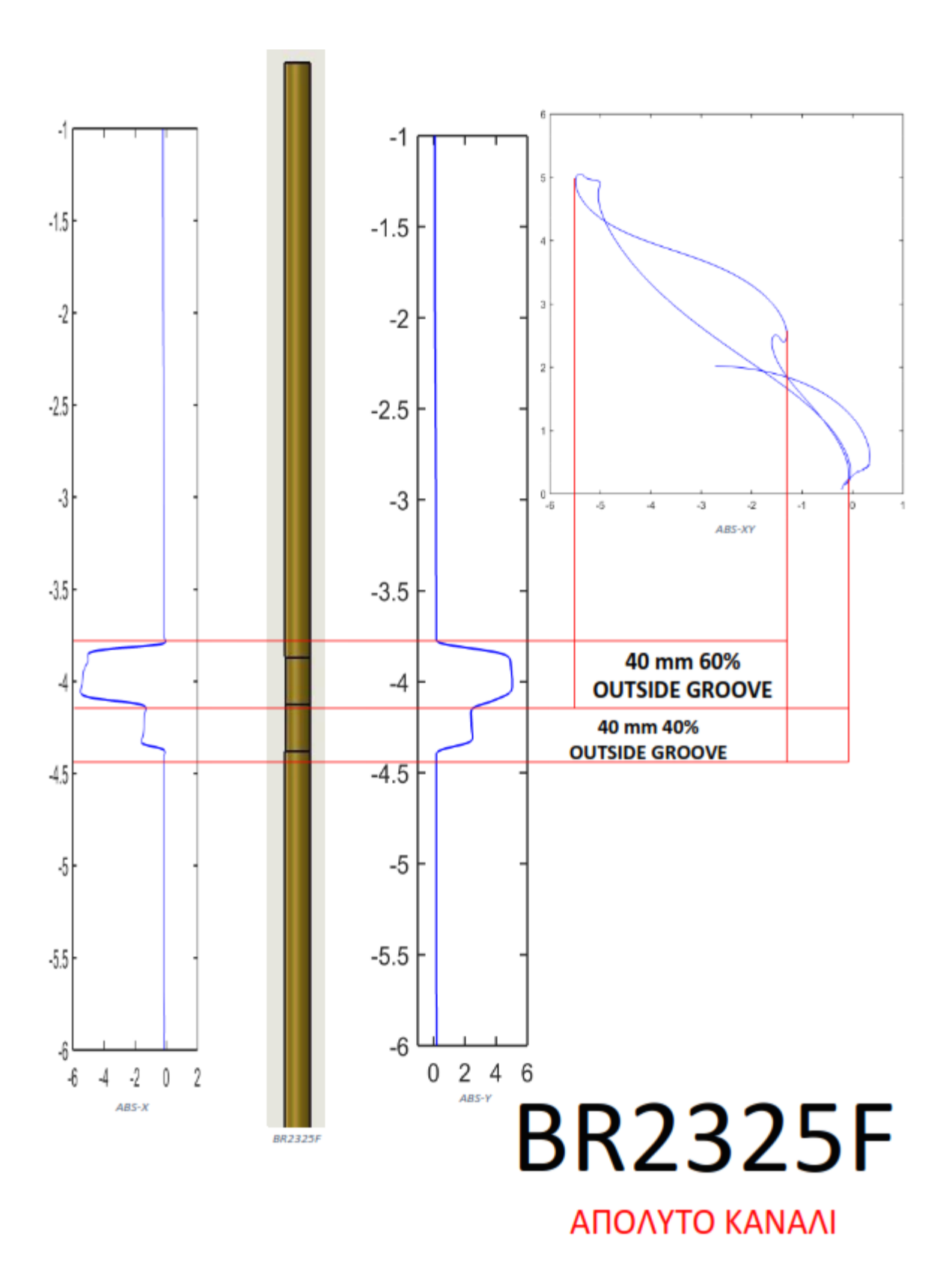

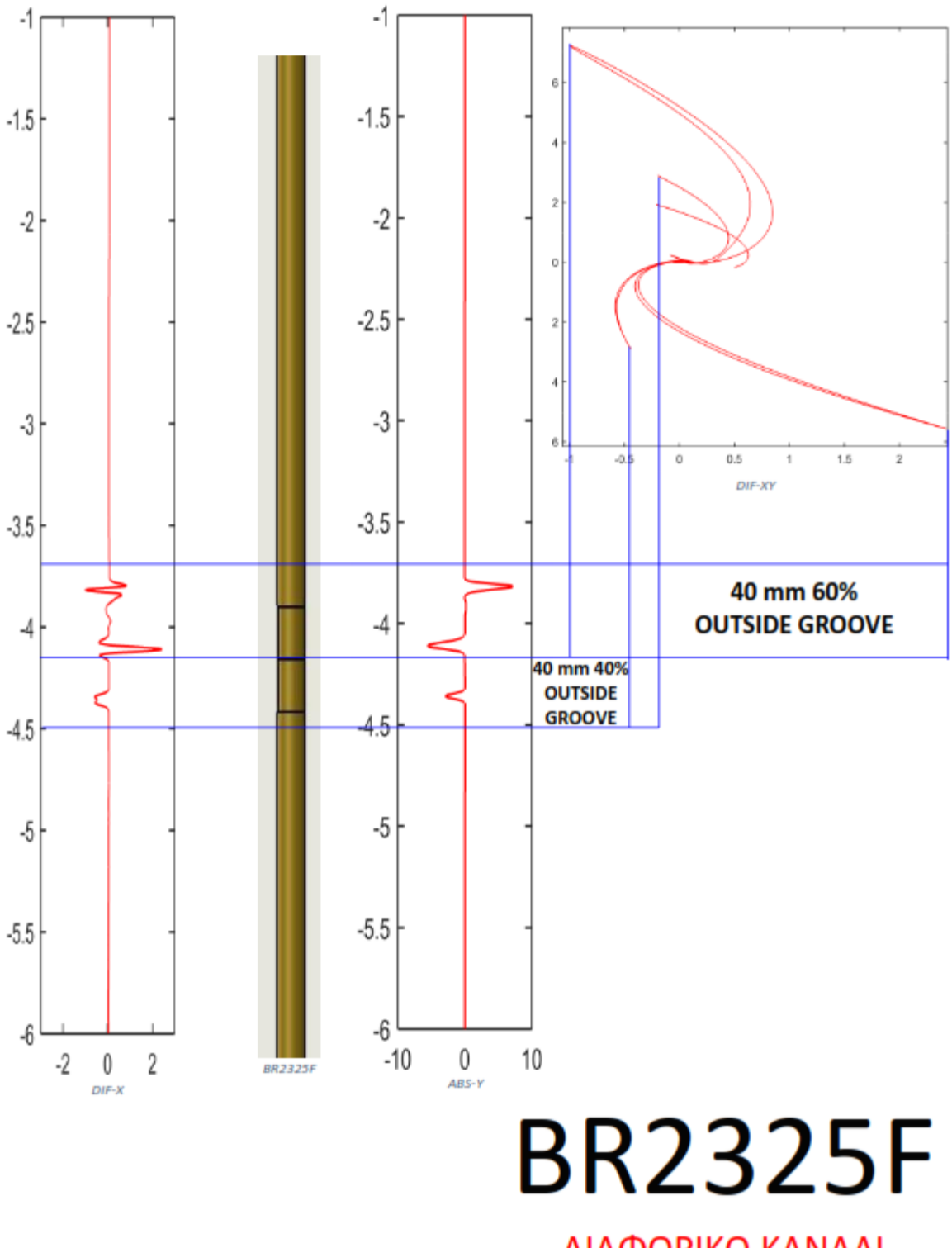

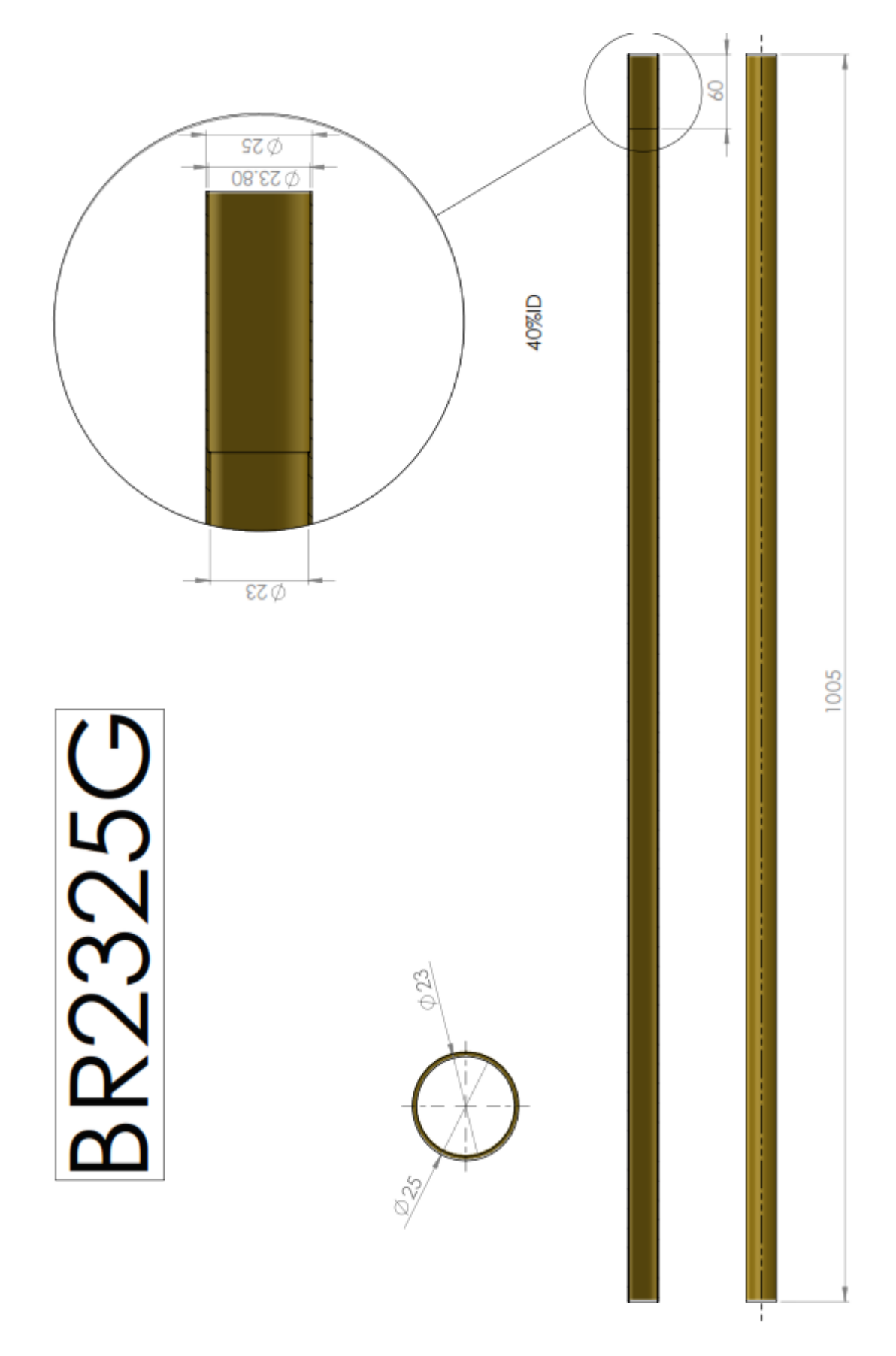

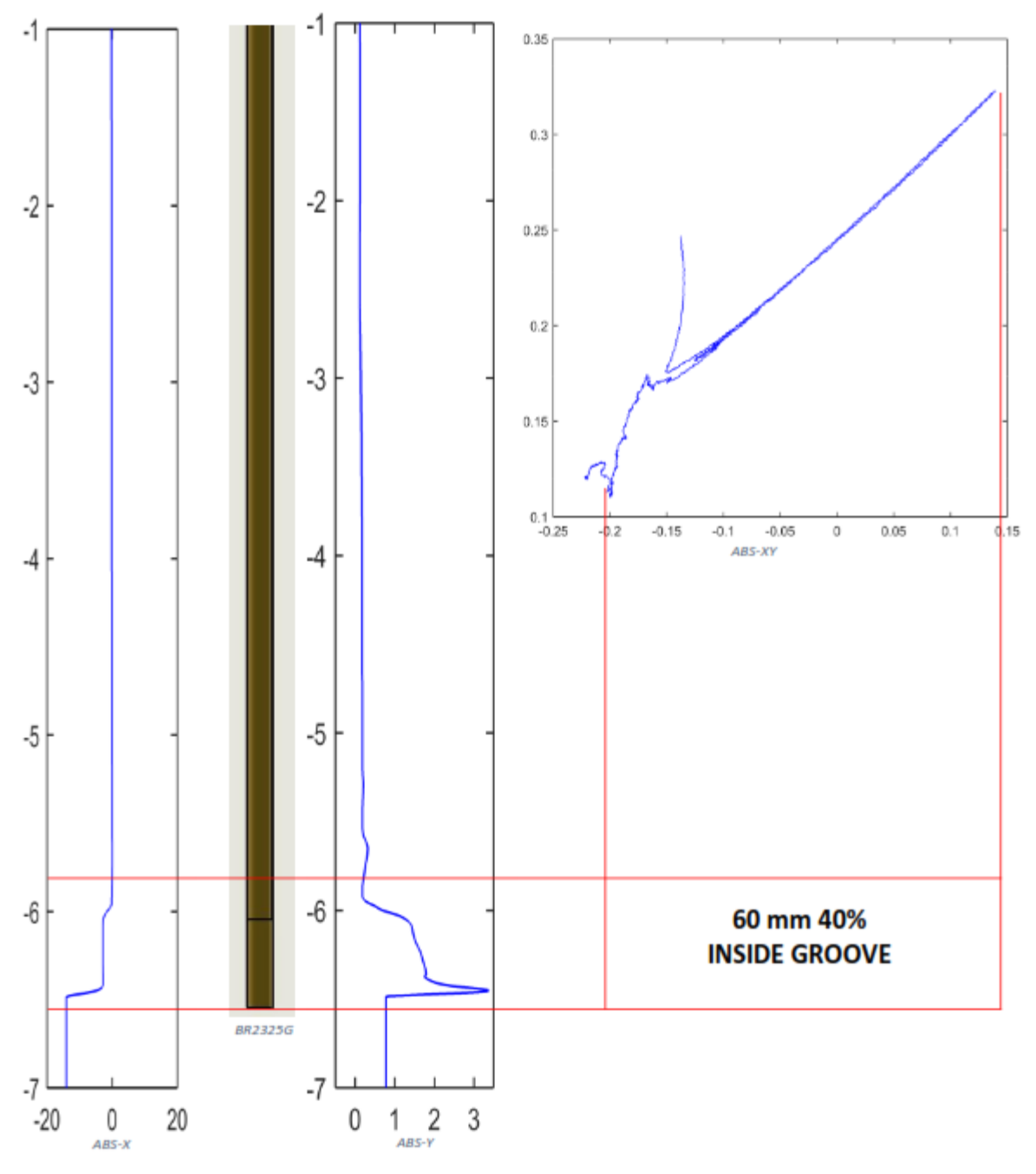

# **BR2325G** ΑΠΟΛΥΤΟ ΚΑΝΑΛΙ

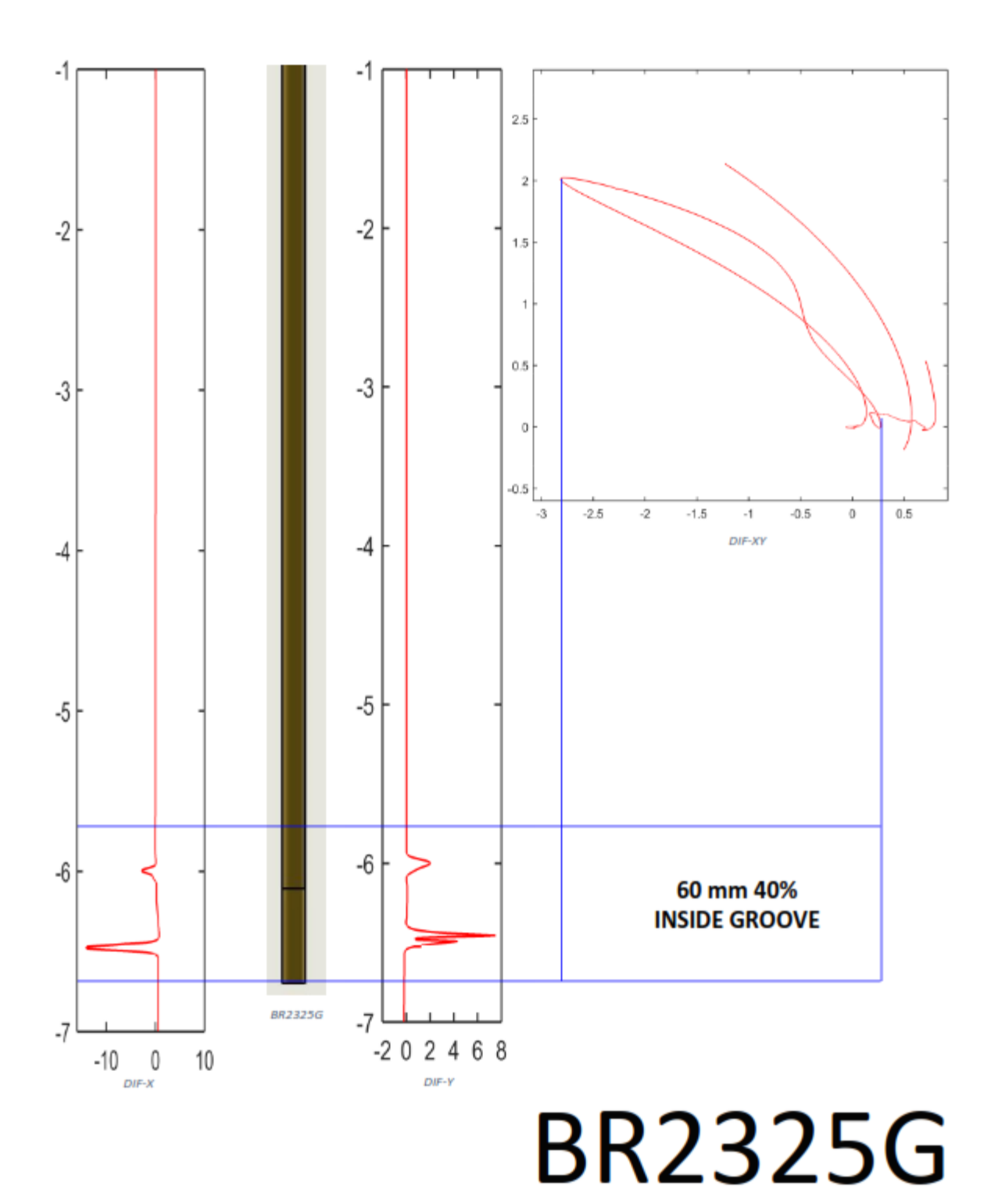

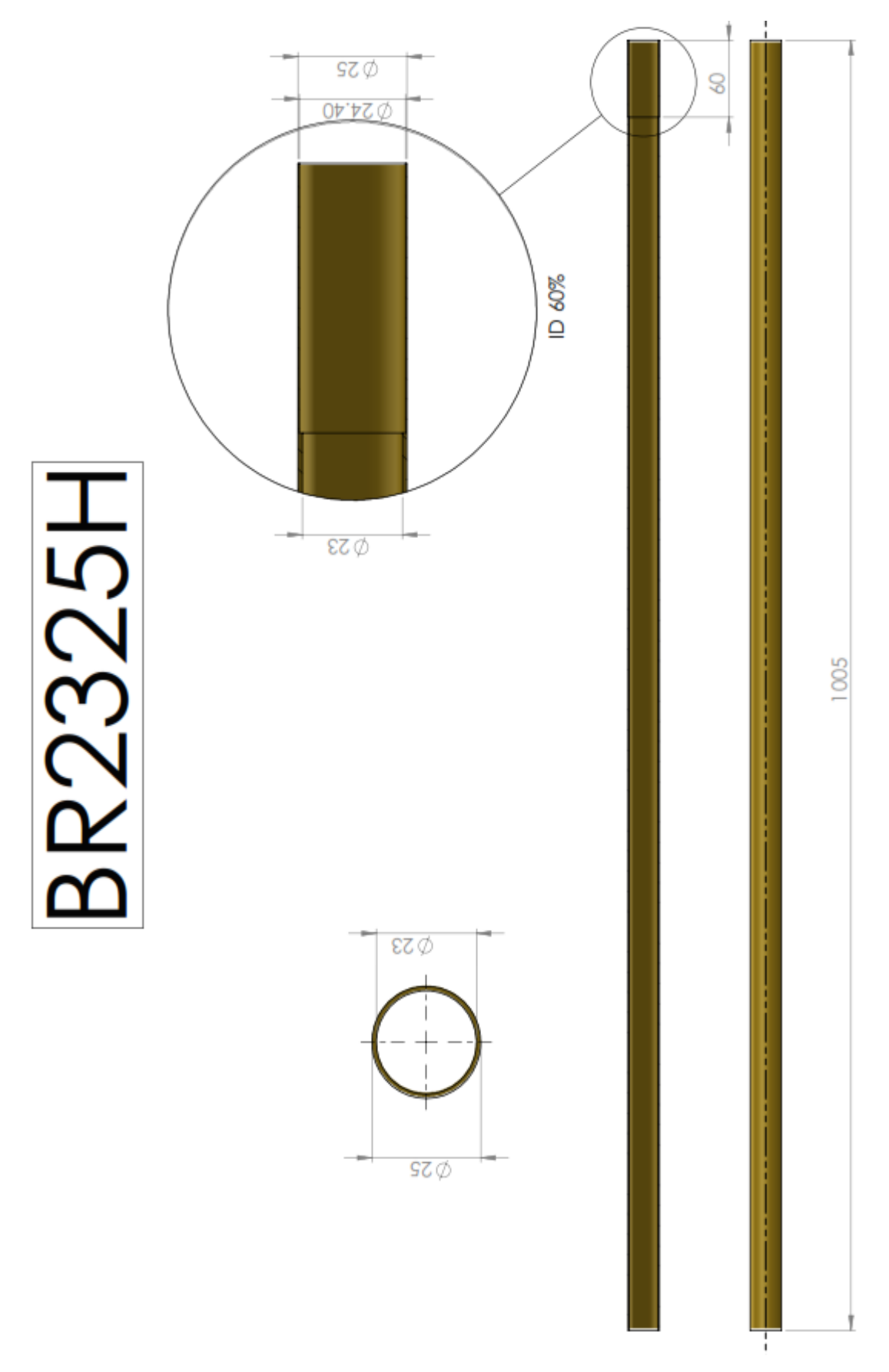

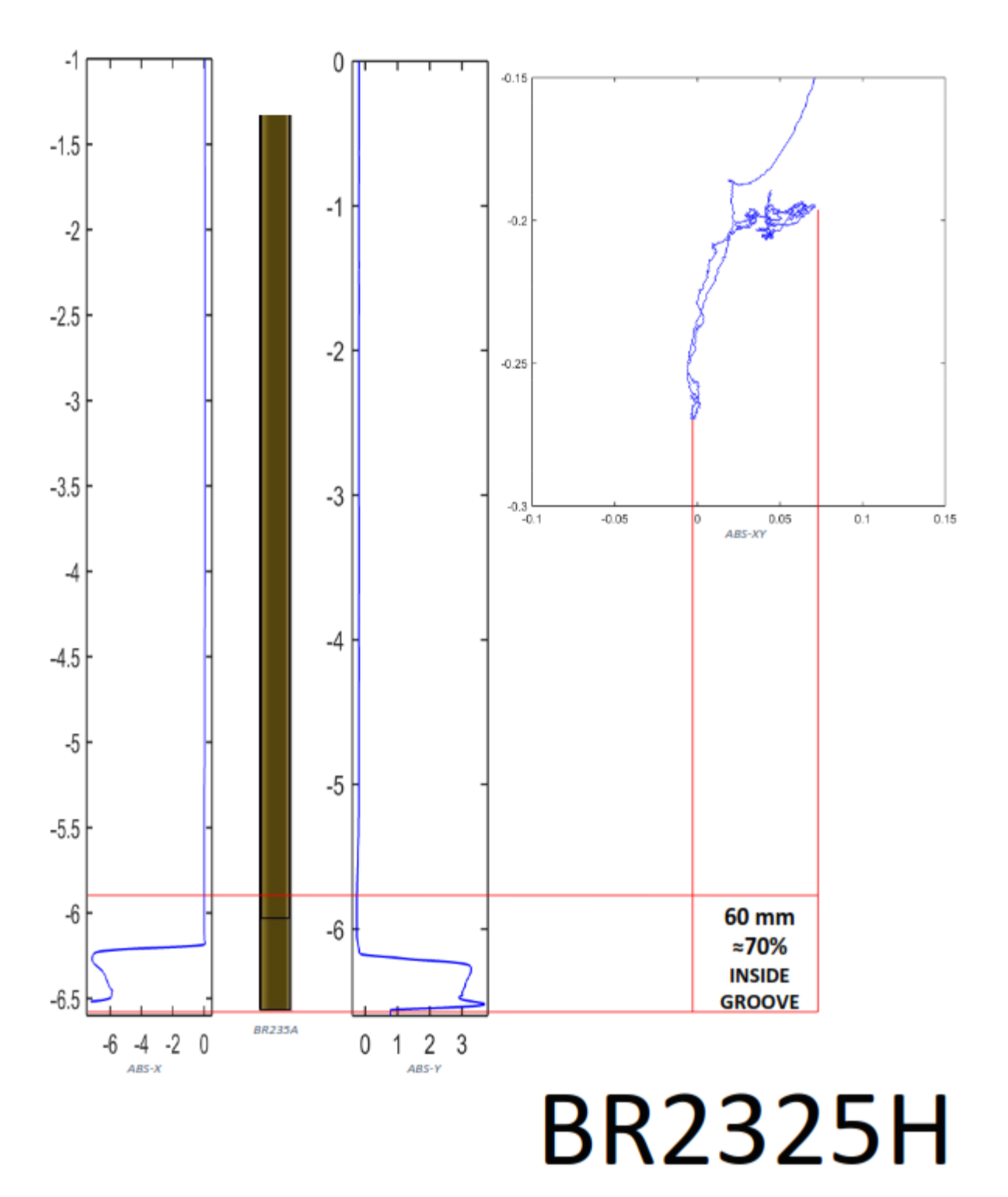

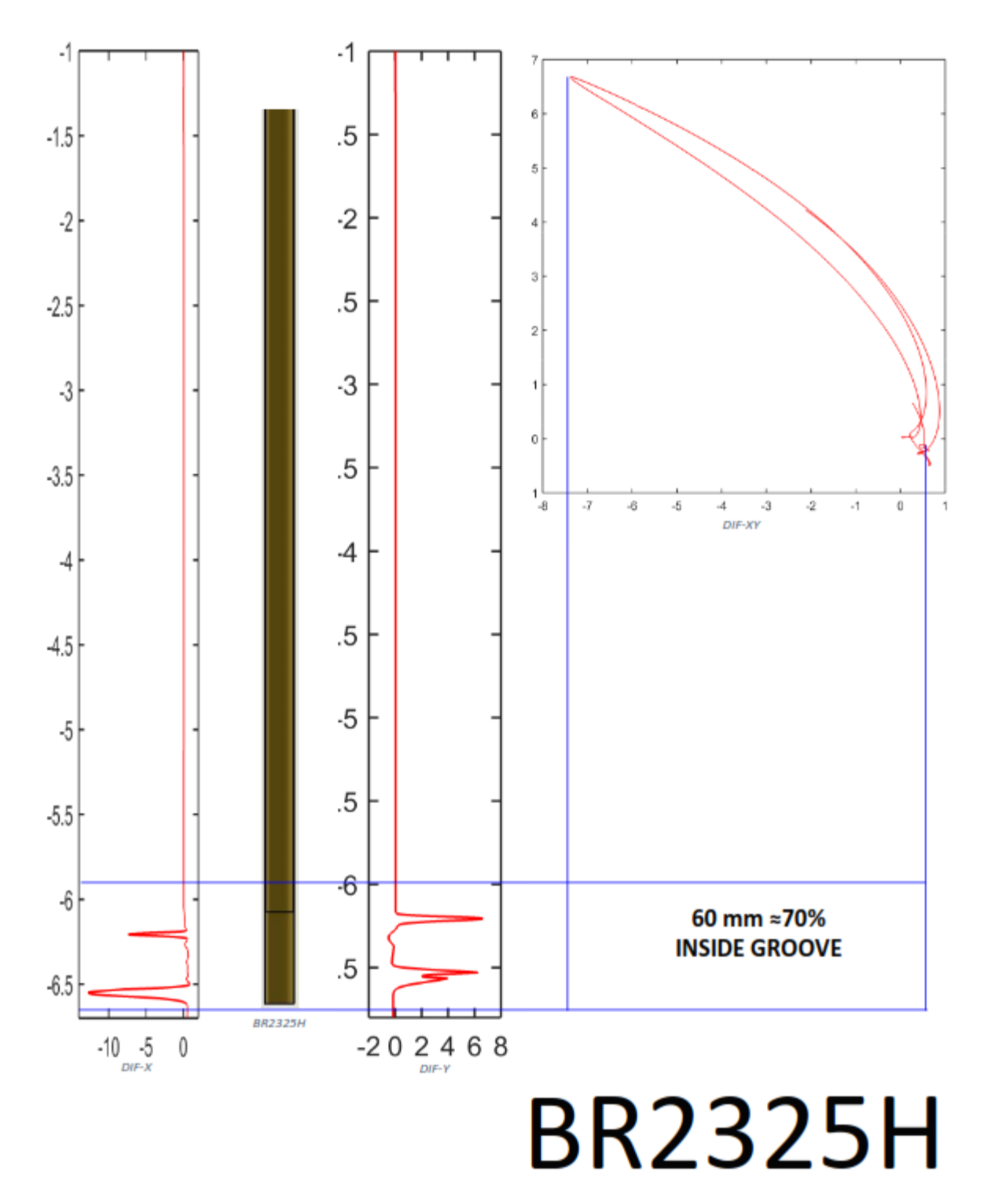

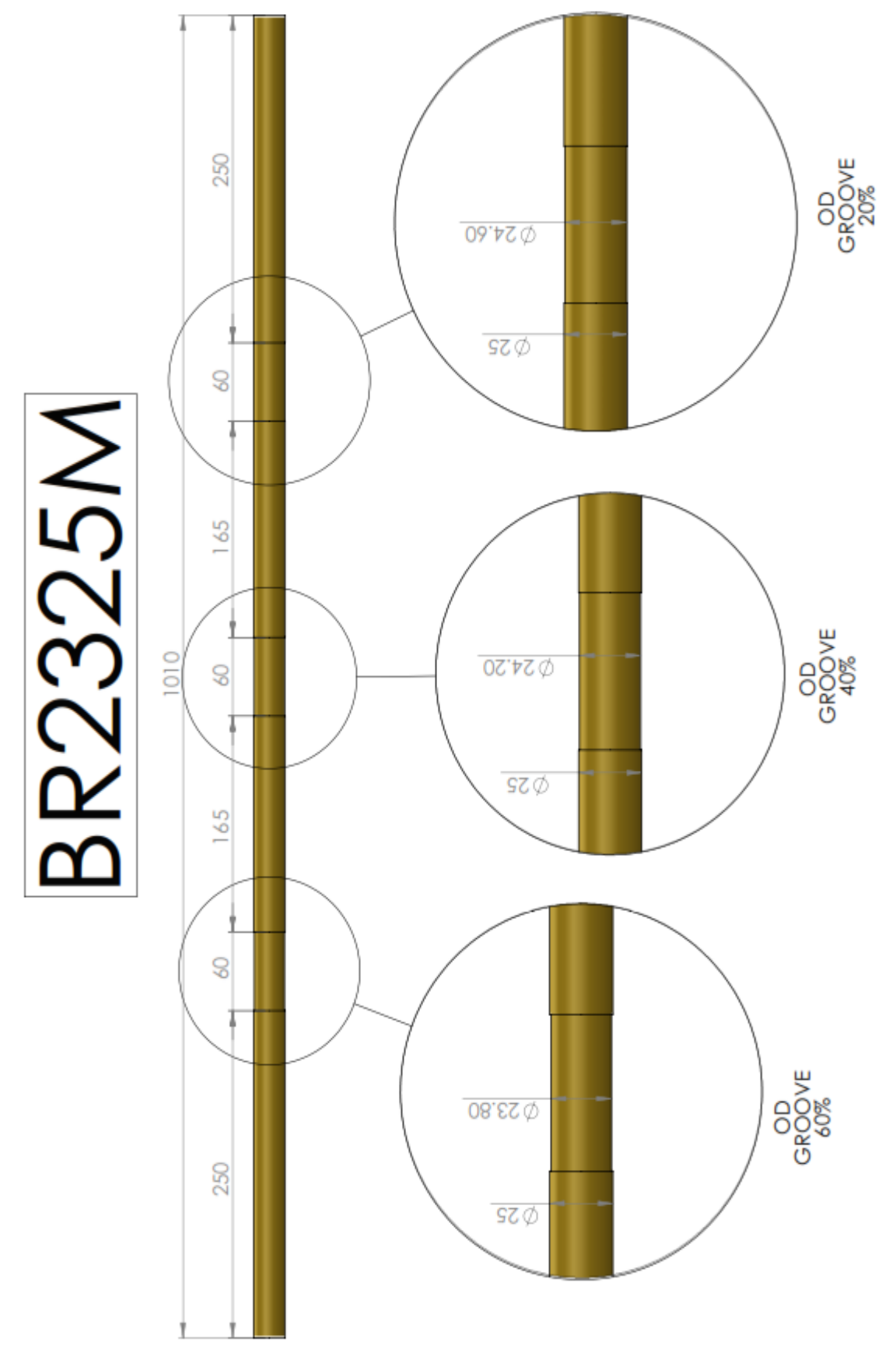

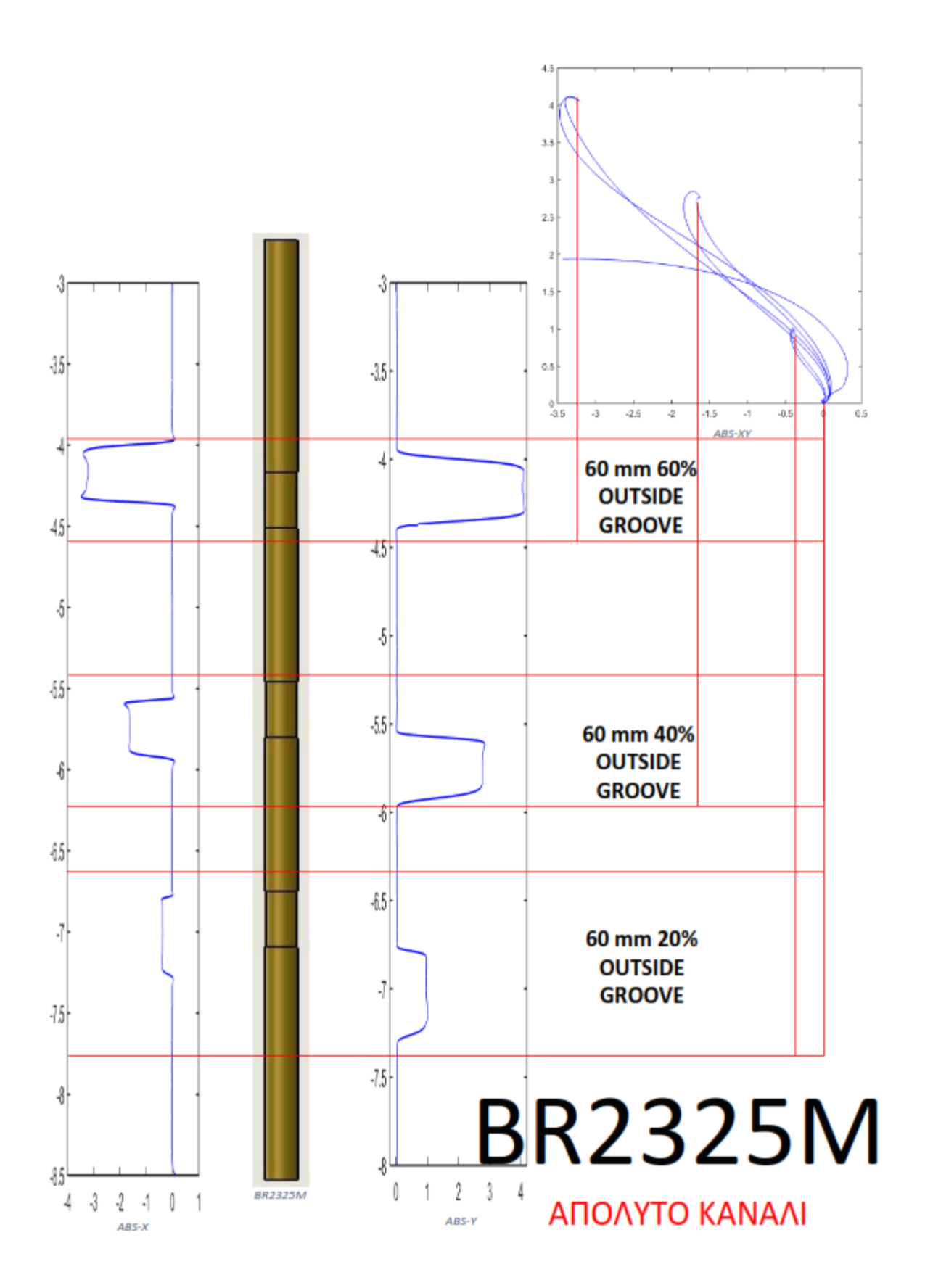

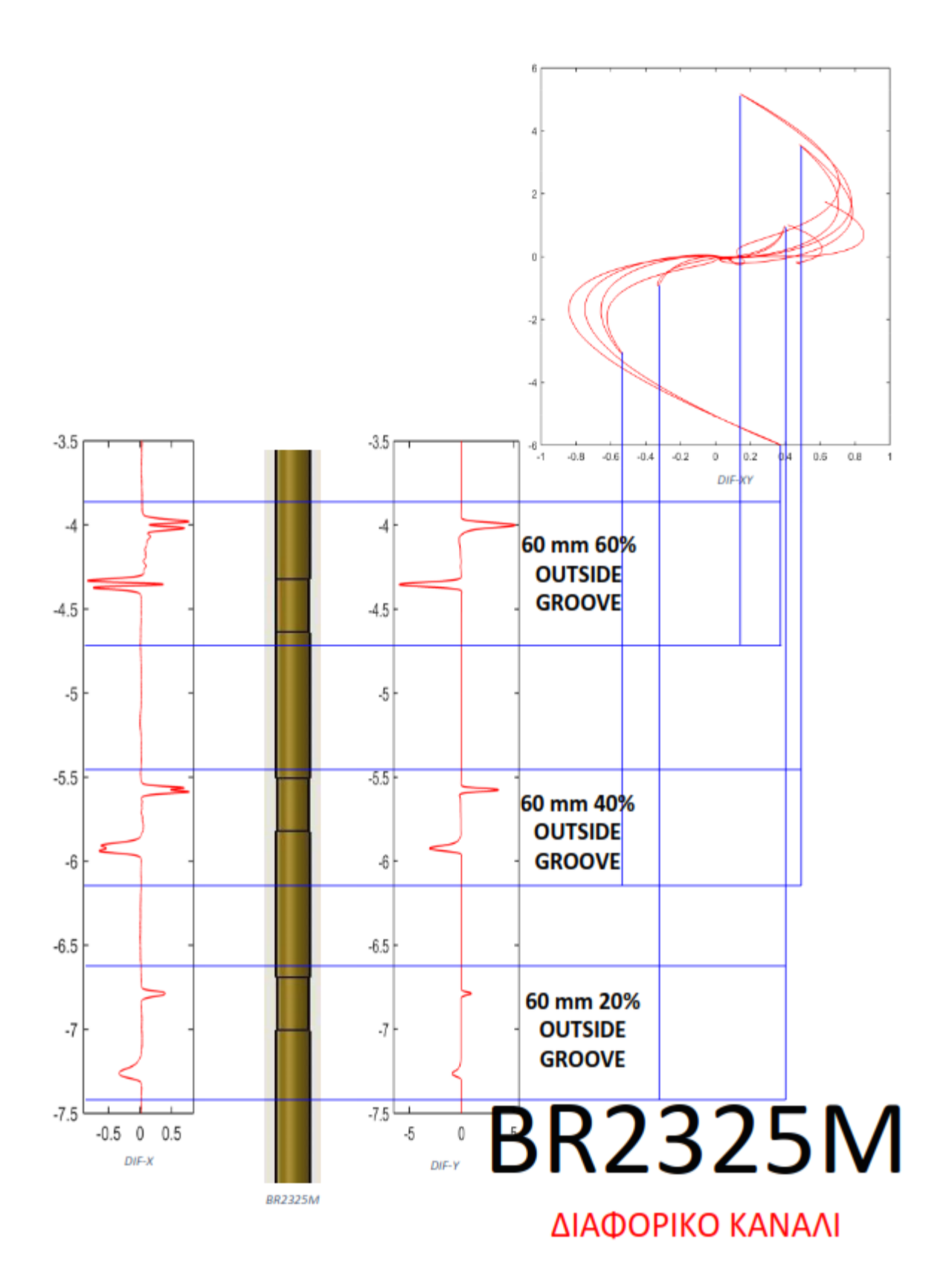

# **Κεφάλαιο 11: Έλεγχος εναλλάκτη Σιδηρομαγνητικού Υλικού**

### **11.1 Περιγραφή εναλλάκτη**

Ο εναλλάκτης σιδηρομαγνητικού υλικού που φτιάξαμε είναι κατασκευασμένος από ξύλο MDF και οι σωλήνες από χάλυβα εξωτερικής διαμέτρου 18mm και πάχους 1.75mm. Ο εναλλάκτης αποτελείται από 20 σωλήνες από τους οποίους οι 9 έχουνε σφάλματα που κατασκευάστηκαν από εμάς παρόμοια με αυτά που ενδέχεται να συναντήσουμε στη βιομηχανία.

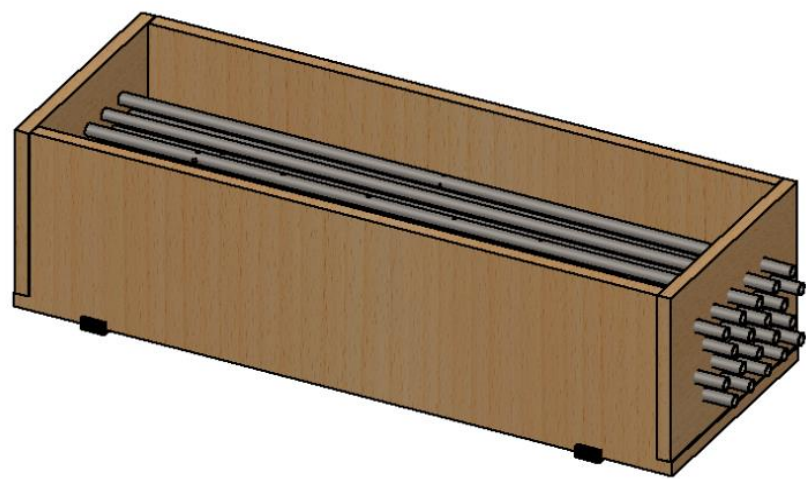

*Σχήμα 56: Εναλλάκτης Σιδηρομαγνητικού Υλικού*

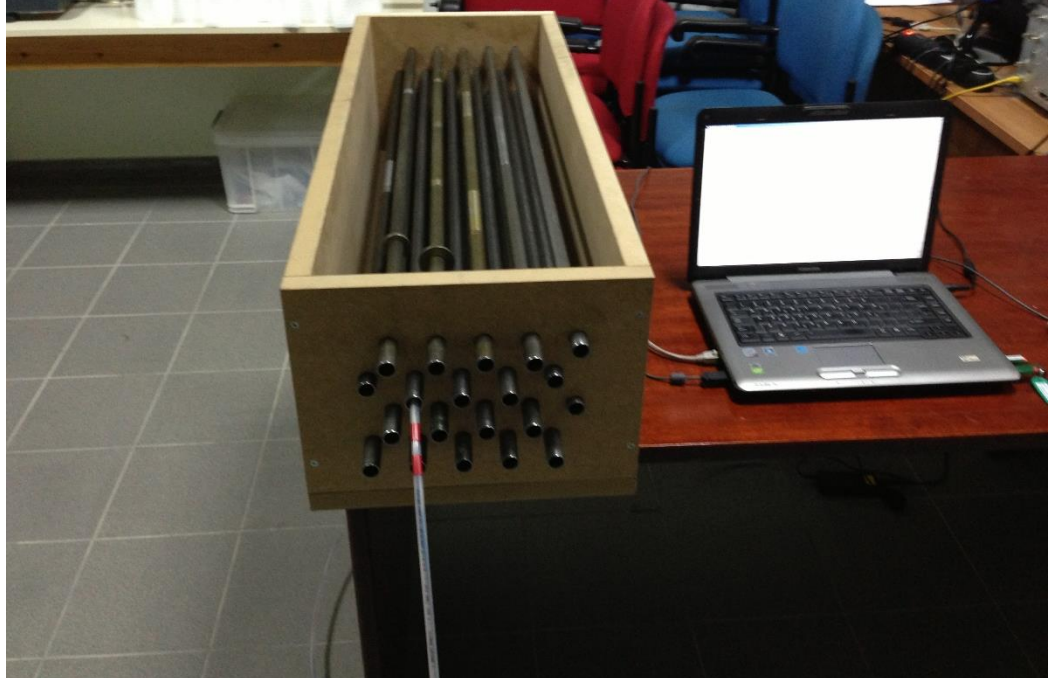

*Σχήμα 57: Διάταξη ελέγχου με RFT*

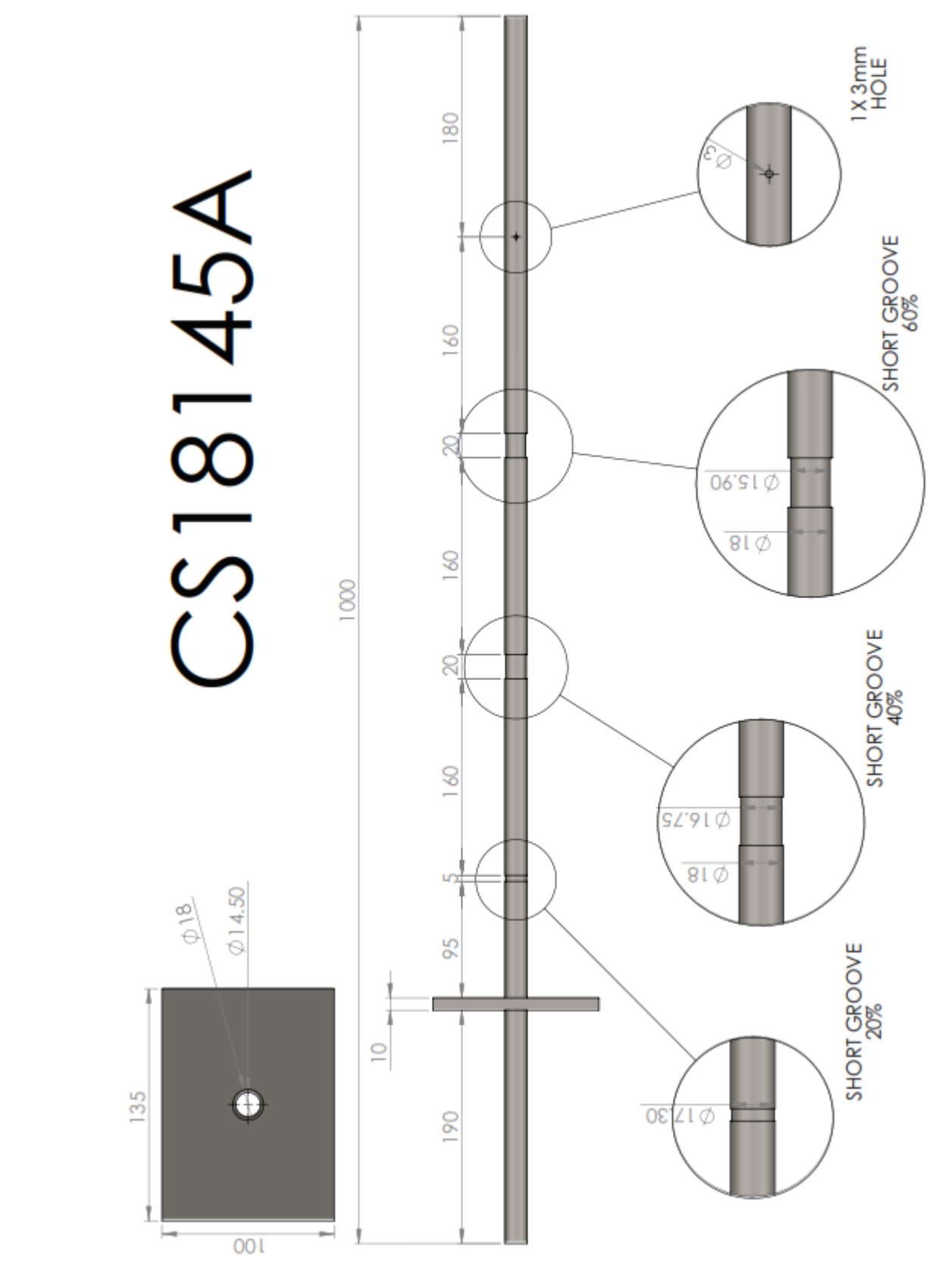

## 11.2 Σήματα Σιδηρομαγνητικού Εναλλάκτη

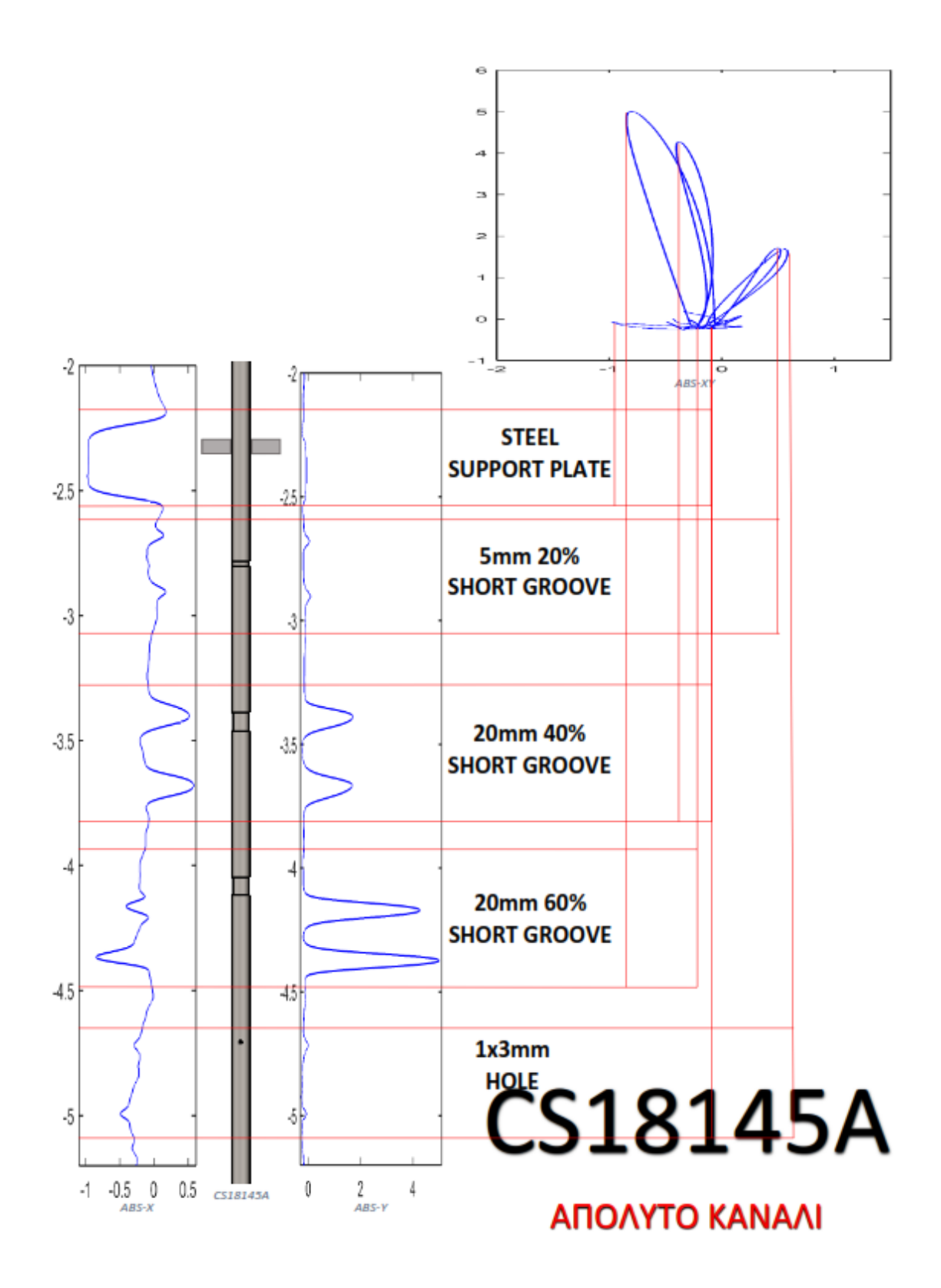

- 89 -

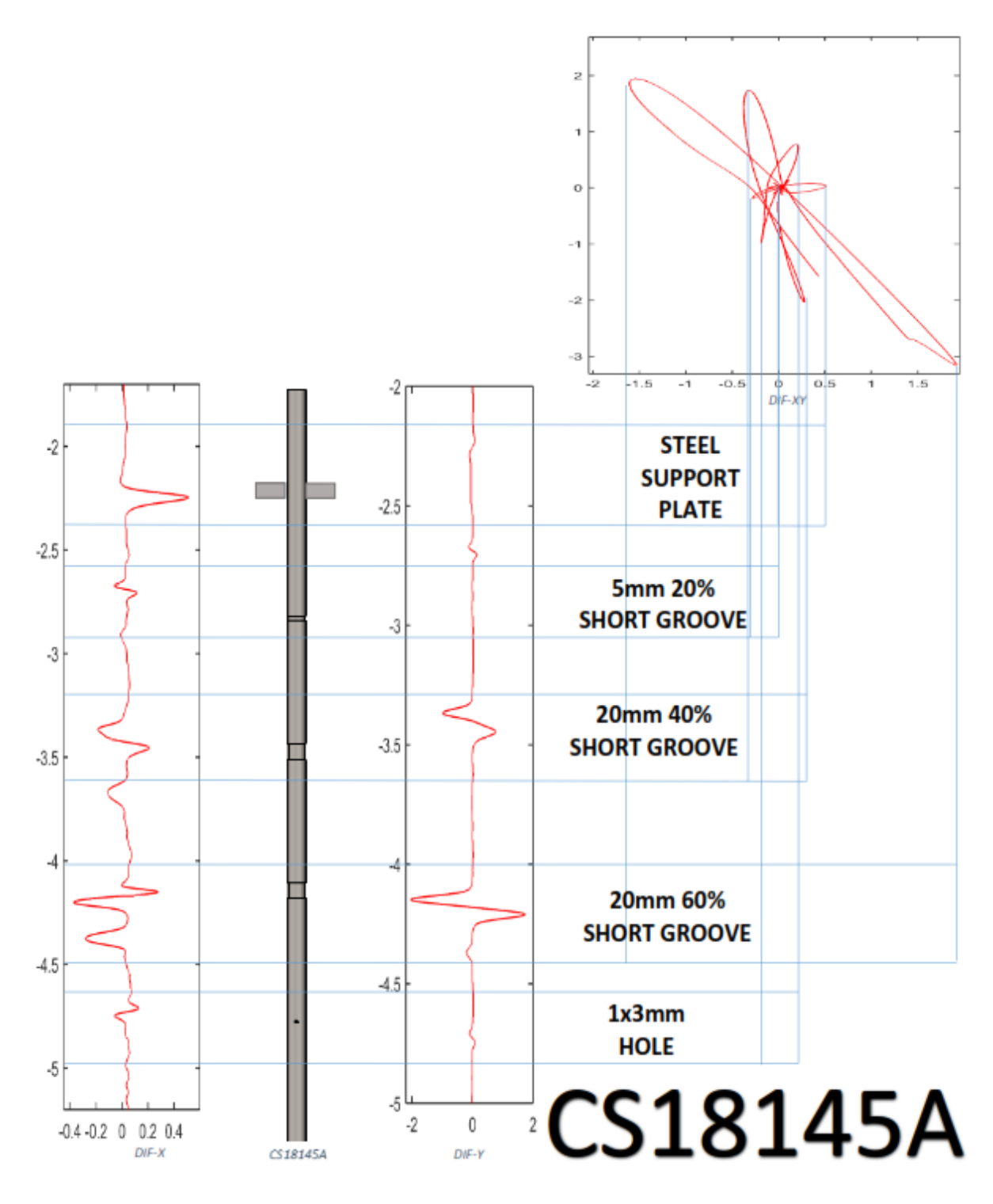

ΔΙΑΦΟΡΙΚΟ ΚΑΝΑΛΙ

# CS18145B

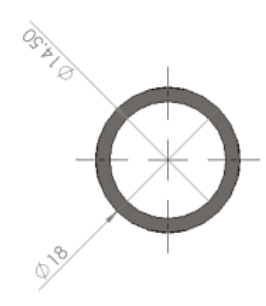

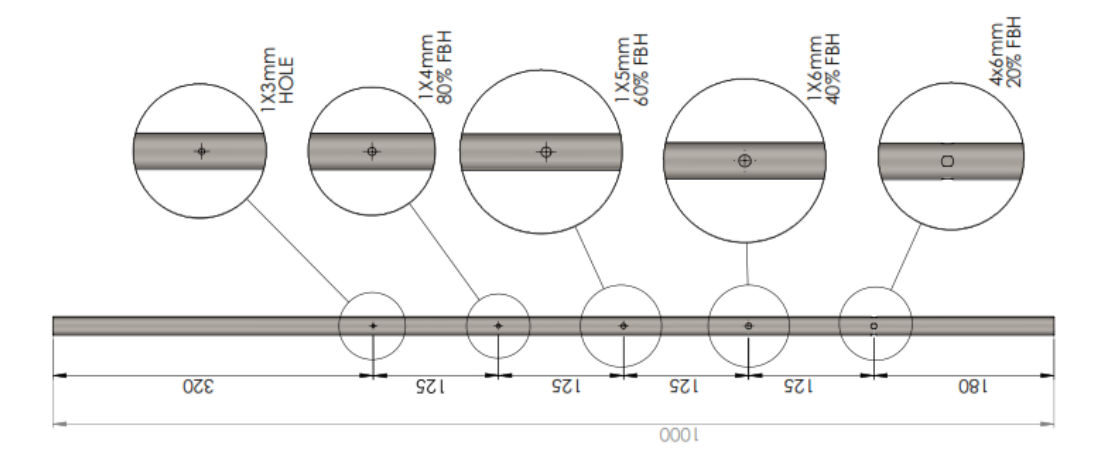

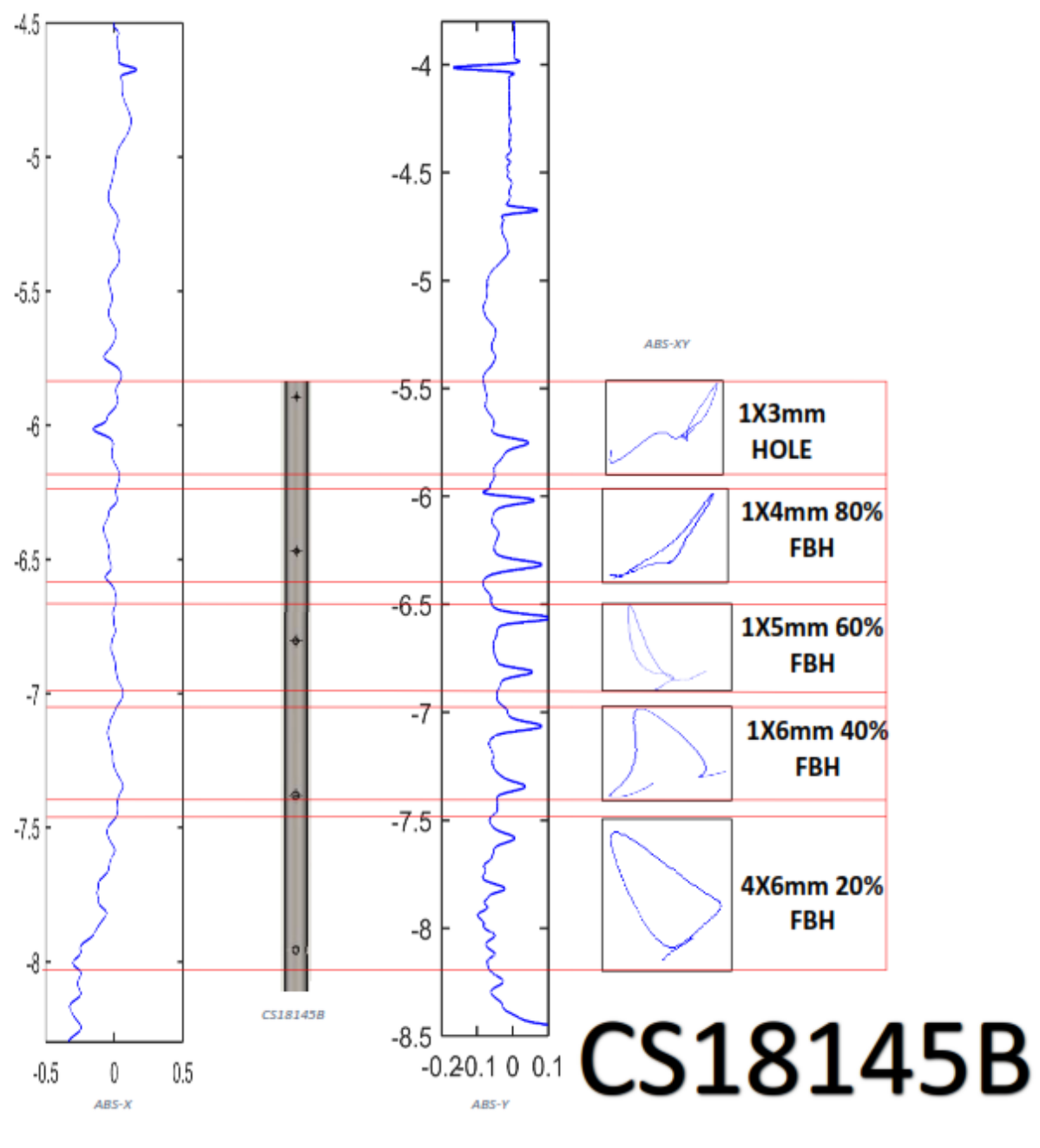

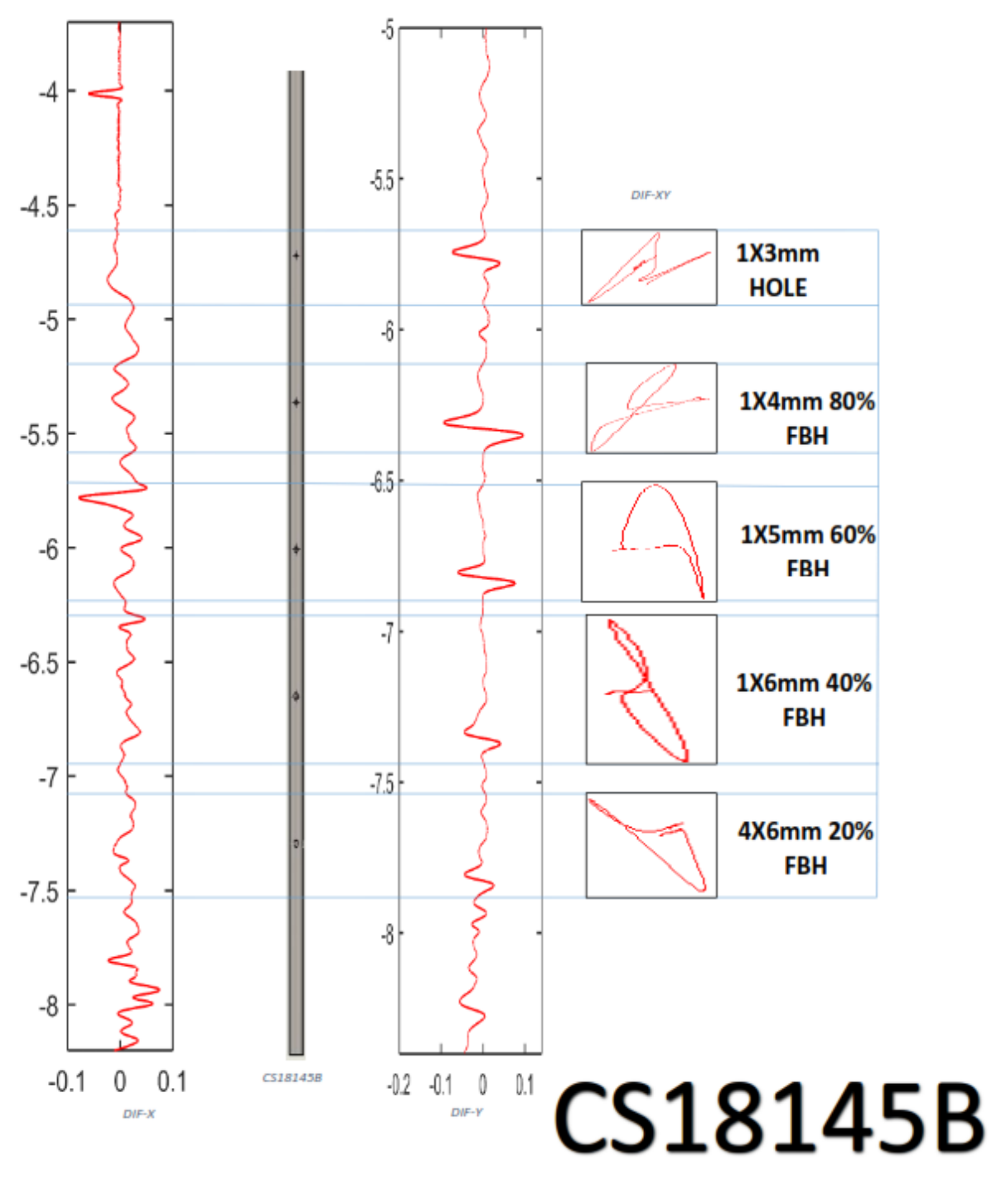

CS18145C

**CONTROL** 

018

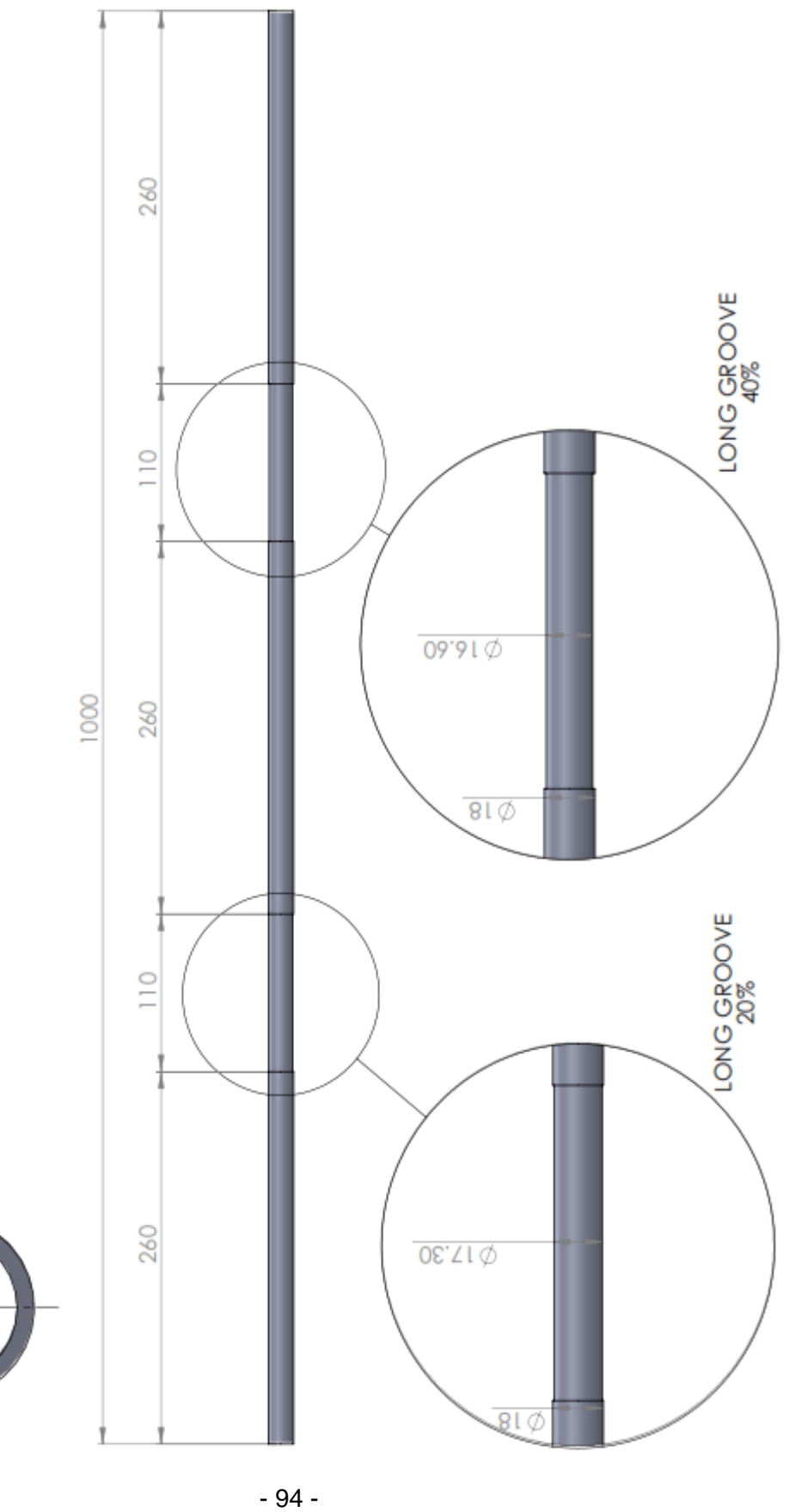

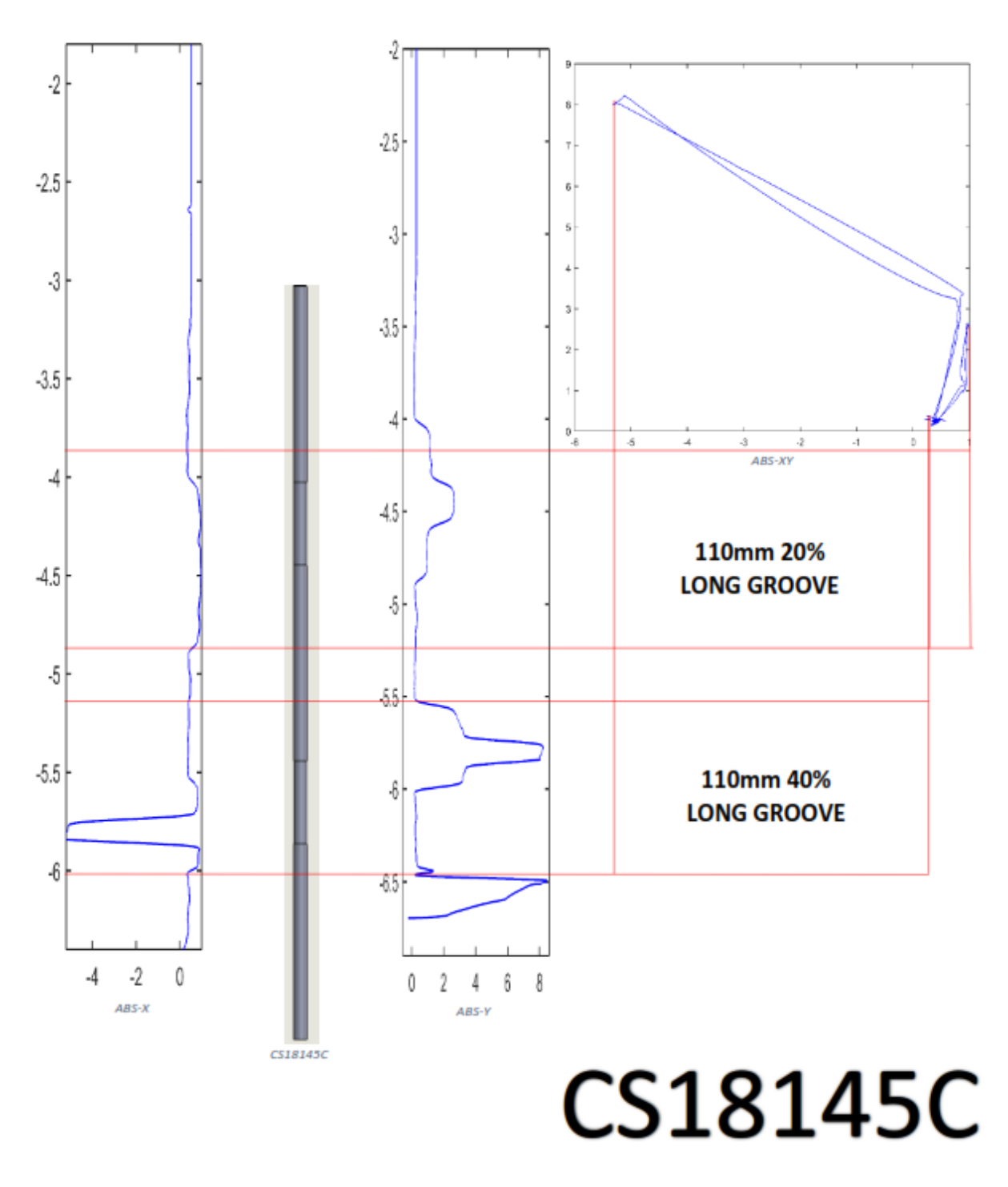

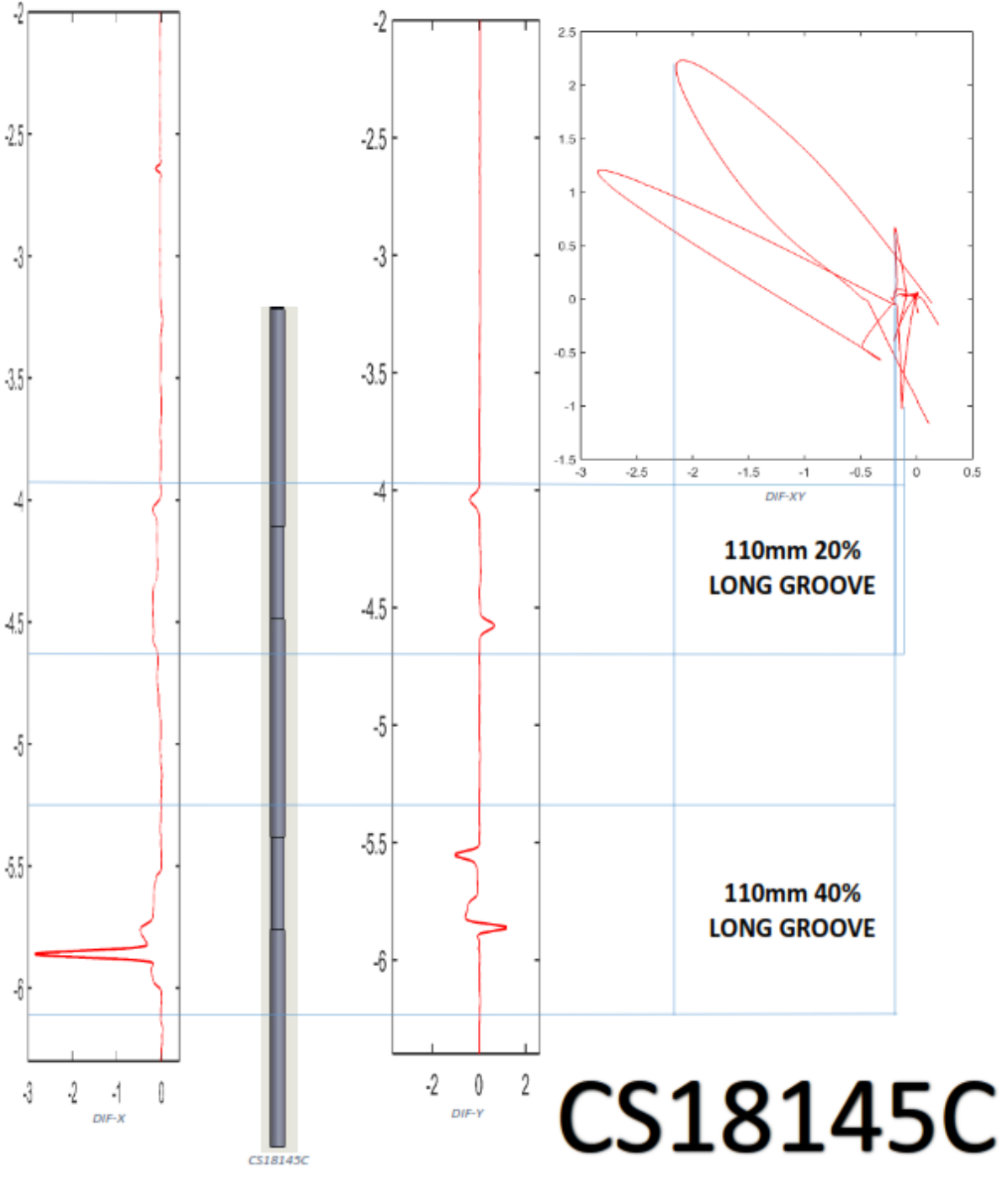
$CS18145D$ 

95.75

elle

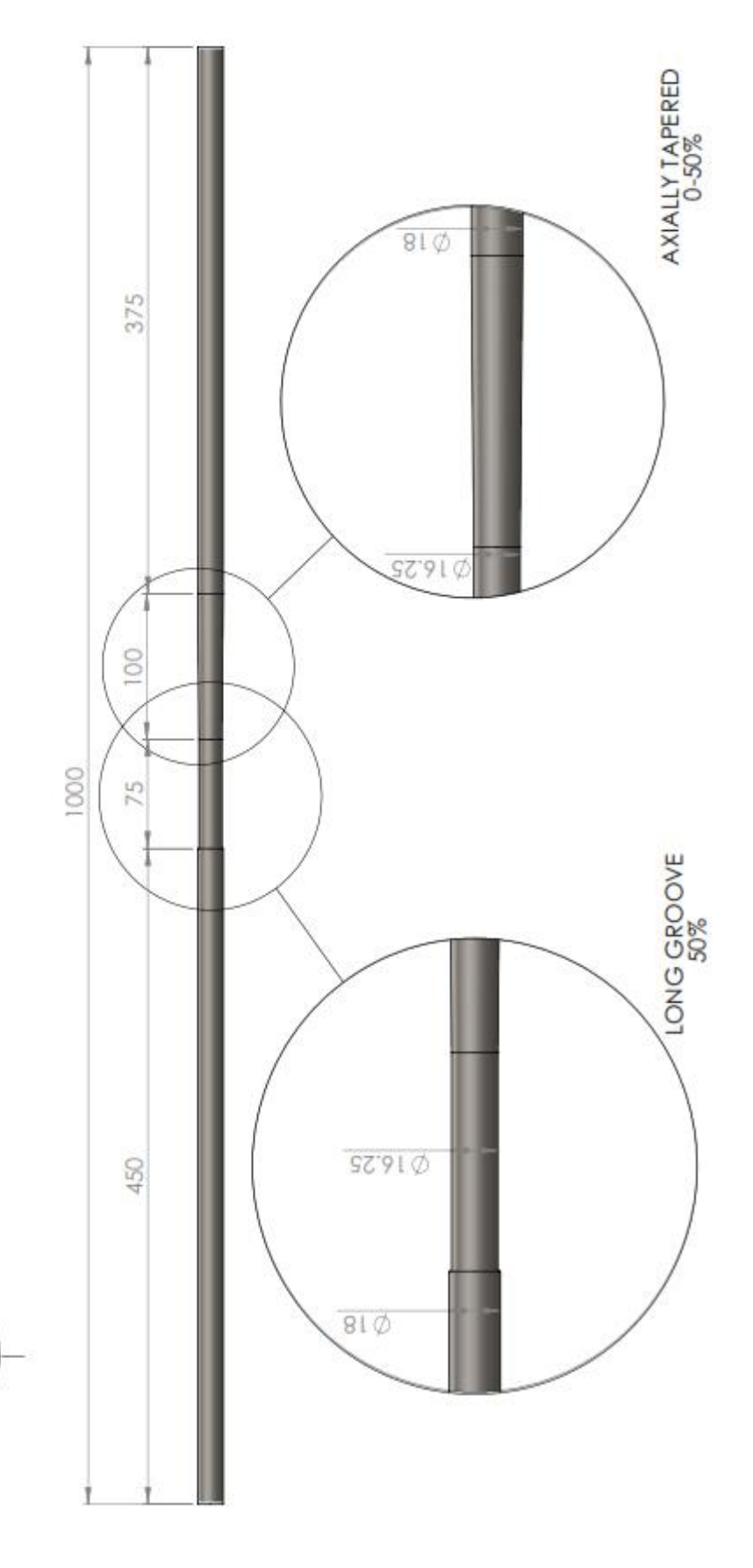

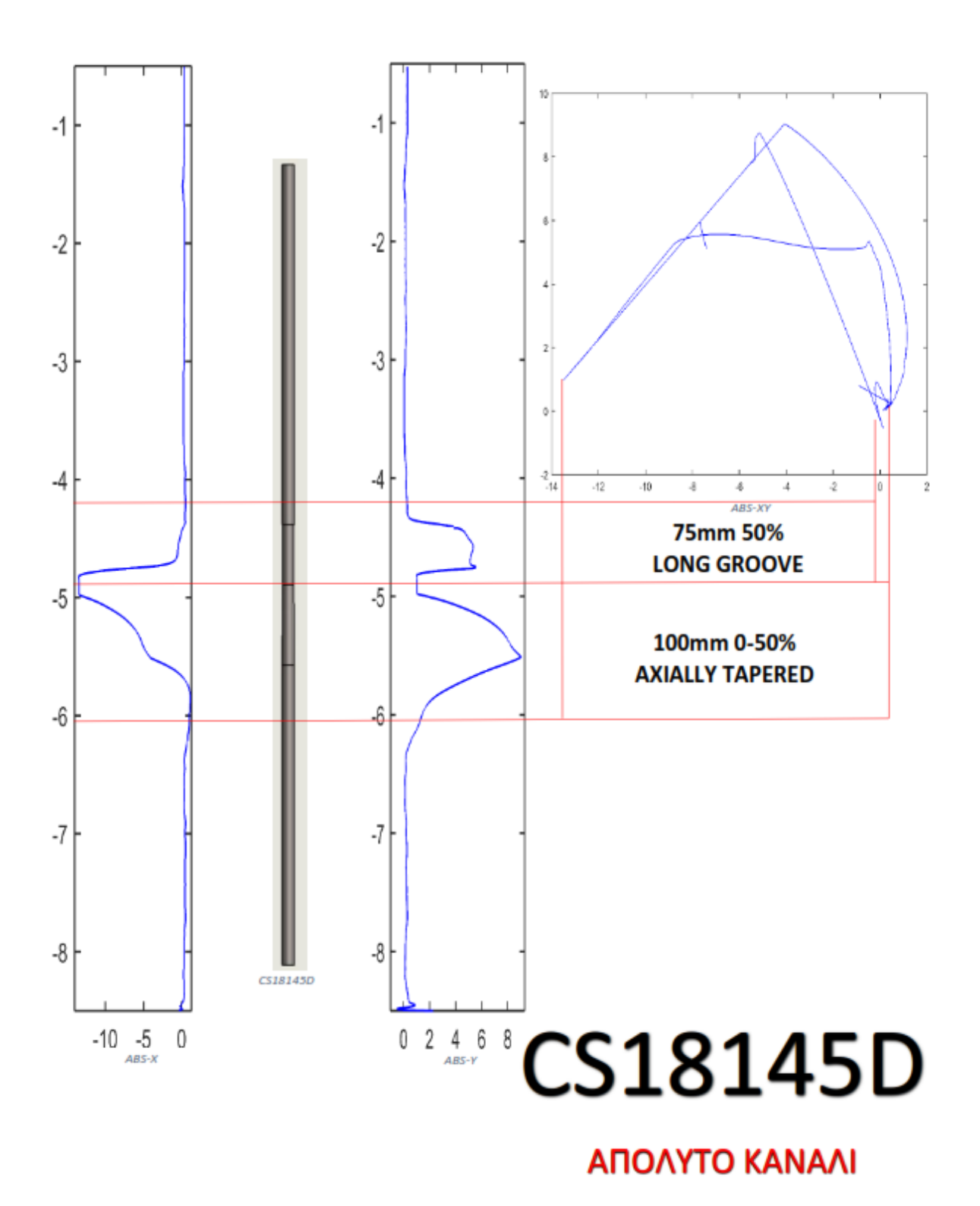

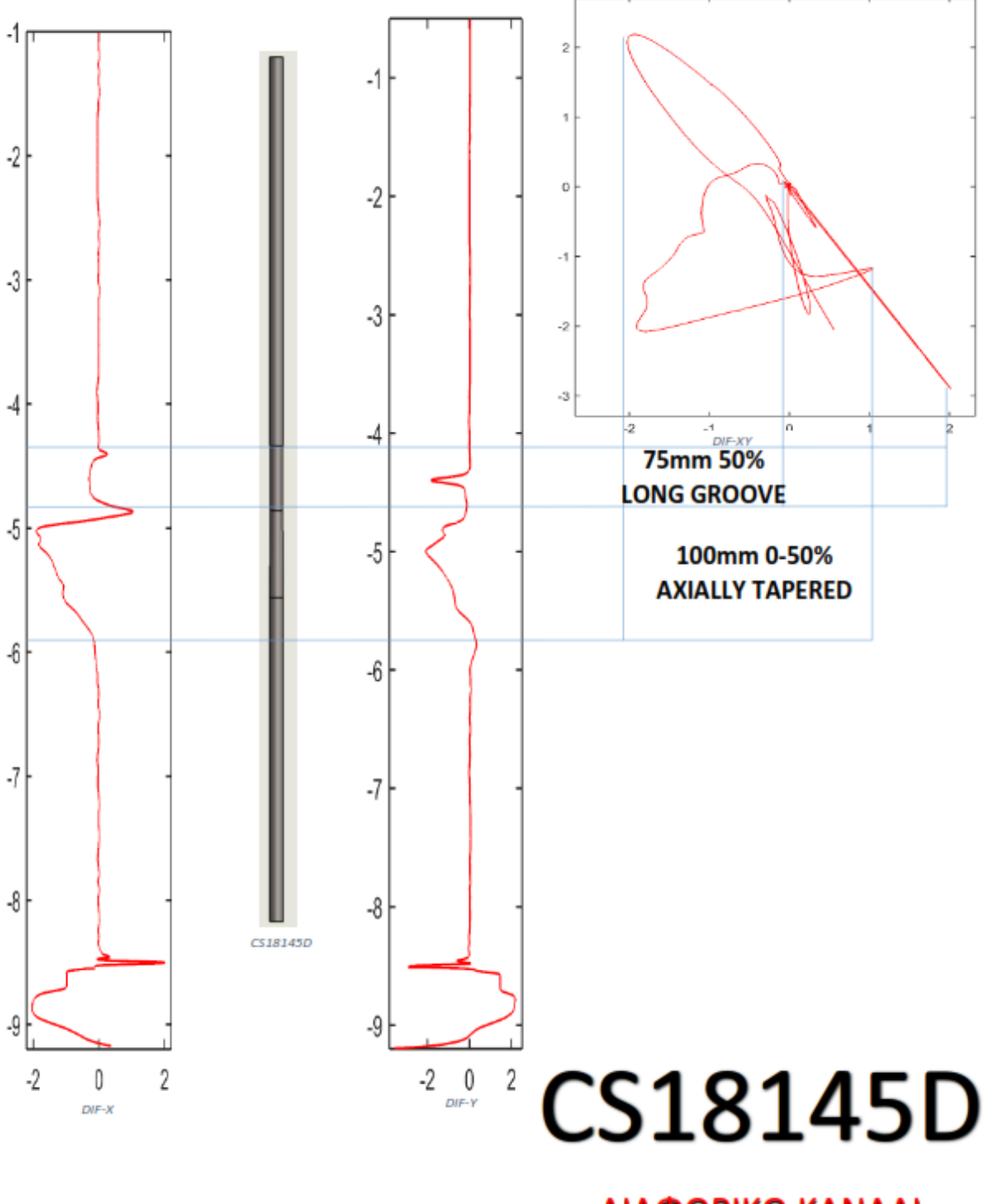

ΔΙΑΦΟΡΙΚΟ ΚΑΝΑΛΙ

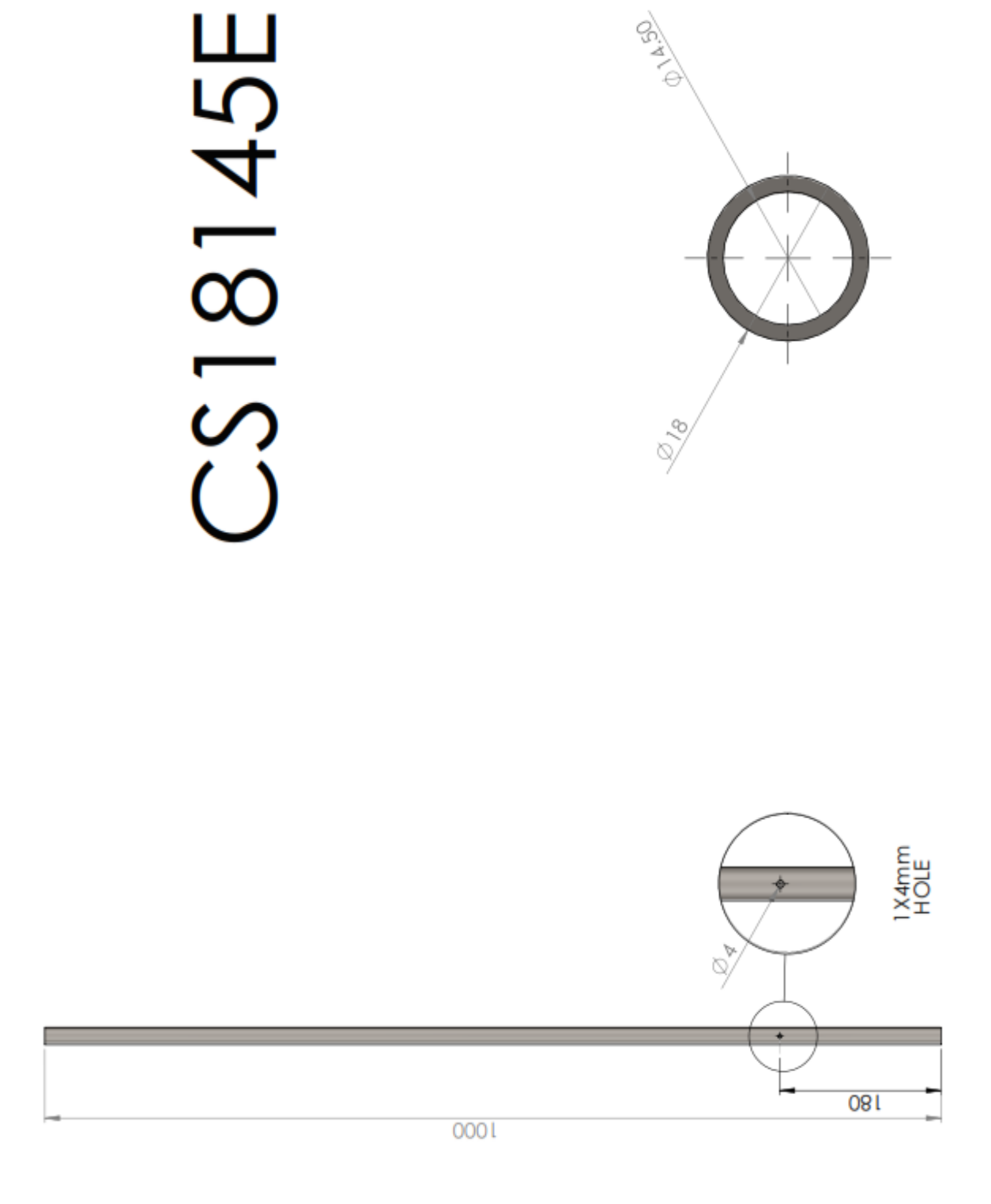

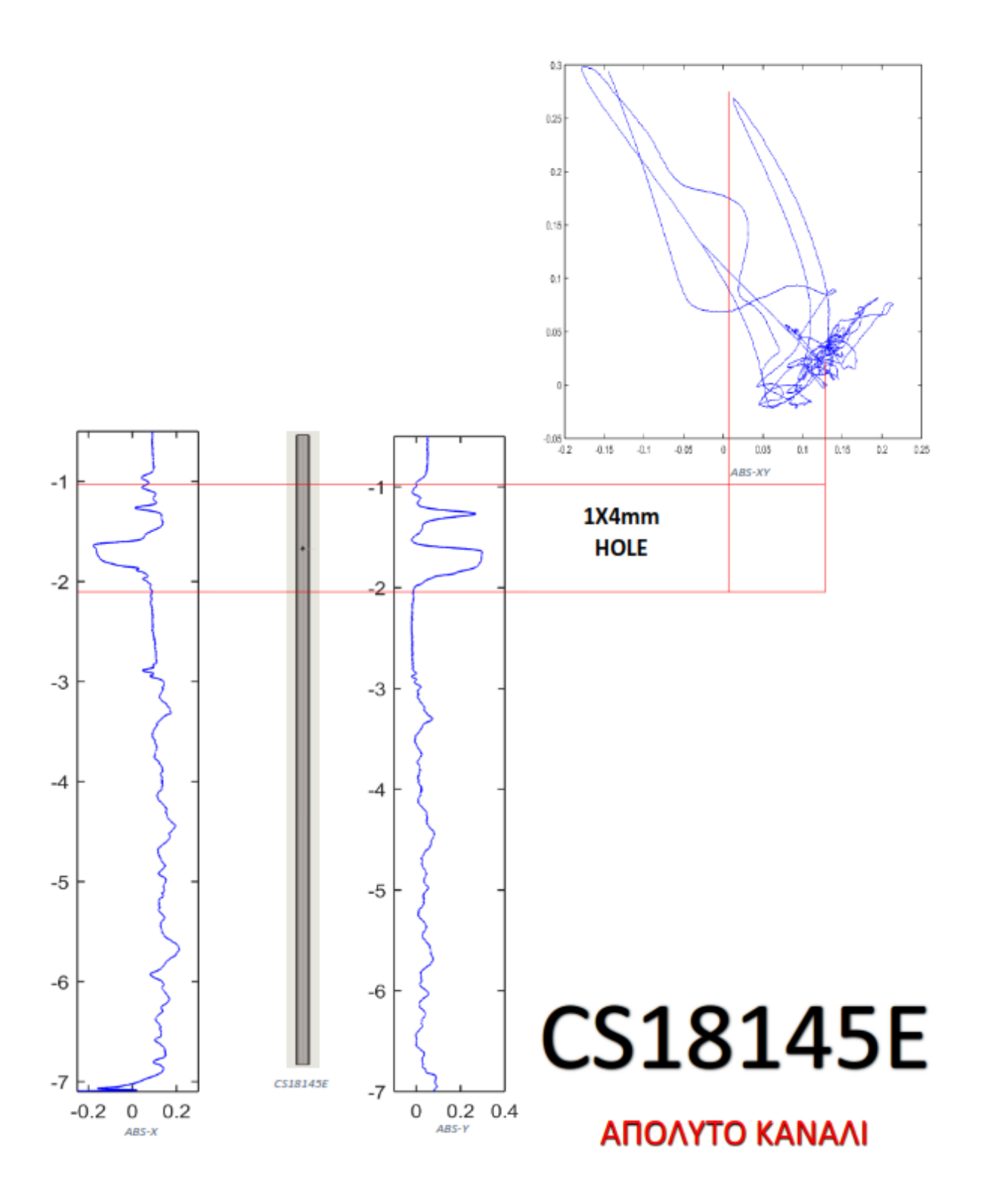

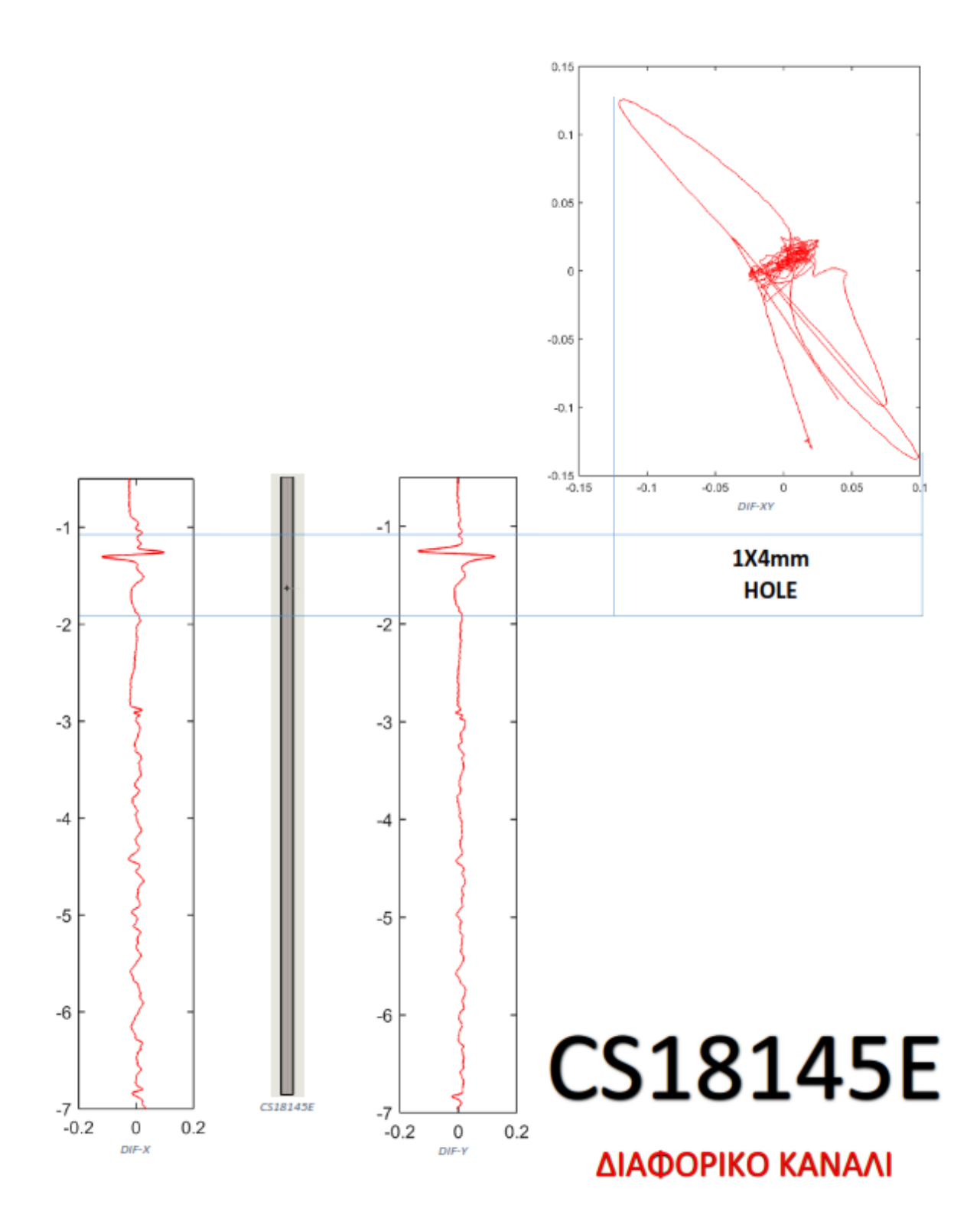

SHORT GROOVE 380 **CS18145F** Φ1Σ'30  $81\phi$  $\infty$ SHORT GROOVE  $1000$ 185  $09.81 \, \circ$  $\infty$  $81\phi$ 185 SHORT GROOVE 90.470 20 06'SLØ 190  $\overline{81\,\phi}$ 018

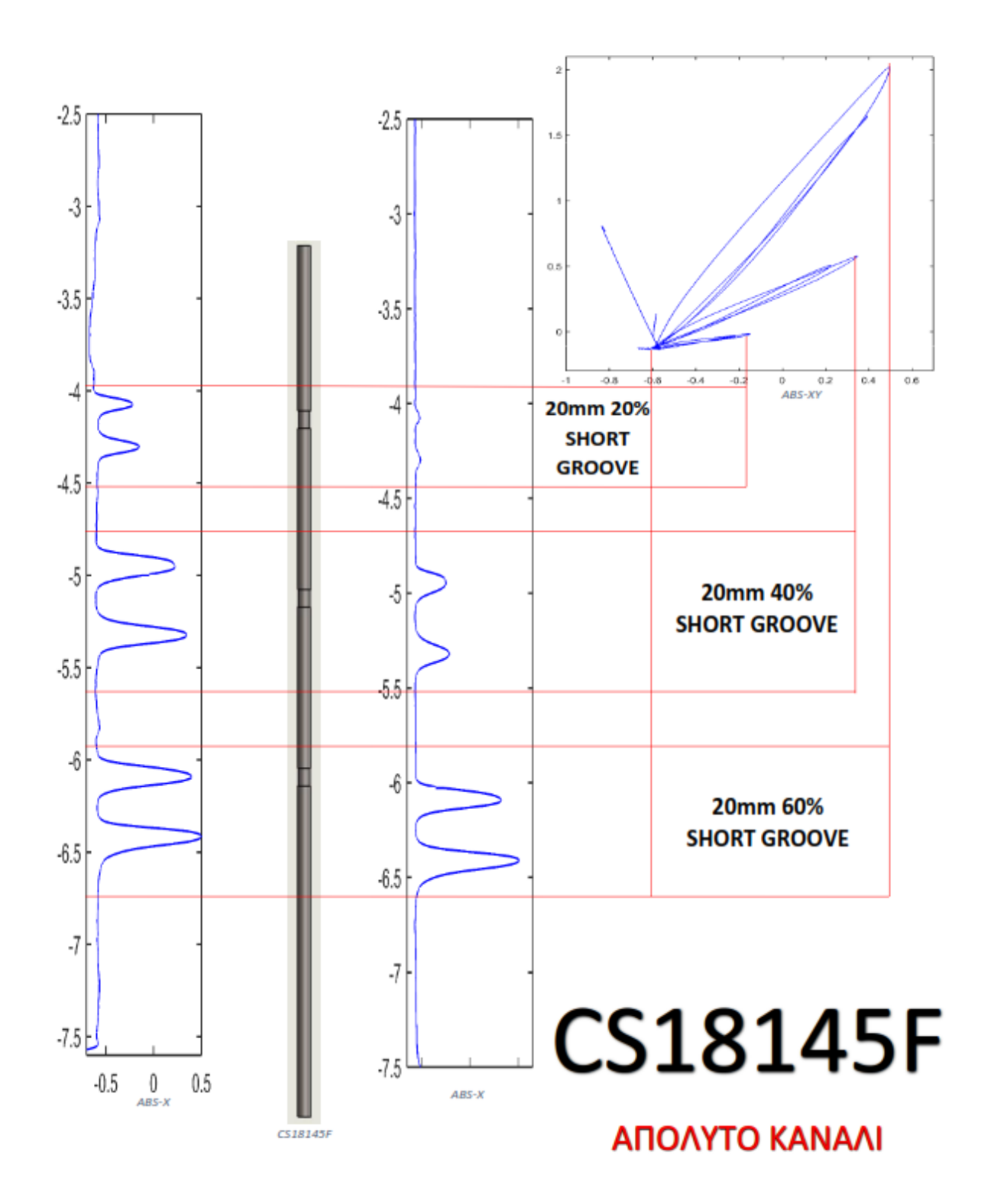

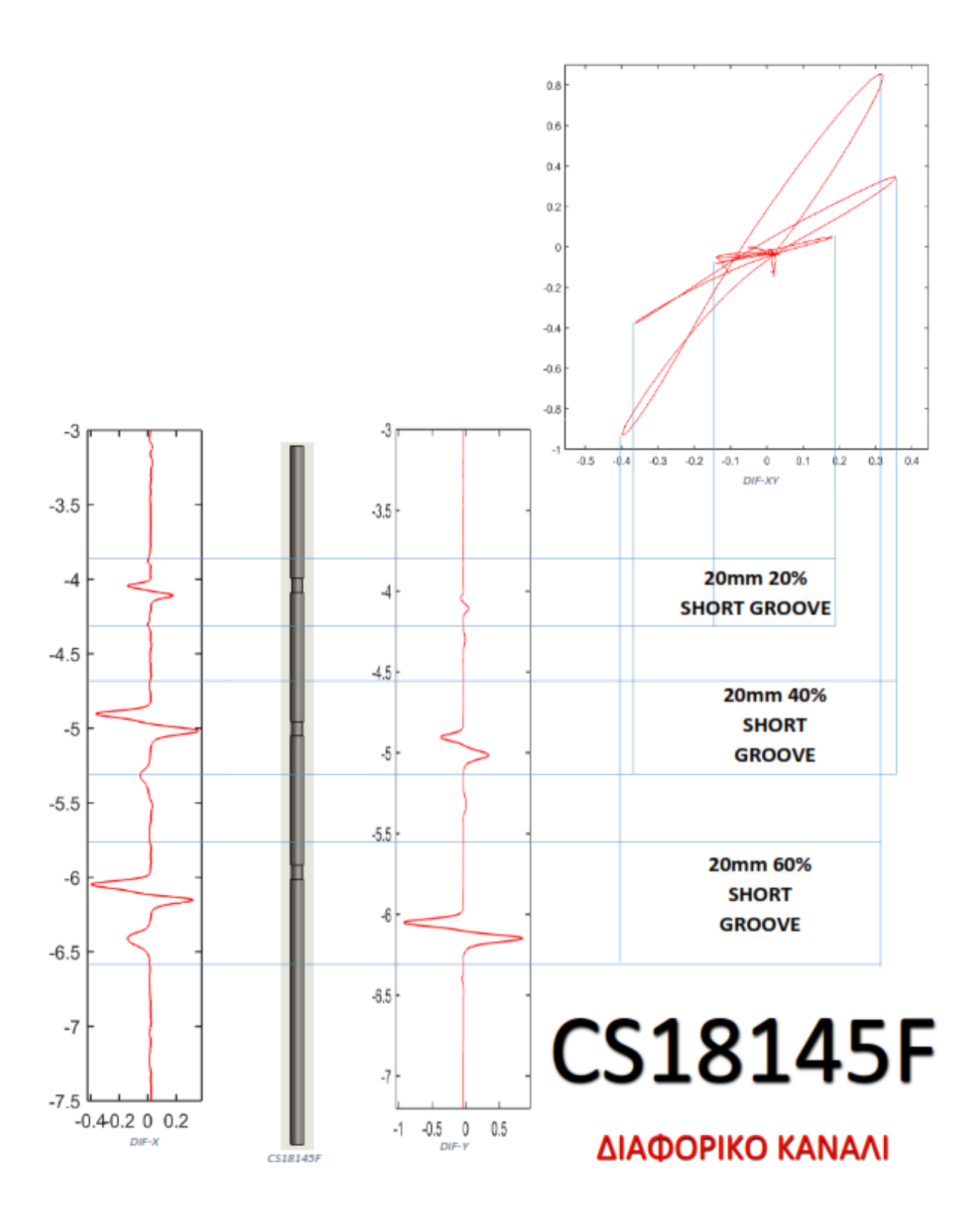

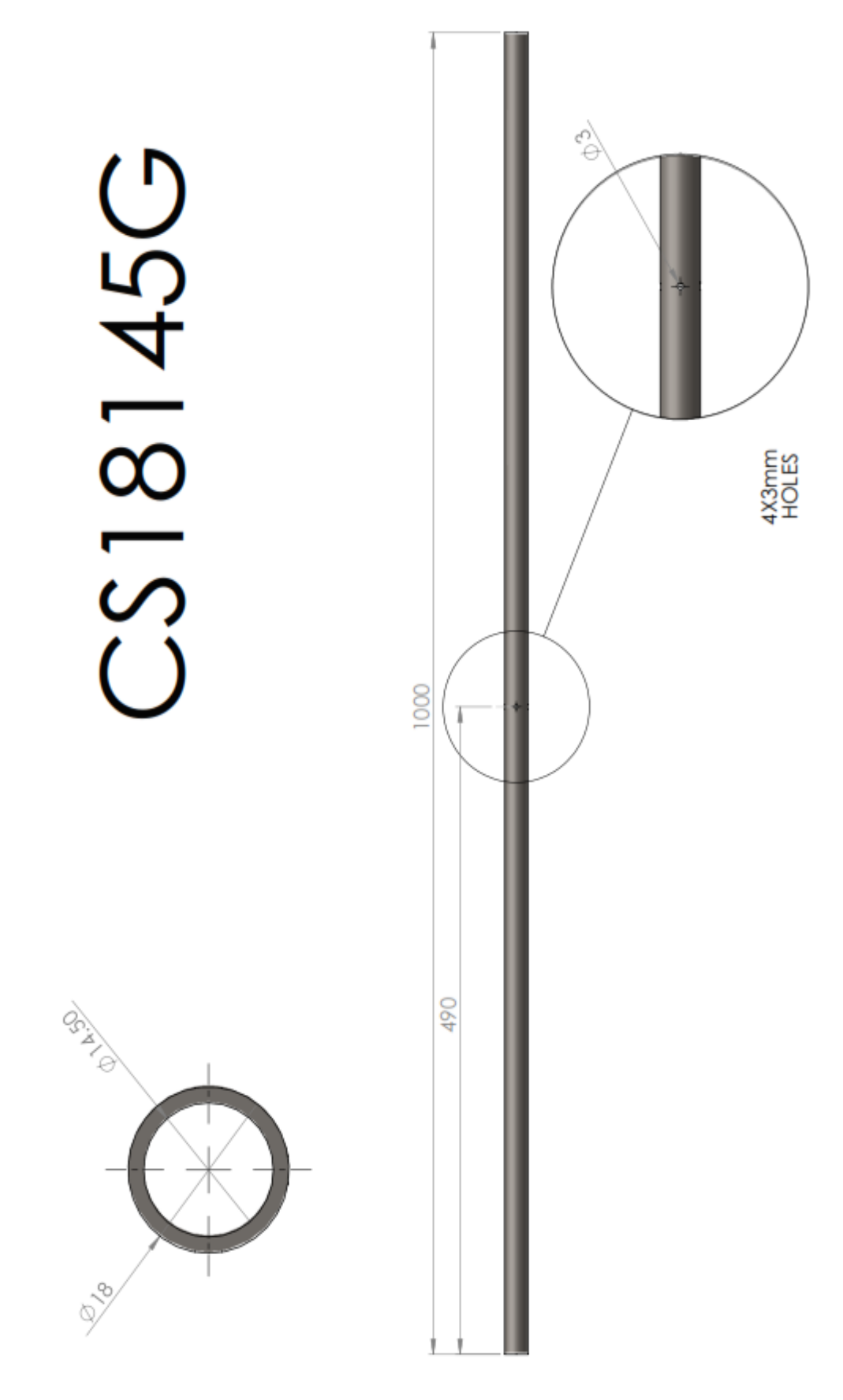

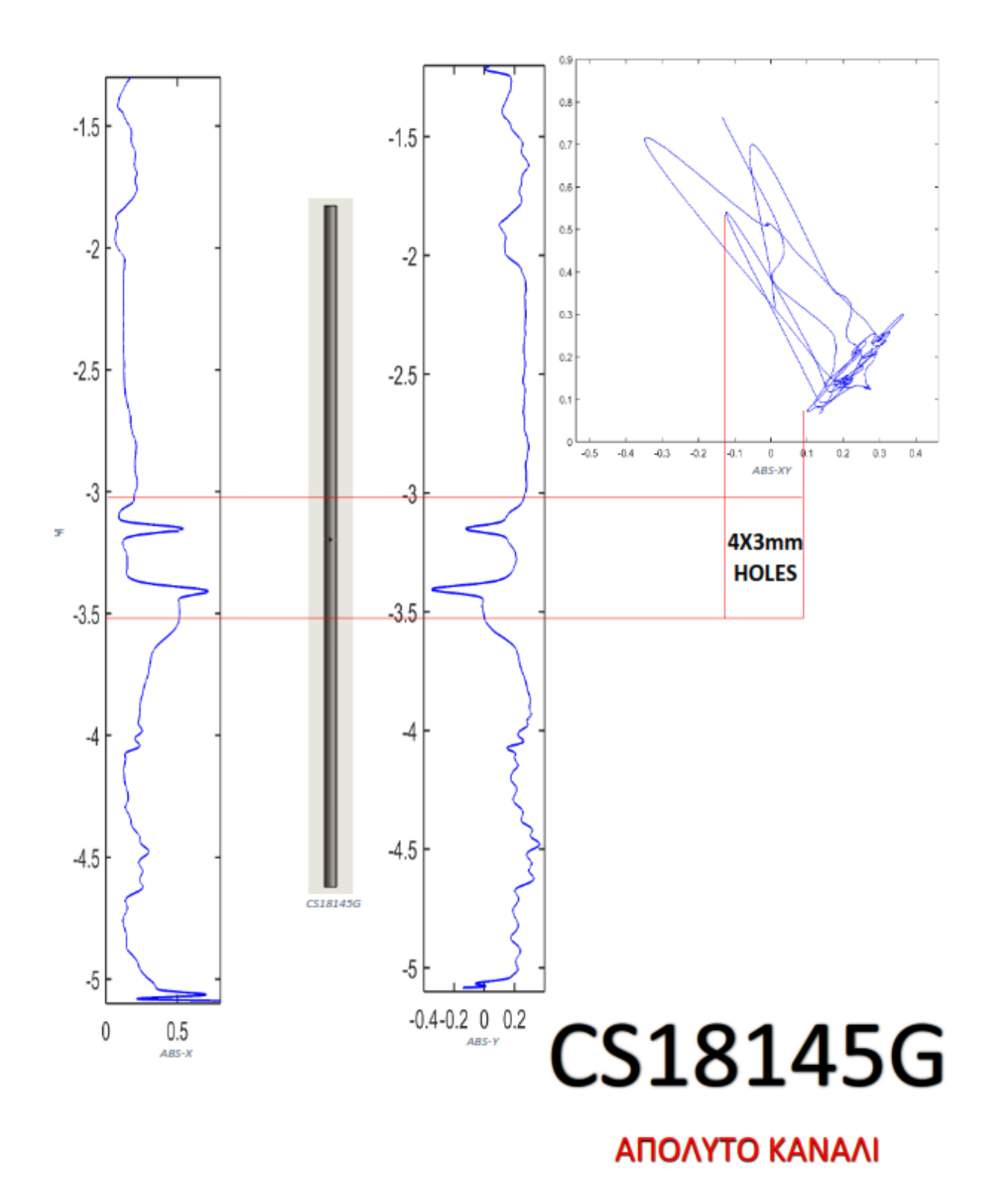

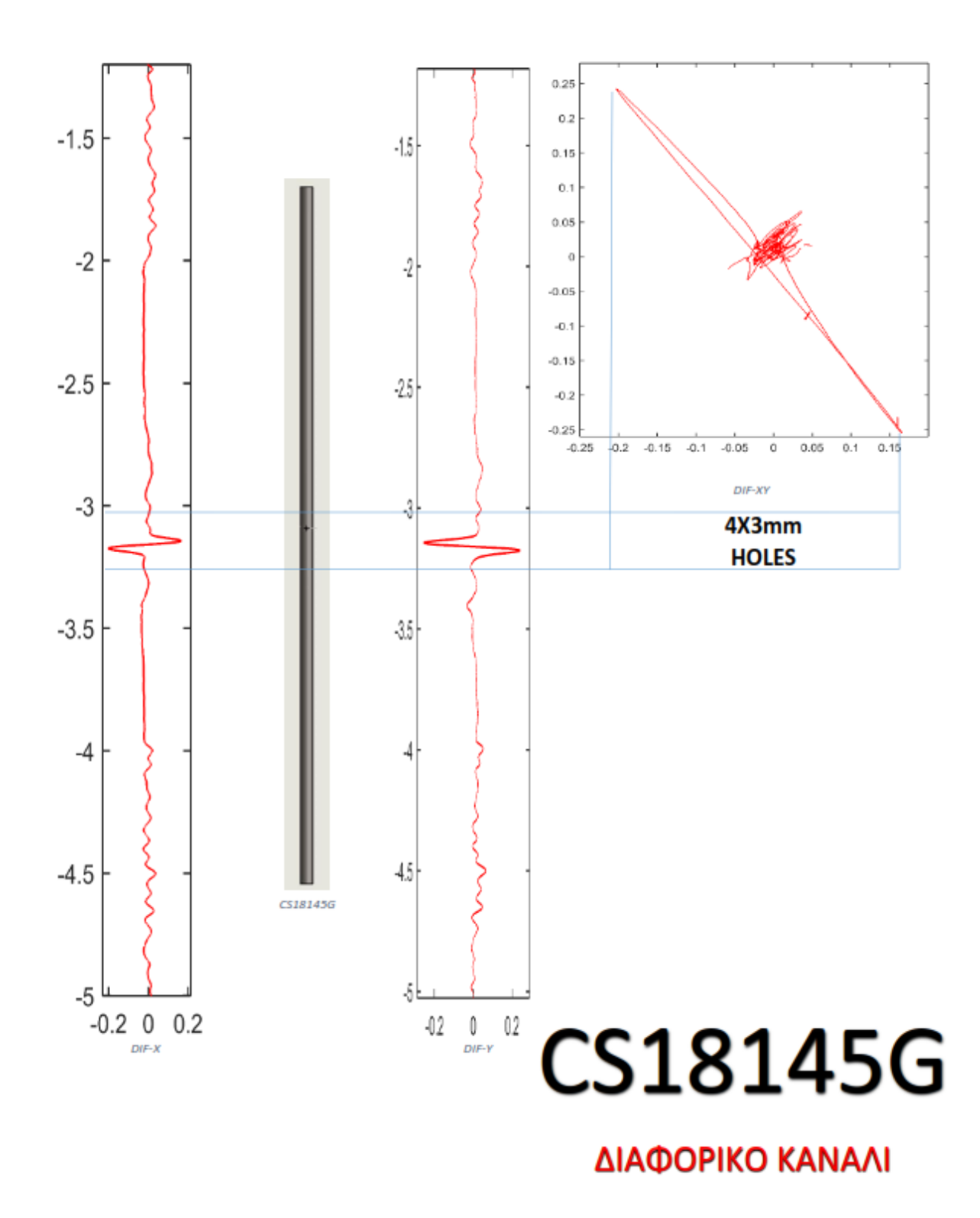

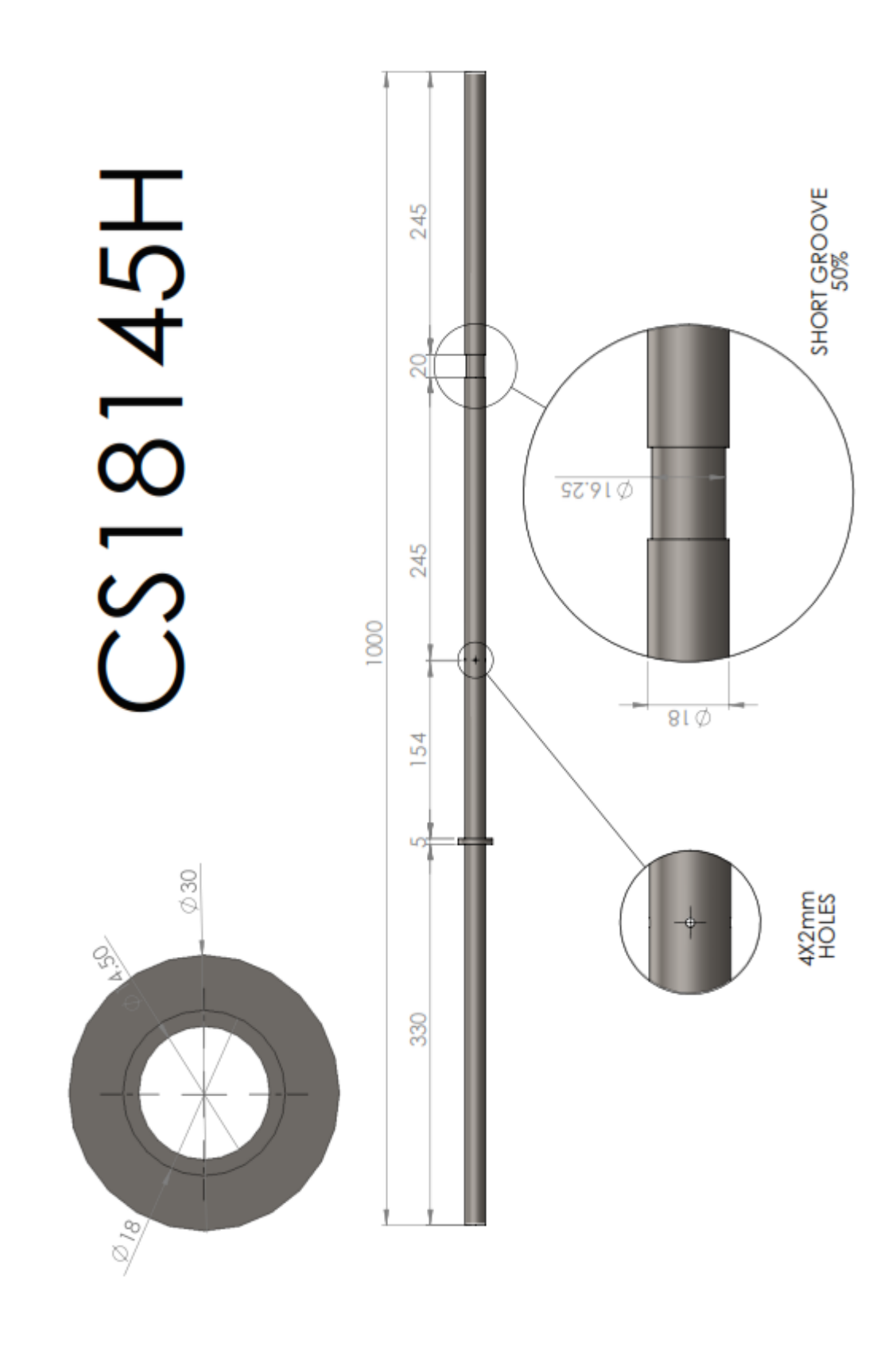

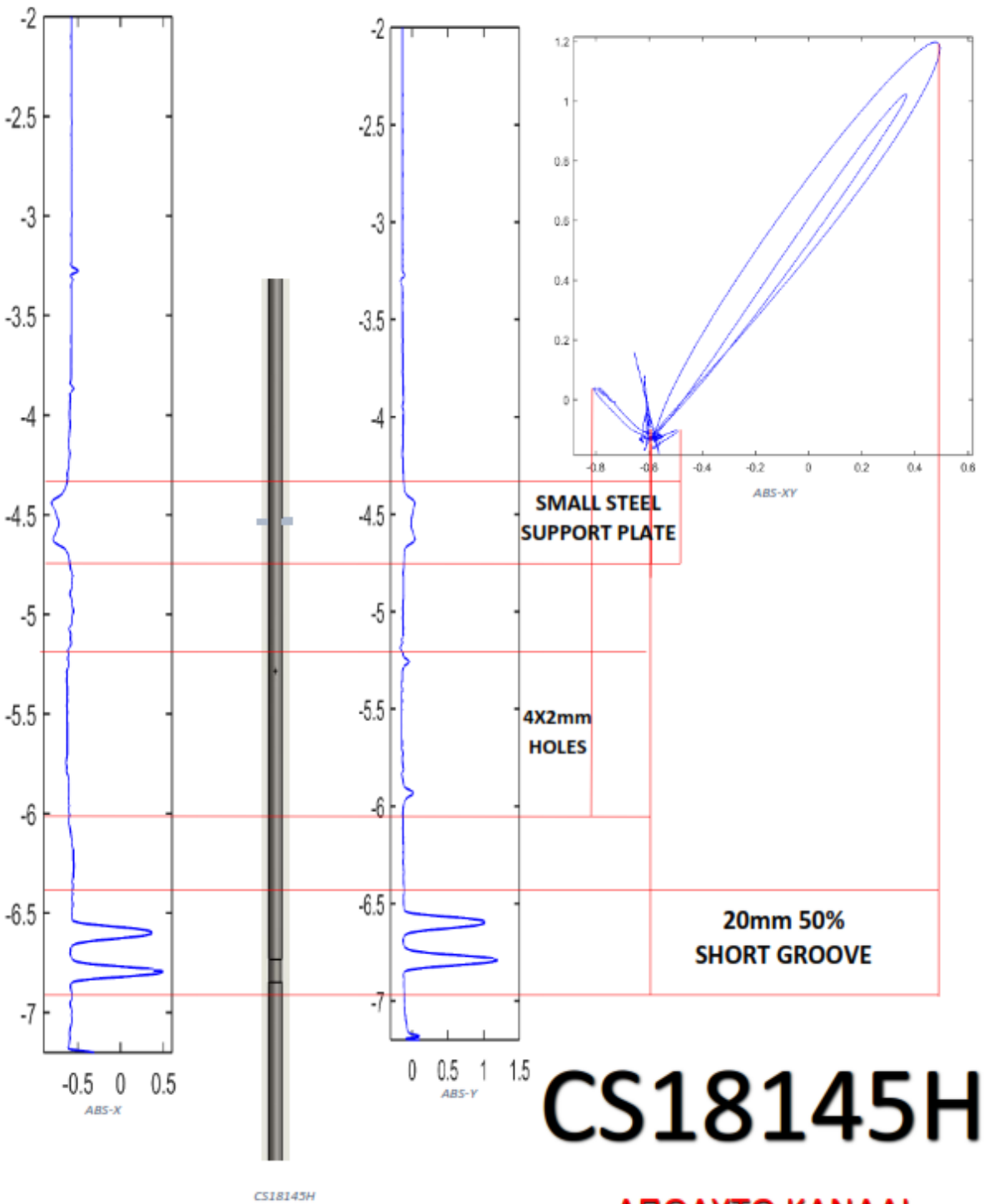

ΑΠΟΛΥΤΟ ΚΑΝΑΛΙ

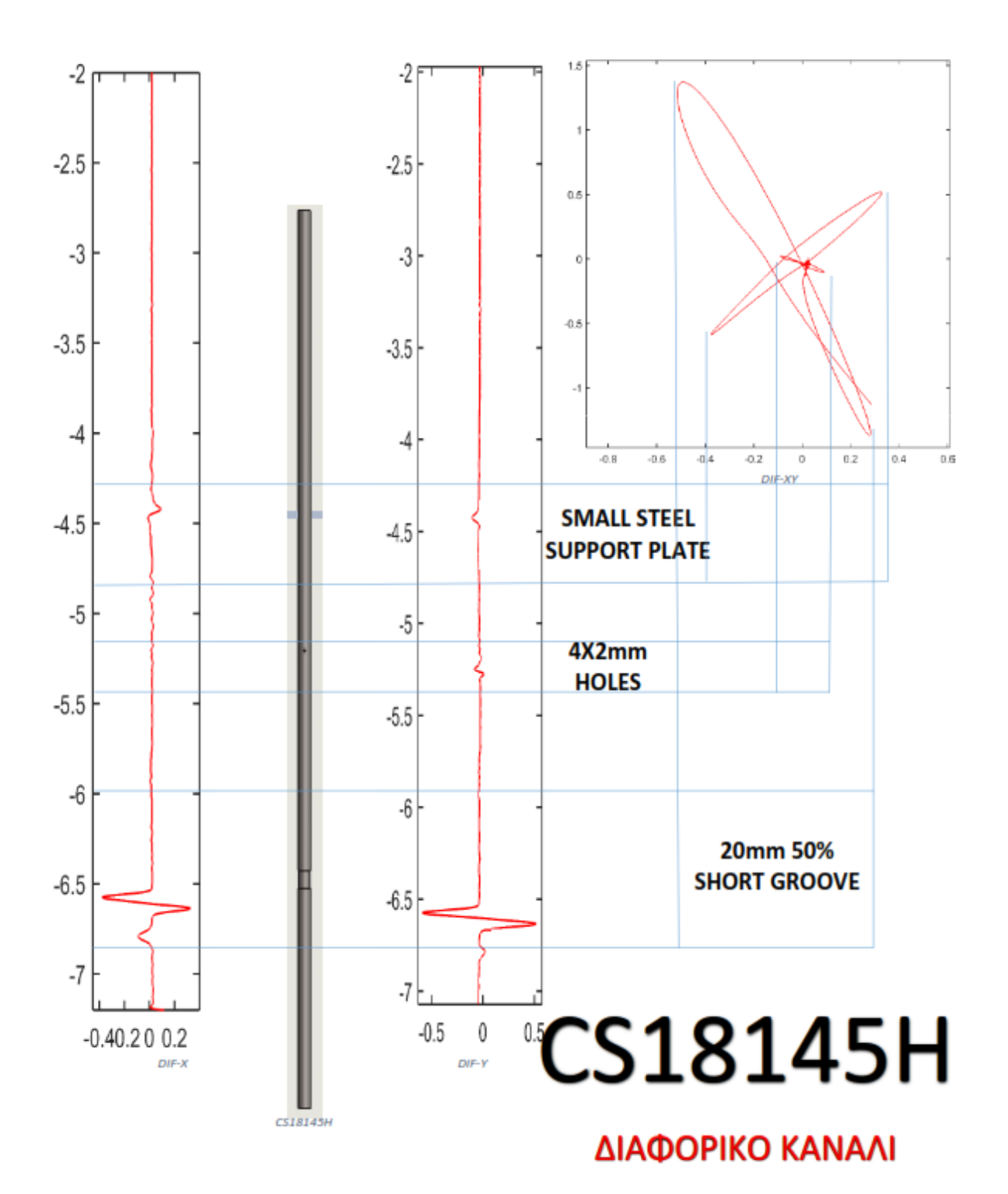

 $-111-$ 

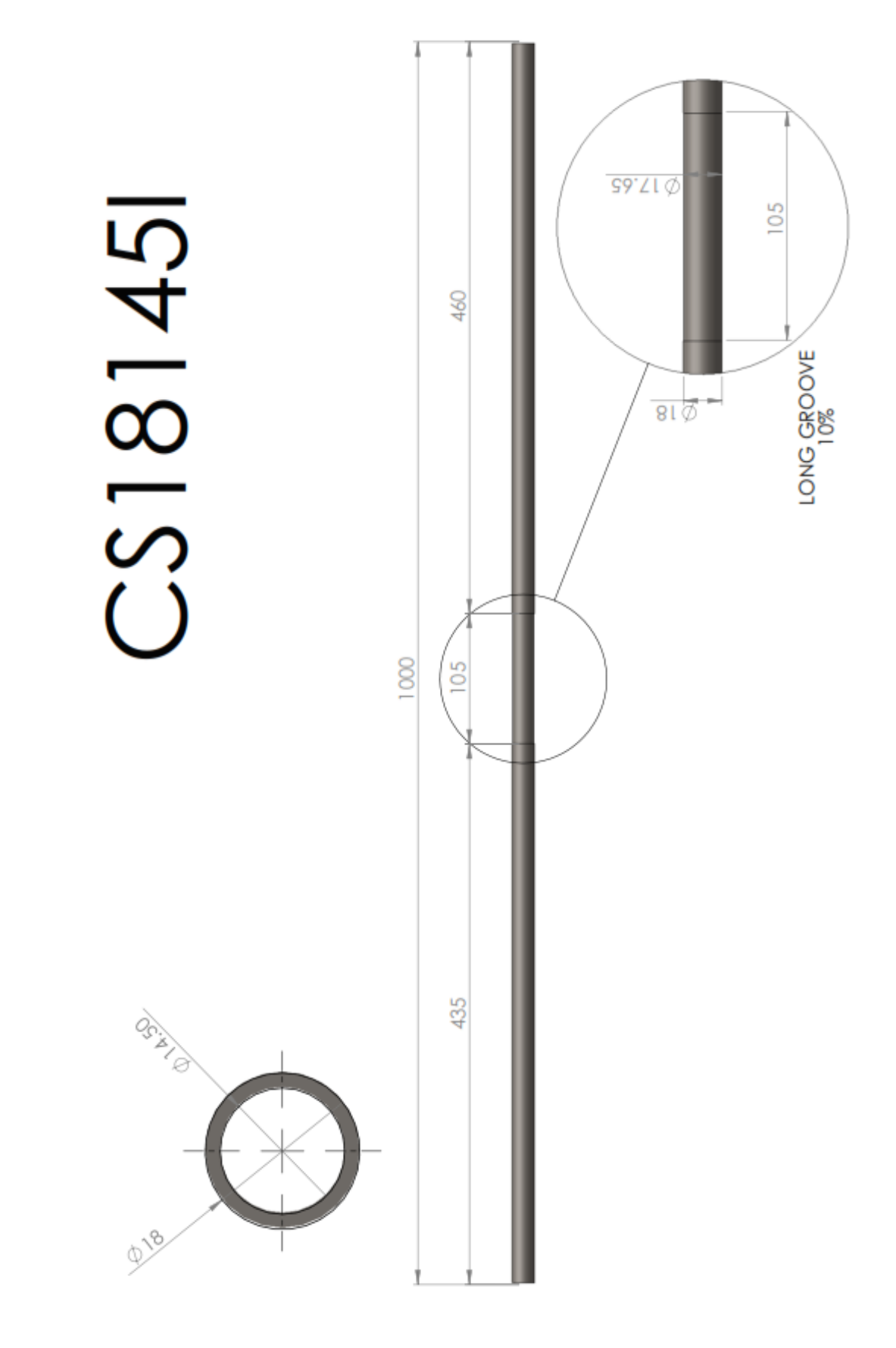

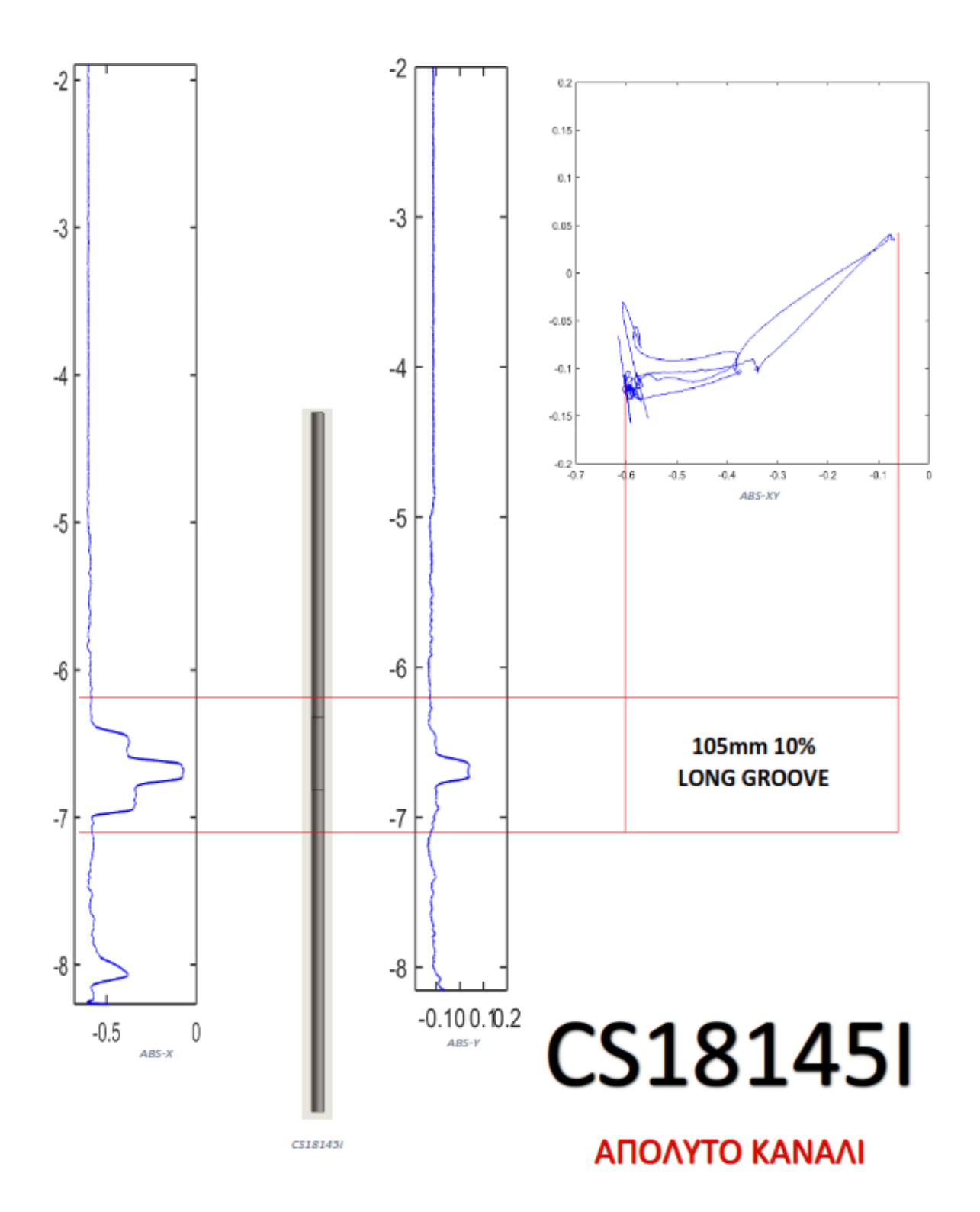

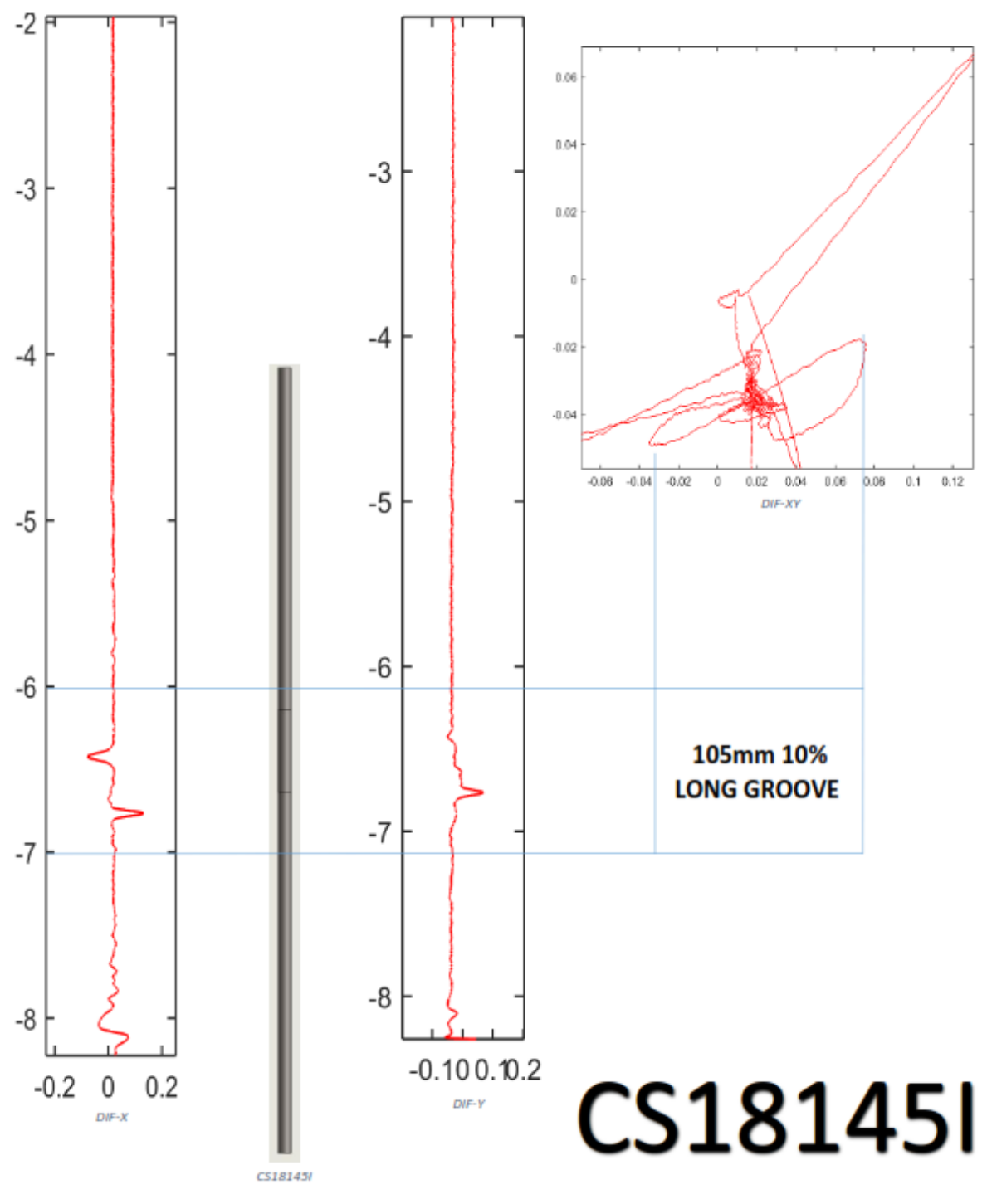

ΔΙΑΦΟΡΙΚΟ ΚΑΝΑΛΙ

# **Κεφάλαιο 12: Ανάλυση σημάτων και απεικόνιση με χρήση του Carto για τον Εναλλάκτη (1)**

#### **12.1 Χάρτης ελέγχου**

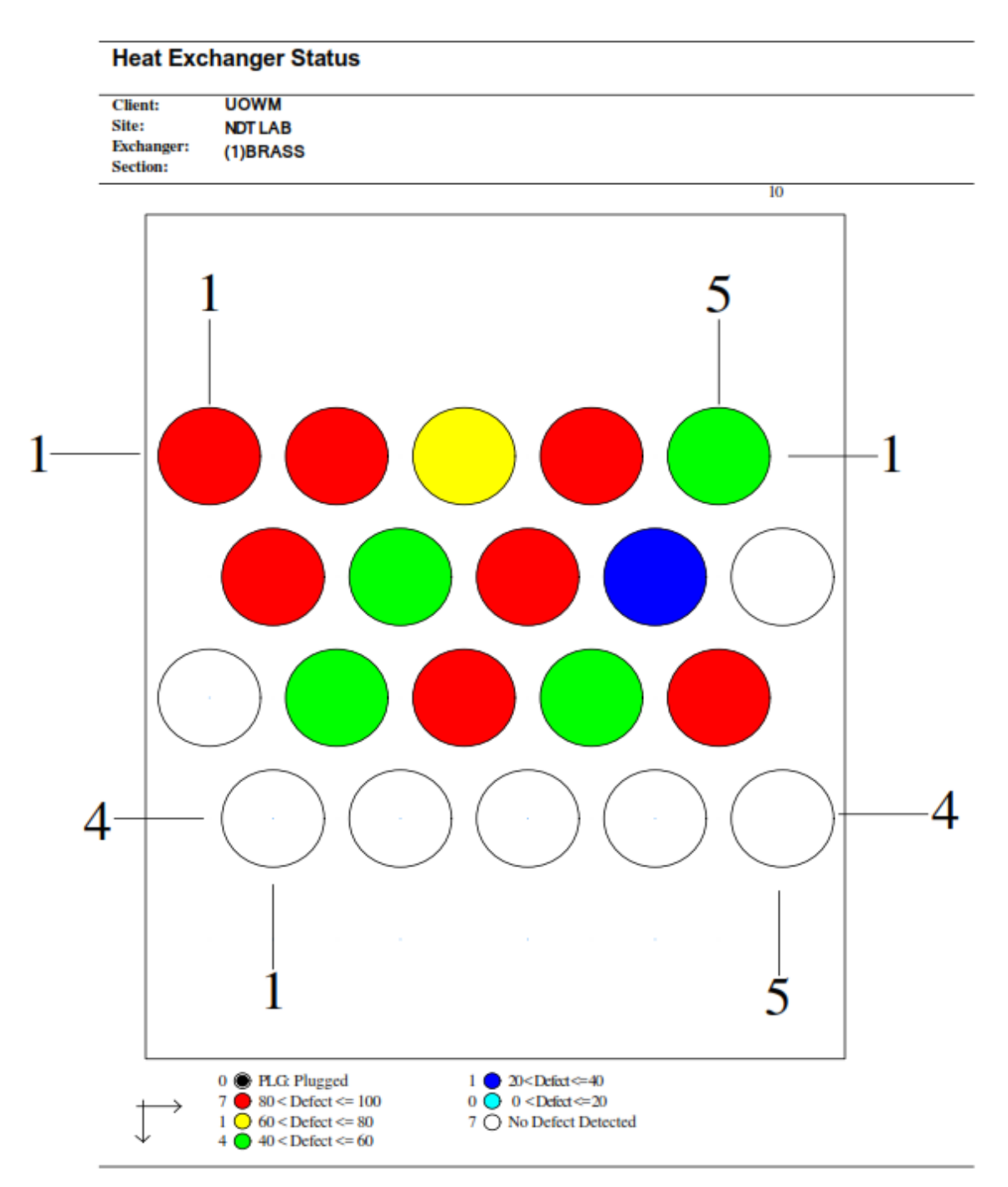

*Σχήμα 58: Χάρτης Ελέγχου ECT[13]*

### **12.2 Χαρακτηρισμός σφαλμάτων**

### **Analysis Report**

#### **OLYMPUS**

#### **Inspection Summary**

Client: **UOWM** Site: NDT LAB Exchanger:  $(1)$ BRASS Section: Outage: Operator: Analyst: Contract:

Method: ECT System: Probe: TEB-210-030 s/n:90073-01 Comment:

#### **Results**

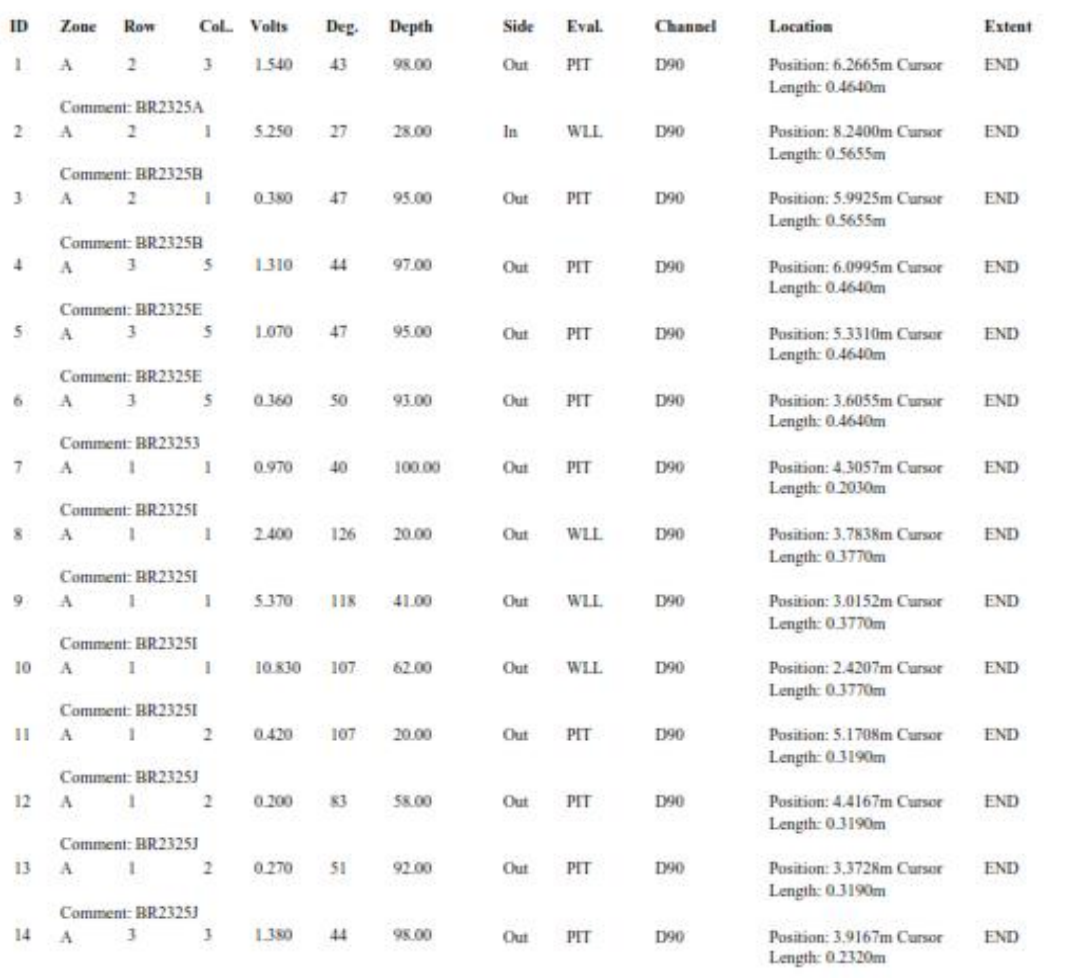

*Σχήμα 59: Χαρακτηρισμός σφαλμάτων με ECT(1)[13]*

#### **Results**

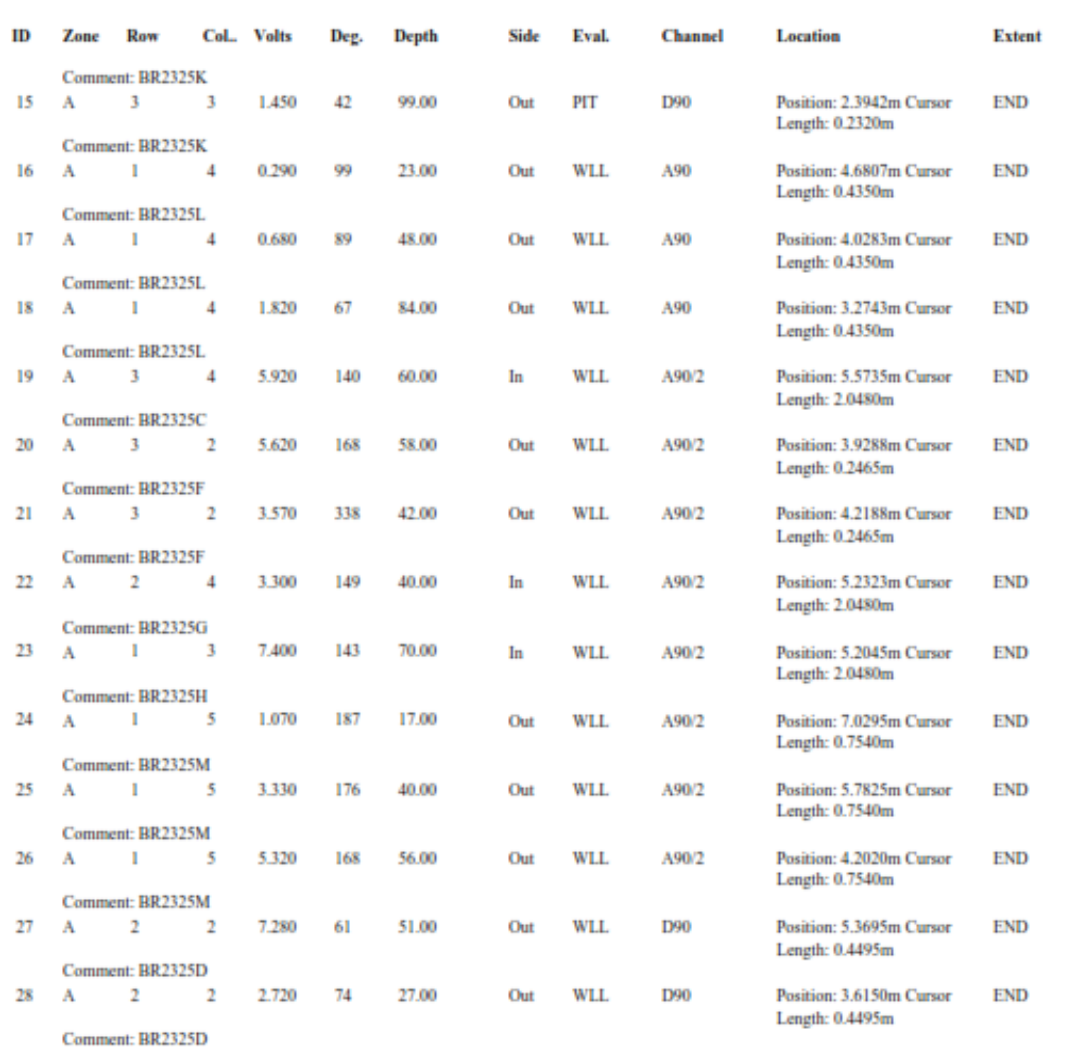

*Σχήμα 60: Χαρακτηρισμός σφαλμάτων με ECT (2)[13]*

## **12.3 Στατιστικά ελέγχου**

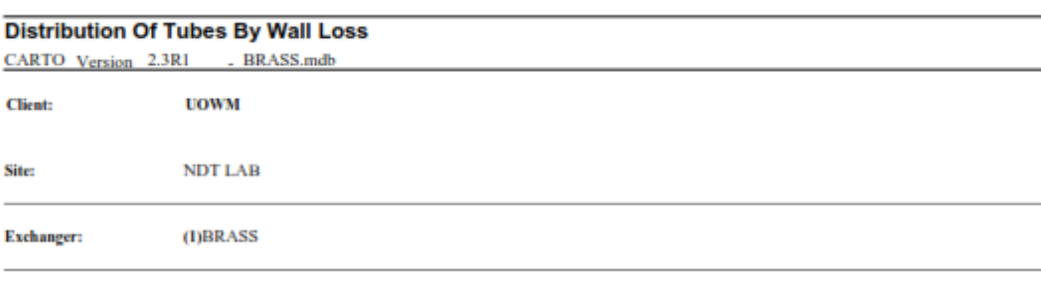

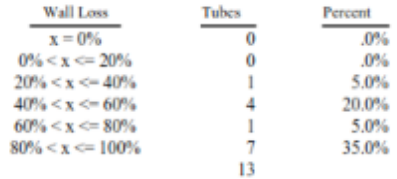

#### **Distribution of Tubes by Wall Loss**

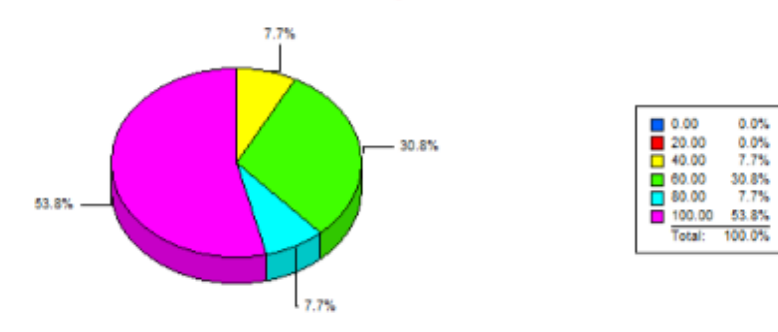

*Σχήμα 61: Στατιστικά ελέγχου με ECT[13]*

# **Κεφάλαιο 13: Ανάλυση σημάτων και απεικόνιση με χρήση του Carto για τον Εναλλάκτη (2)**

#### **13.1 Χάρτης ελέγχου**

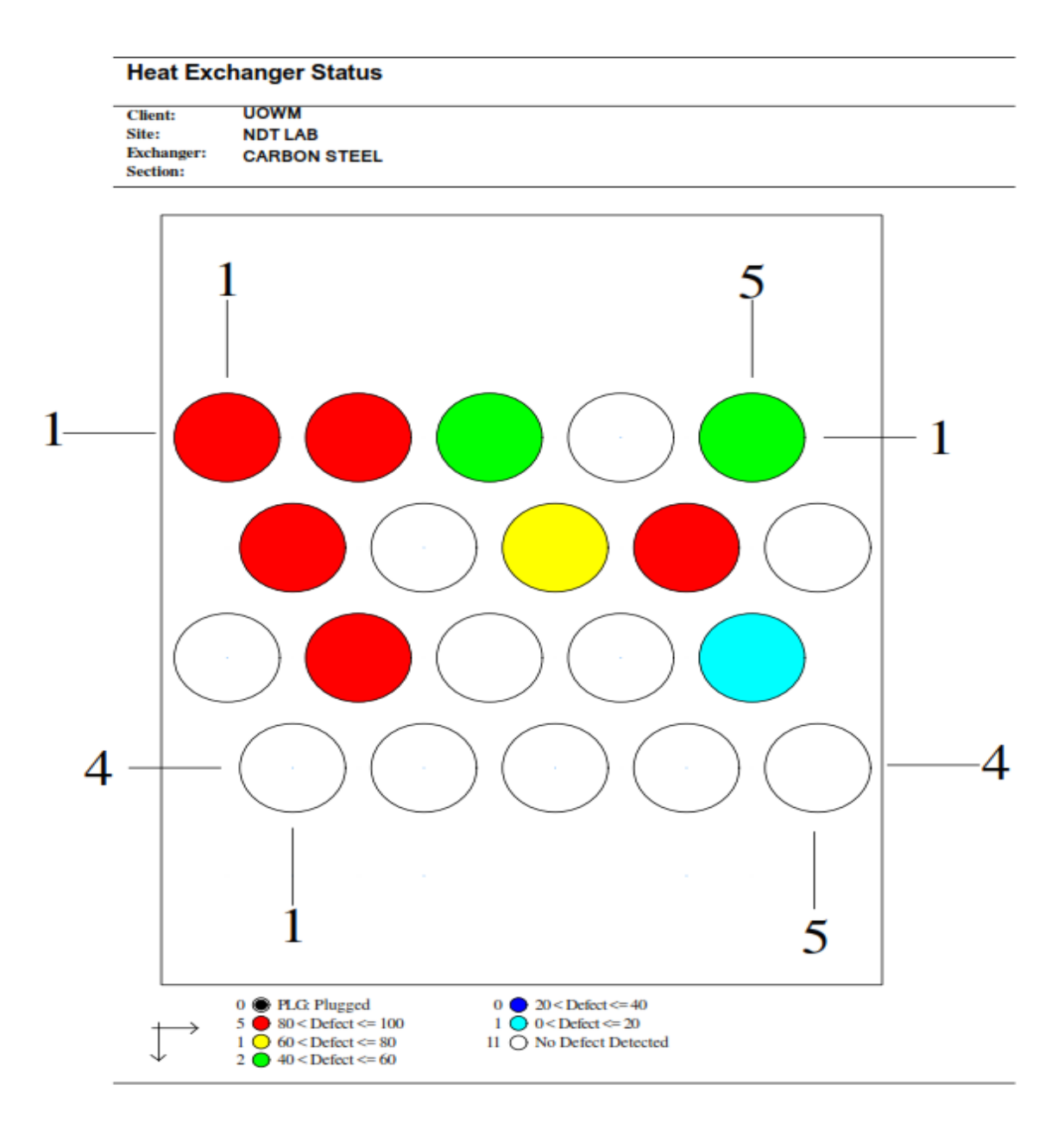

*Σχήμα 62: Χάρτης Ελέγχου RFT[13]*

## **13.2 Χαρακτηρισμός σφαλμάτων**

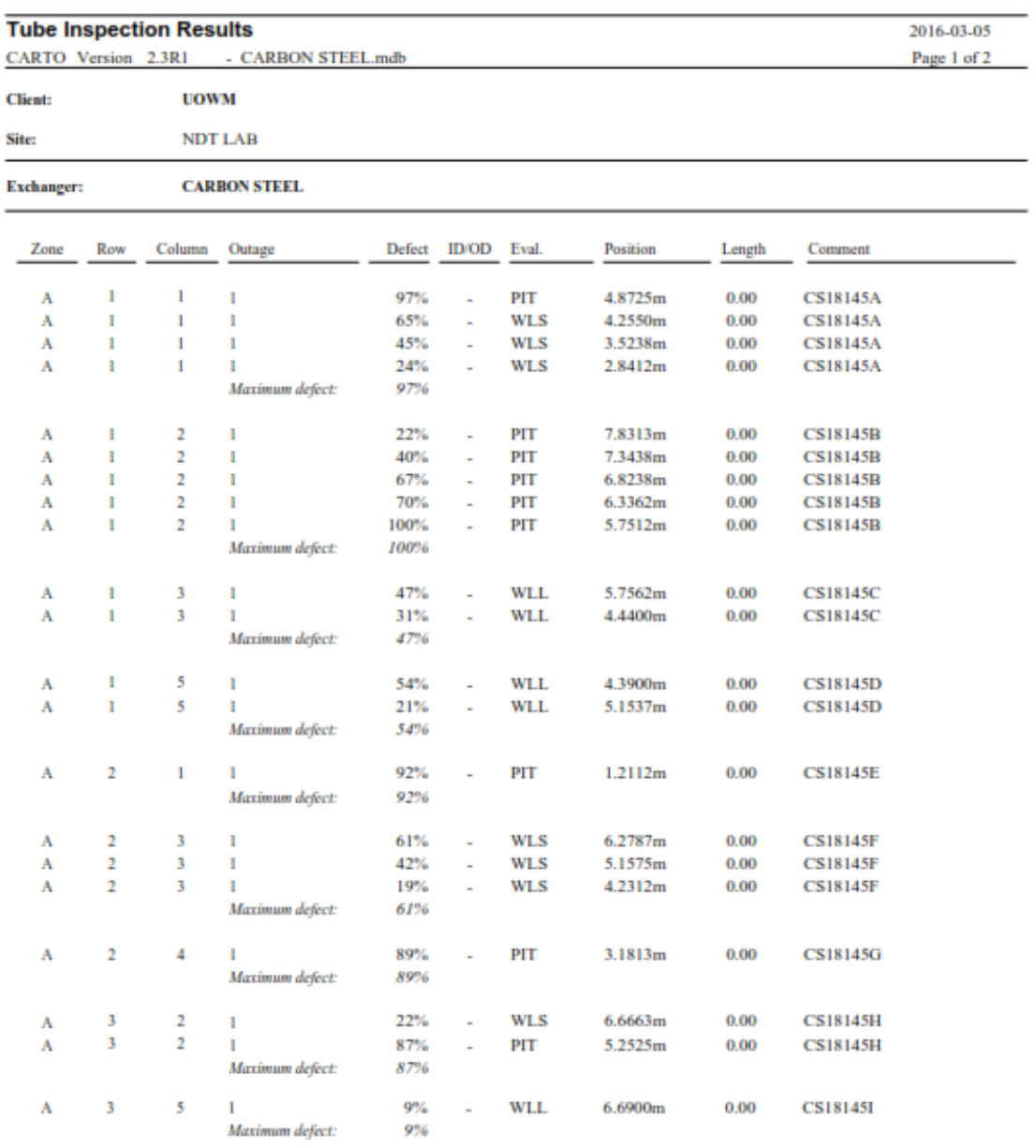

*Σχήμα 63: Χαρακτηρισμός σφαλμάτων με RFT[13]*

## **13.3 Στατιστικά ελέγχου**

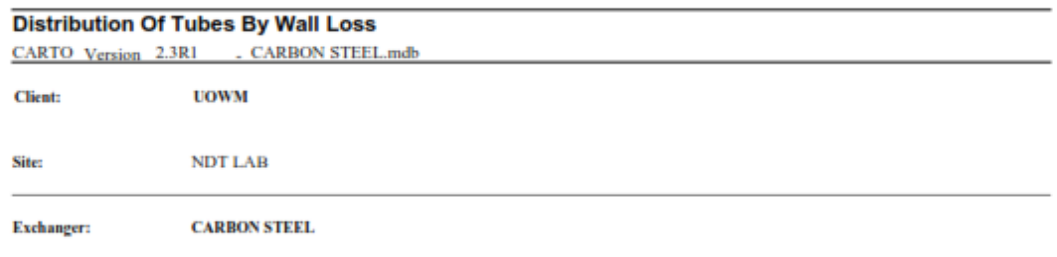

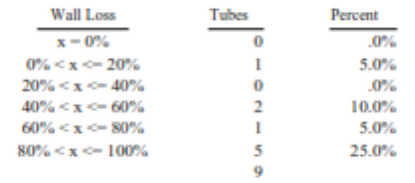

#### **Distribution of Tubes by Wall Loss**

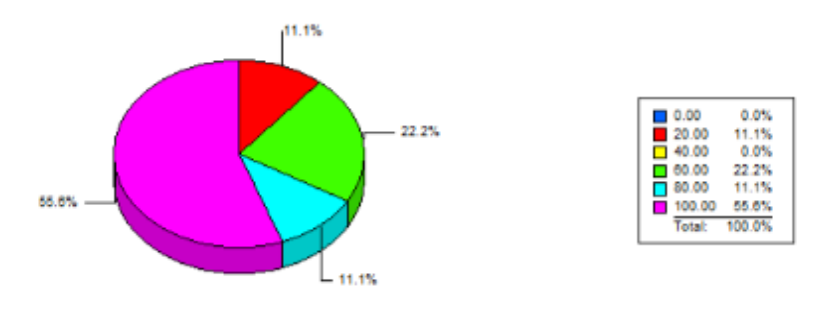

*Σχήμα 64: Στατιστικά ελέγχου με RFT[13]*

# **Κεφάλαιο 14: Συνεργασίες**

Έχοντας αποκτήσει τεχνογνωσία και έχοντας επιτύχει εξοικείωση με τον τεχνικό εξοπλισμό και στο πλαίσιο της συνεργασίας που έχει το εργαστήριο με εταιρεία που διενεργεί ελέγχους, αλλά και συνεργασία με το ΚΔΕΠ (ΚΕΝΤΡΟ ΔΟΚΙΜΩΝ ΕΡΕΥΝΩΝ ΚΑΙ ΠΡΟΤΥΠΩΝ-ΔΕΗ) συμμετείχαμε σε δύο ελέγχους.

### **14.1 Έλεγχος με RFT**

Ο πρώτος έλεγχος σε συνεργασία με την ιδιωτική εταιρία έγινε σε βιομηχανικό λέβητα υψηλής πίεσης (18bar) και έγινε για έκδοση πιστοποιητικού ασφάλειάς.

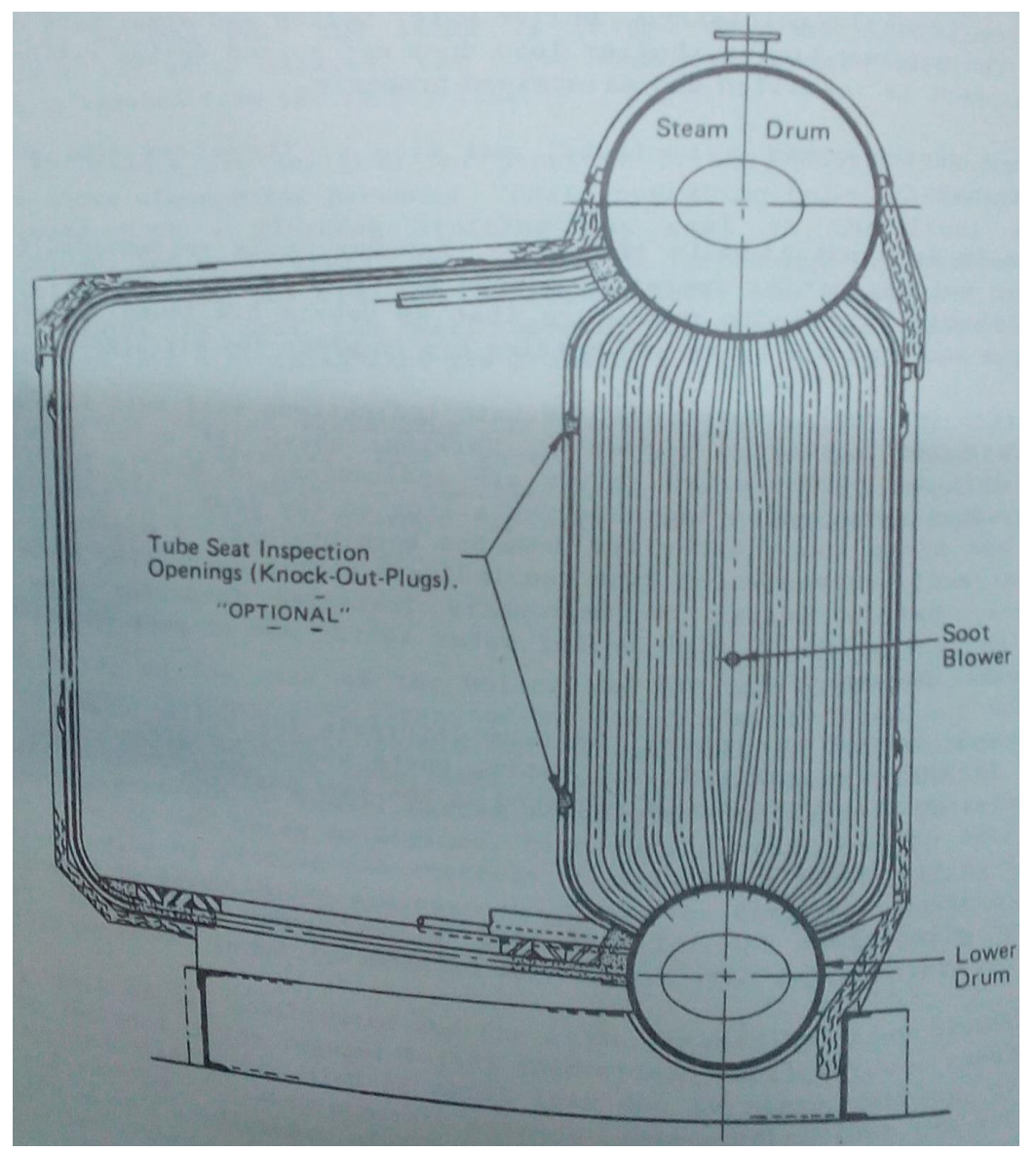

*Σχήμα 65: Βιομηχανικός λέβητας υψηλής πίεσης*

Οι **1400** αυλοί (τούμπα) διαμέτρου 35mm που ελέγχθηκαν ήταν σιδηρομαγνητικού υλικού έτσι που χρησιμοποιήθηκε η τεχνική του Απομακρυσμένου Πεδίου (RFT).

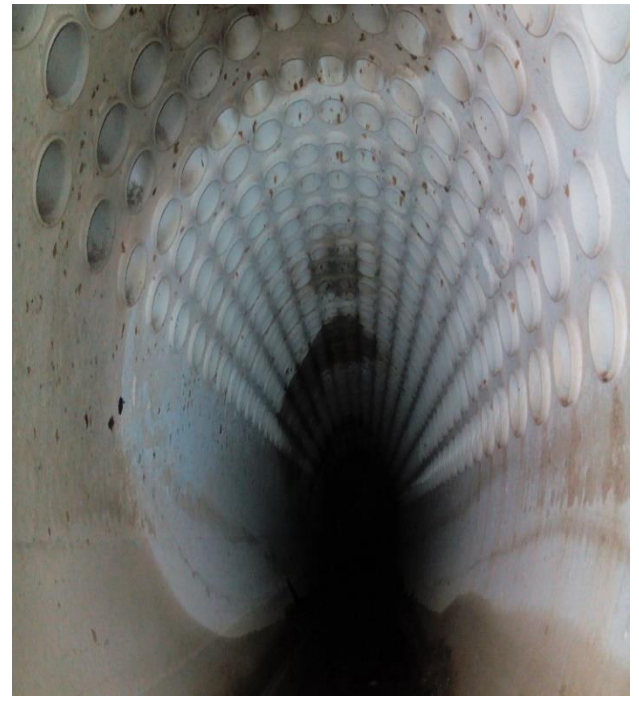

*Σχήμα 66: Αυλοί όπως φαίνονται από κάτω ανθρωποθυρίδα*

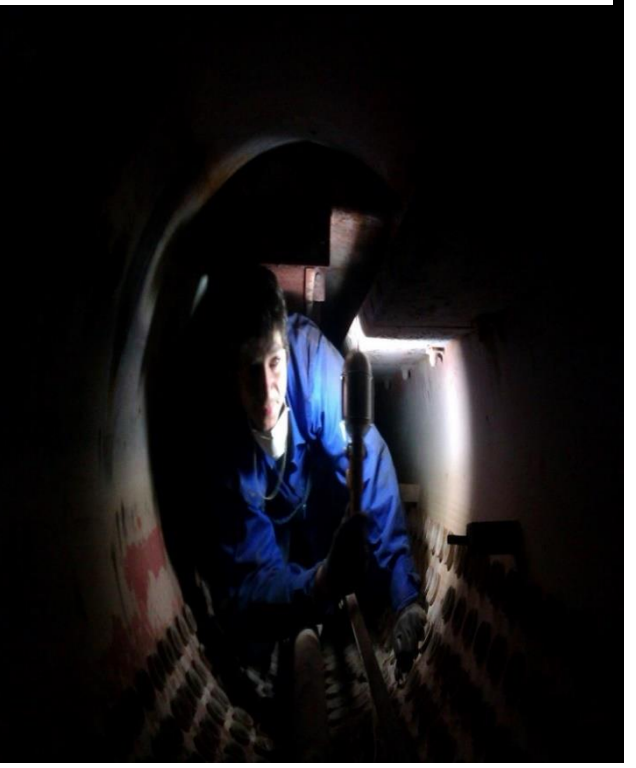

*Σχήμα 67: Αυλοί όπως φαίνονται από πάνω ανθρωποθυρίδα*

Στο πλαίσιο της συμφωνίας με την εταιρεία, η συμμετοχή του εργαστήριου ήταν:

- Βαθμονόμηση του εργαστηριακού εξοπλισμού (Olympus MS5800) αλλά και του εξοπλισμού της εταιρίας που χρησιμοποιήθηκε κατά τον έλεγχο (Olympus TC5700)
- Επίβλεψη στον έλεγχο διάρκειας 2 ημερών.

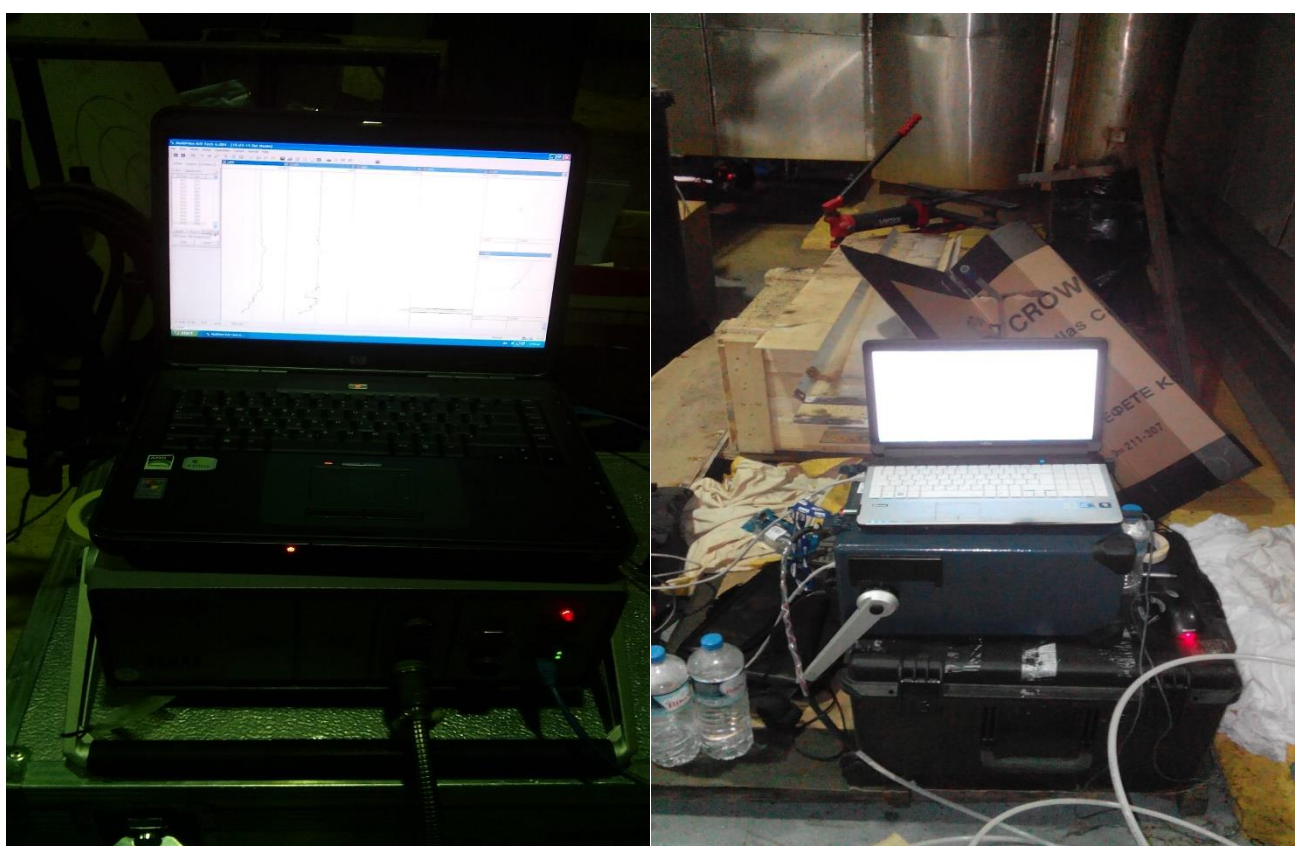

*Σχήμα 68: Εξοπλισμός που χρησιμοποιήθηκε(TC5700 & MS5800)*

### **14.2 Έλεγχος με ECT**

Ο δεύτερος έλεγχος σε συνεργασία με το ΚΔΕΠ έγινε σε βιομηχανικό εναλλάκτη θερμότητας (συμπυκνωτής - ψυγείο) στον Ατμοηλεκτρικό Σταθμό Αγίου Δημητρίου (4<sup>η</sup> μονάδα) κατά διάρκεια της συντήρησης της μονάδας.

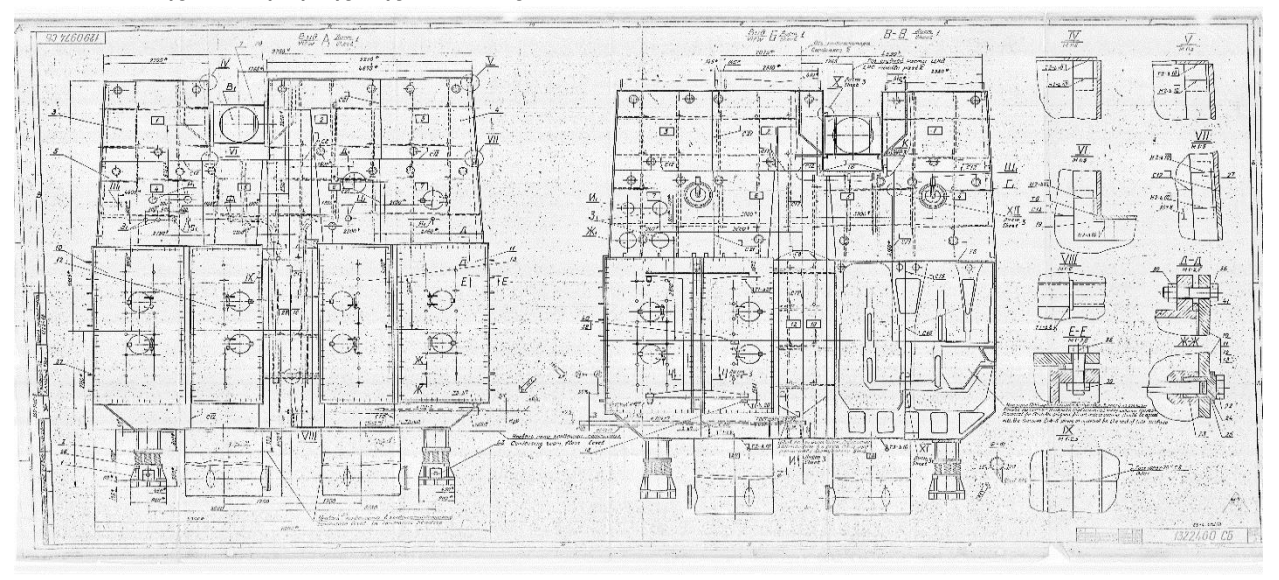

*Σχήμα 69: Βιομηχανικός εναλλάκτης θερμότητας( συμπυκνωτής - ψυγείο)*

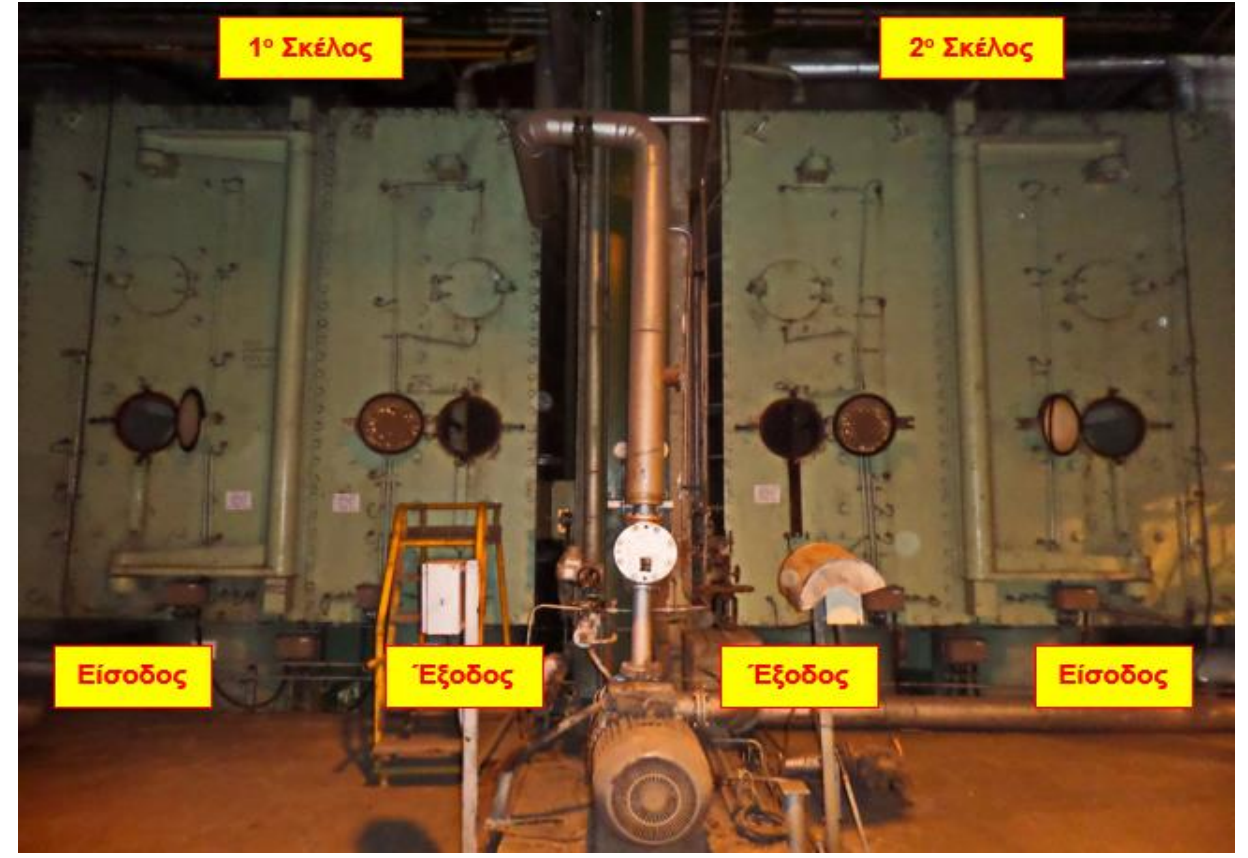

*Σχήμα 70: Βιομηχανικός εναλλάκτης θερμότητας( συμπυκνωτής – ψυγείο ) [9]*

Οι αυλοί (τούμπα) που ελέγχθηκαν ήταν διαμέτρου 25mm, και **23350** στον αριθμό, με μήκος 10m και υλικού **CuNi5.**

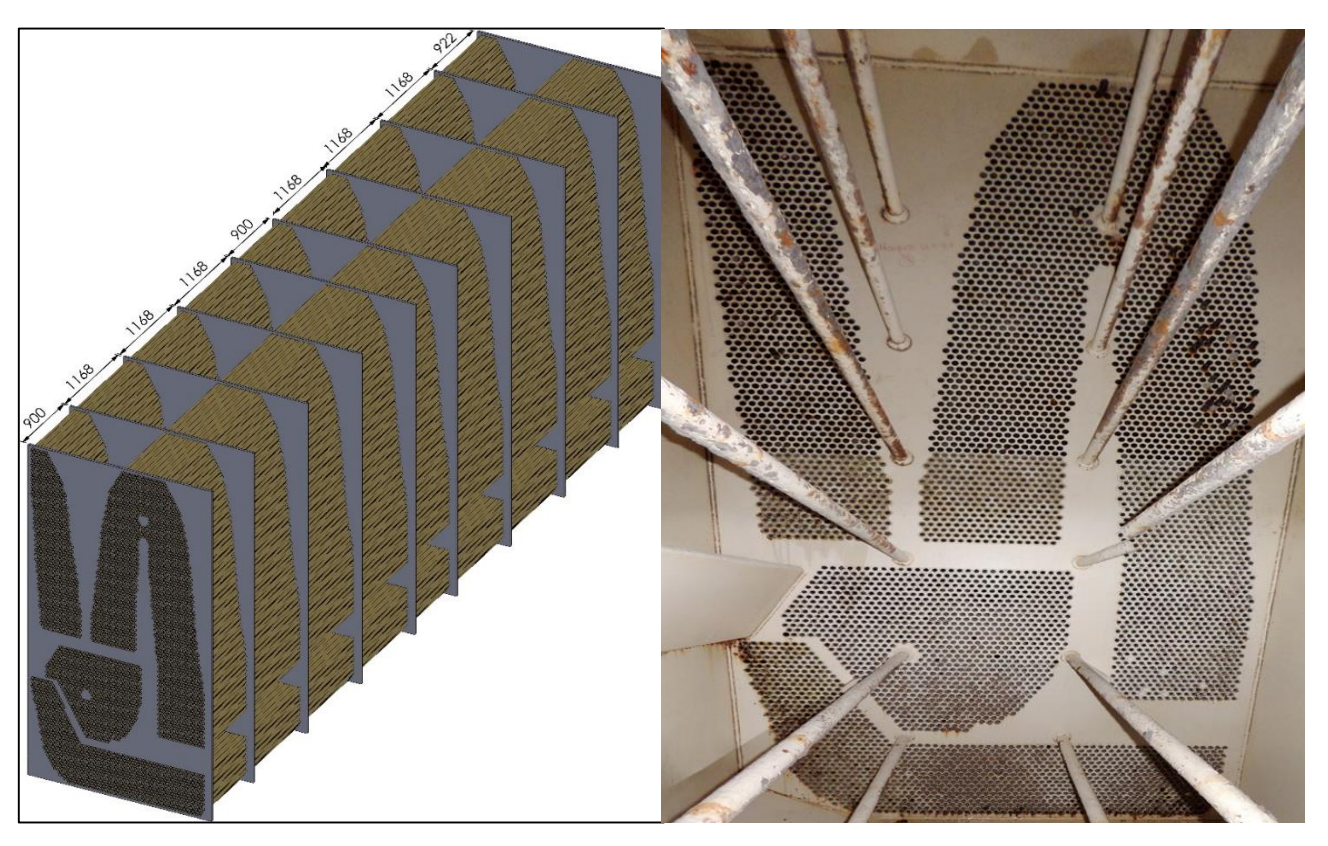

*Σχήμα 71: Καθρέπτης ψυγείου και πλάκες στήριξης [9]*

Ο έλεγχος έγινε με τη μέθοδο των Δινορρευμάτων (ΕCT) και για τη βαθμονόμηση του εξοπλισμού ακολουθήθηκε το πρότυπο: 2010 ASME Boiler & Pressure Vessel Code V Non-Destructive Examination.

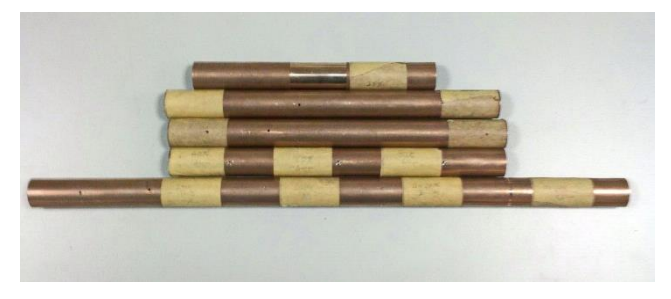

*Σχήμα 72: Αυλοί βαθμονόμησης*

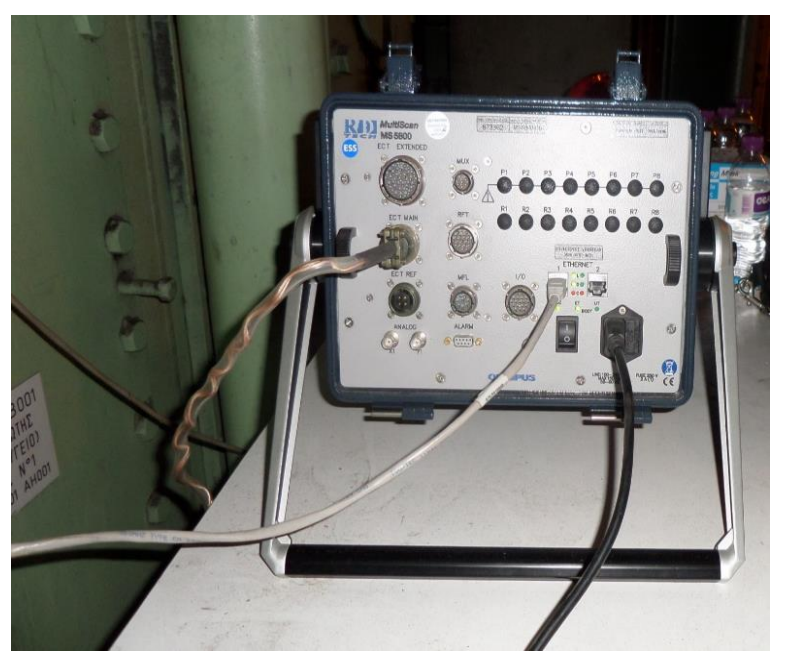

*Σχήμα 73:Εξοπλισμος Ελέγχου MultiScan Olympus MS5800*

Στο πλαίσιο της συμφωνίας με το ΚΔΕΠ, η συμμετοχή του εργαστηρίου ήταν:

- Κατασκευή των αυλών βαθμονόμησης
- Βαθμονόμηση του εργαστηριακού εξοπλισμού (MultiScan Olympus MS5800)
- Επίβλεψη στο 10ήμερο έλεγχο
- Συμμετοχή στην αξιολόγηση των σημάτων και το χαρακτηρισμό τους

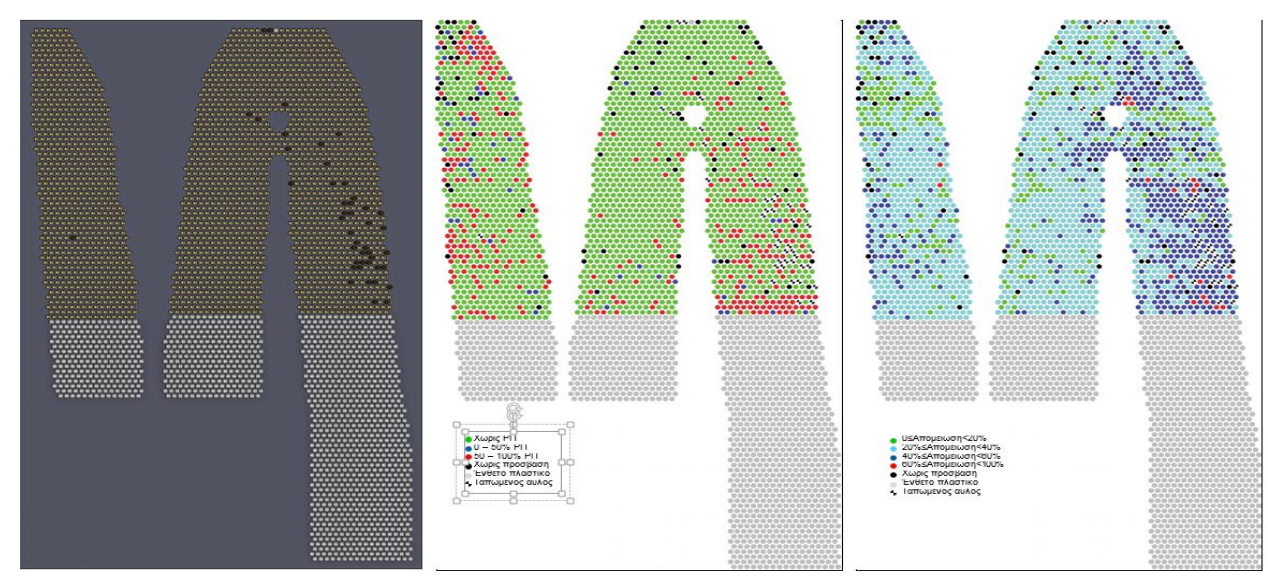

*Σχήμα 74: Απεικόνιση σφαλμάτων κάθε σωλήνα μετά από χαρακτηρισμό του με το Carto[9]*

# **Κεφάλαιο 15: Συμπεράσματα και θέματα που χρήζουν έρευνας**

#### **15.1 Συμπεράσματα**

Από το περιεχόμενο των παραπάνω κεφαλαίων και τη λήψη των μετρήσεων αλλά και τις συνεργασίες που είχαμε με την βιομηχανία μπορούμε εύκολα να διαπιστώσουμε ότι για την επιτυχία ενός ΜΚΕ και με τις δυο μεθόδους που αναλύονται θα πρέπει:

- Πριν από κάθε έλεγχο να έχει προηγηθεί έλεγχος καλής λειτουργίας του εξοπλισμού, ώστε να έχει απόδοση στο 100% των προδιαγραφών του.
- Πριν από κάθε έλεγχο είναι απαραίτητη η κατασκευή σωλήνων βαθμονόμησης και σωστή διαδικασία βαθμονόμησης, για να γίνεται όμως αυτό πρέπει απαραίτητα να γνωρίζουμε:
	- 1. Υλικό
	- 2. Διάμετρο
	- 3. Πάχος
	- 4. Σφάλματα που ενδέχεται να συναντήσουμε
	- 5. Κατάσταση εναλλάκτη ( καθαρός, επικαθήσεις, παρουσία ενθέτων προστατευτικών κλπ.)
- Η αξιολόγηση των σημάτων απαιτεί την καλή γνώση της εκάστοτε μεθόδου και εμπειρία

Επίσης διαπιστώνουμε ότι για τον έλεγχο δεν επαρκούν πάντα οι σωλήνες βαθμονόμησης που απαιτεί το πρότυπο.

Με τις μετρήσεις που πάρθηκαν τόσο στο εργαστήριο αλλά και στους δυο εξωτερικούς ελέγχους που έγιναν διαπιστώνεται πως αν τηρηθούν και οι τρεις πιο πάνω προϋποθέσεις η ακρίβεια των ελέγχων είναι πολύ ψηλή. Η σύγκριση των αποτελεσμάτων των σημάτων με τα προκατασκευασμένα από μας σφάλματα με μια απόκλιση τις τάξεως του 5% επαληθεύει την υψηλή ακρίβεια των ελέγχων. Ακόμα αυτό αποδείχθηκε και με την υδραυλική δοκιμή που έγινε σε εναλλάκτη μετά από διενέργεια ελέγχου με ECT με παρατήρηση διαρροής σε σημεία που από την αξιολόγηση των σημάτων χαρακτηρίστηκαν ως σφάλματα.

#### **15.2 Θέματα που χρήζουν έρευνας**

Τα θέματα που διαπιστώνουμε πως χρήζουν περαιτέρω έρευνας είναι :

- Μη καταστροφικός έλεγχος με τη χρήση της τρίτης δυνατότητας του οργάνου, της μέθοδο της Μαγνητικής Διαρροής (MFL)
- Μη καταστροφικός έλεγχος σε εναλλάκτες με εξωτερικά πτερύγια με την χρήση κεφάλων Κοντινού Πεδίου (NFL)
- Μελέτη του σήματος που λαμβάνουμε κατά την εκτόνωση του σωλήνα στις αυλοφώρες πλάκες (καθρέπτες)

### **Βιβλιογραφία**

- [1] Β. Γράψας, ΜΗ ΚΑΤΑΣΤΡΕΠΤΙΚΟΙ ΕΛΕΓΧΟΙ, Acucert, Αθήνα (2009)
- [2] Κ.Ντώβας, Κ.Κώστογλου, ΜΗ ΚΑΤΑΣΤΡΕΠΤΙΚΟΣ ΕΛΕΓΧΟΣ ΥΛΙΚΩΝ ΜΕ ΤΗ ΧΡΗΣΗ ΜΗ ΓΡΑΜΜΙΚΟΥ ΥΠΕΡΗΧΟΥ, ΑΠΘ (2010)
- [3] B. Τζίαρας, Ι. Χατζηνικολάου, ΜΗ ΚΑΤΑΣΤΡΕΠΤΙΚΟΣ ΕΛΕΓΧΟΣ ΥΛΙΚΩΝ ΜΕ ΤΗ ΧΡΗΣΗ ΜΗ ΓΡΑΜΜΙΚΩΝ ΑΚΟΥΣΤΙΚΩΝ ΤΕΧΝΙΚΩΝ, ΑΠΘ (2011)
- [4] Δ. Τσαλκίδης, Π. Χατζηλίδης, ΠΡΟΣΟΜΟΙΩΣΗ ΔΙΑΤΑΞΕΩΝ ΜΗ-ΚΑΤΑΣΤΡΟΦΙΚΟΥ ΕΛΕΓΧΟΥ, ΠΔΜ (2010)
- [5] Patrick O Moore, NONDESTRUCTIVE TESTING HANDBOOK, Vol.5, (American Society for Nondestructive Testing, Columbus Ohio, 2004)
- [6] Θ.Καραπάντσιος, ΕΝΑΛΛΑΚΤΕΣ ΘΕΡΜΟΤΗΤΑΣ, ΑΠΘ
- [7] Κέντρο ανανεώσιμων πηγών ενέργειας, ΟΔΗΓΟΣ ΕΞΟΙΚΟΝΟΜΗΣΗΣ ΕΝΕΡΓΕΙΑΣ ΜΕ ΣΥΣΤΗΜΑΤΑ ΑΝΑΚΤΗΣΗΣ ΘΕΡΜΟΤΗΤΑΣ, Υπουργείο Εργασίας Δ/νση κοινοτικών πρωτοβουλιών.
- [8] Μαντέλης Νίκος, ΕΦΑΡΜΟΓΗ ΤΗΣ ΤΕΧΝΙΚΗΣ ΤΟΥ ΑΠΟΜΑΚΡΥΣΜΕΝΟΥ ΠΕΔΙΟΥ (RFT) ΓΙΑ ΤΟΝ ΕΛΕΓΧΟ ΣΙΔΗΡΟΜΑΓΝΗΤΙΚΩΝ ΣΩΛΗΝΩΝ ΕΝΑΛΛΑΚΤΩΝ ΘΕΡΜΟΤΗΤΑΣ, ΠΔΜ, (2013 )
- [9] ΚΔΕΠ, ΠΙΣΤΟΠΟΙΗΤΙΚΟ ΔΟΚΙΜΩΝ ΕΛΕΓΧΟΥ ΣΤΟΝ ΚΥΡΙΟ ΣΥΜΠΥΚΝΩΤΗ ΤΗΣ ΜΟΝΑΔΑΣ IV ΤΟΥ ΑΗΣ ΑΓ. ΔΗΜΗΤΡΊΟΥ, ΔΕH, (2016)
- [10] ASME V Art 8 ET, ARTICLE 8 APPENDIX I EDDY CURRENT EXAMINATION METHOD FOR INSTALLED NONFERROMAGNETIC HEAT EXCHANGER TUBING, (1998)
- [11]ASTM, STANDARD PRACTICE FOR IN SITU EXAMINATION OF FERROMAGNETIC HEAT-EXCHANGER TUBES USING REMOTE FIELD TESTING, (2000)
- [12]Olympus MultiView
- [13]Olympus Carto

#### **Ιστοσελίδες και Link**

- [\[14\]http://www.suragus.com/de/unternehmen/Qualit%C3%A4tspr%C3%BCfung\\_mittels\\_Wirbelstr](http://www.suragus.com/de/unternehmen/Qualit%C3%A4tspr%C3%BCfung_mittels_Wirbelstromverfahren) [omverfahren](http://www.suragus.com/de/unternehmen/Qualit%C3%A4tspr%C3%BCfung_mittels_Wirbelstromverfahren)
- [15[\]http://joe.buckley.net/papers/eddyc.pdf](http://joe.buckley.net/papers/eddyc.pdf)
- [16[\]http://www.joe.buckley.net/papers/eddyc/ectek3.htm](http://www.joe.buckley.net/papers/eddyc/ectek3.htm)
- [17[\]http://www.olympus-ims.com/sv/ms-5800-tube-inspection/](http://www.olympus-ims.com/sv/ms-5800-tube-inspection/)
- [18[\]http://www.kontrolltechnik.de/index.php/methods/eddy-current-principle](http://www.kontrolltechnik.de/index.php/methods/eddy-current-principle)

### **Λογισμικά**

- 1. MultiView 6.1
- 2. Carto 2.3R1
- 3. MATLAB R2014b
- 4. SolidWorks 2014 x64 Edition
- 5. Microsoft Office 2013
- 6. Nitro Pro 9